#### #WEBINARSUNIA

**Realidad aumentada, modelado en 3D e impresión en 3D para la construcción del conocimiento**

Ponente: Noelia Margarita Moreno Conductora: María Sánchez (Innovación UNIA) Fecha: 16/11/2020

Webinars sobre e-learning, innovación y competencias digitales. Plan de formación, apoyo y reconocimiento al profesorado 2020-21

Área de Innovación (@uniainnova)/ Vicerrectorado de Innovación Docente y Digitalización. Universidad Internacional de Andalucía

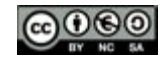

# **Noelia M. Moreno Martínez**

Profesora del Departamento de Personalidad, Evaluación y Tratamiento Psicológico. Facultad de Psicología. Universidad de Málaga. Diplomada en Logopedia, Diplomada en Magisterio de Audición y Lenguaje, Licenciada en Pedagogía y Doctora en Pedagogía.

Investigadora, entre otras materias, en Tecnologías Emergentes (Realidad Aumentada, Realidad Virtual, Modelado en 3D, Cámara 360 VR, Mobile Learning, Geolocalización, Gamificación, Robótica e Inteligencia Artificial) aplicadas a diversas áreas

Twitter: @noelia\_nmarg Página web profesional: <https://realidadaumentadayotras.jimdofree.com>

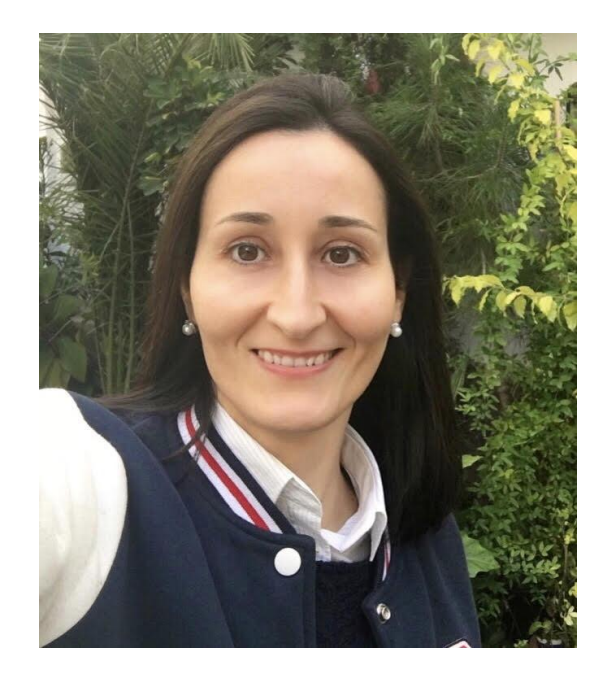

# **Contenidos**

**Aproximación conceptual: realidad aumentada, modelado en 3D e impresión en 3D**

**2**

**1**

**Herramientas y propuestas didácticas de realidad aumentada y modelado en 3D en educación**

**3**

**Aplicaciones para el escaneo en 3D y galerías de Objetos en 3D**

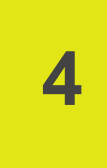

**Experiencias de uso de tecnologías de realidad aumentada y modelado en 3D en diferentes áreas de conocimiento**

**1. Aproximación conceptual: Realidad aumentada, modelado en 3D e impresión en 3D**

## **Realidad aumentada**

Es una tecnología que nos permite proyectar modelos tridimensionales y capas de información virtual en el escenario físico real para amplificarlo y enriquecerlo. De este modo hace posible la creación de escenarios de aprendizaje mixtos, combinados a partir de los cuales el alumnado recibe estímulos de contexto real y del contexto virtual, potenciando así el aprendizaje.

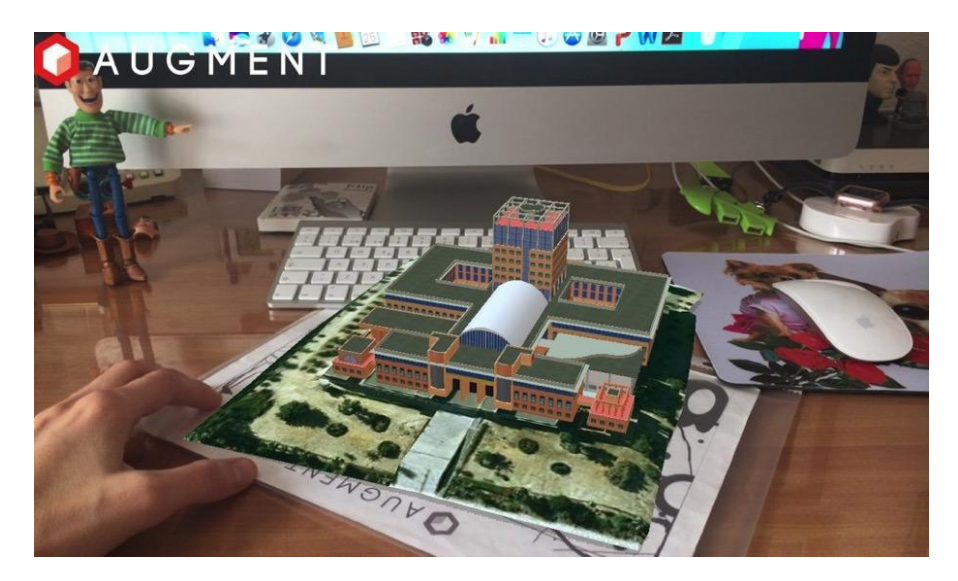

Ejemplo de escenario de realidad aumentada mediante la combinación de elementos físicos y reales y elementos virtual para la creación de escenarios de aprendizaje mixtos. Fuente: Elaboración propia.

#### **Modelado en 3D**

Es una tecnología que nos permite crear modelos tridimensionales a partir de figuras básicas (esfera, cono, cubo, cilindro, etc).

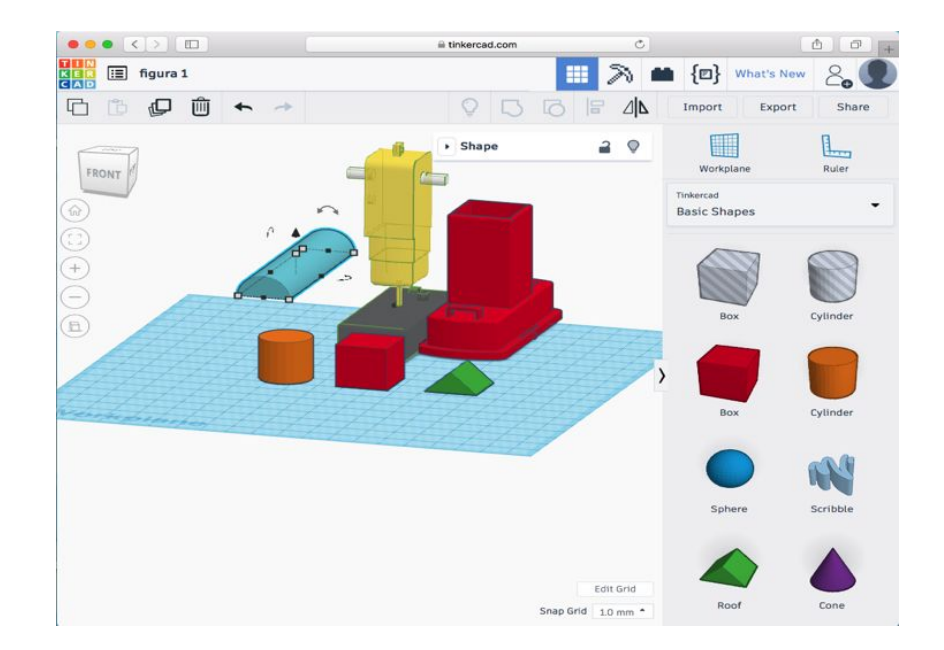

Ejemplo de modelos tridimensionales creados con la plataforma de diseño y modelado Tinkercad. Fuente: Elaboración Propia.

# **Impresión en 3D**

La impresora 3D: es una máquina que nos permite realizar impresiones de objetos 3D a partir de un diseño concreto generado mediante un programa CAD (de diseño asistido por ordenador) en formatos .stl y .obj. Dichos diseños en 3D pueden ser piezas, figuras, maquetas (Beltrán y Rodríguez, 2017; Moreno et al. 2016).

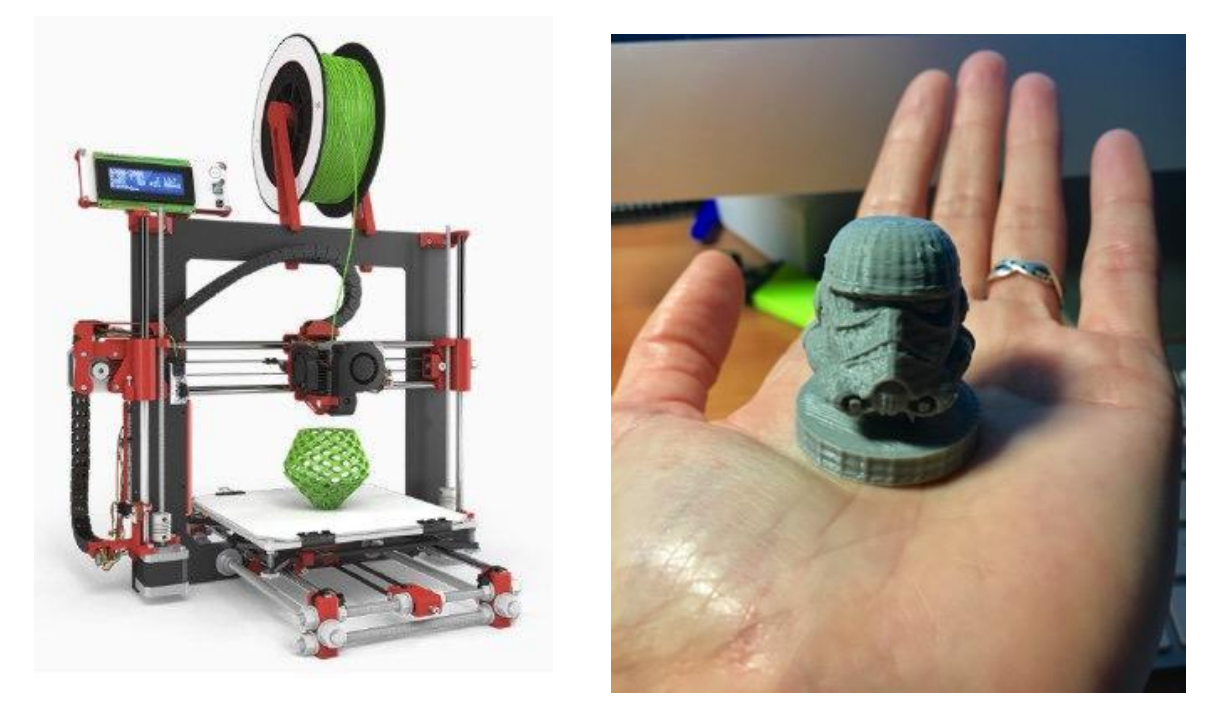

Ejemplo de impresora en 3D con su rollo de filamento para impresión 3D y de cabeza de soldado imperial de Star Wars impresa en 3D.

**2 y 3. Herramientas de realidad aumentada, modelado en 3D, escaneo en 3D y galerías de objetos 3D**

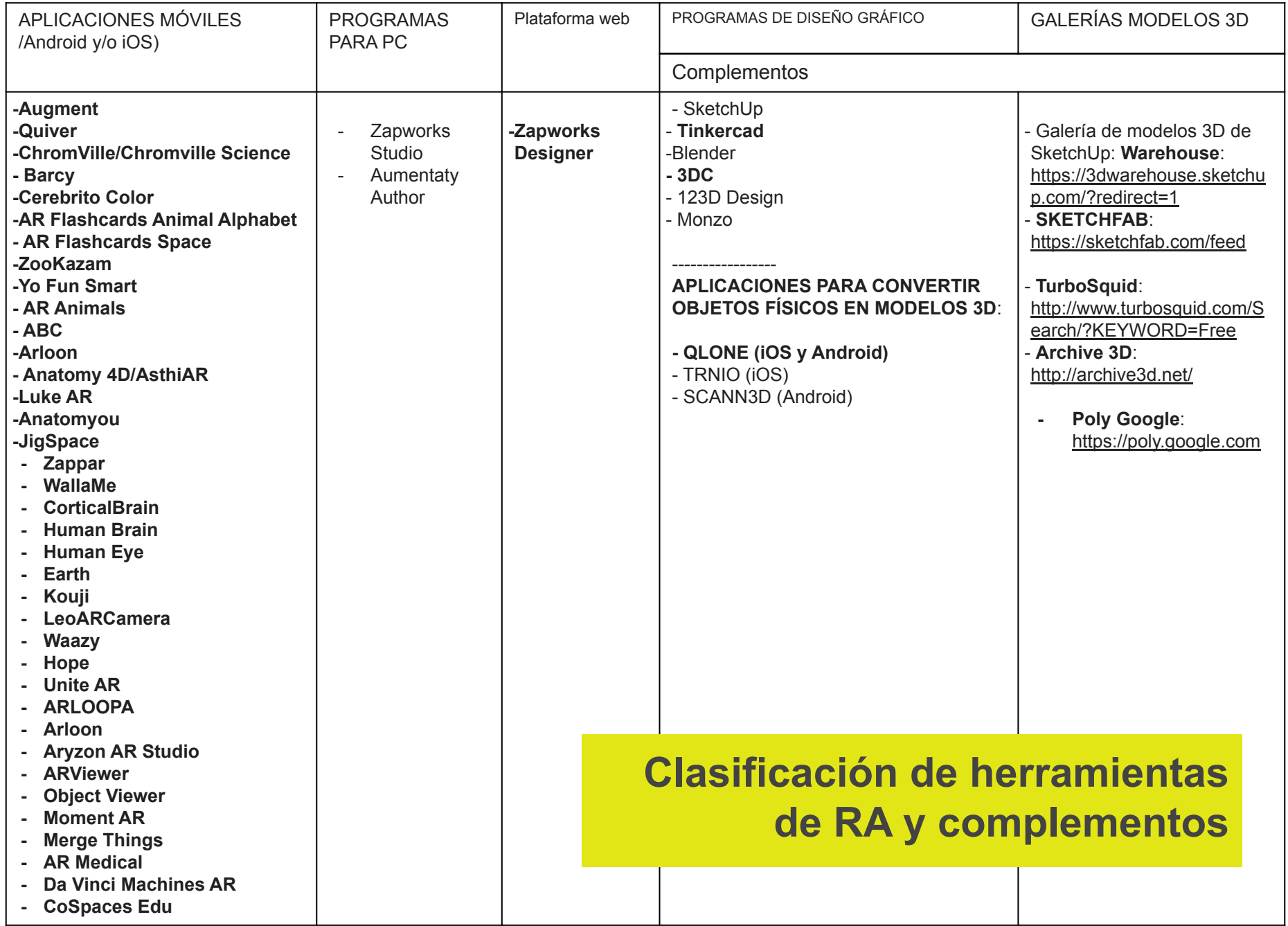

#### HERRAMIENTAS DE REALIDAD AUMENTADA PARA DISPOSITIVOS ANDROID E IOS:

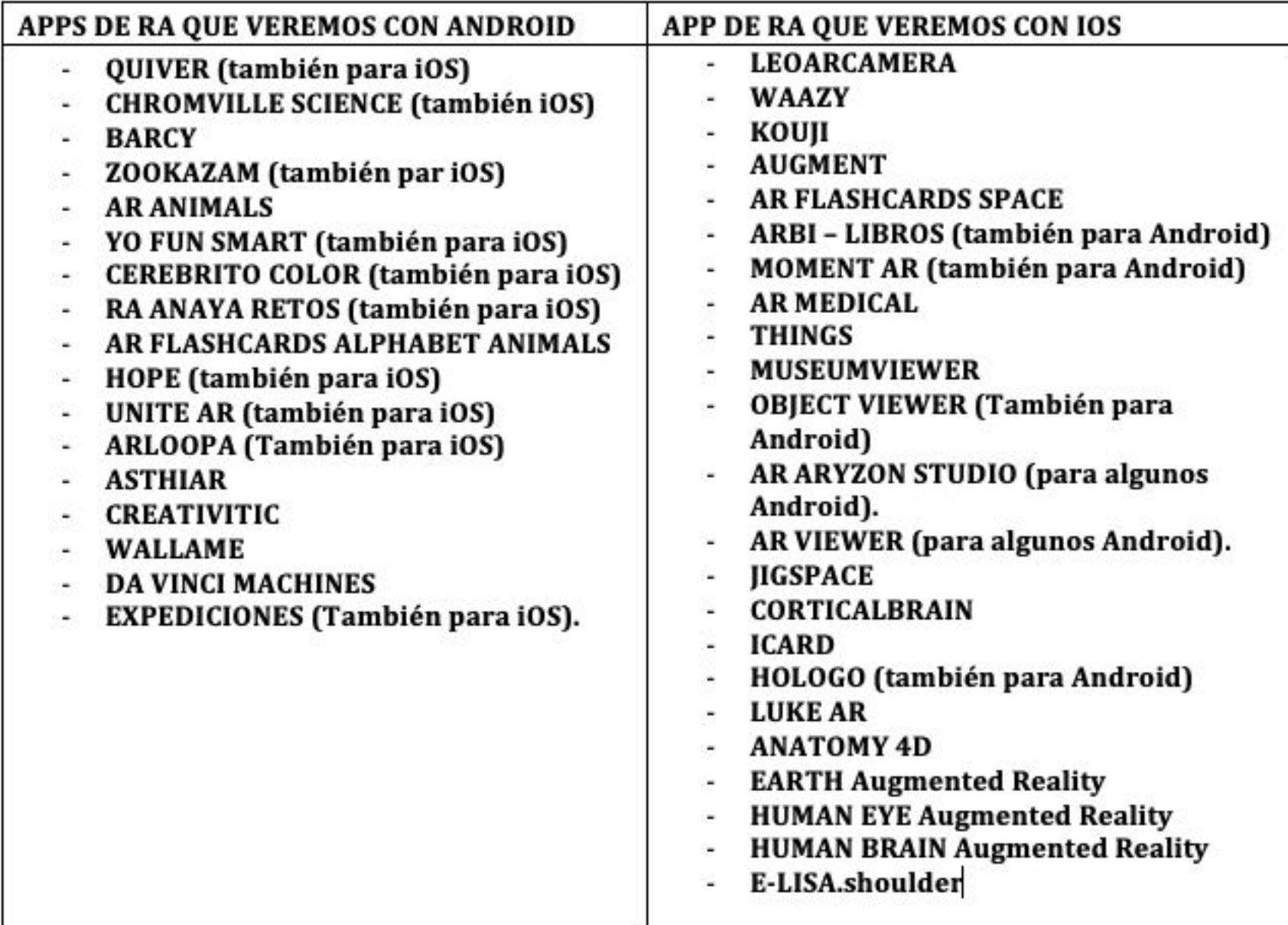

# **Ejemplos de escenarios de realidad aumentada**

# **Zapworks Designer** https://zap.works

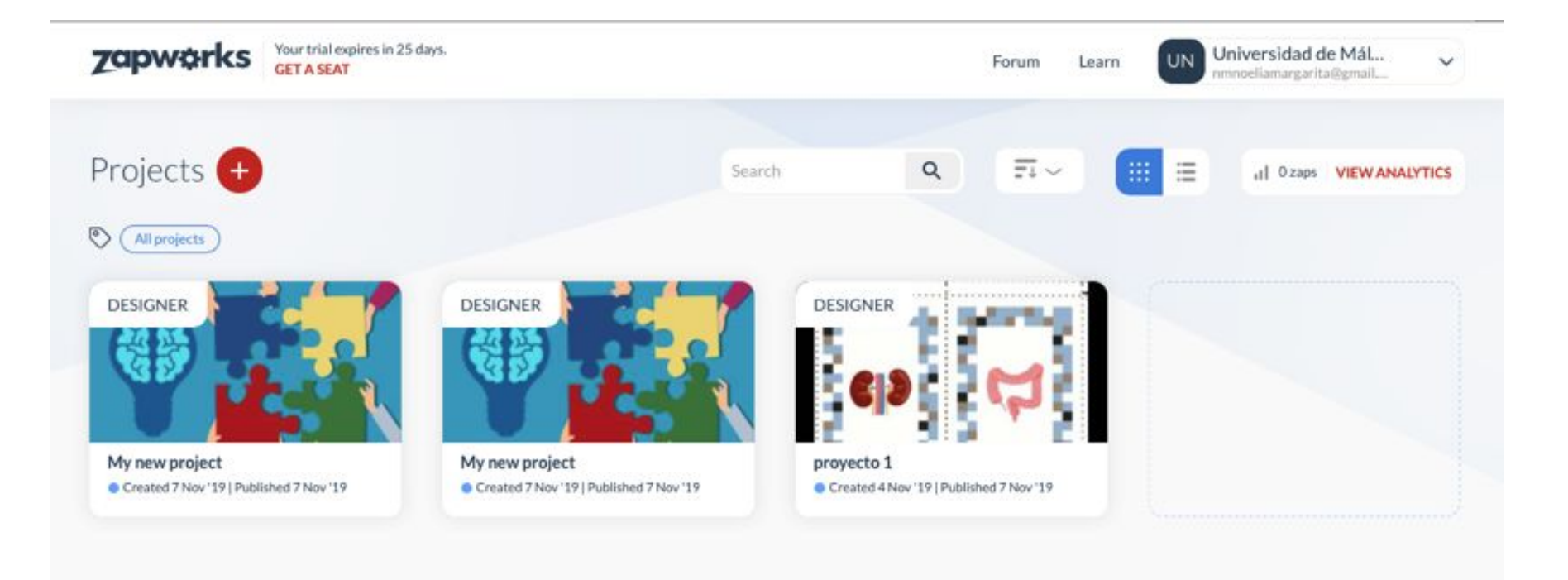

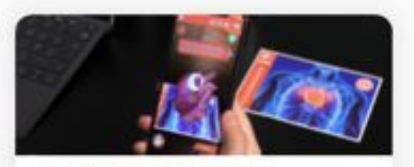

Introduction to ZapWorks Discover which tool is right for you by watching our introduction video. WATCH VIDEO

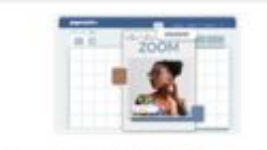

Introduction to Designer Create amazing AR experiences with our drag and drop tool. WATCH VIDEO

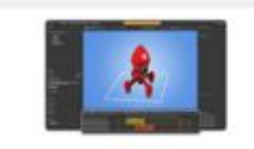

Introduction to Studio Create fully-customizable AR with our most feature-rich tool. WATCH VIDEO

#### Get started with Studio

Start creating awesome 3D experiences in AR. MR and VR.

DOWNLOAD STUDIO

Using ZapWorks

# Zapworks y app Zappar

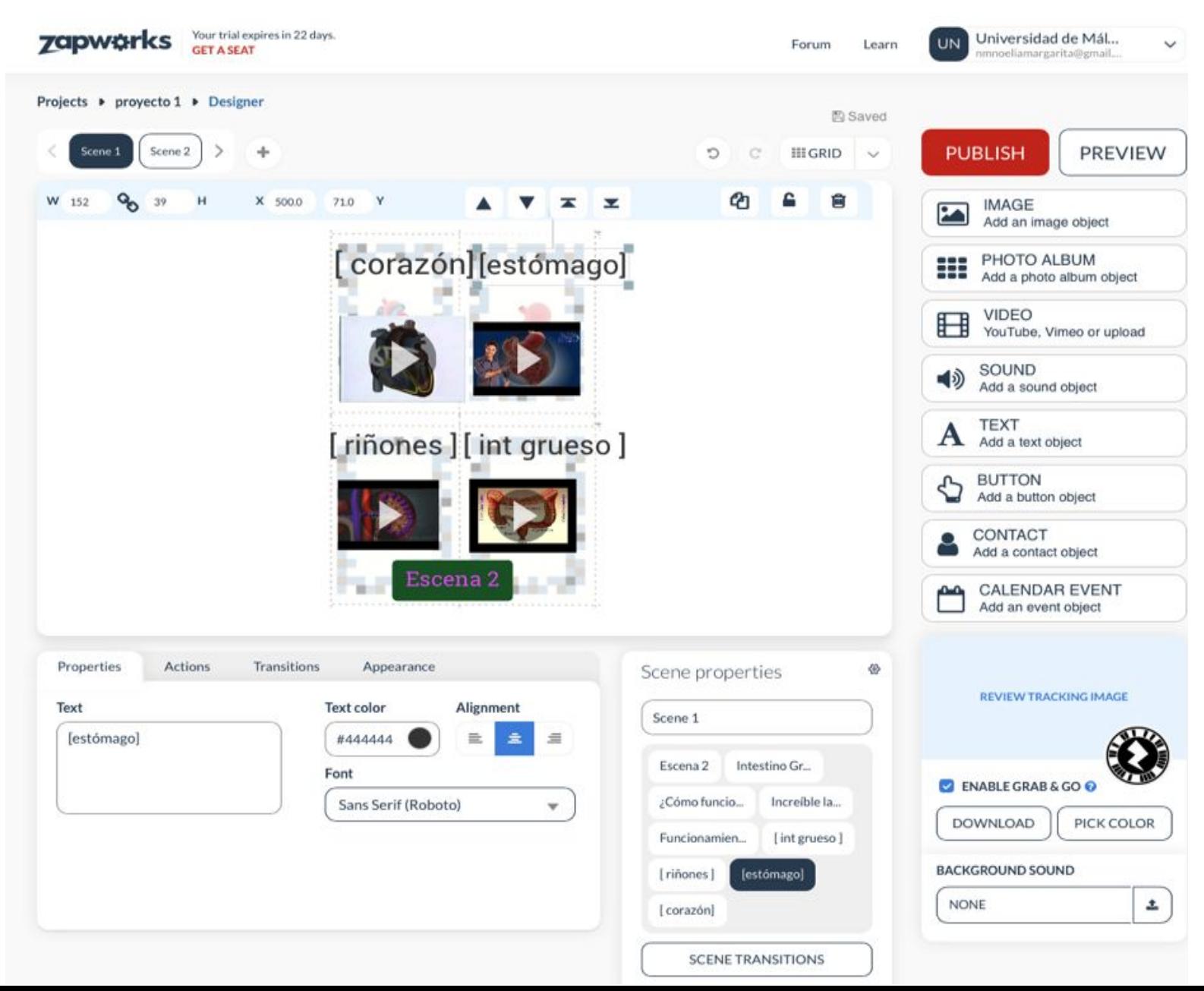

# **App Zappar**

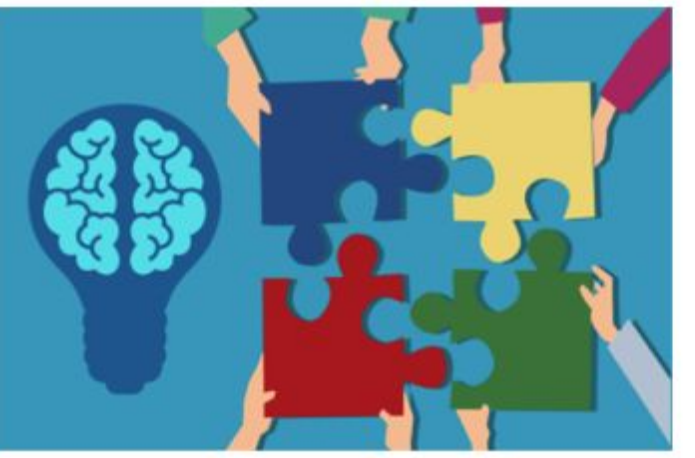

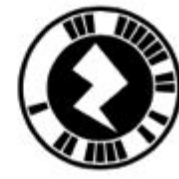

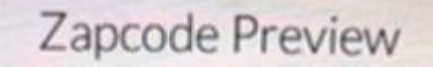

Zap the preview zapcode on the right before aiming at the tracking image

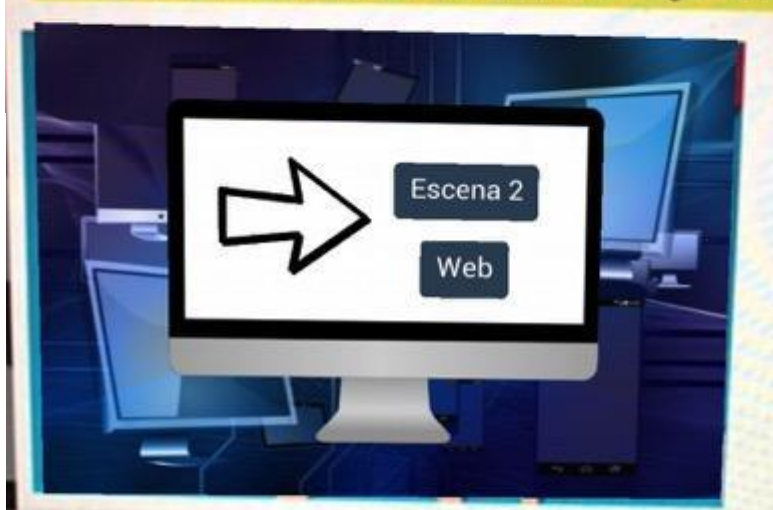

This is just a temporary zapcode to preview your unpublished content. Don't put it on anything, as it will self destruct in 5 minutes (maybe).

Scene properties

Scene 1

ø

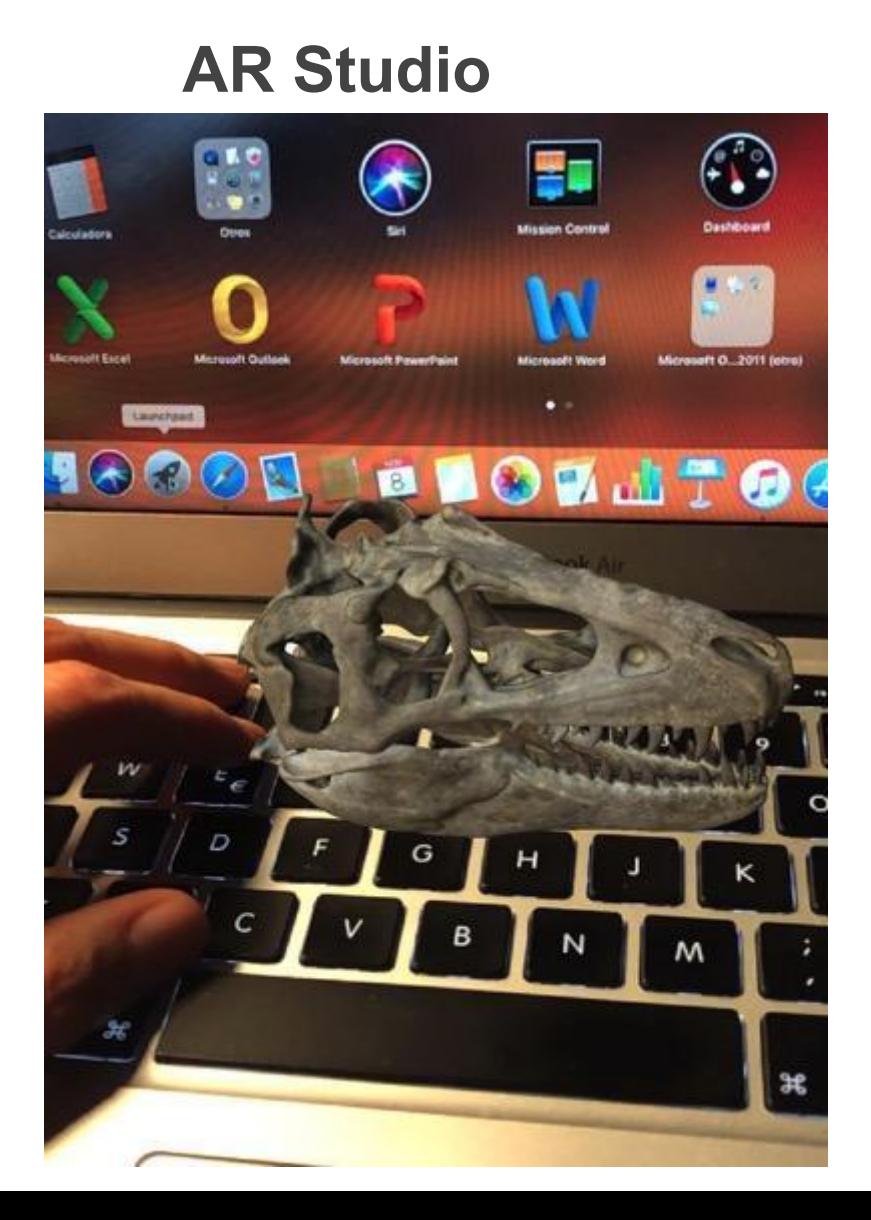

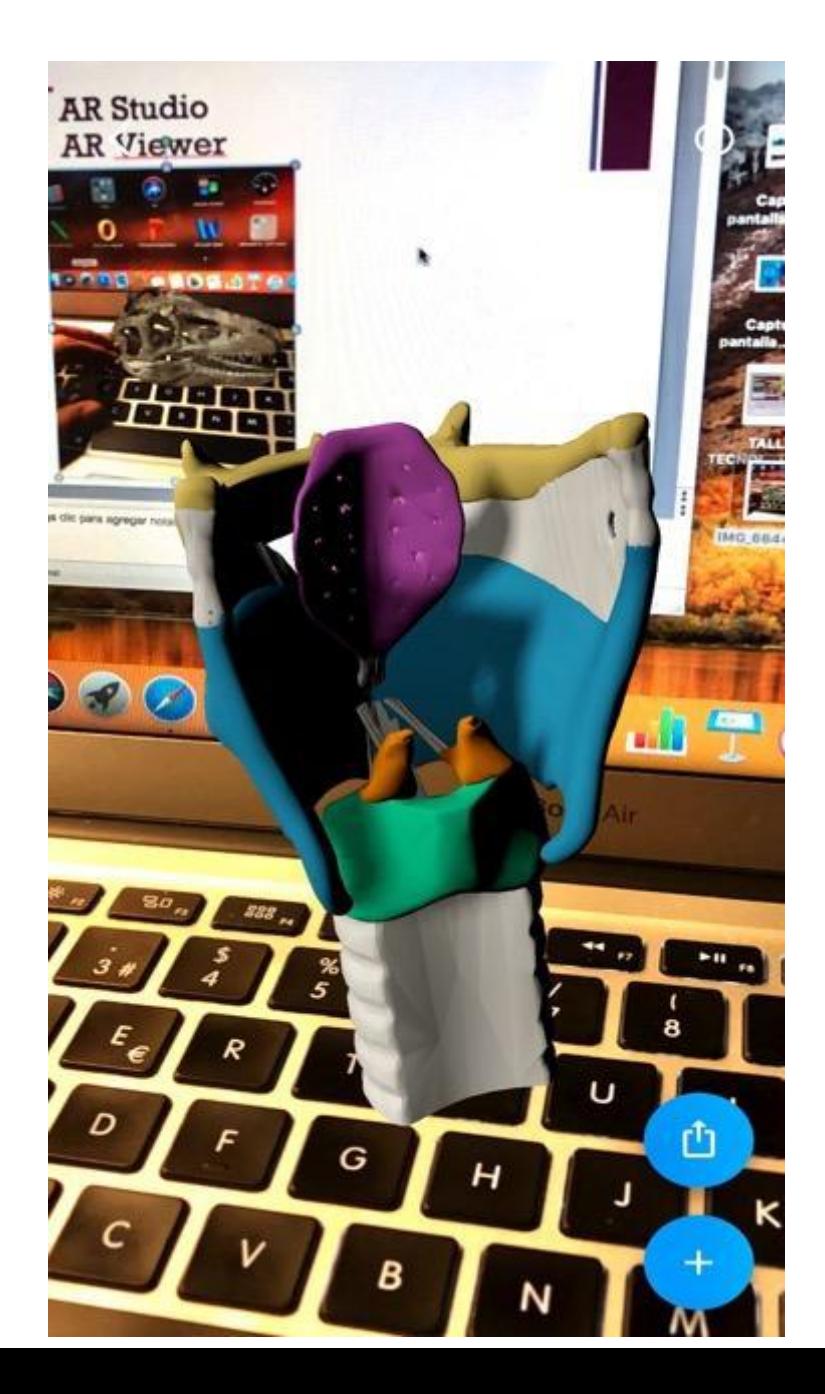

# **Object Viewer - Merge Cube**

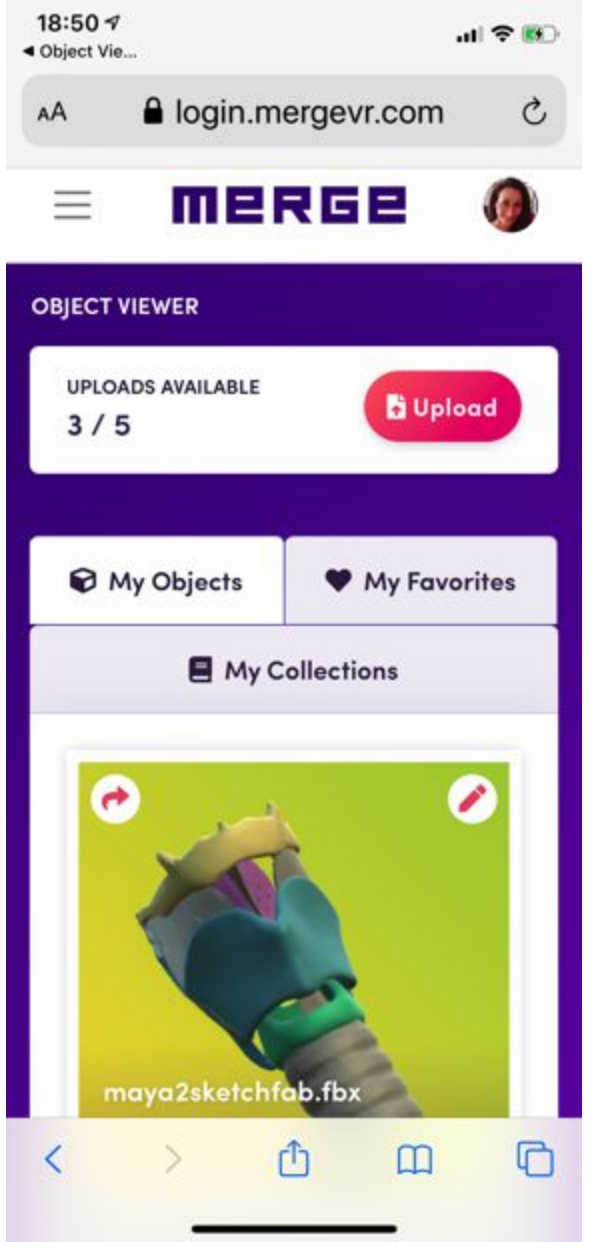

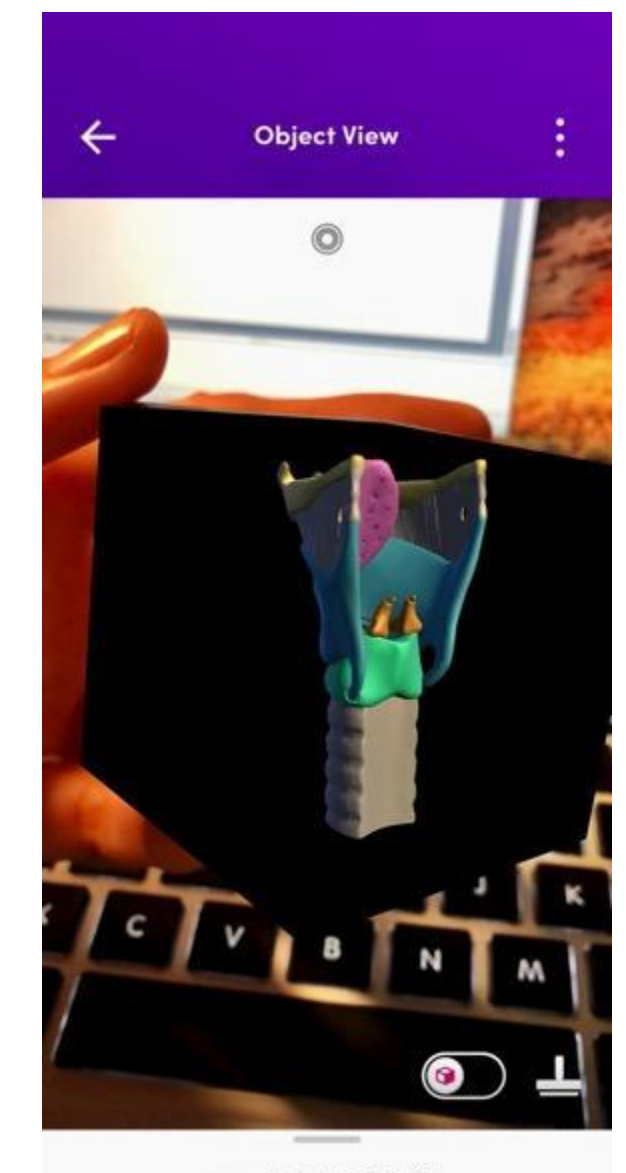

maya2sketchfab.fbx

# **Moment AR - Merge Cube**

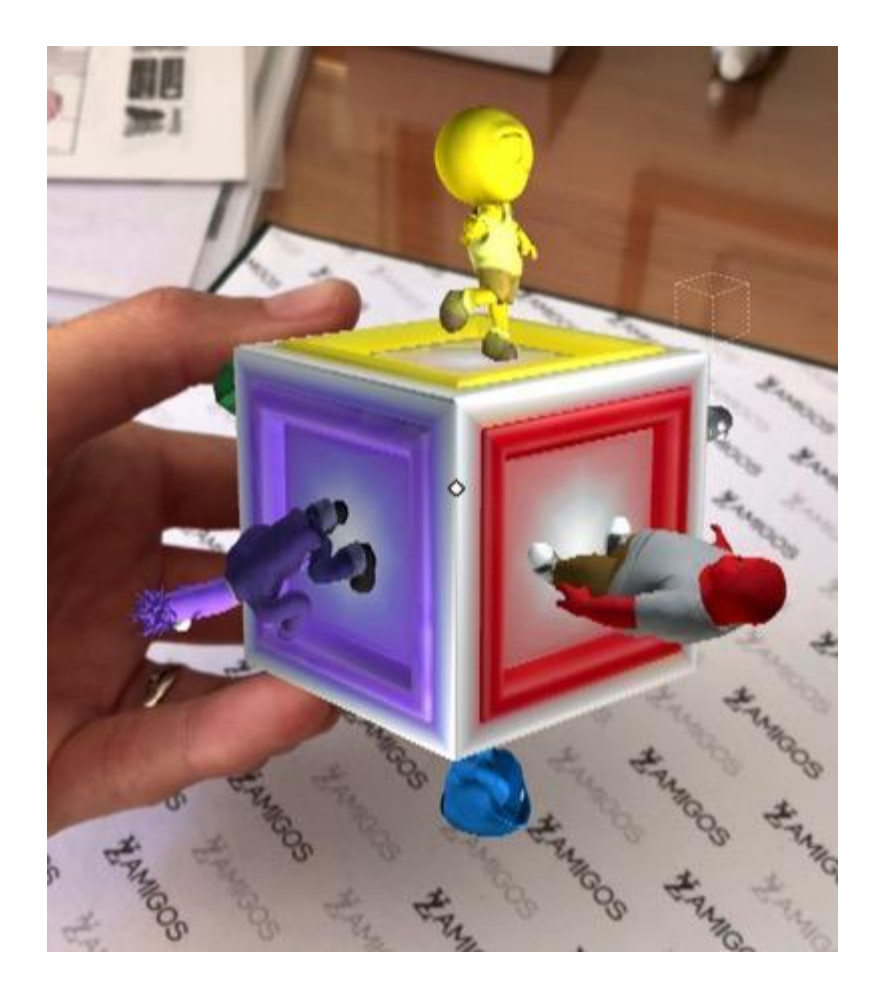

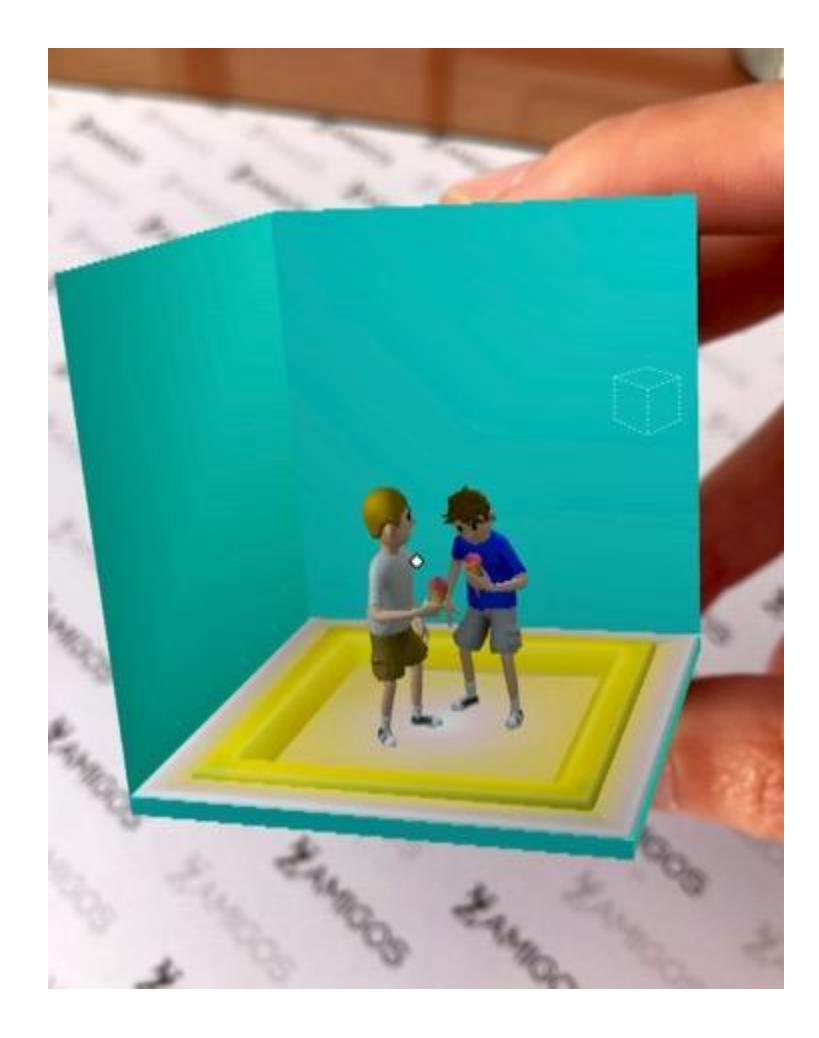

# Mr. Body - Merge cube

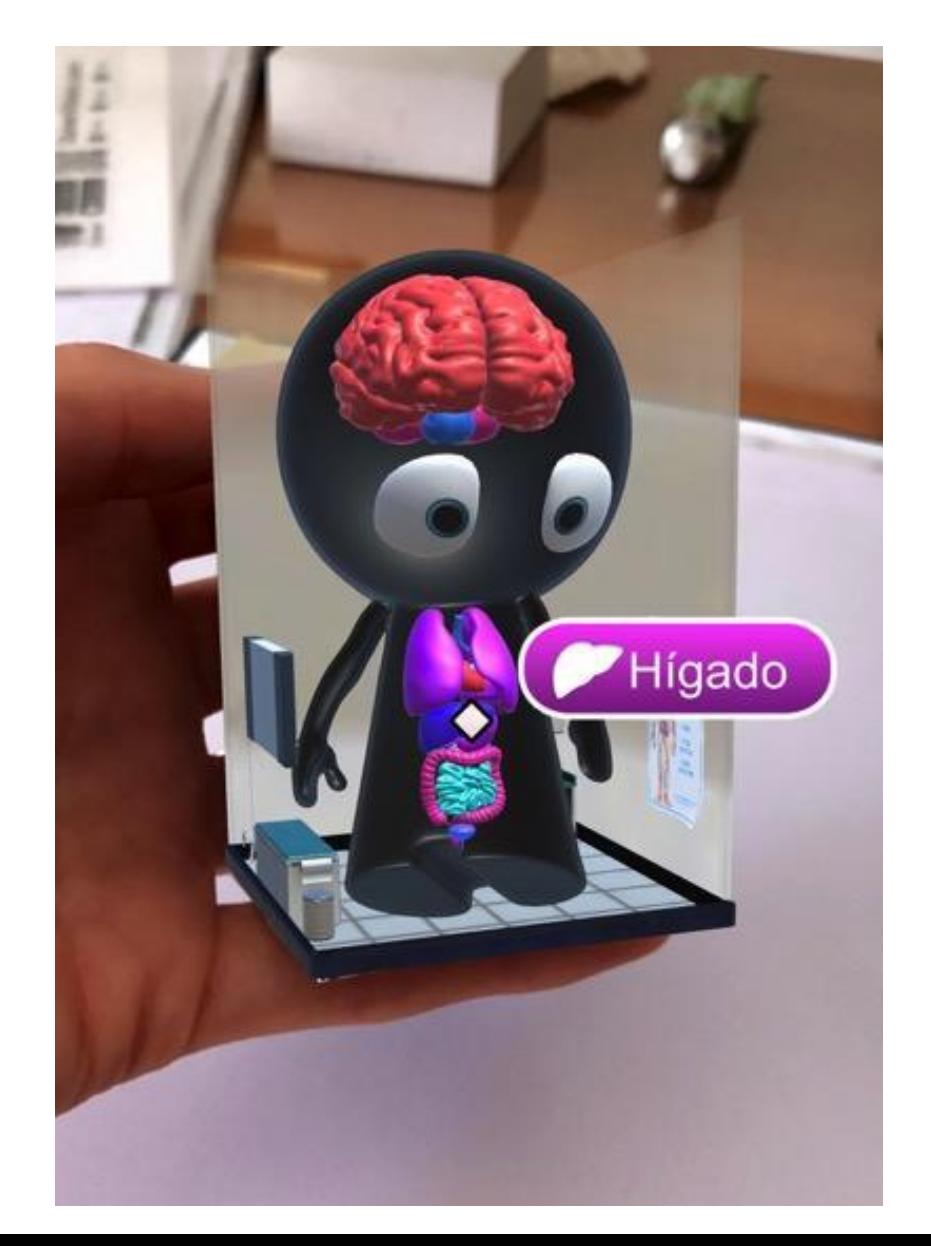

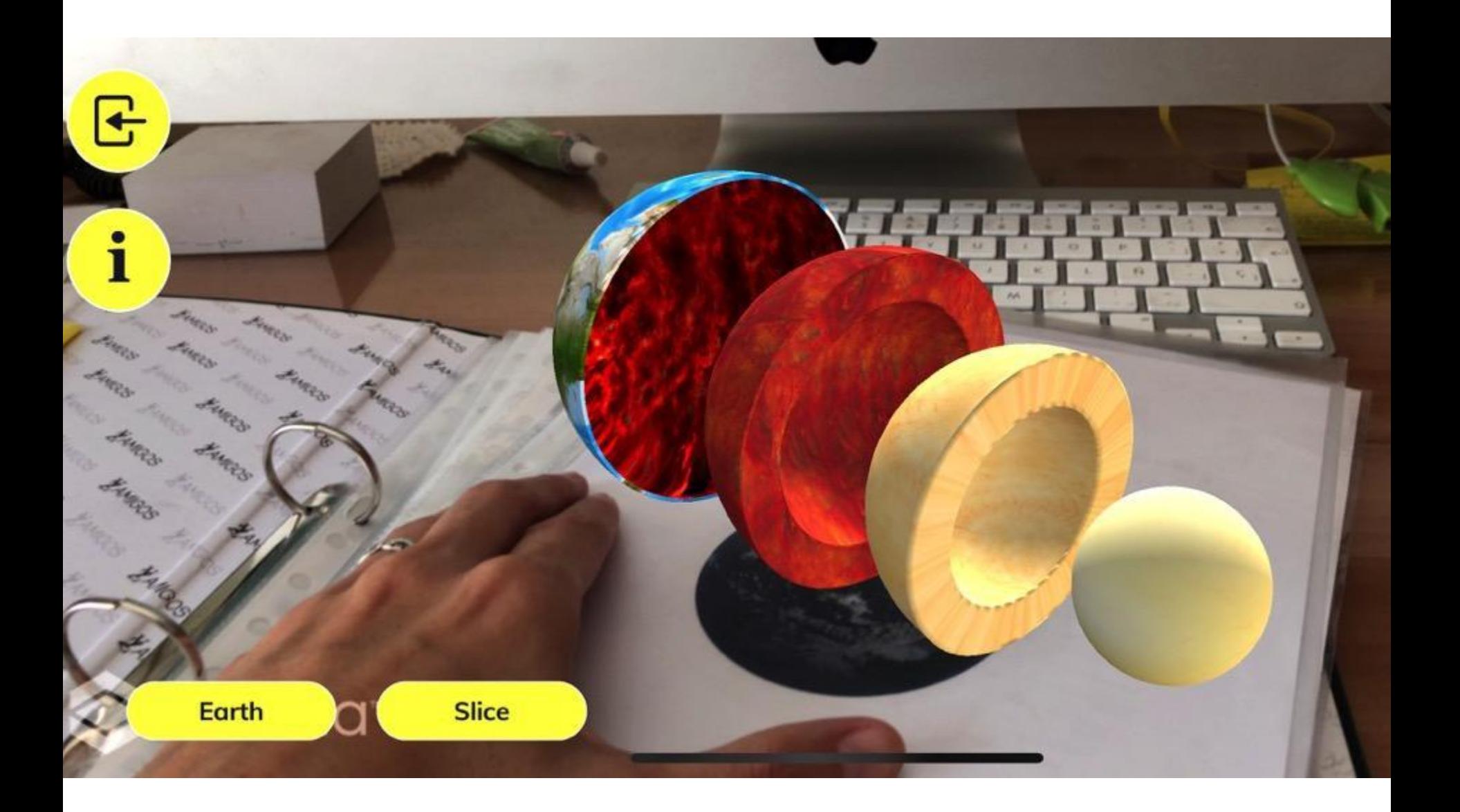

#### **AUMENTATY AUTHOR: Programa de ordenador**

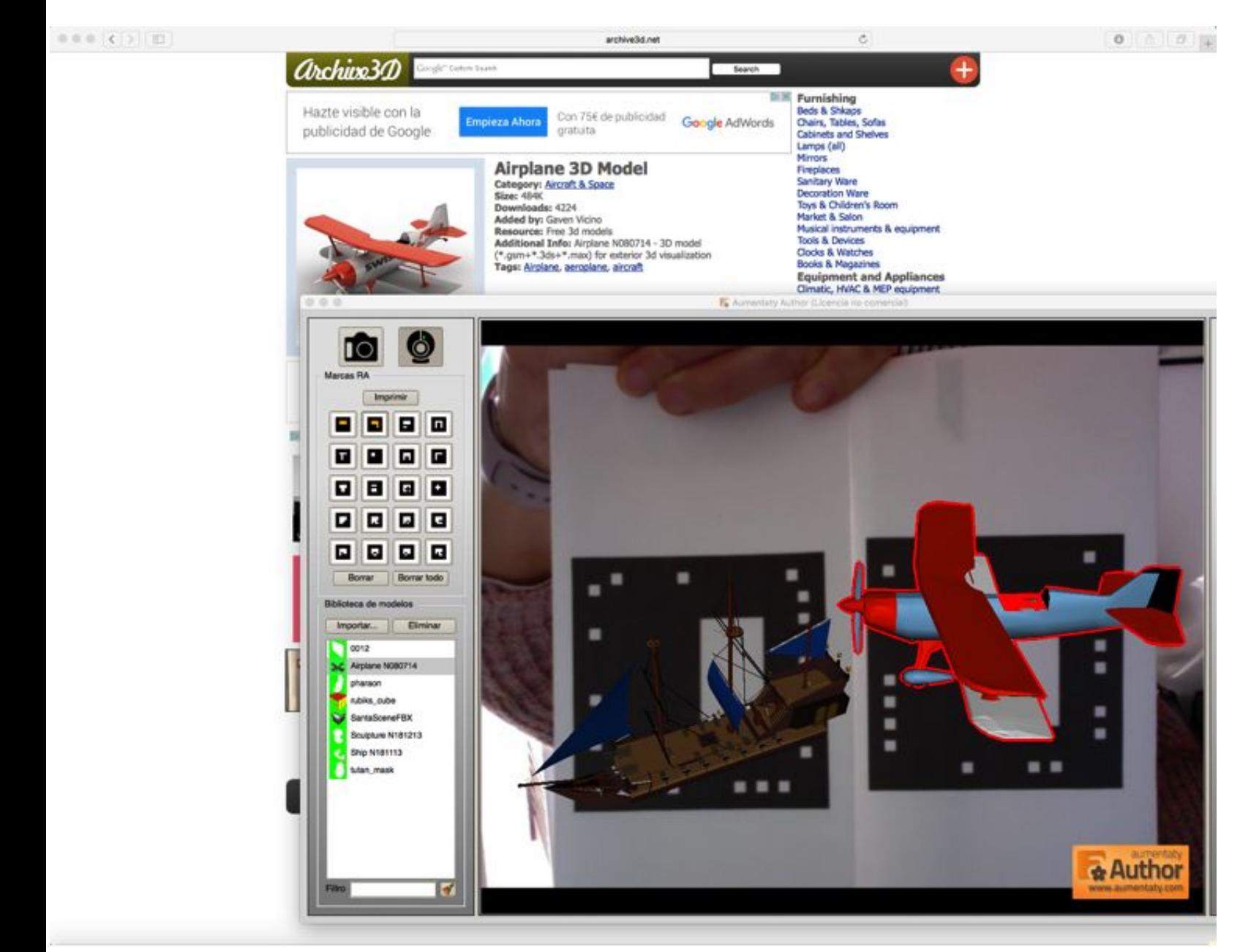

# **EJEMPLOS AUMENTATY AUTHOR**

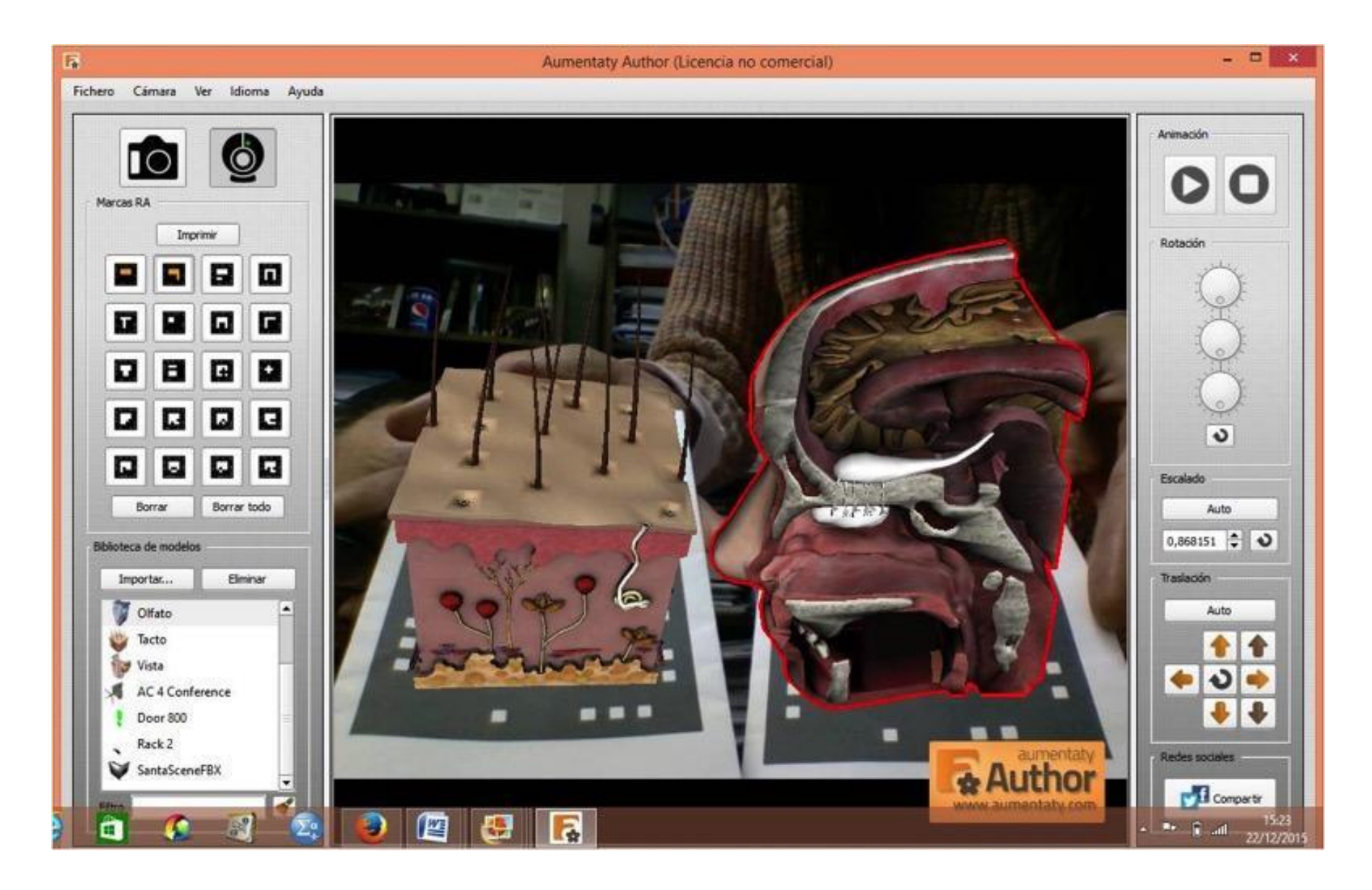

**Aumentando la información de libros con modelos 3D y capas de información virtual. Ejemplos con la app Augment**

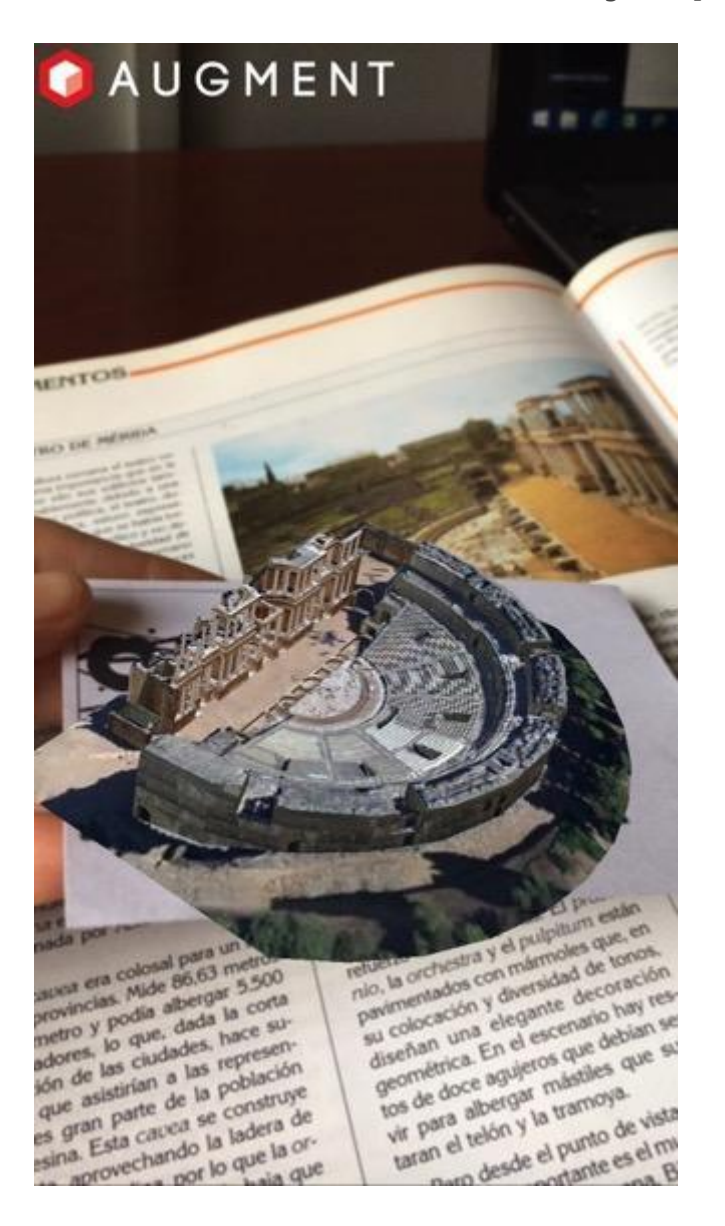

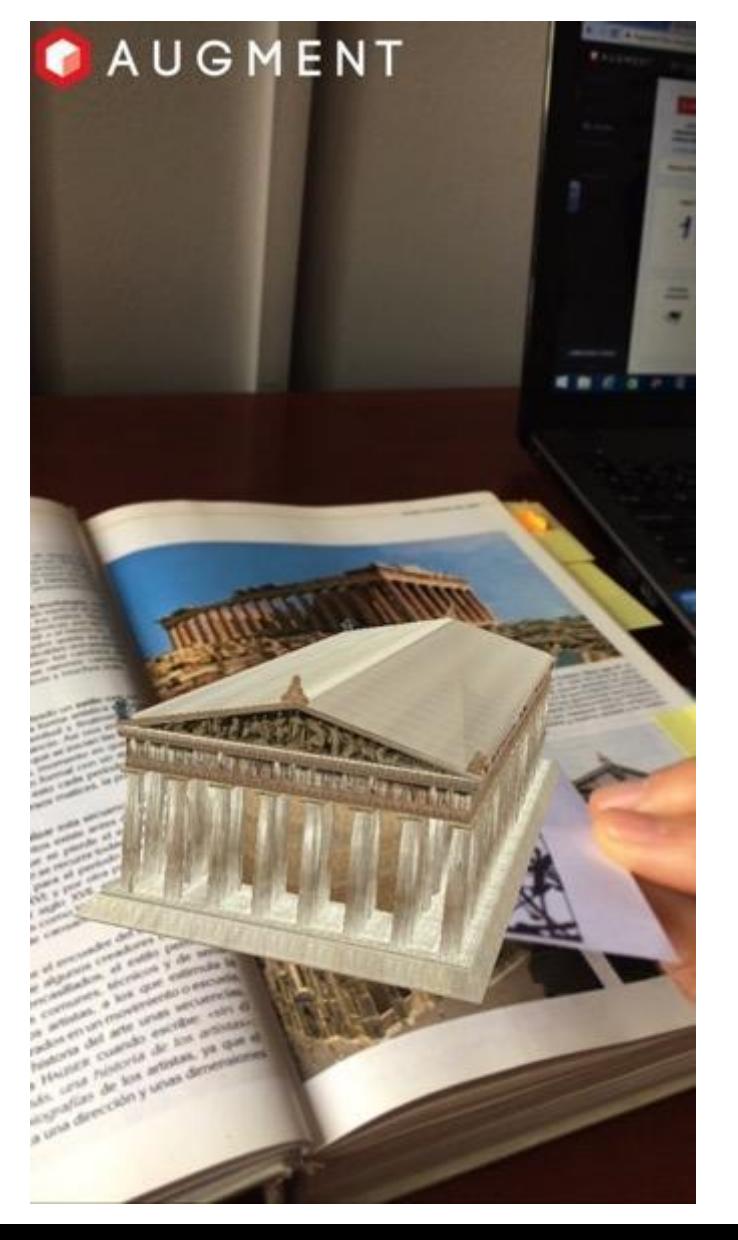

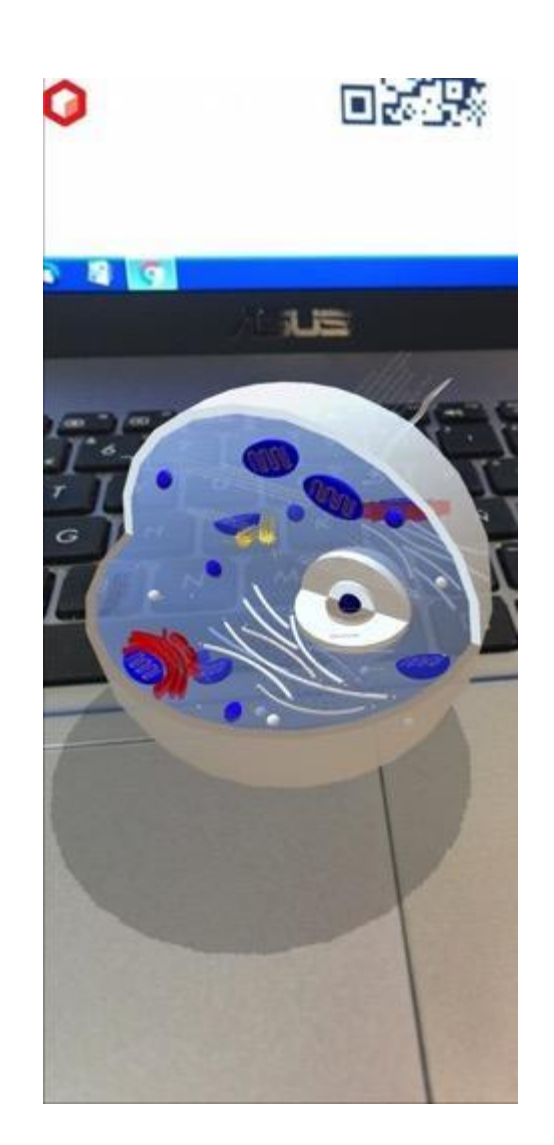

# **Augment**

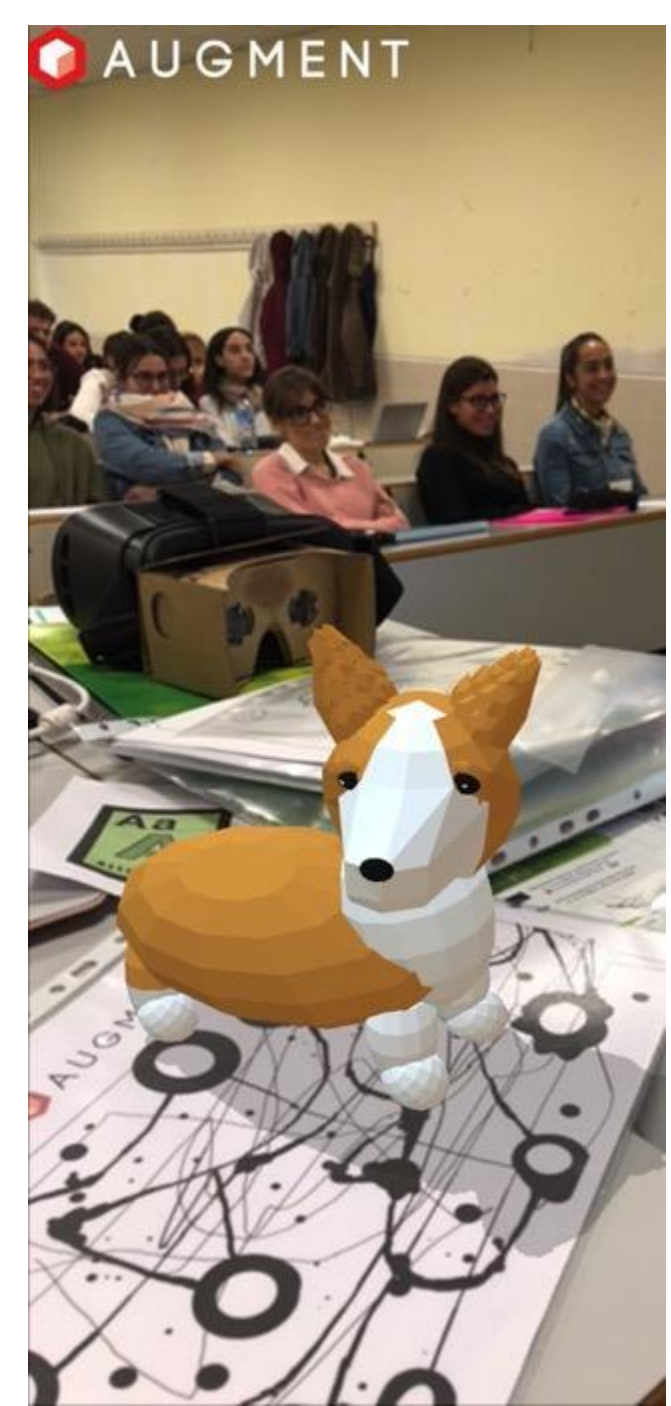

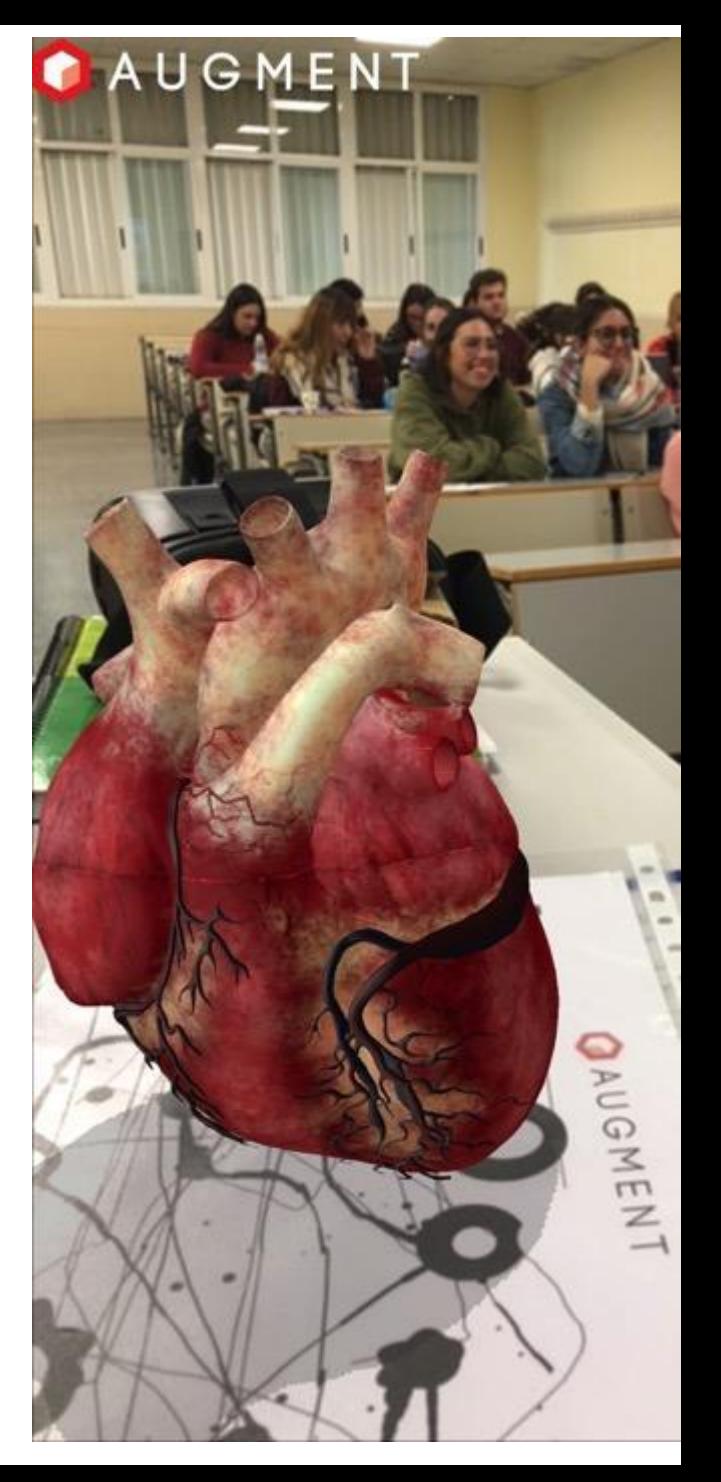

# **MeasureKit**

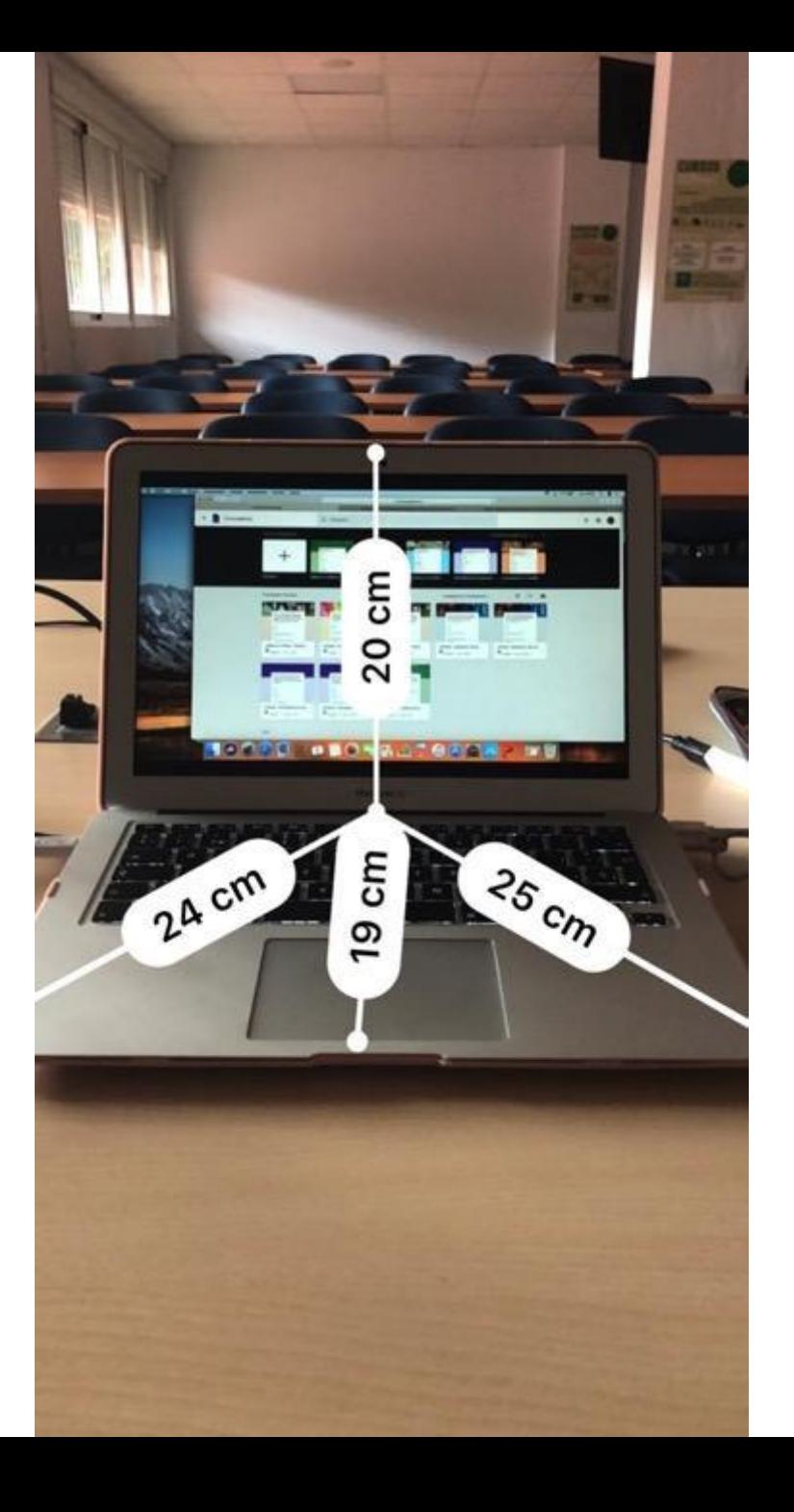

# **Expediciones: RA y RV**

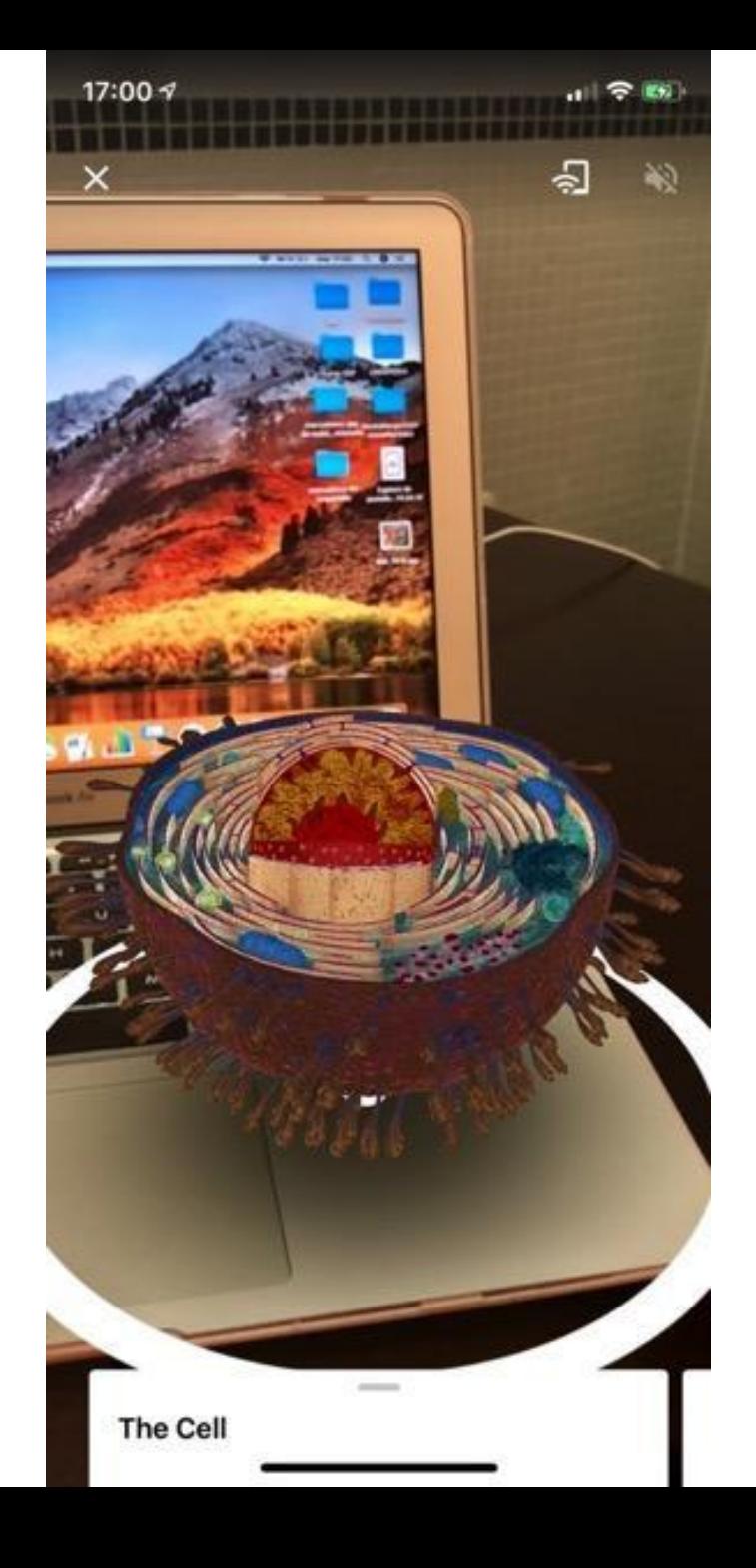

# **Waazy**

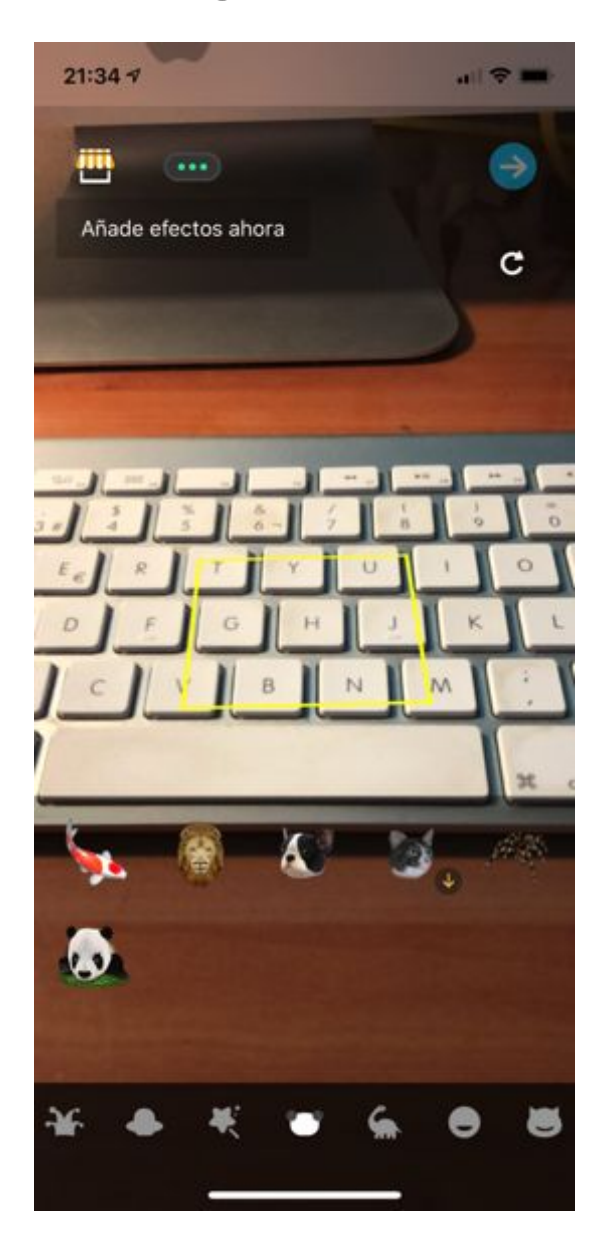

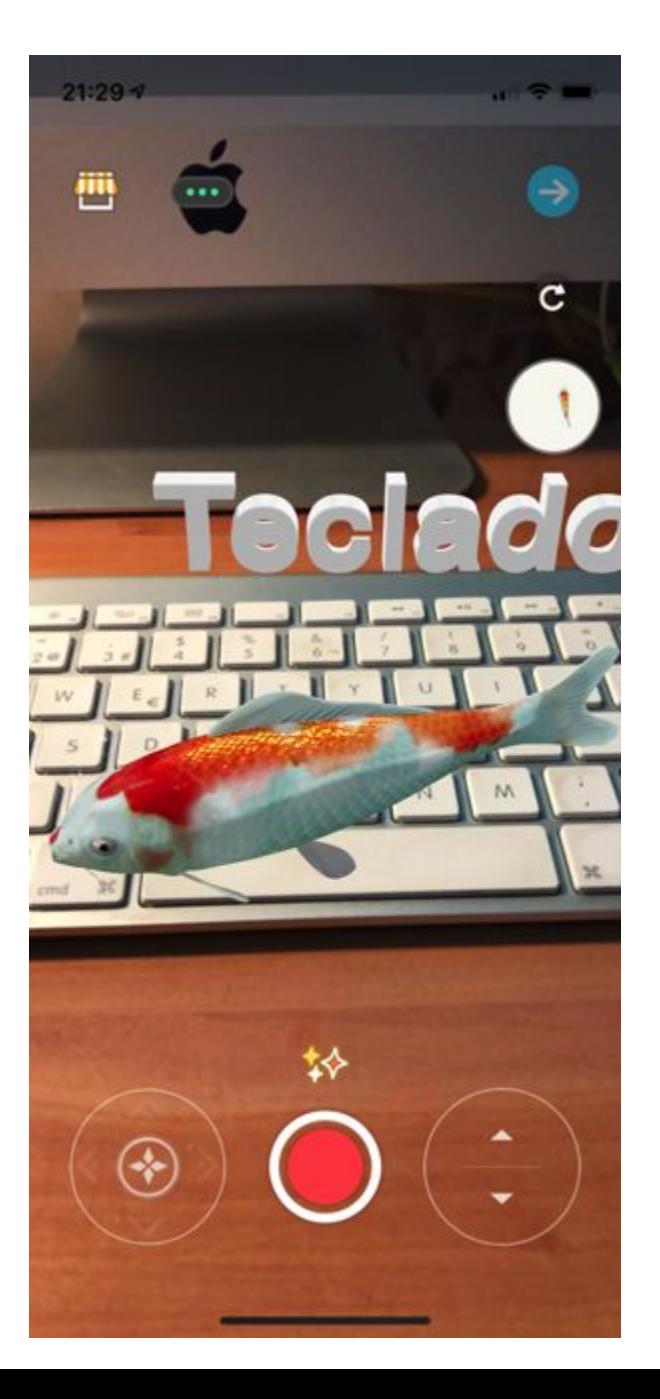

# **kouji**

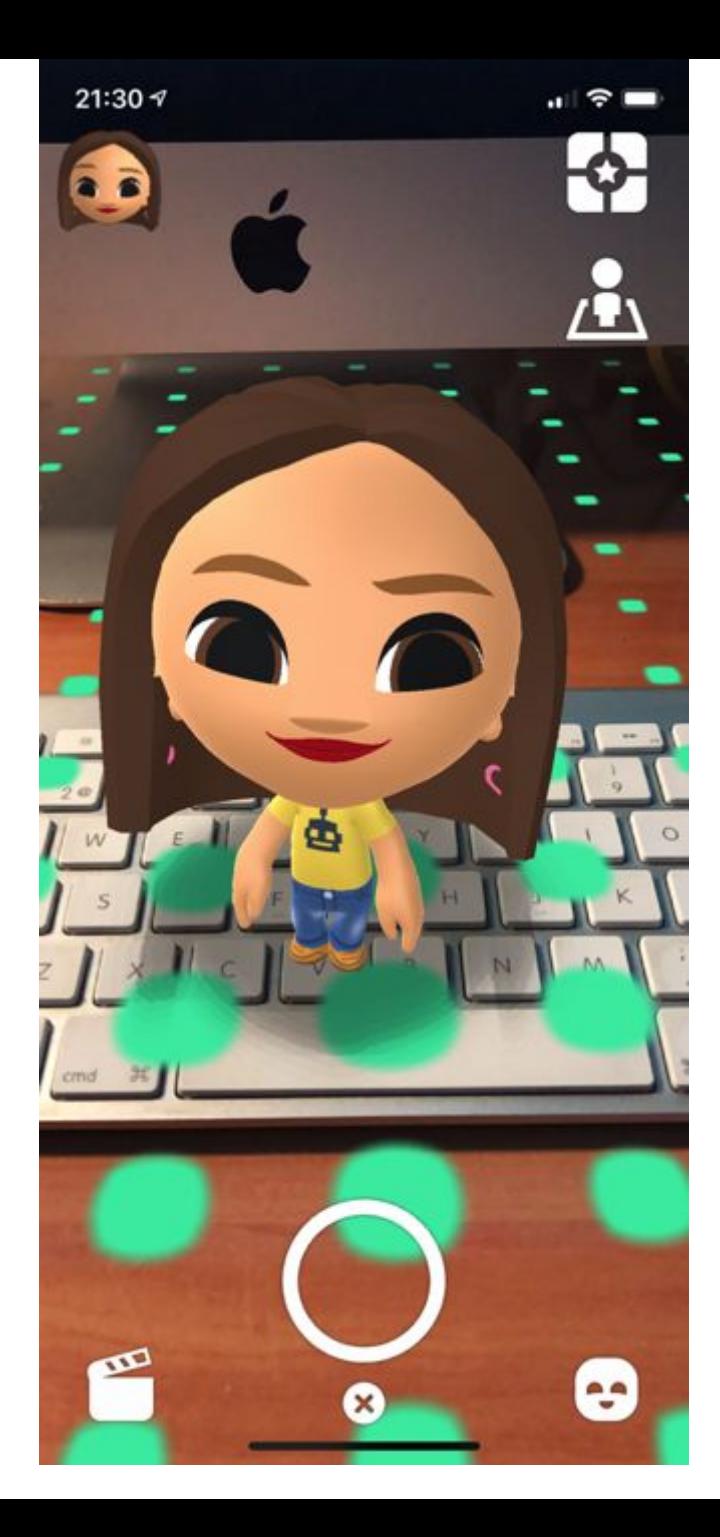

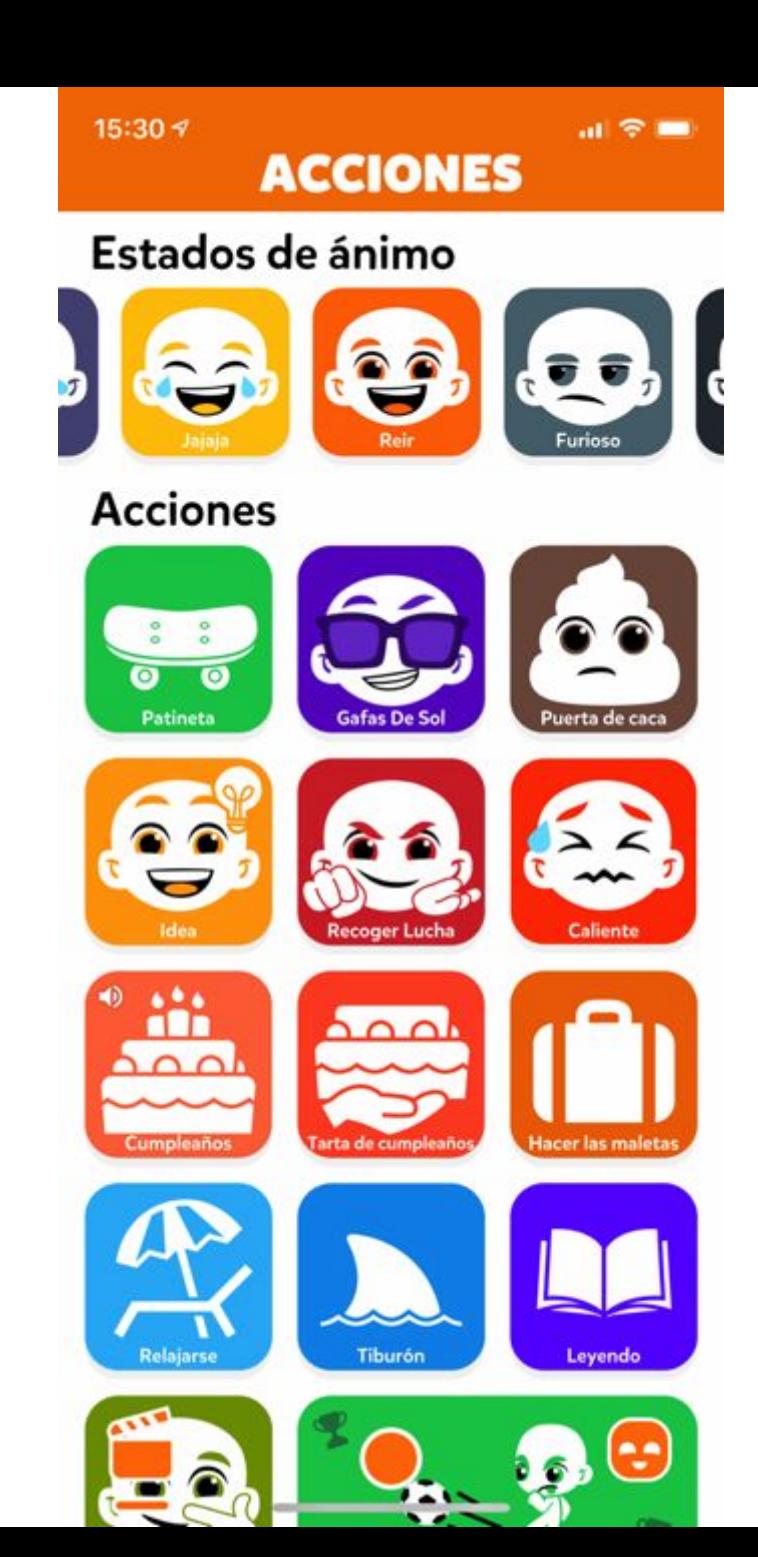

## **LeoARCamera**

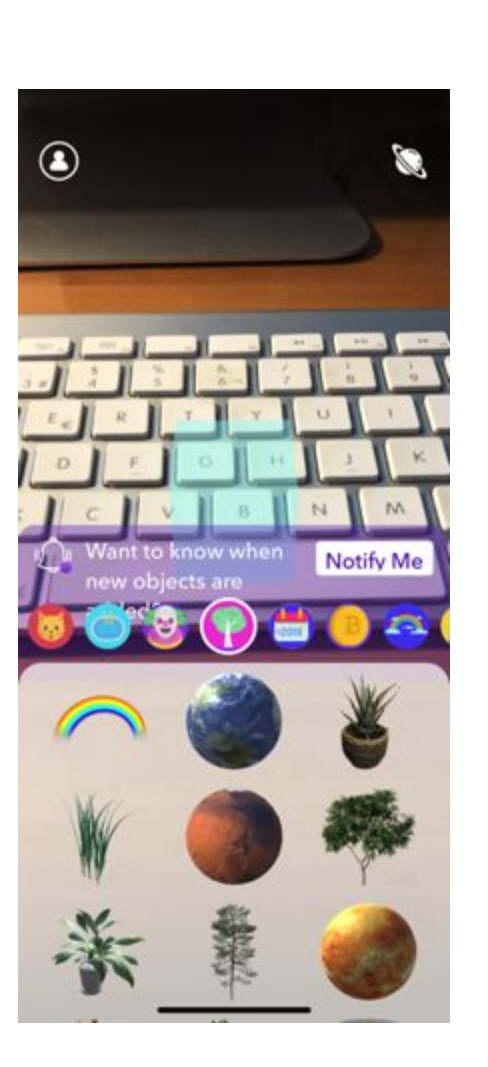

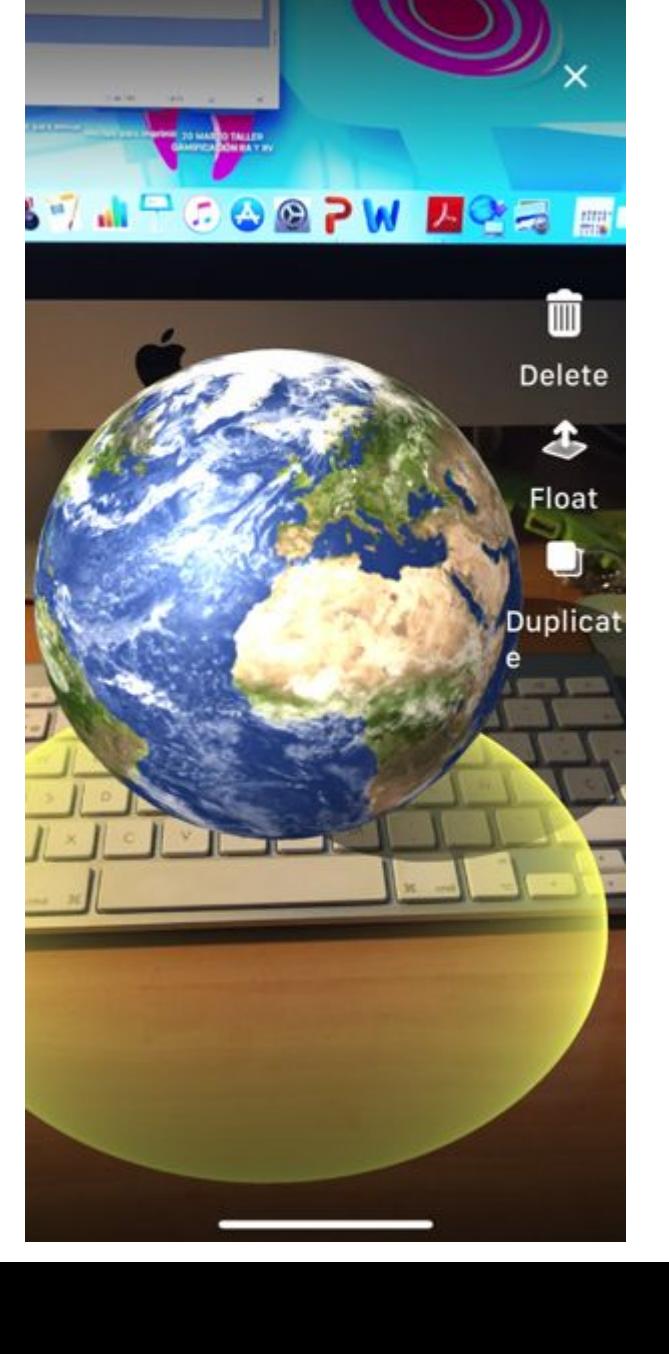

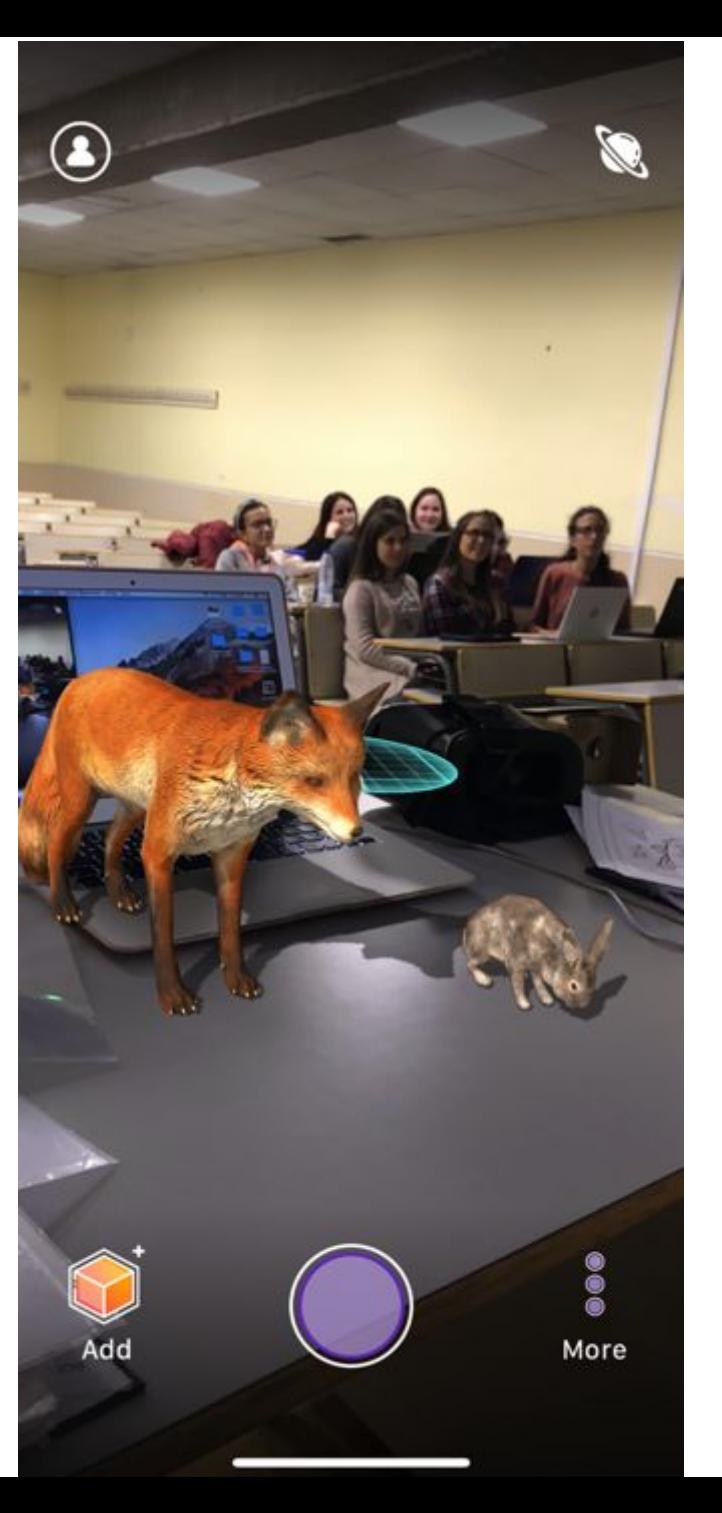

# **Yo fun smart**

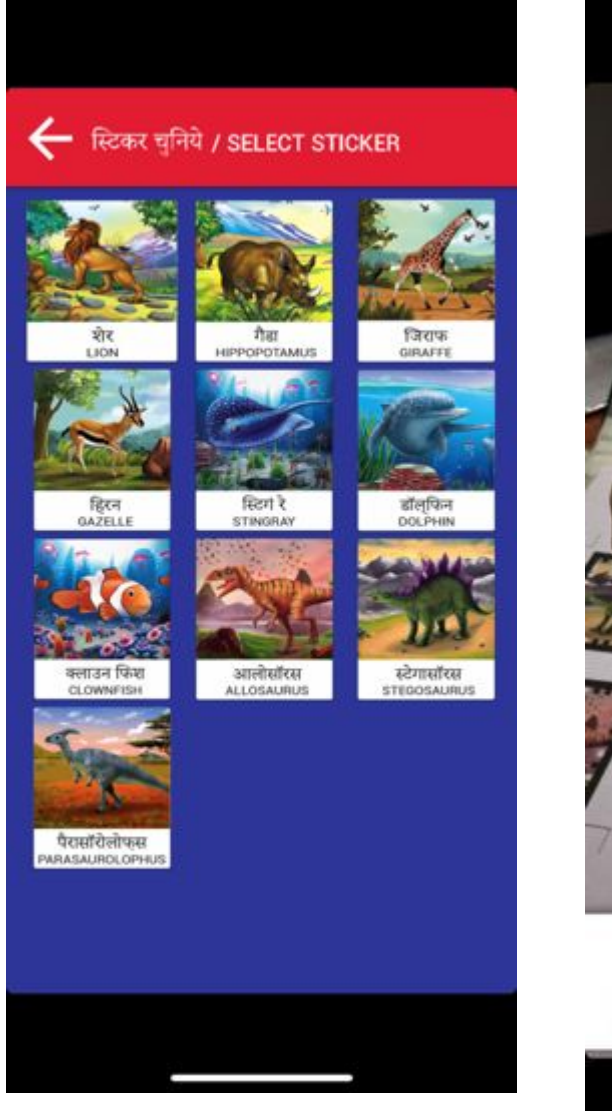

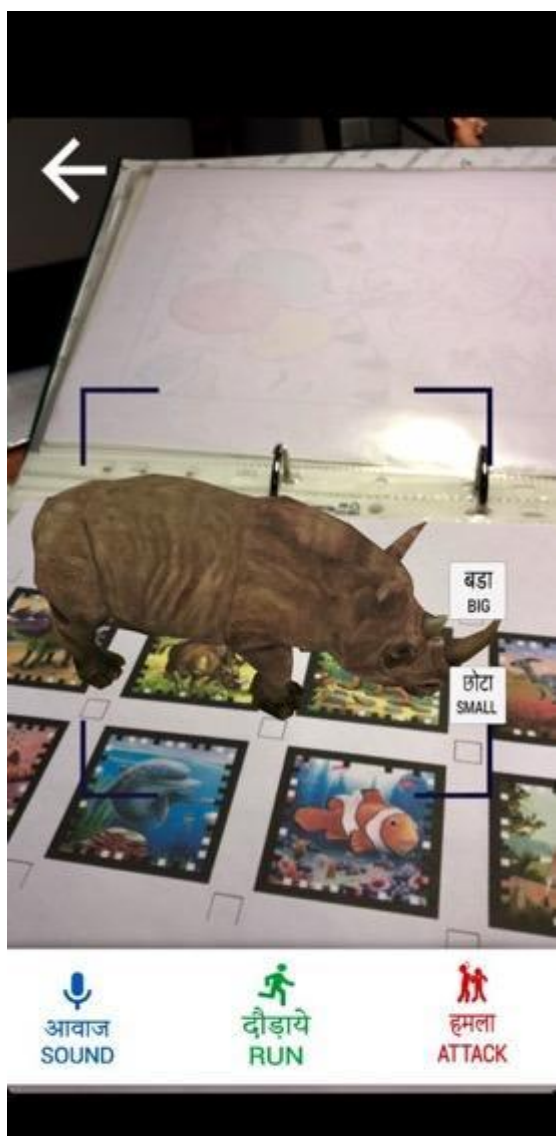

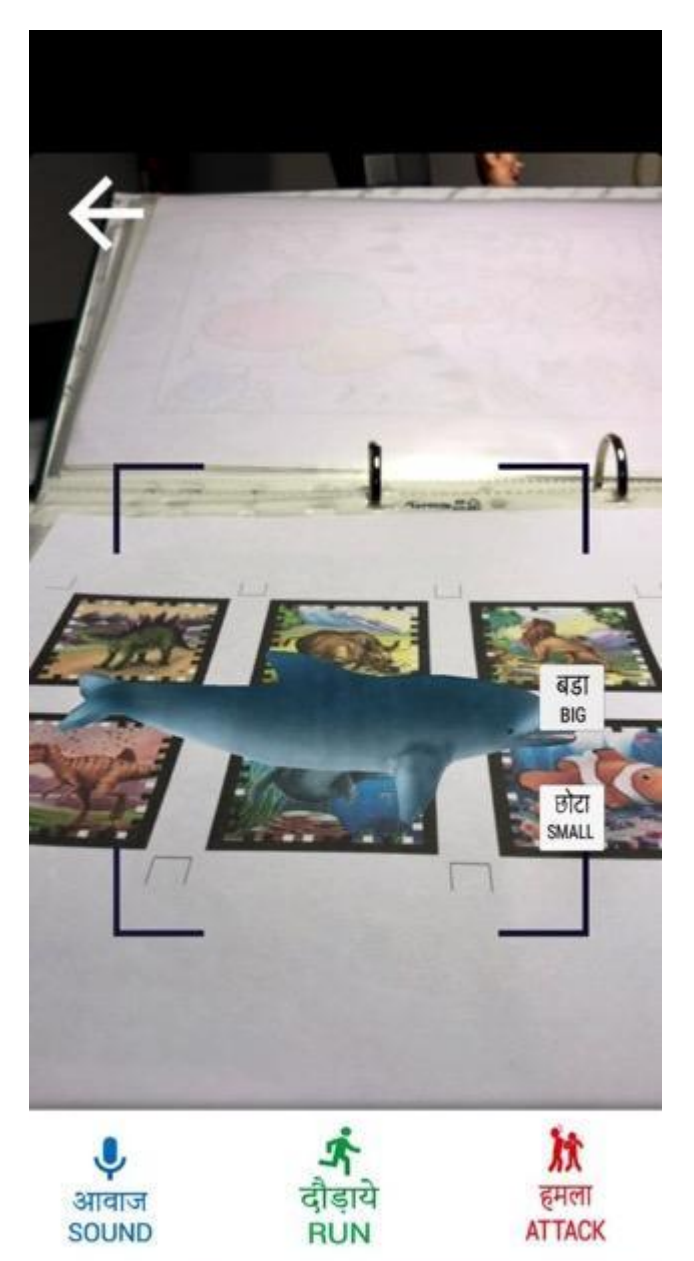

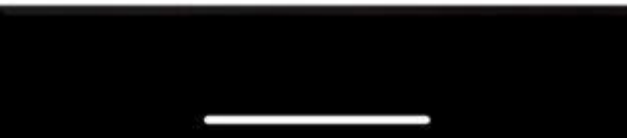

# **AR 3D SCIENCE (Biología, química y física)**

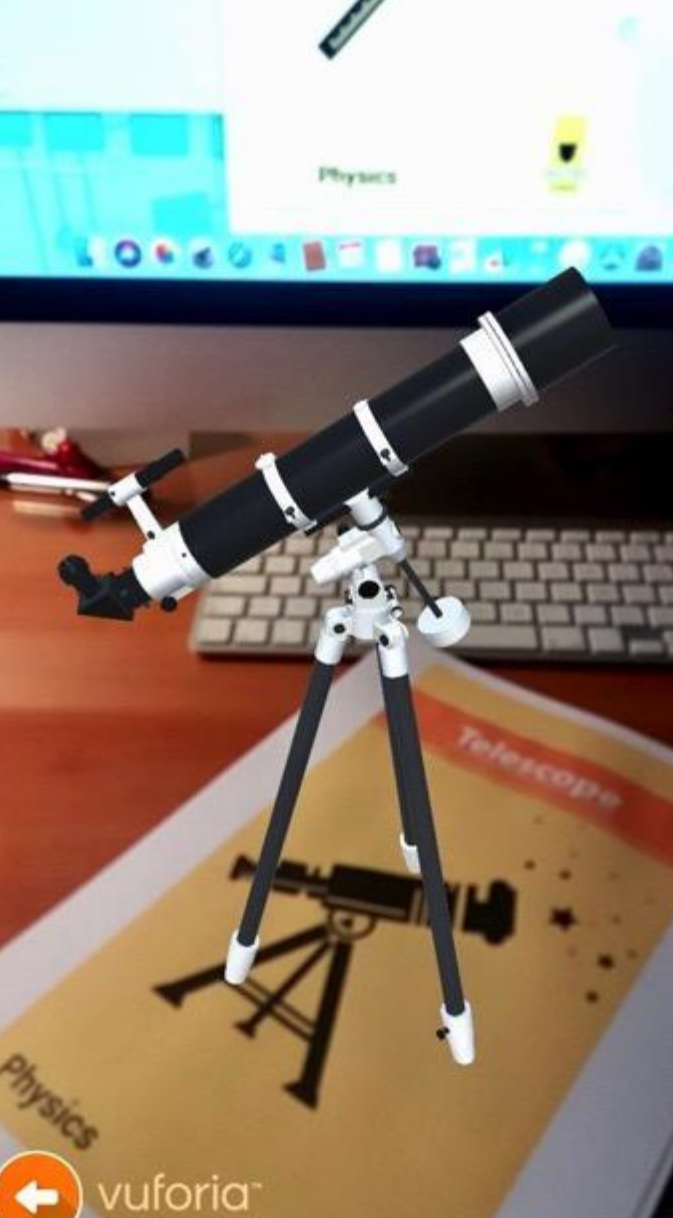

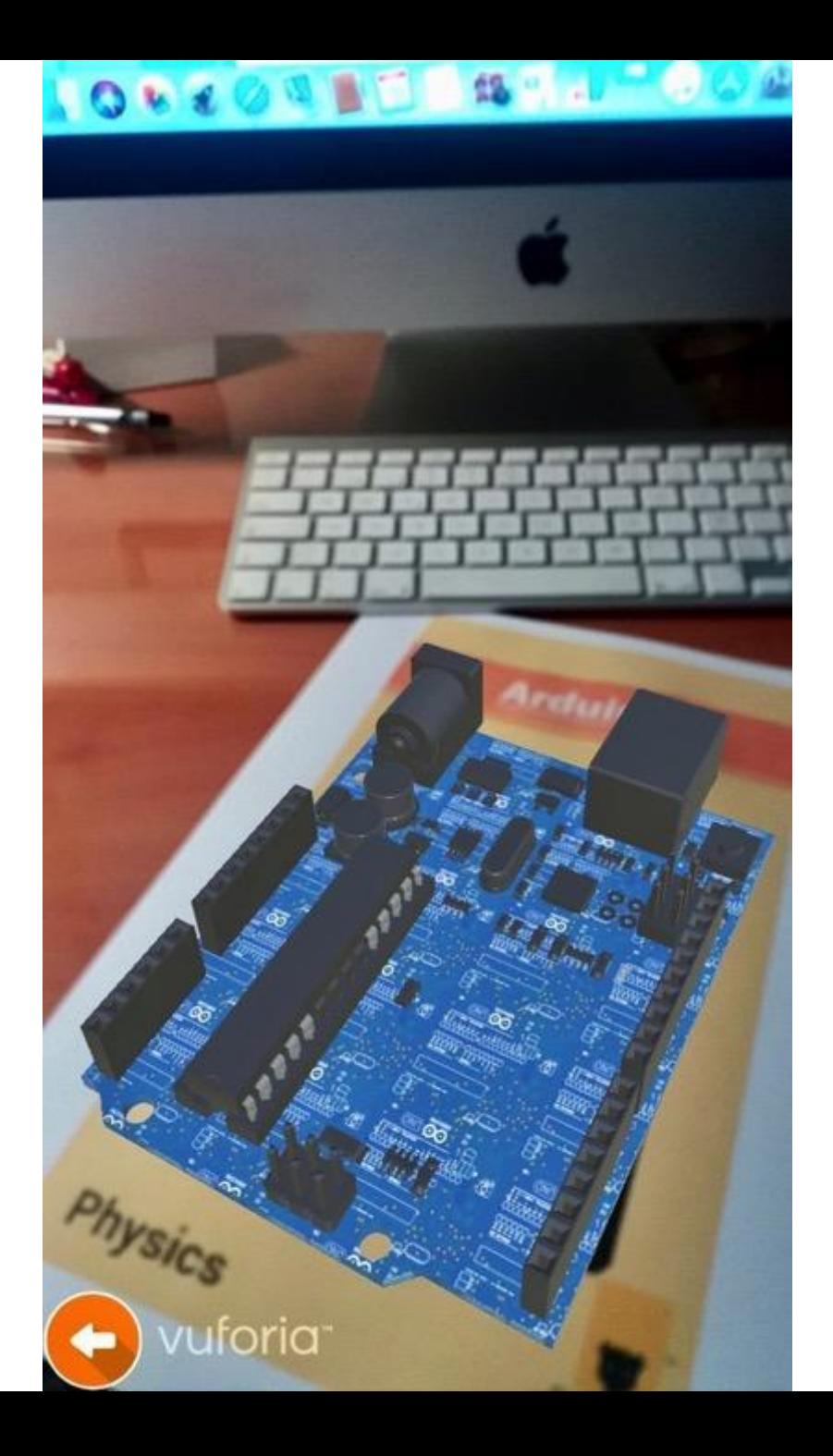

#### **Realidad Aumentada Demo Edtech**

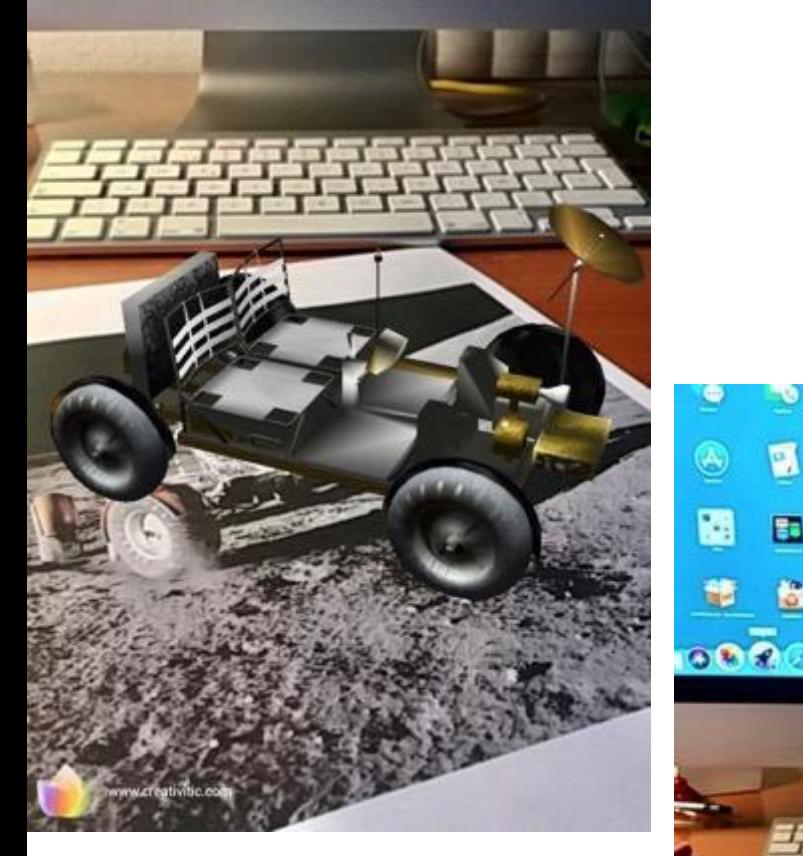

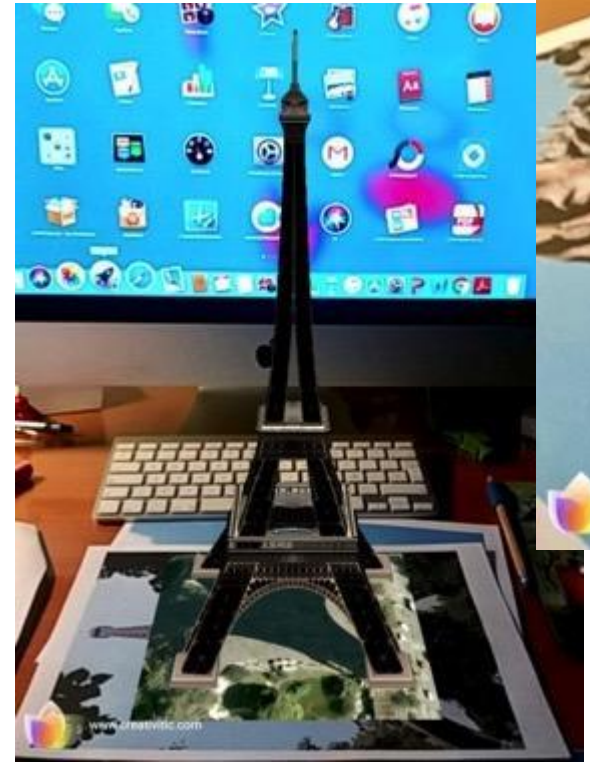

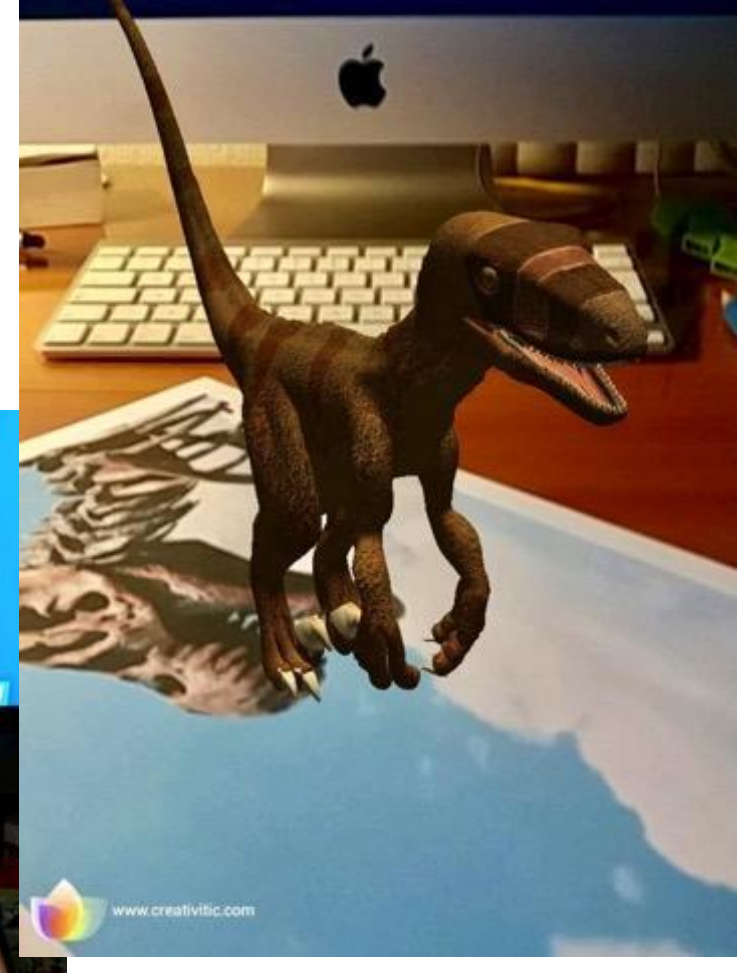

#### **Electirc Circuit Augmented Reality App**

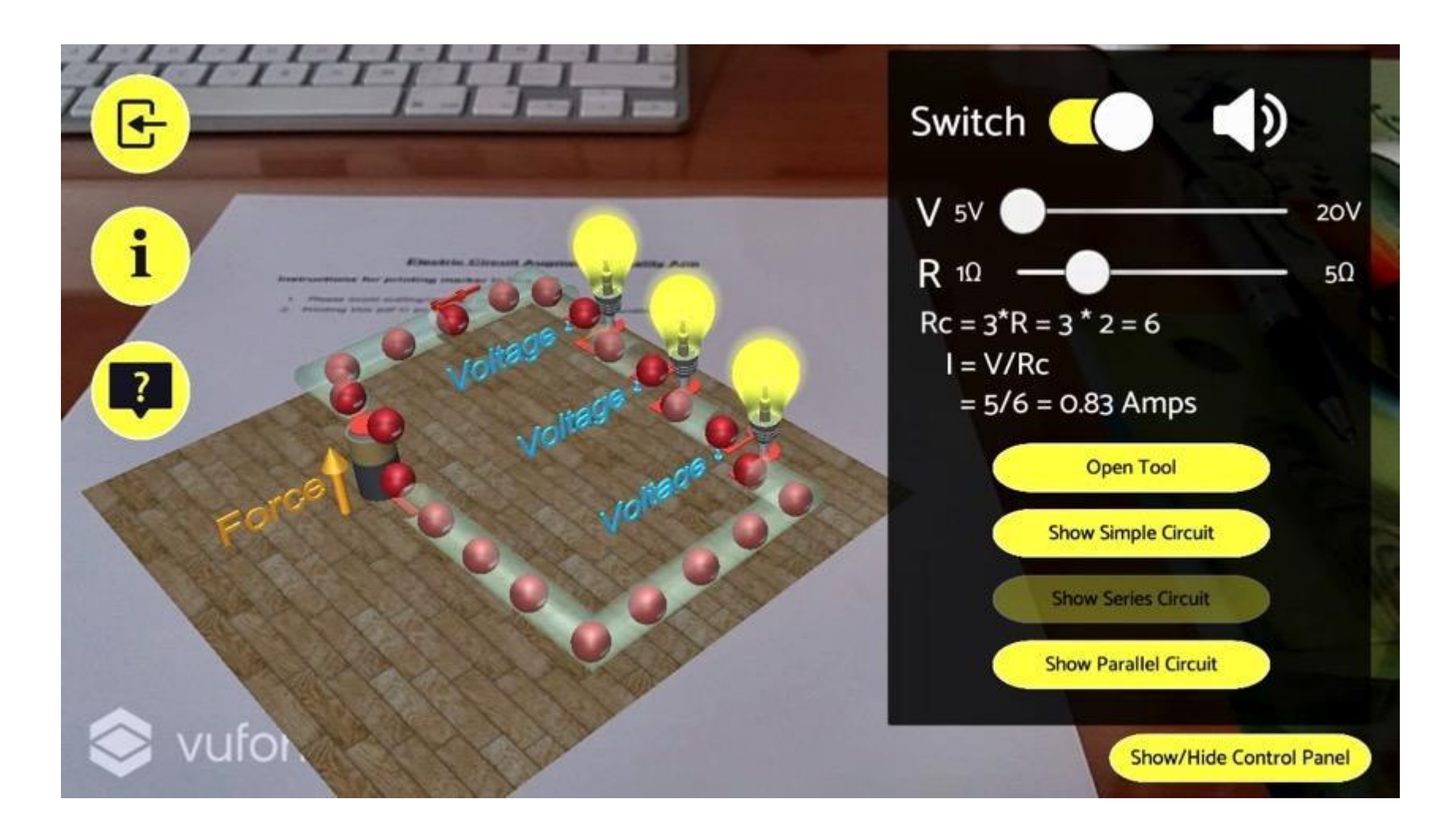

# QuimicAR

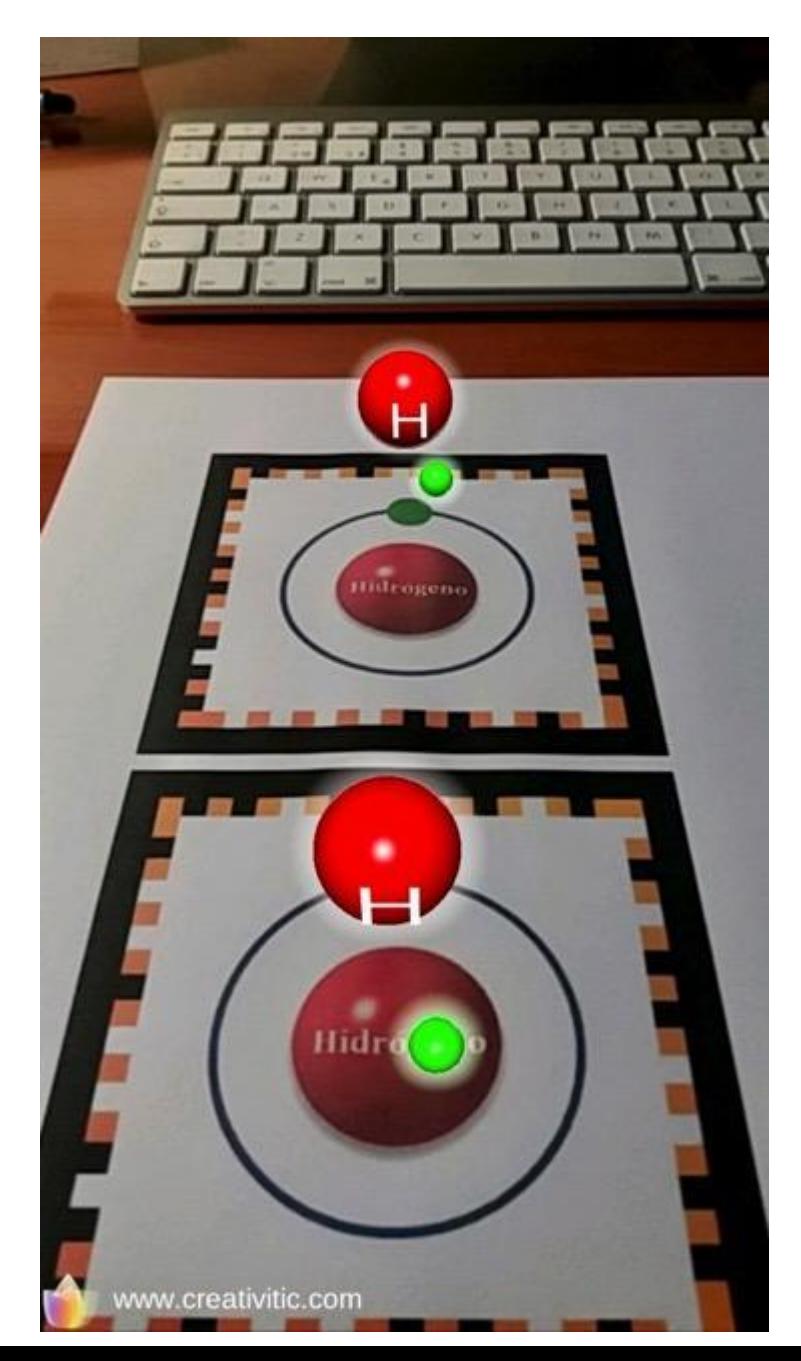

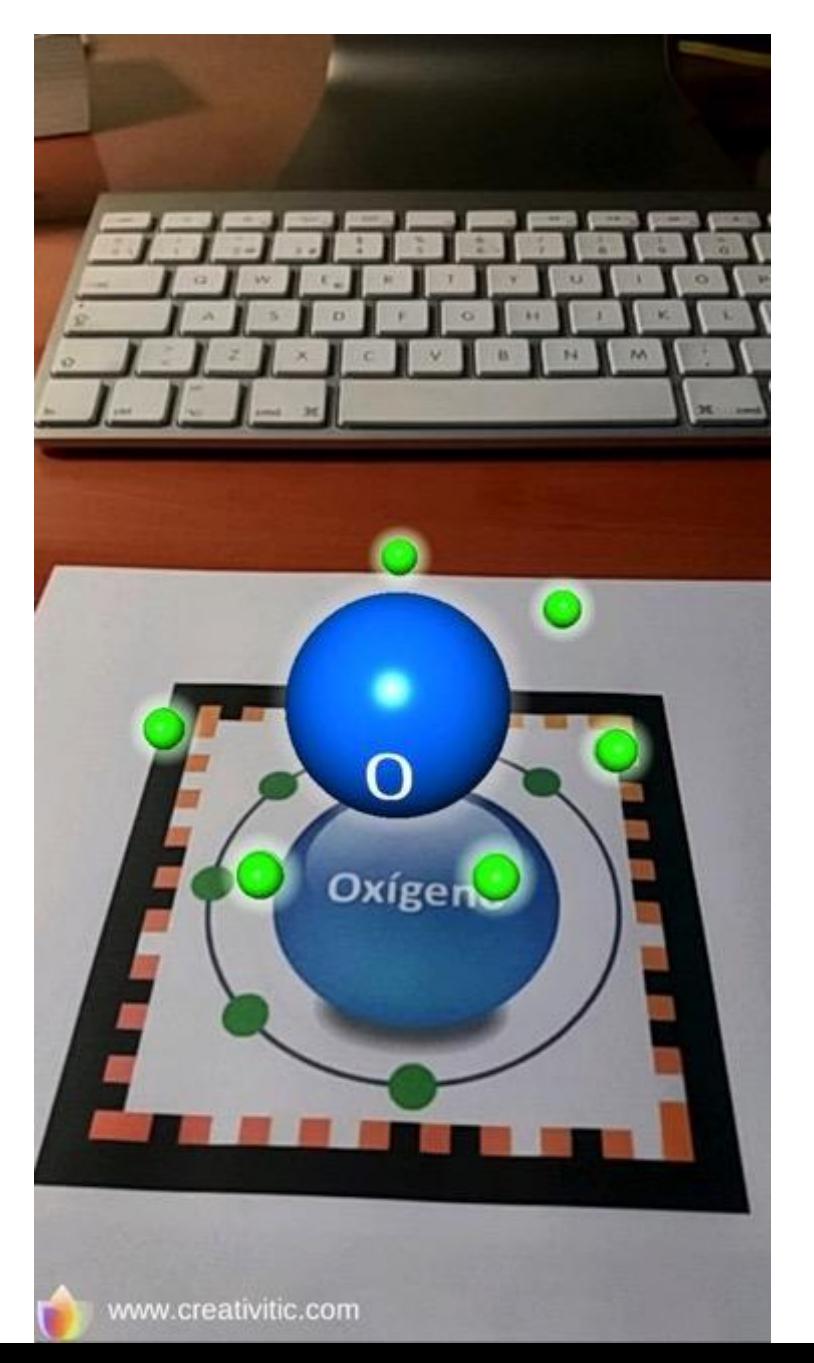

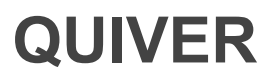

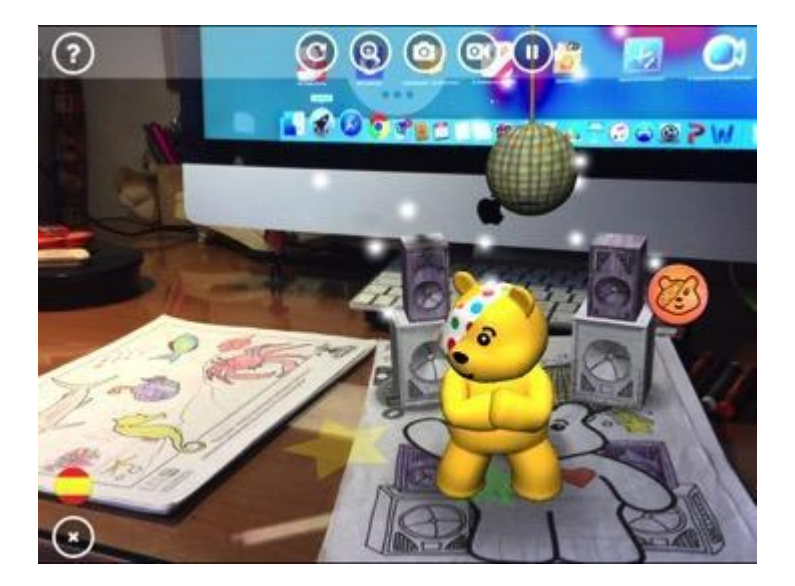

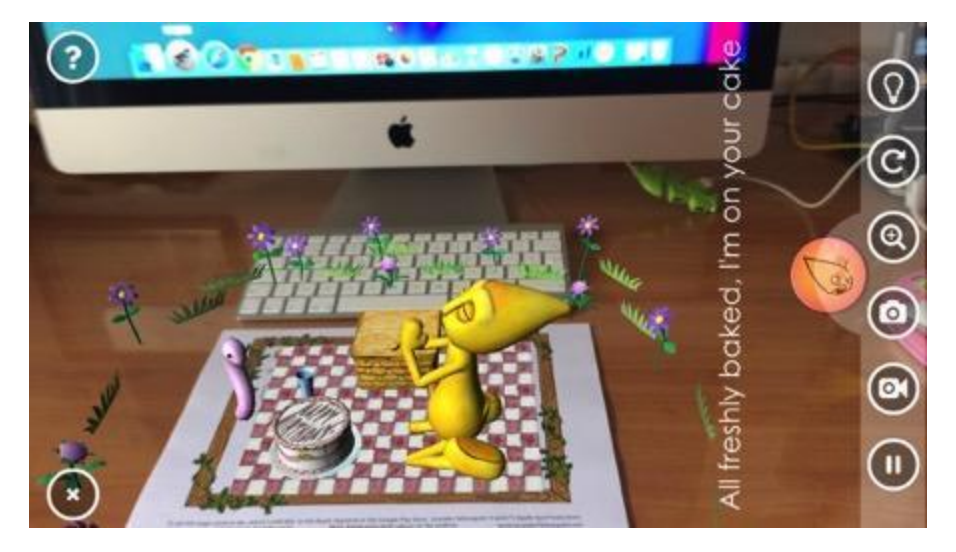

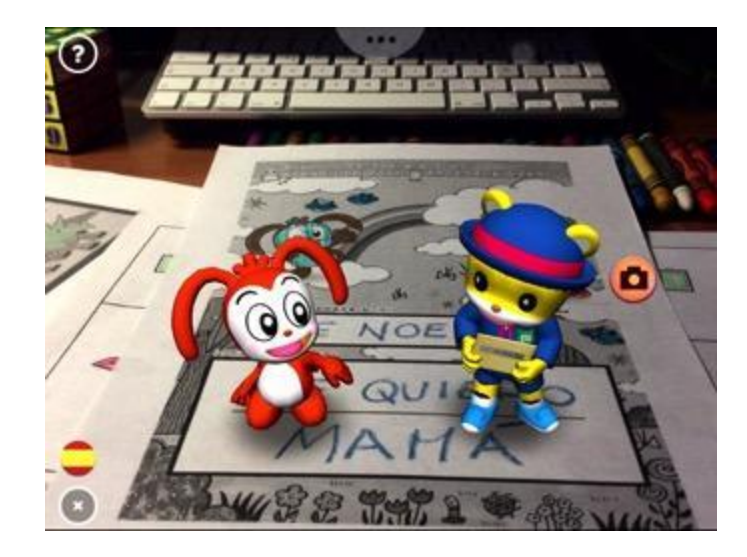

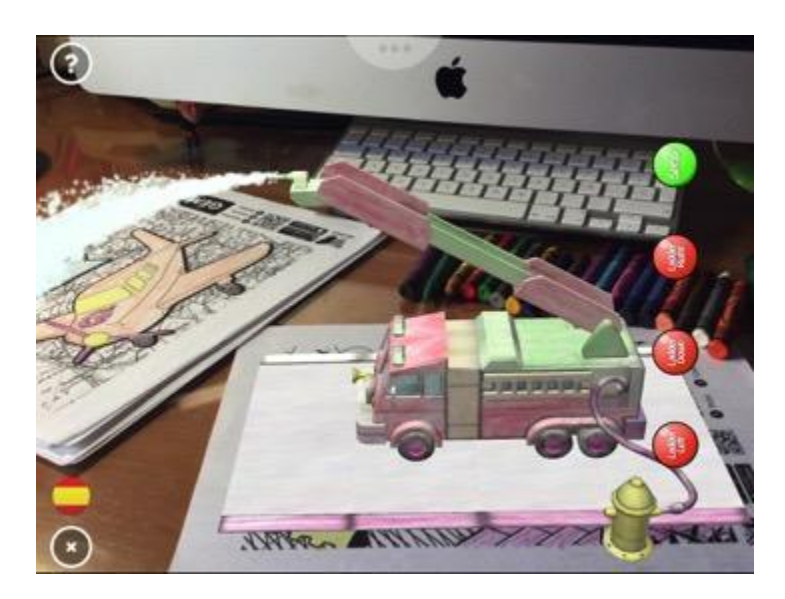

# **EJEMPLOS QUIVER**

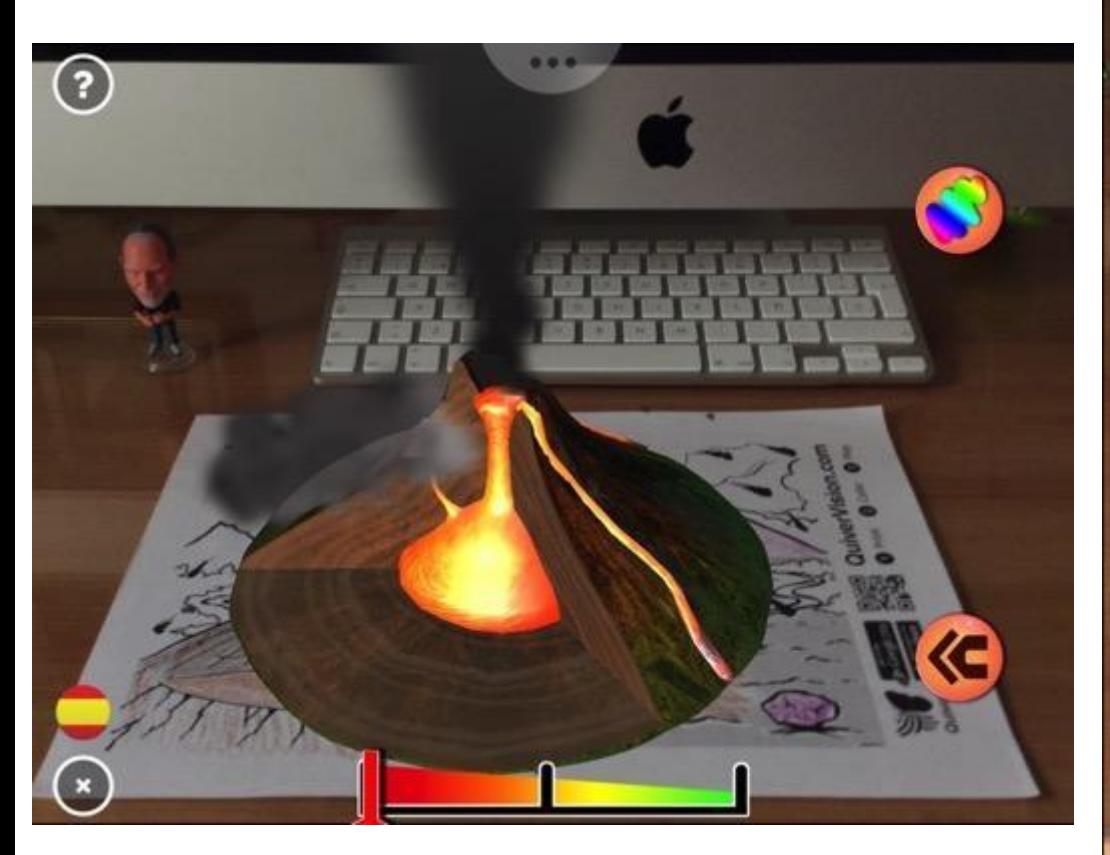

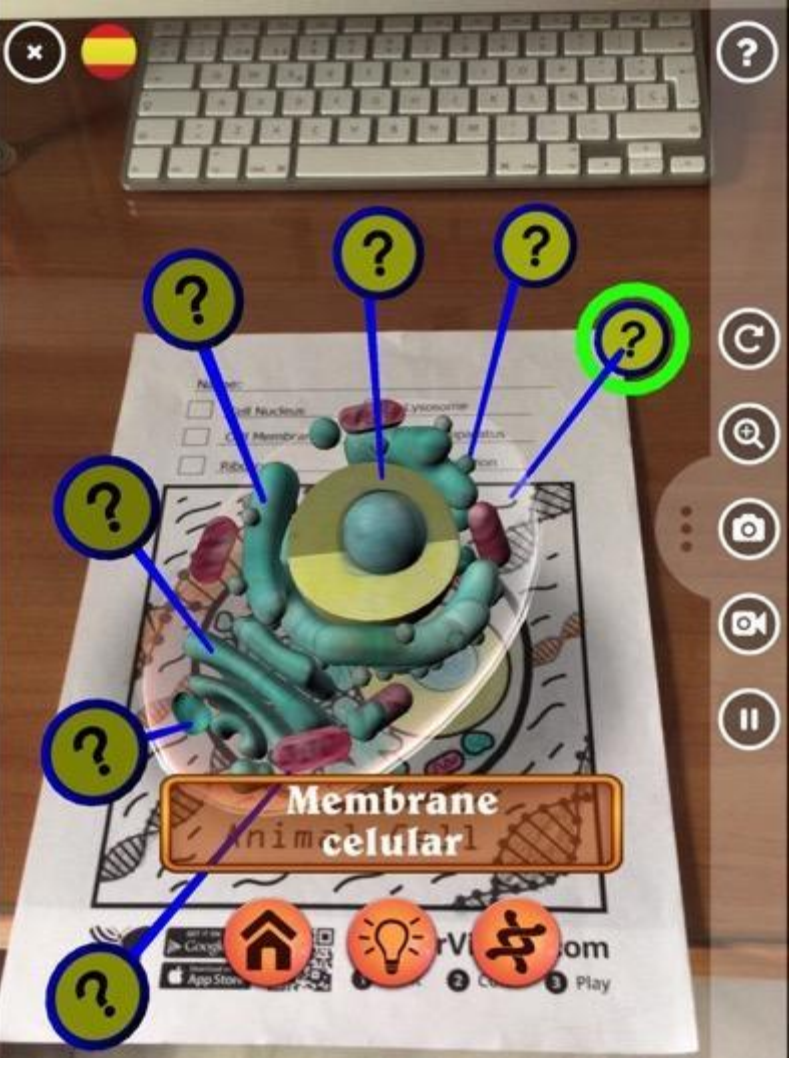

## **CHROMVILLE**

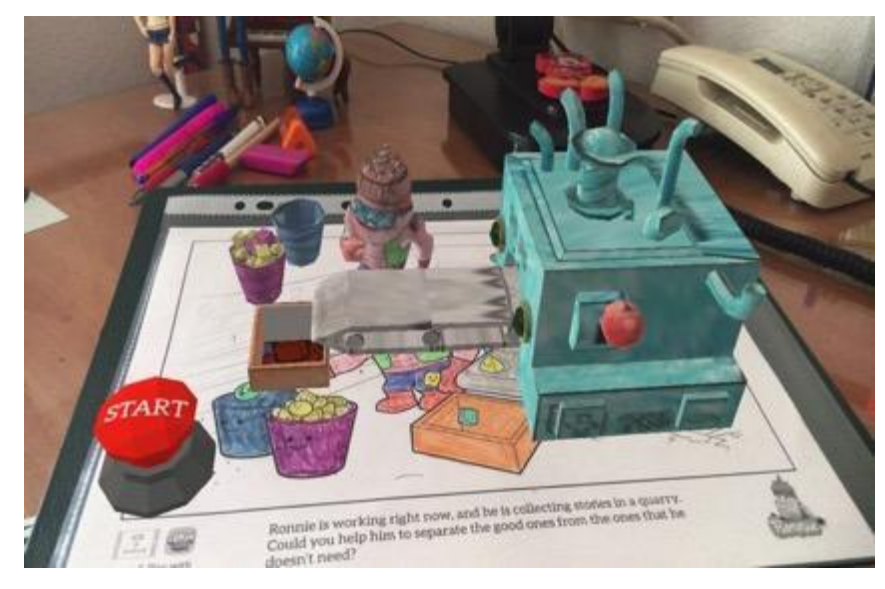

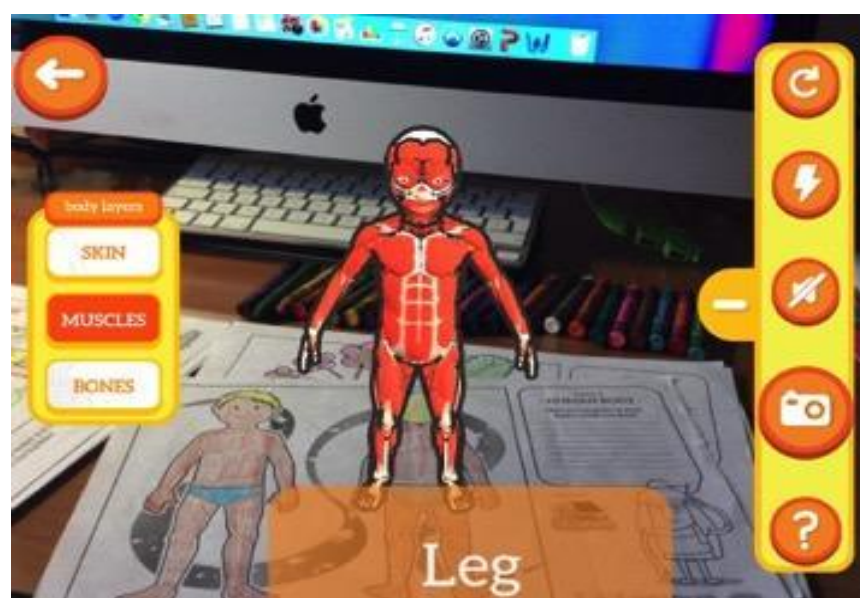

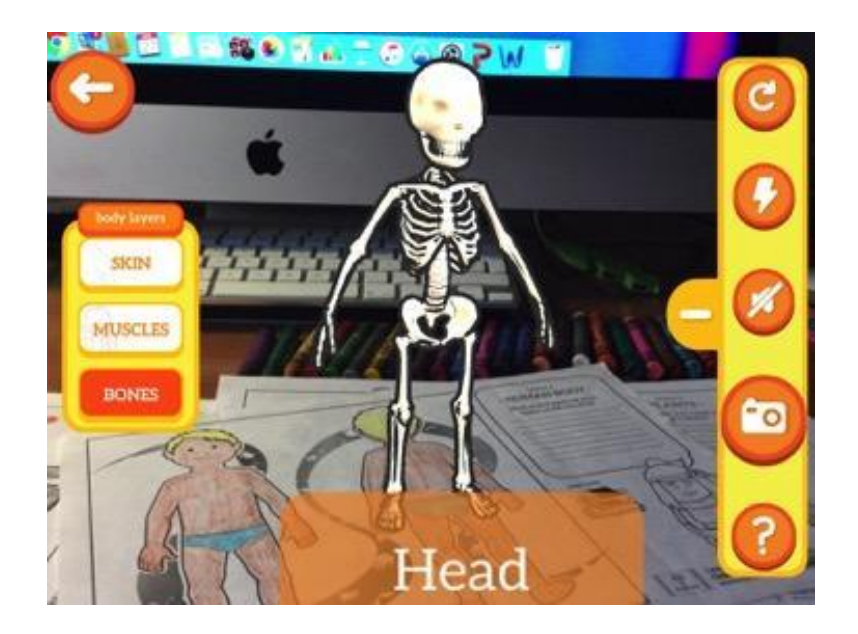

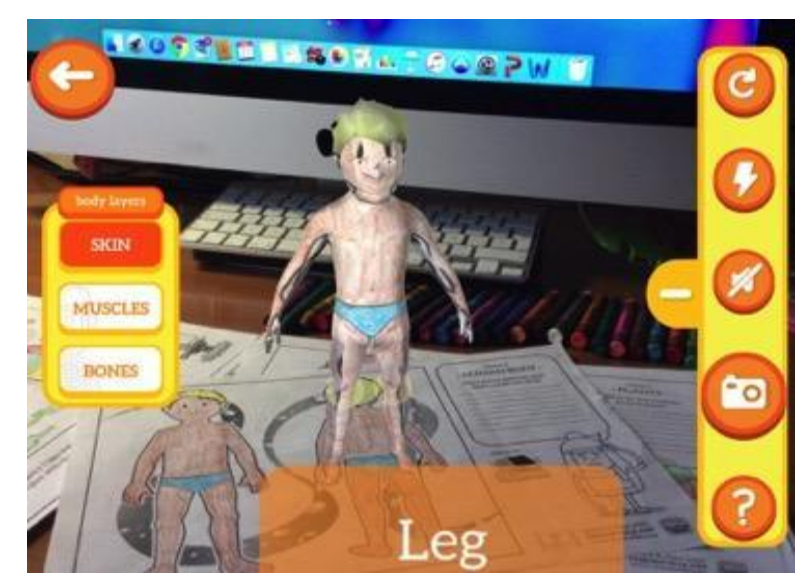
# **BARCY**

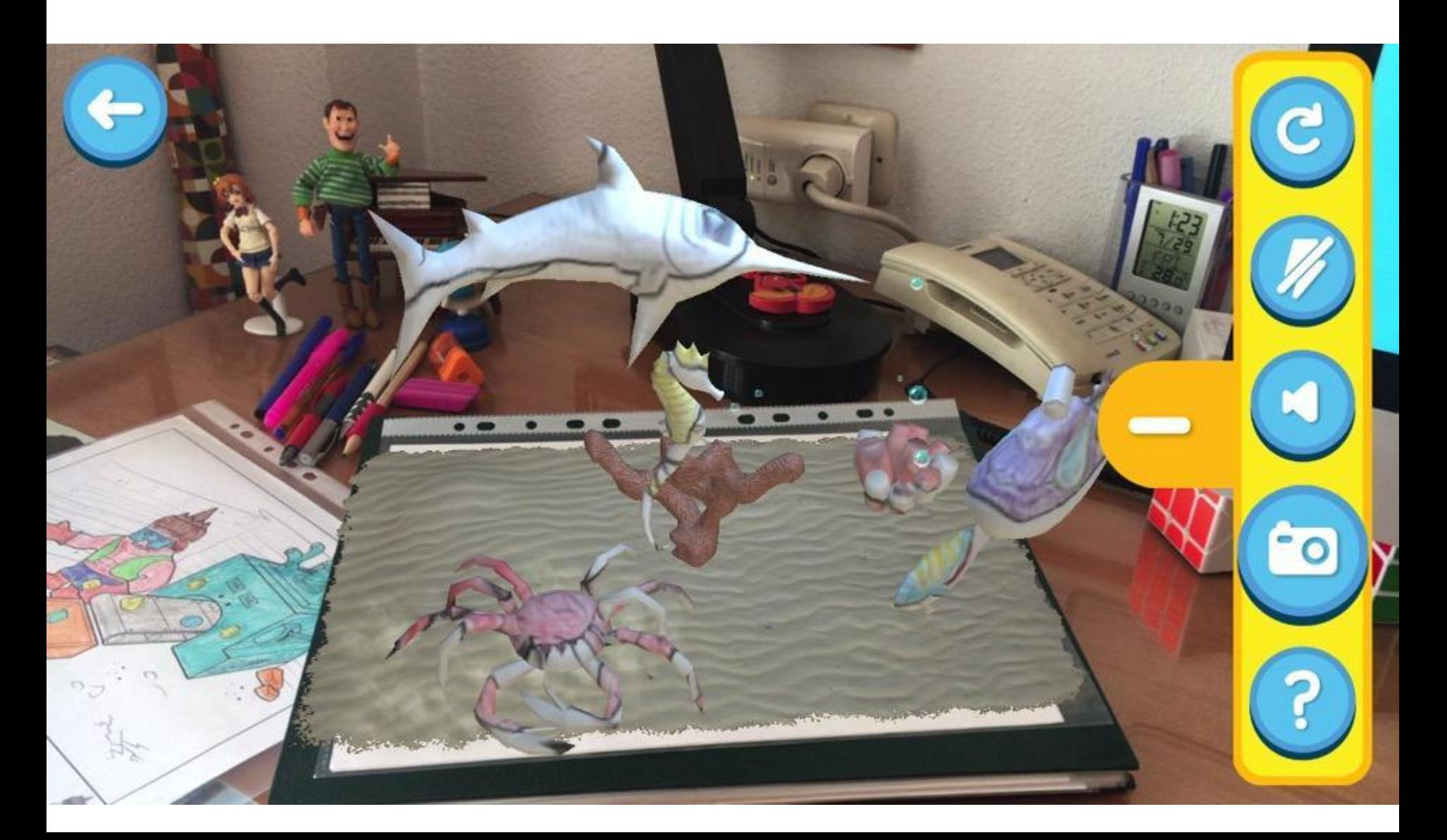

# **AR FLASHCARDS ANIMAL ALPHABET**

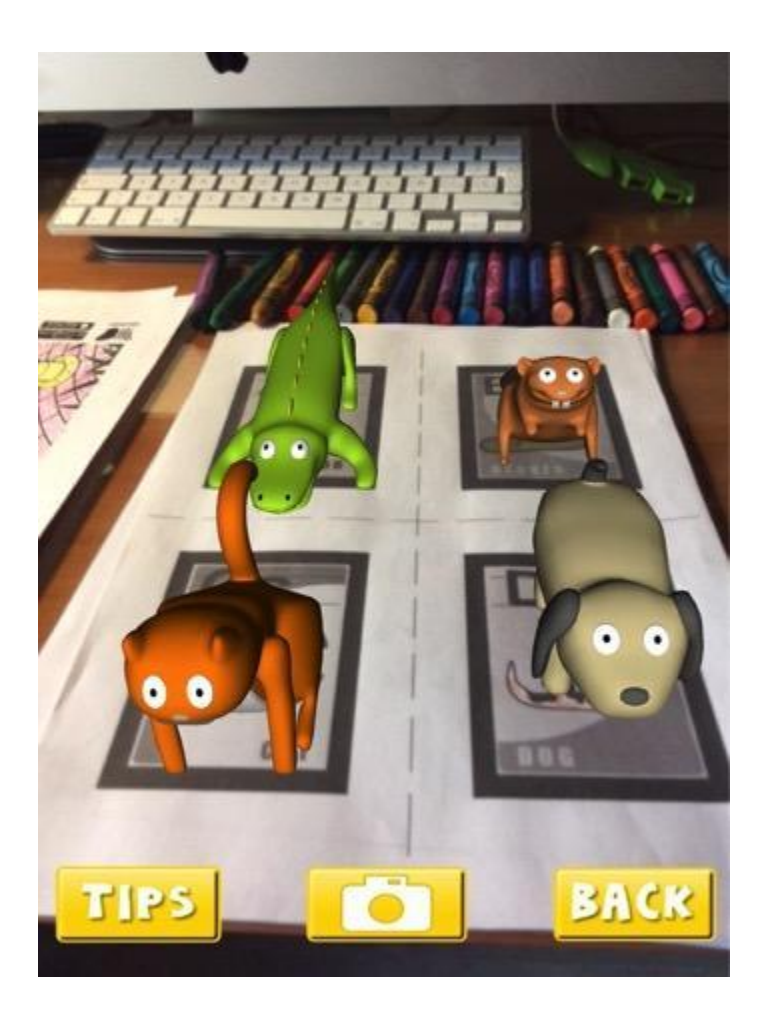

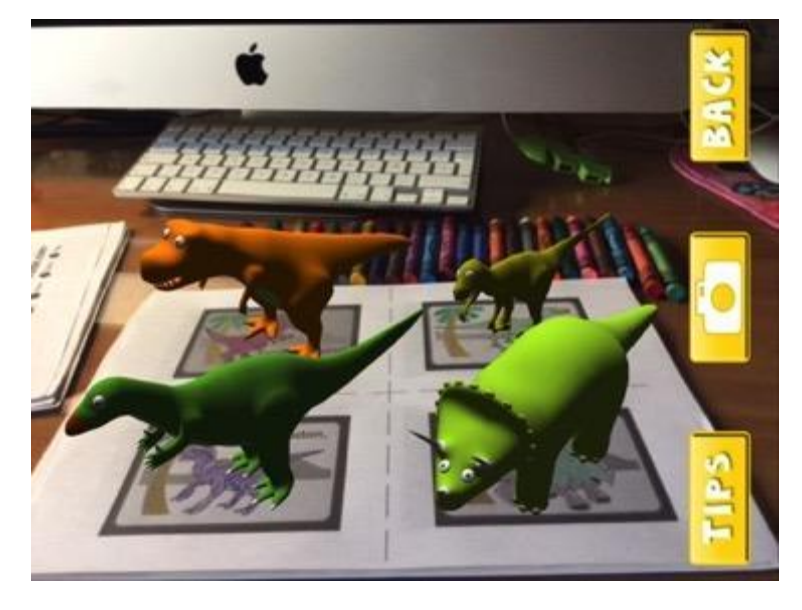

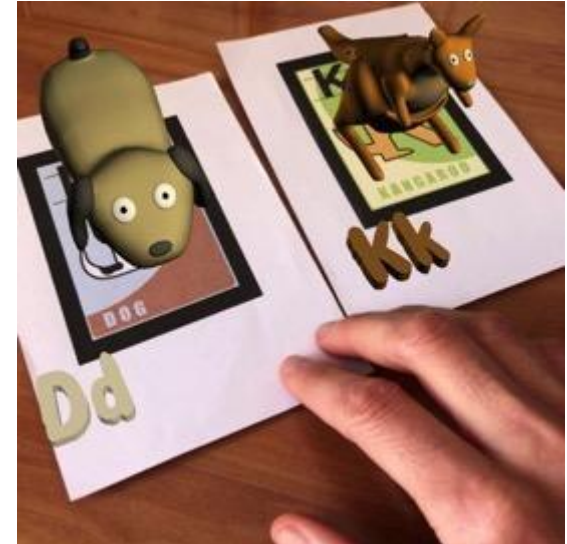

# **AR FLASHCARDS SPACE**

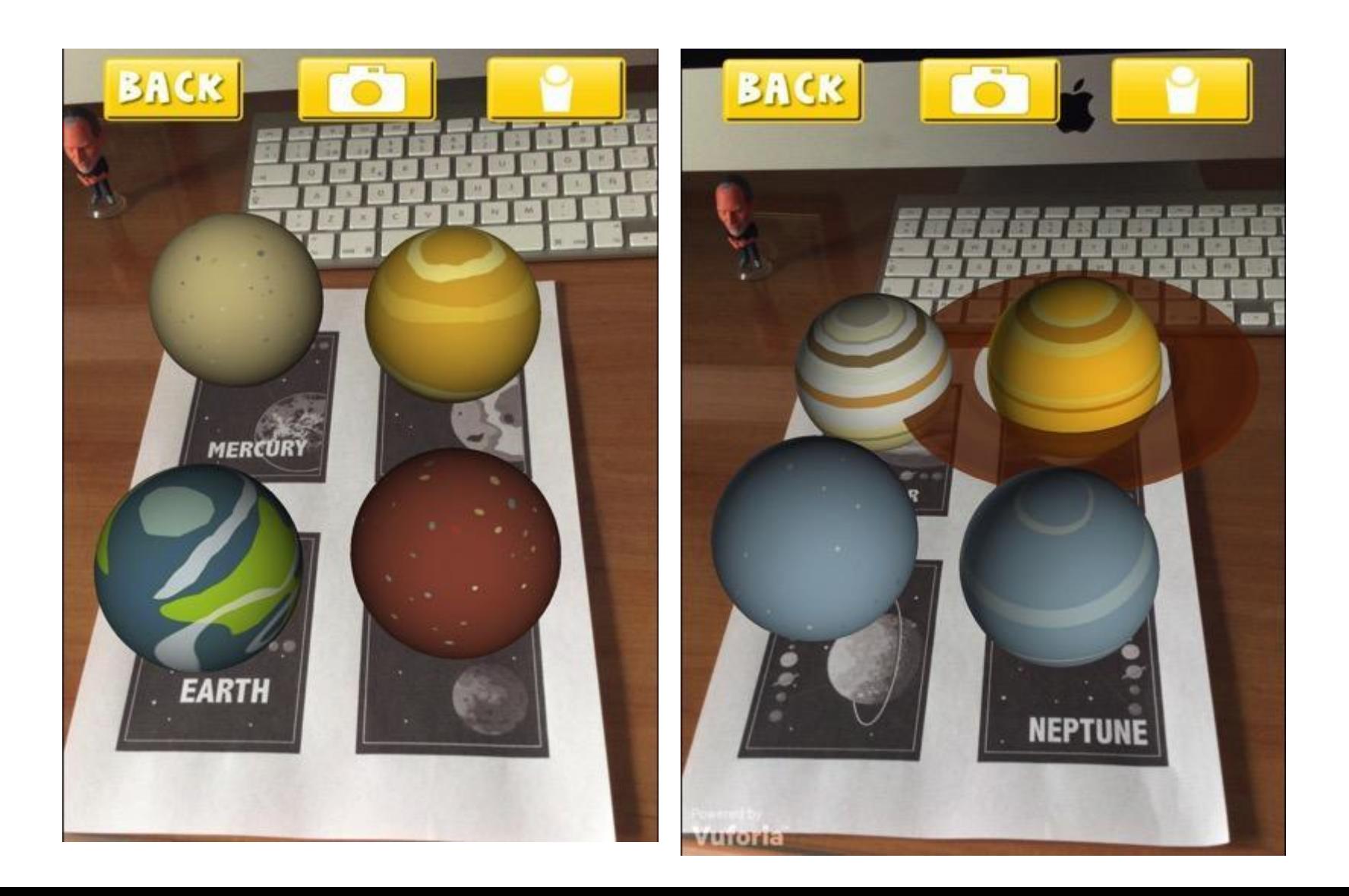

# **WallaMe**

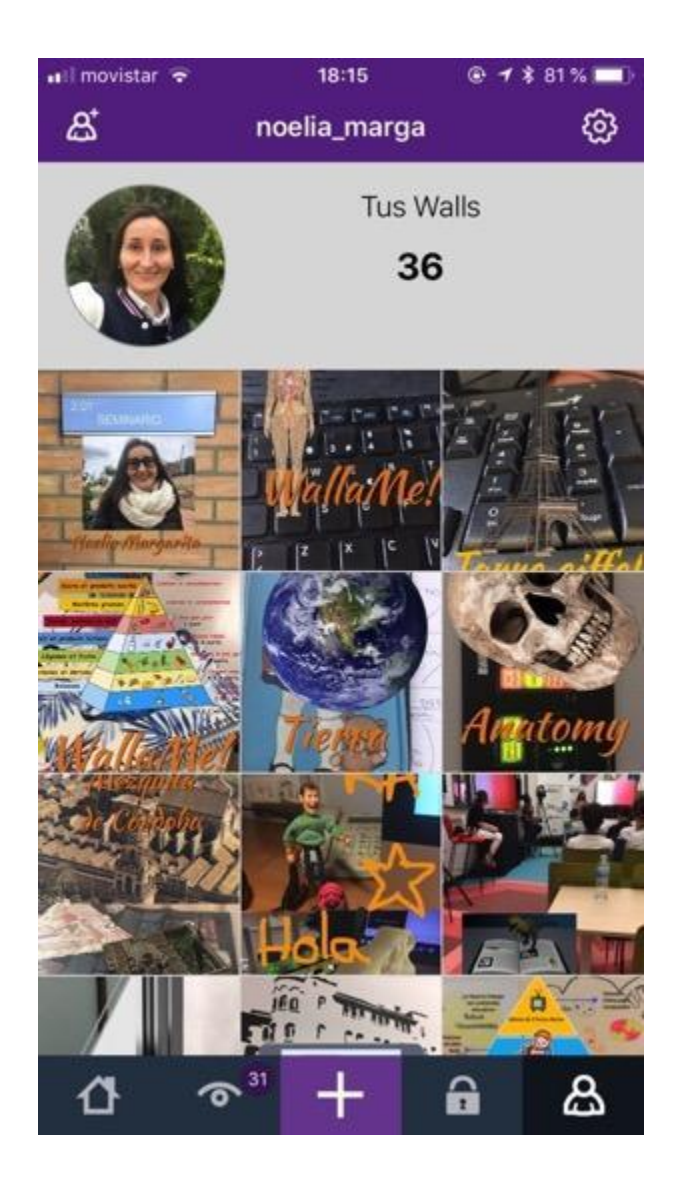

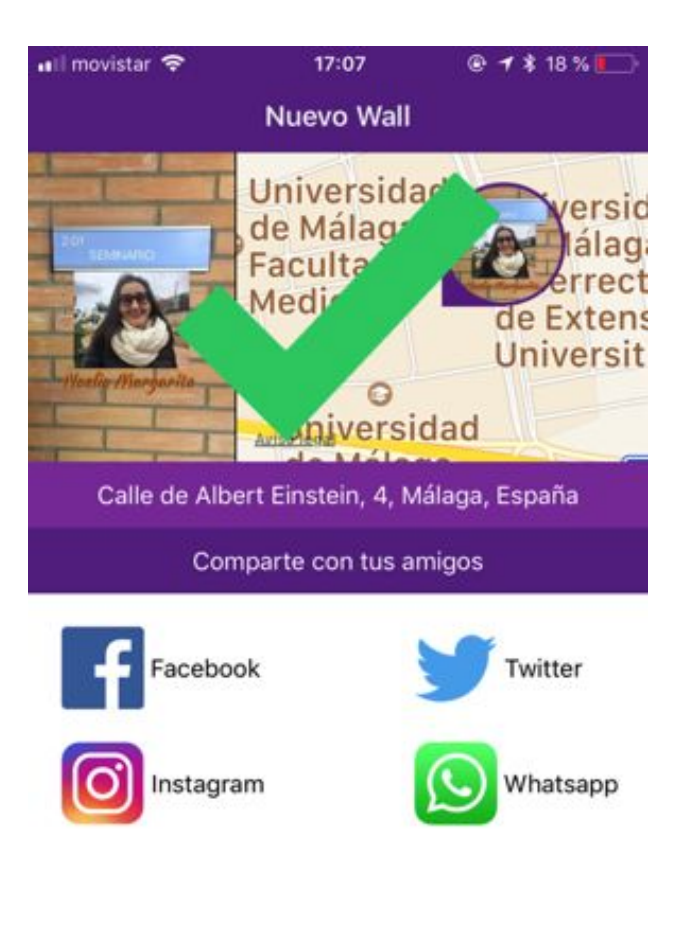

**CERRAR** 

# **DESCARGA DE .APK**

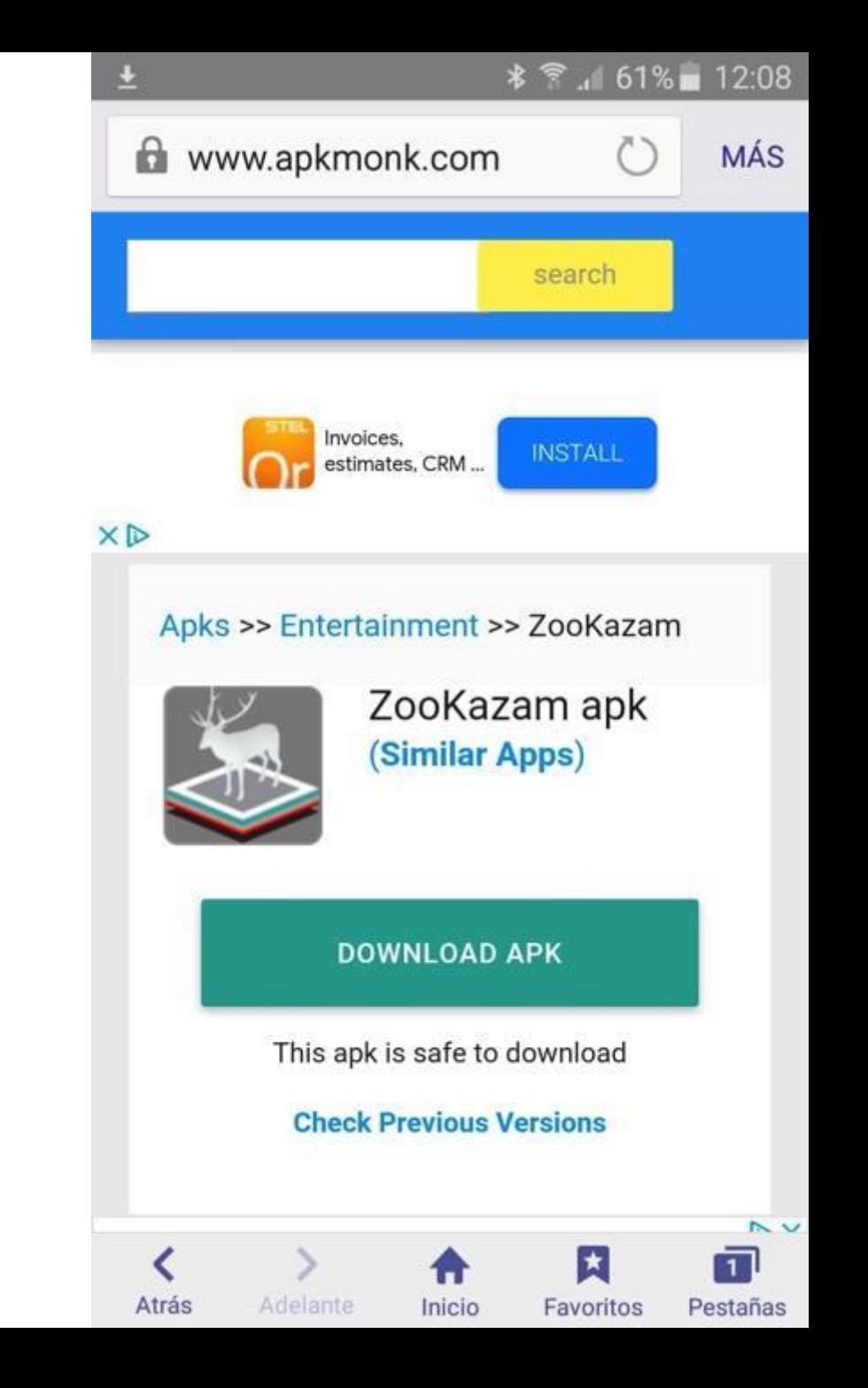

# **DESCARGA DE .APK**

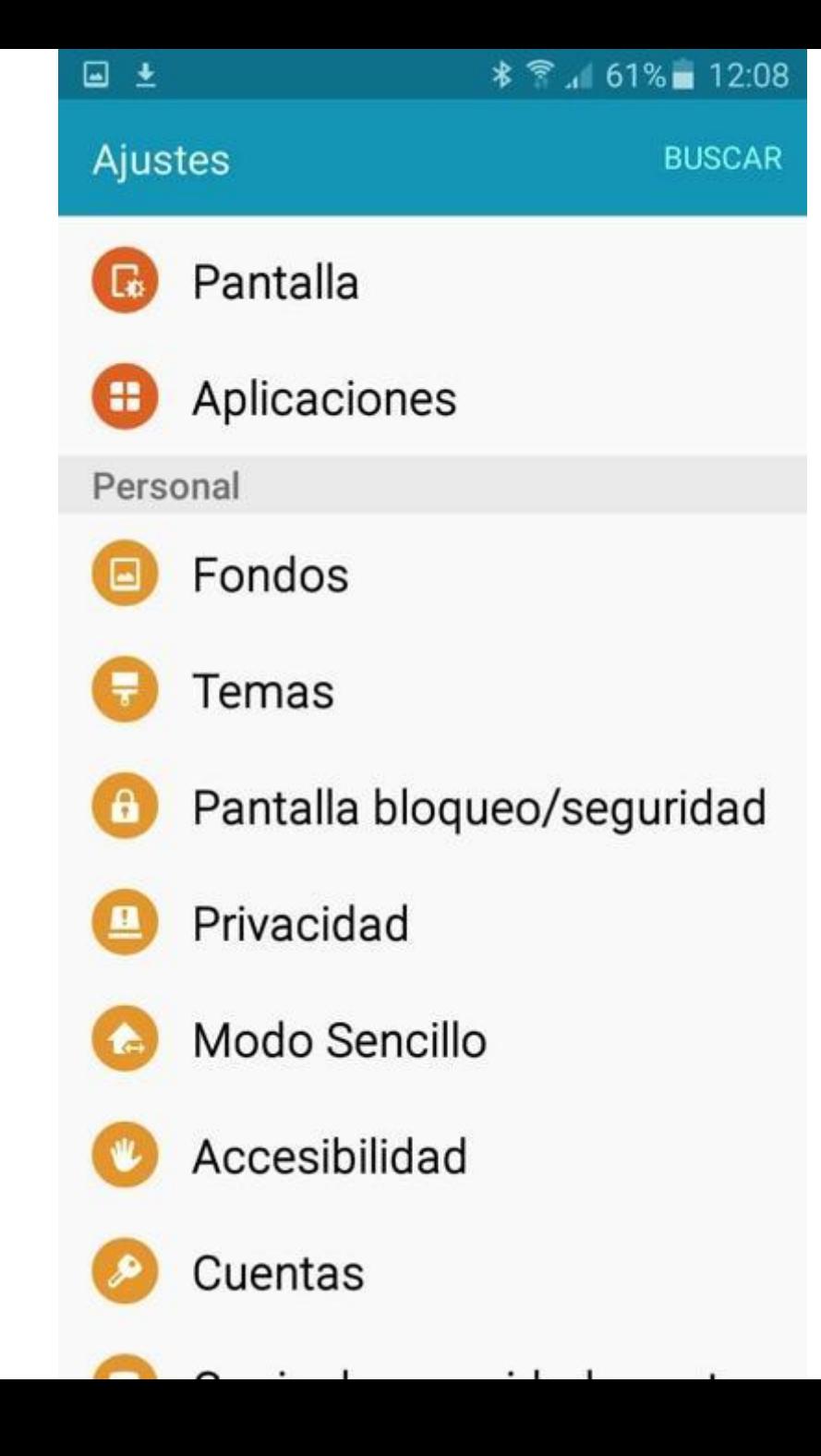

# **DESCARGA DE .APK**

 $\blacksquare$  $\frac{1}{2}$ 

Pantalla bloqueo/seguridad  $\leftarrow$ 

## Efecto de desbloqueo

Gotas de agua

#### Seguridad

# Seguridad dispositiv

Proteja su dispositivo de aplicaciones maliciosas.

# Find my Mobile

Localizar y controlar el dispositivo de forma remota mediante Samsung account.

# Fuentes desconocidas

Permitir la instalación de aplicaciones de orígenes distintos a Play Store.

# Otros ajustes de seguridad

Cambiar otros ajustes de seguridad, como los de las actualizaciones de seguridad y el almacenamiento de credenciales.

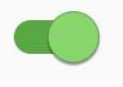

# **ZOOKAZAM**

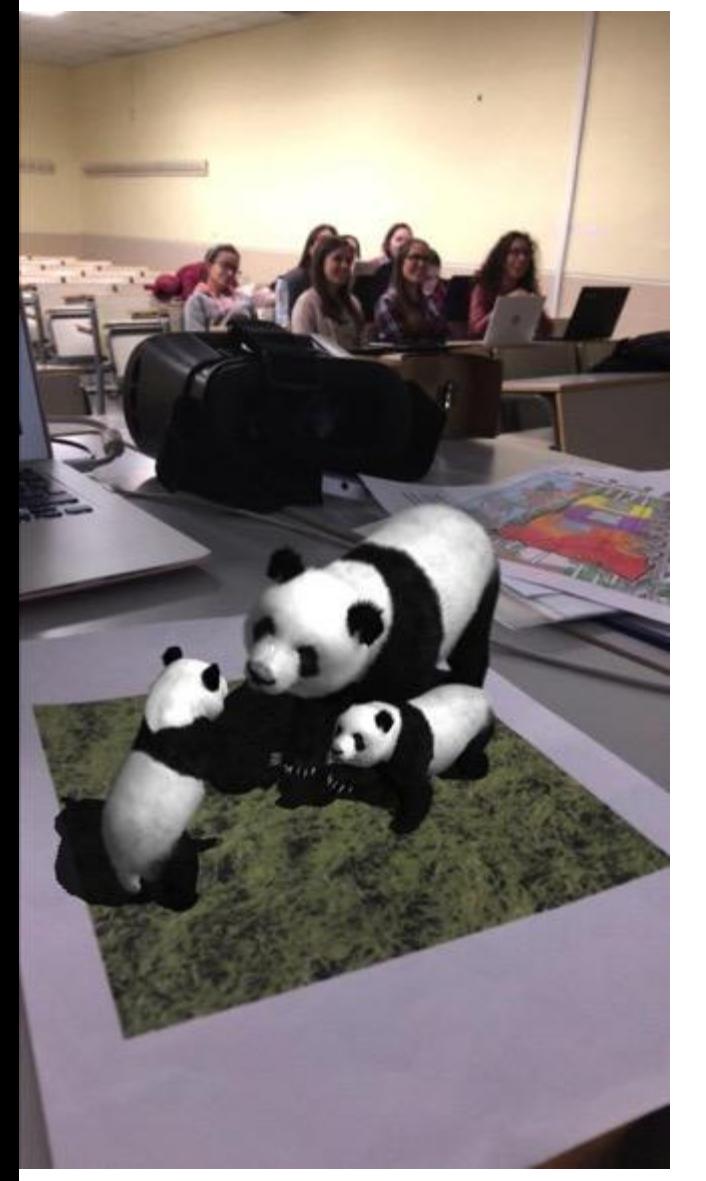

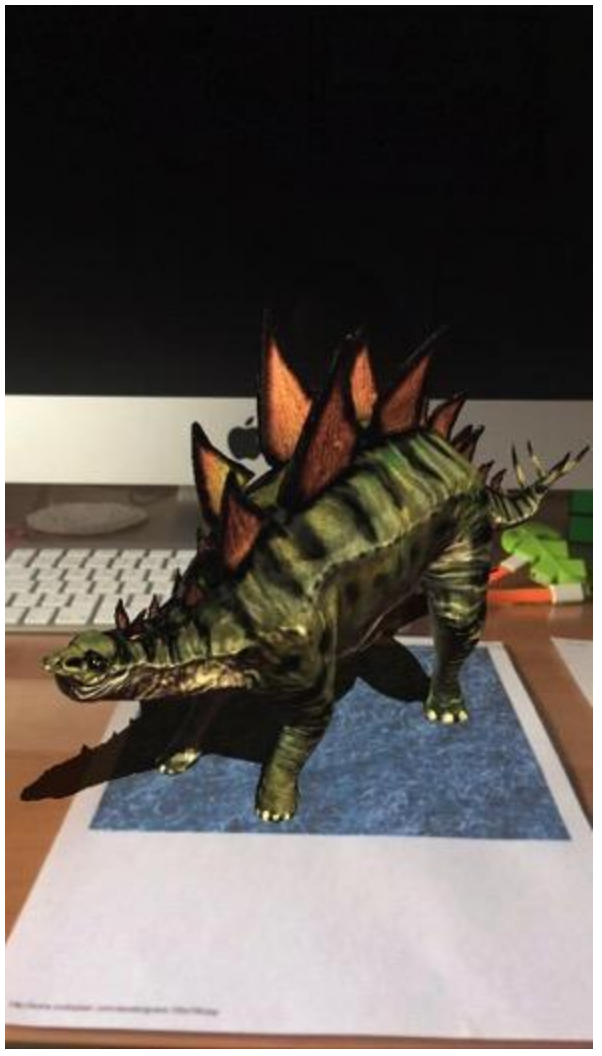

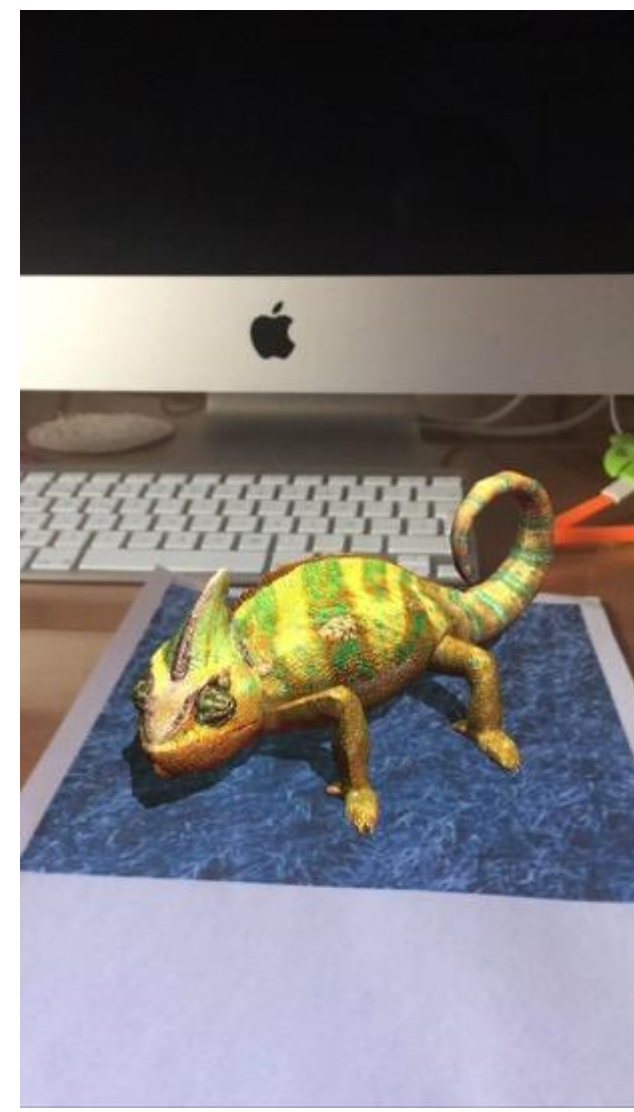

# **JigSpace**

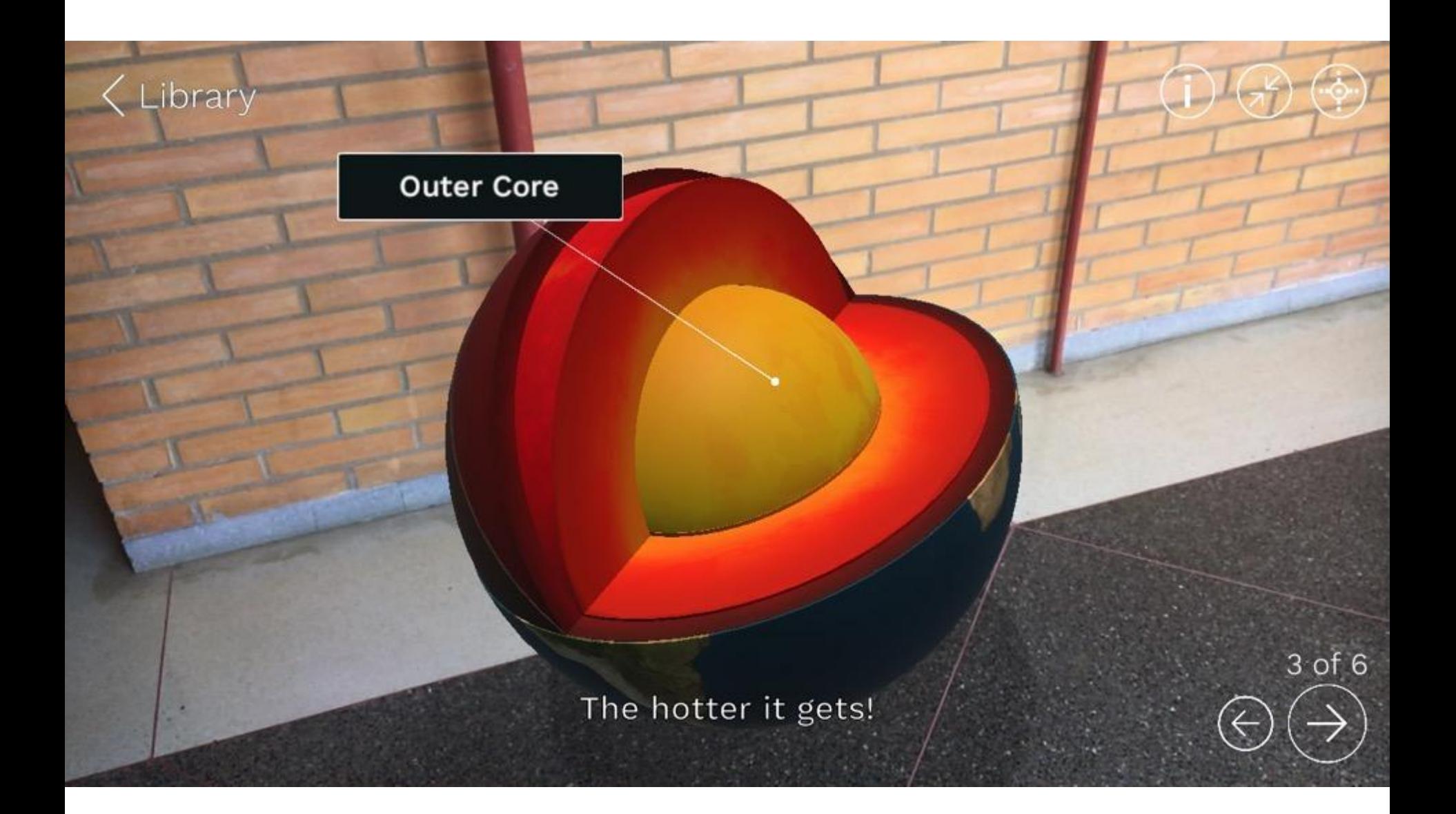

# **JigSpace**

ibrary

An induction motor supplies an alternating current to the stator winding, producing a rotating magnetic field. This field creates an electric current in the rotor, causing it to rotate

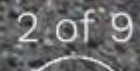

# **AR DINOPARK /ANIMAL CAM**

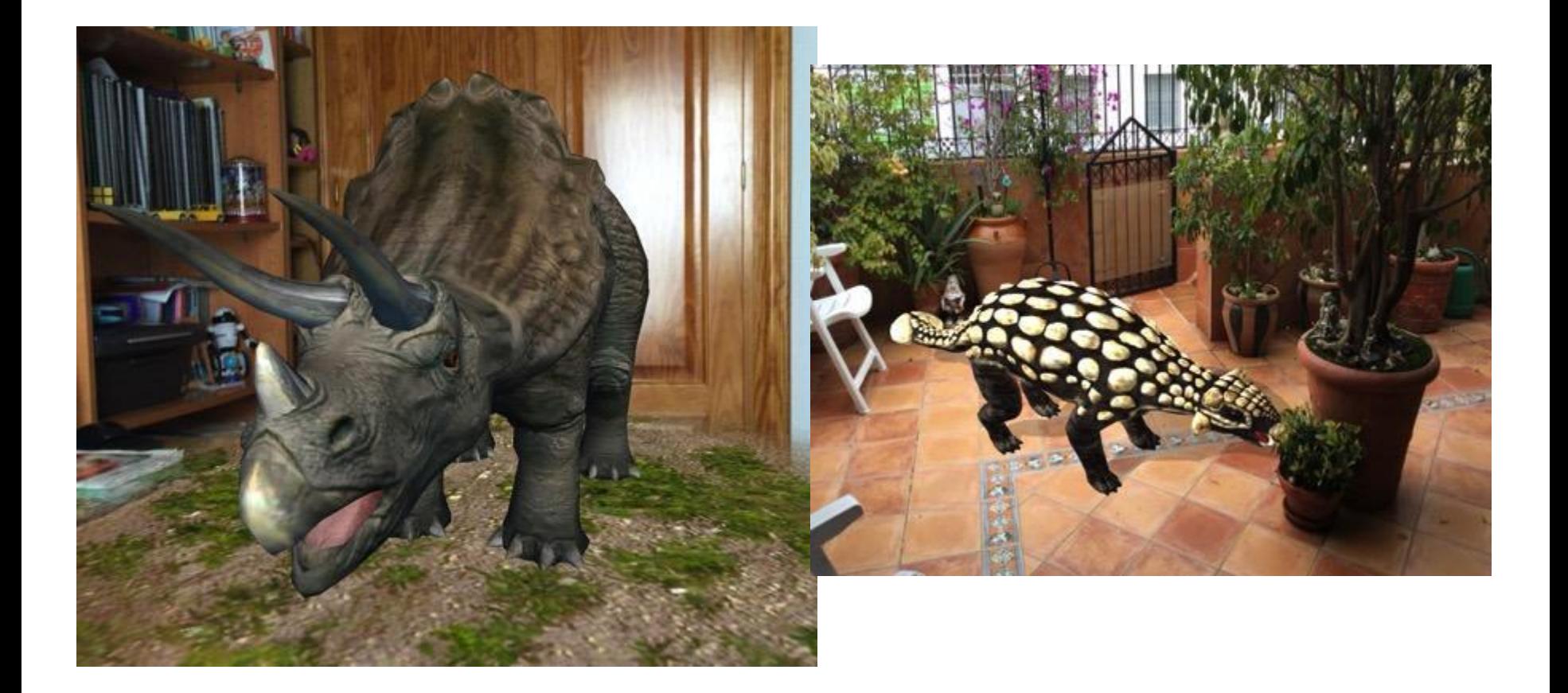

# **Chromville (Zoe)**

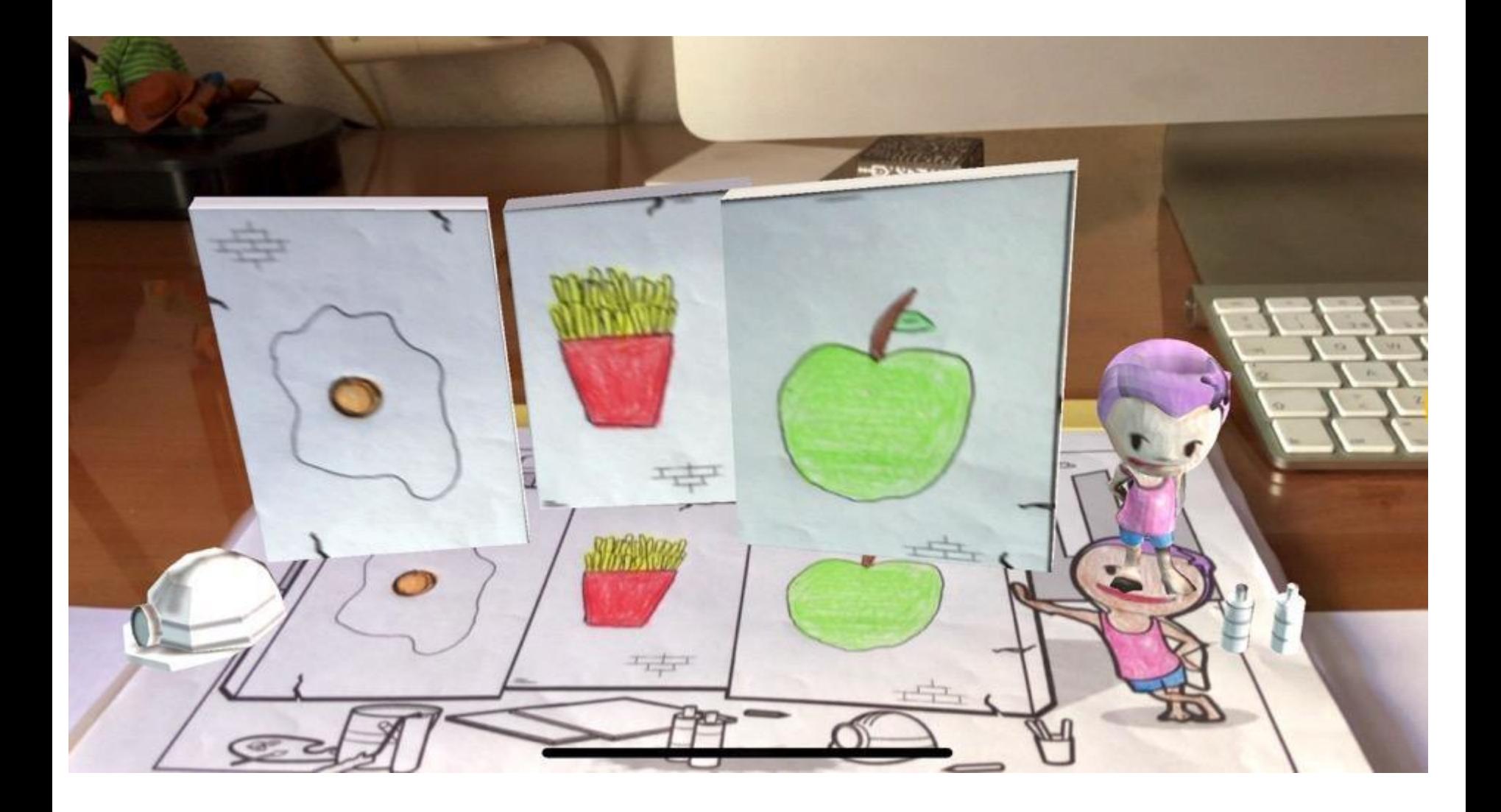

# **Chromville Science**

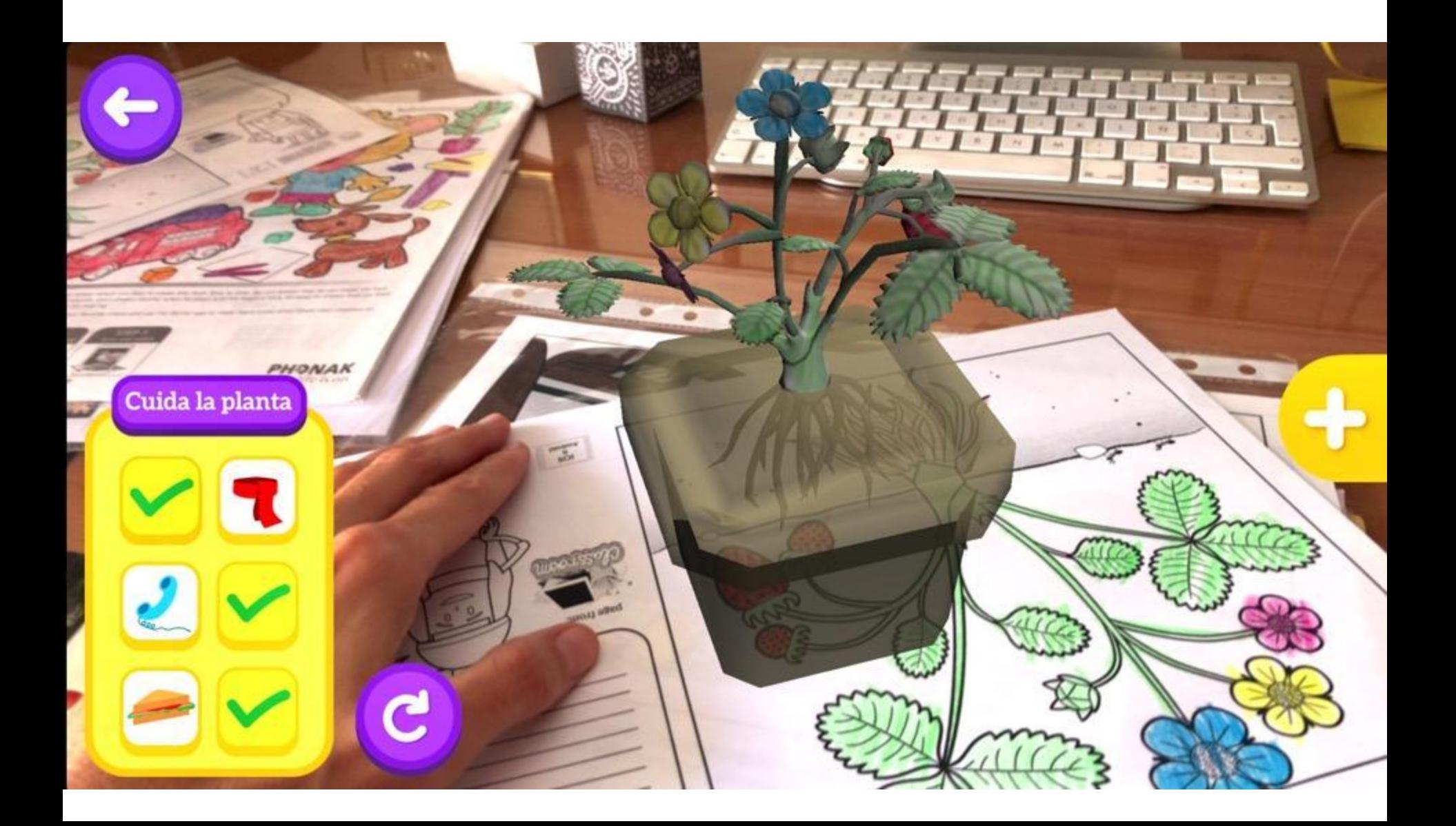

# **APP ARYZON AR STUDIO**

# Search

Select which platform you would like to search

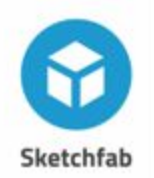

G

Explore

ê

Library

Browse

 $^{\circledR}$ 

Profile

Explore

Browse

Library

Profile

Poly

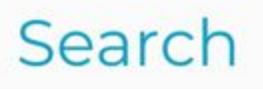

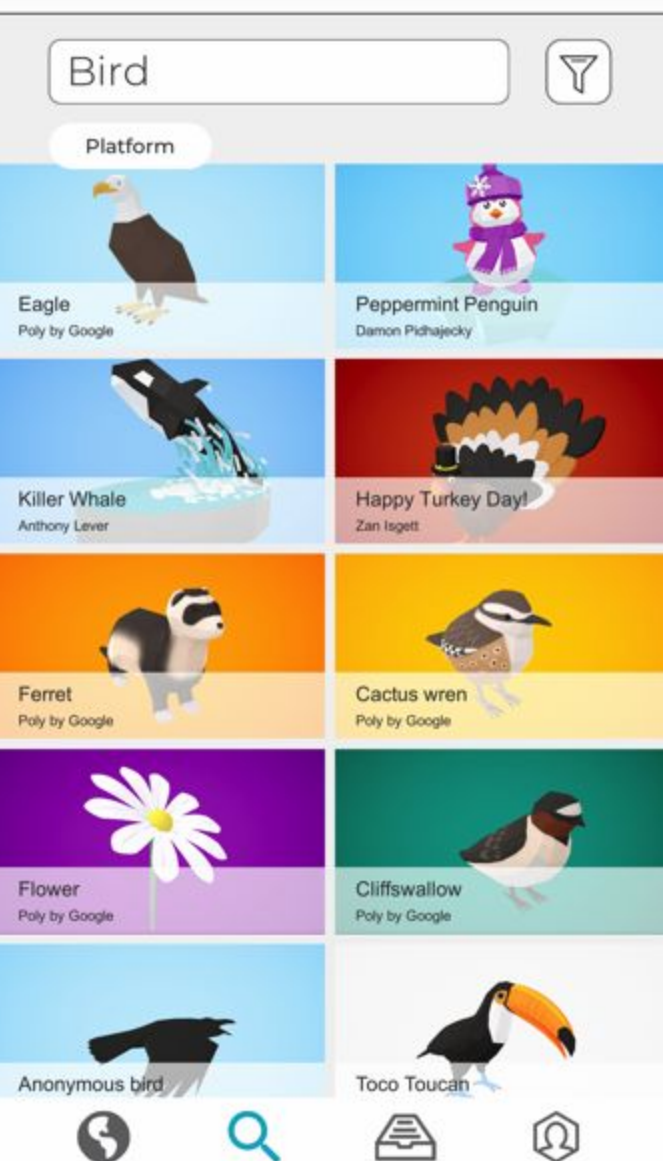

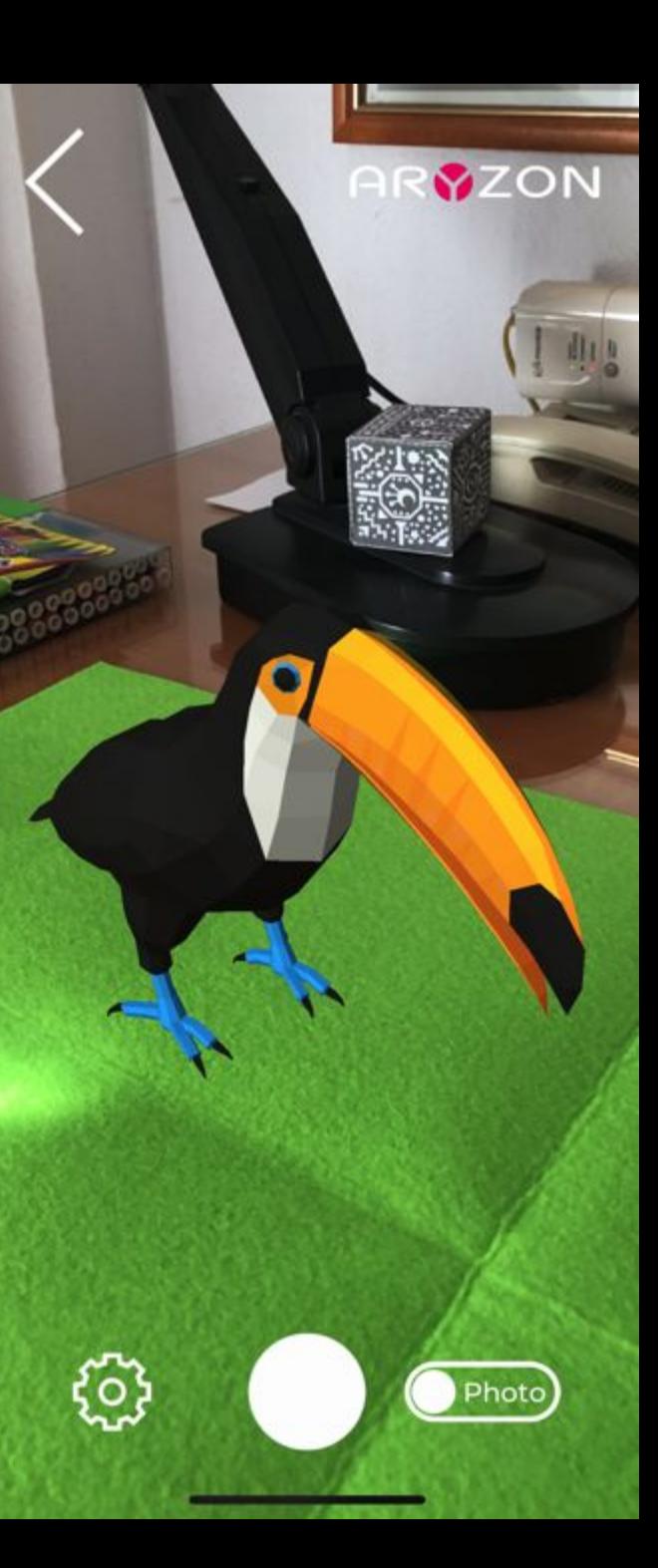

# **APP ARYZON AR STUDIO**

#### VVILIUSI

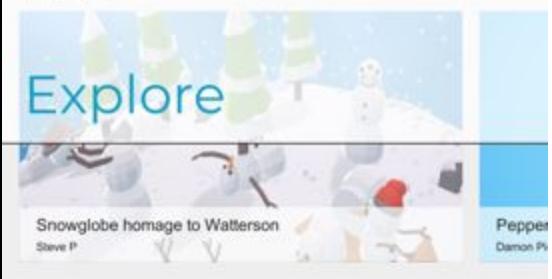

#### Places

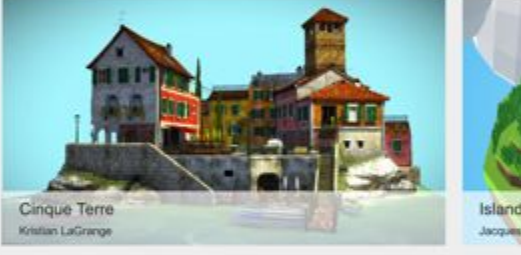

#### Island I Jacques F

#### Popular Animated models

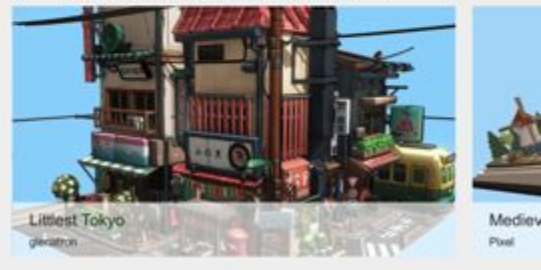

#### Famous art in AR

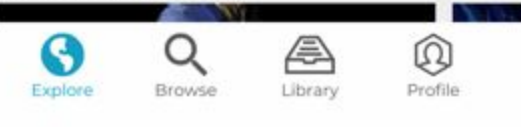

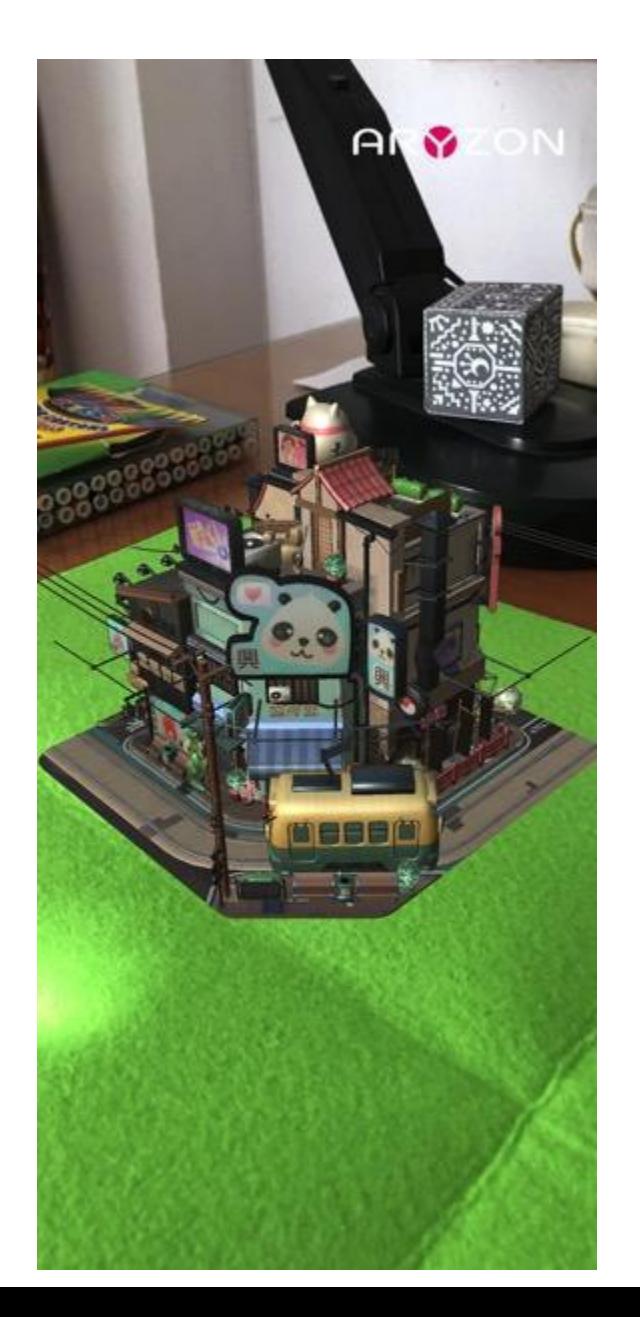

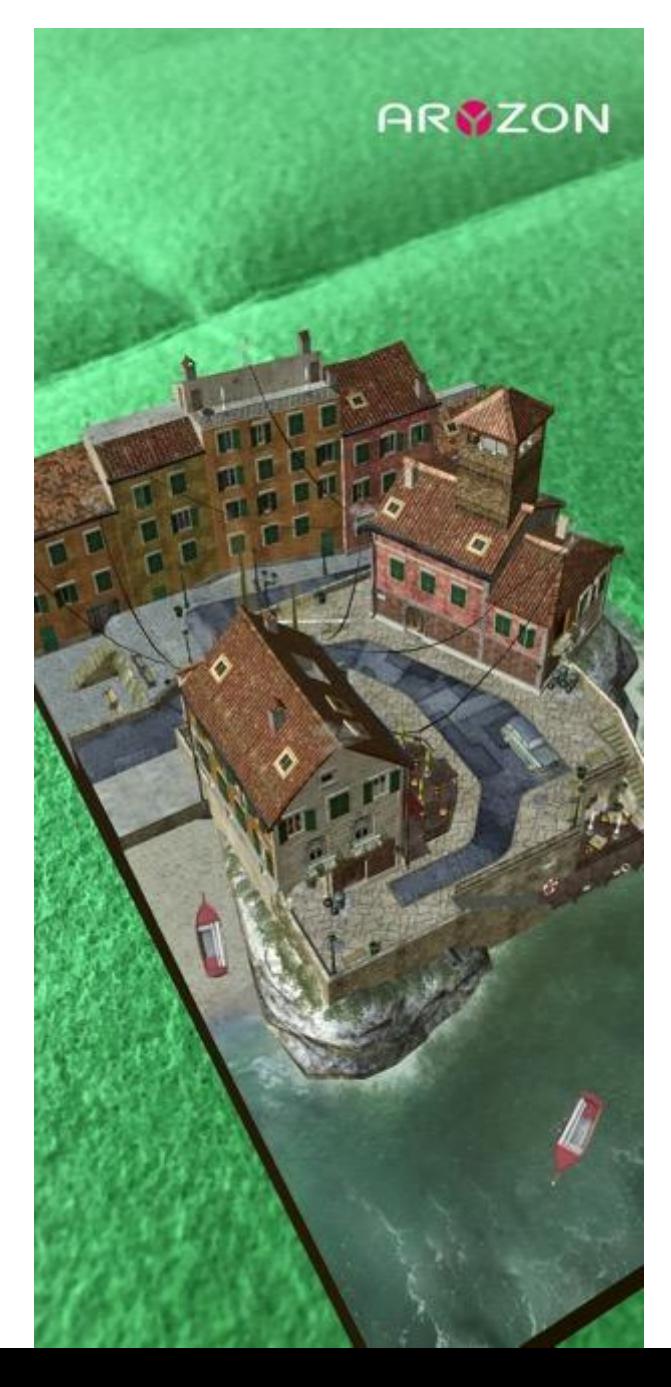

# **AR VIEWER**

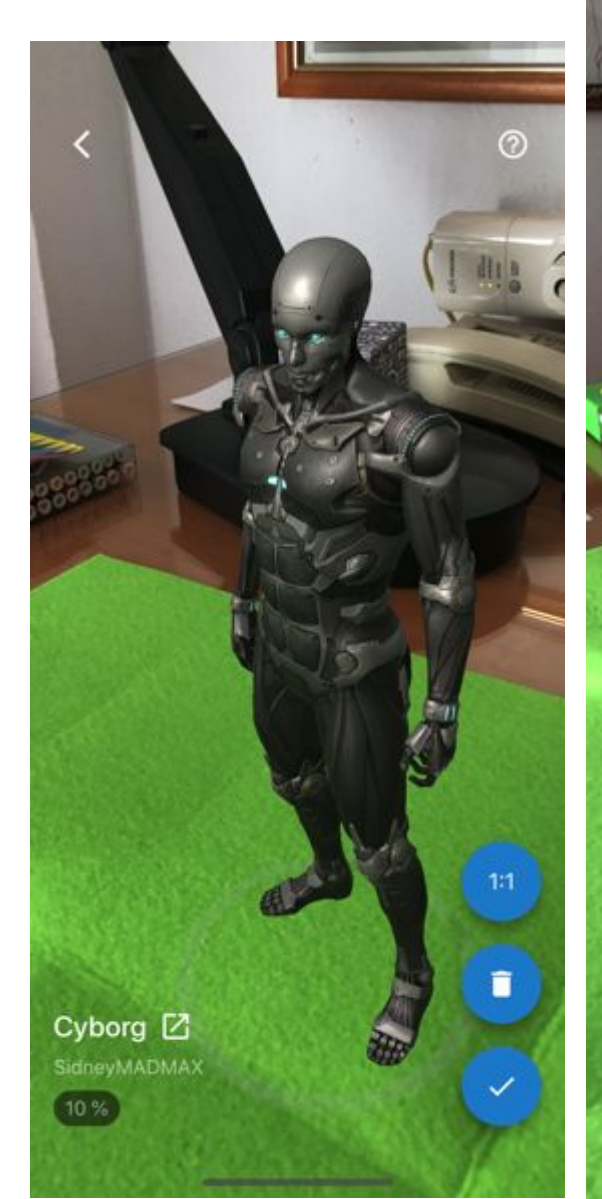

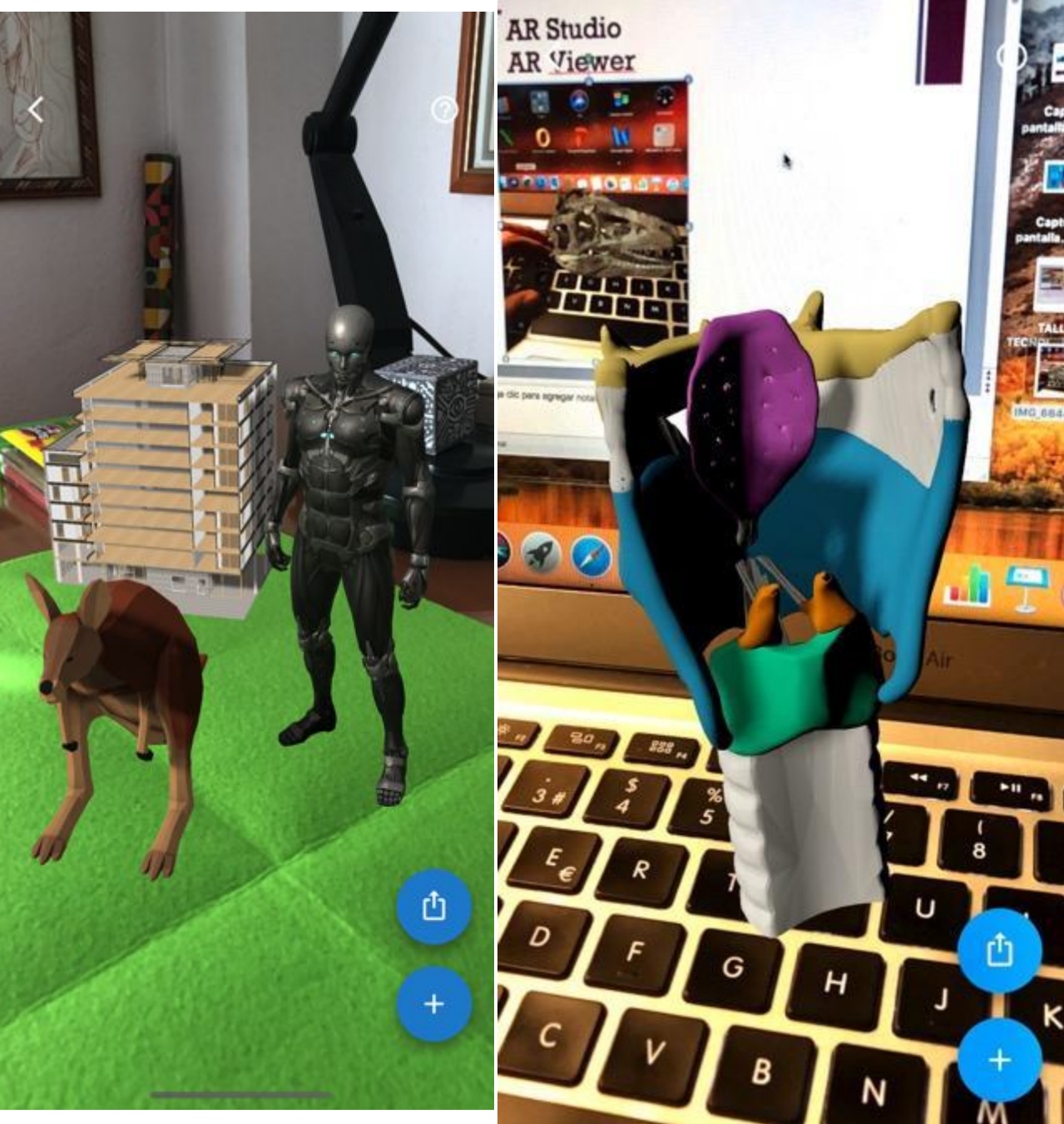

# **OBJECT VIEWER**

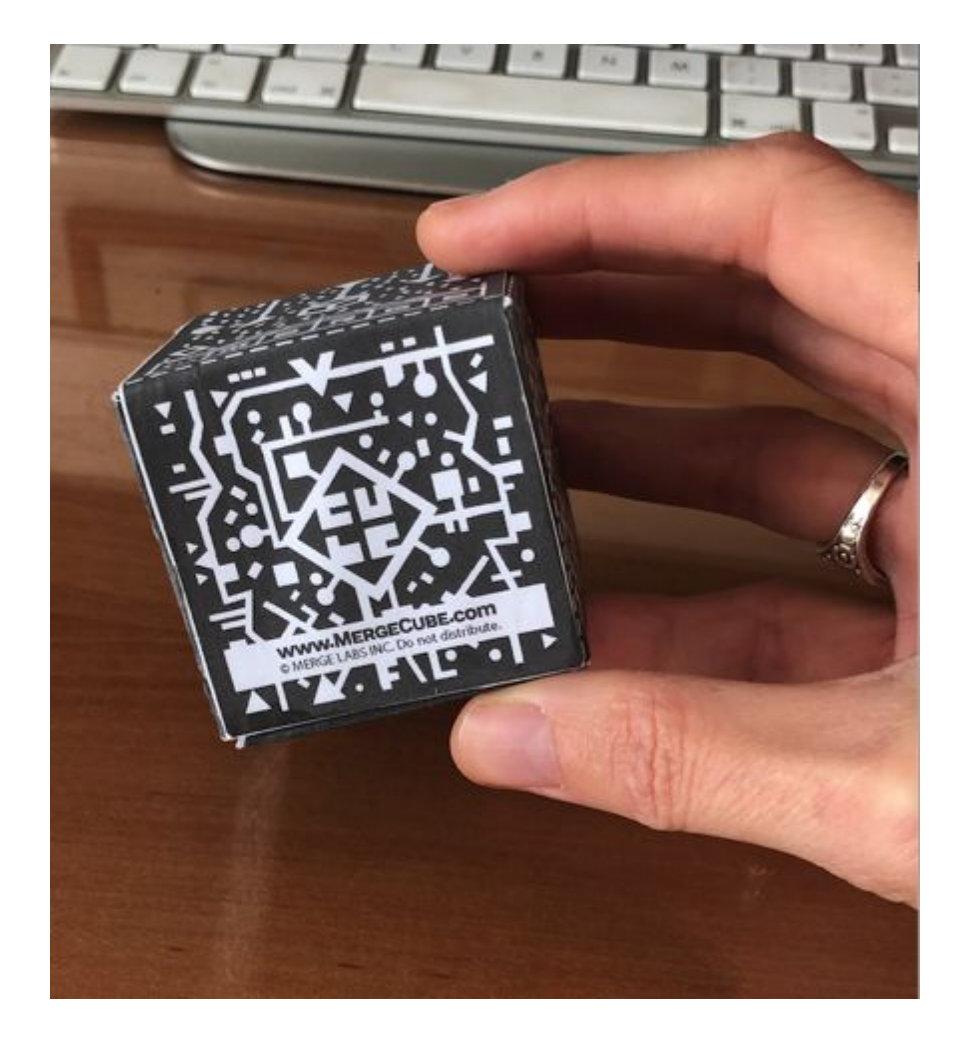

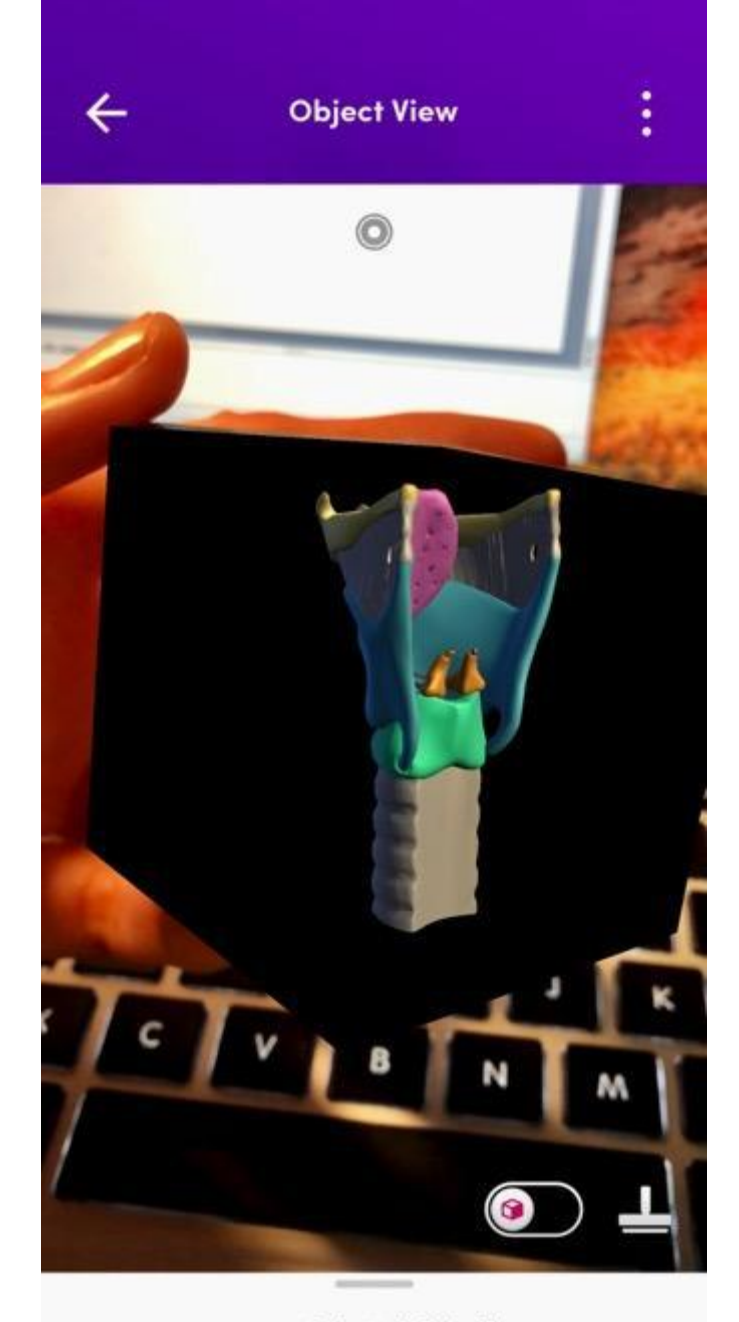

maya2sketchfab.fbx

# **MOMENT AR, MR.BODY**

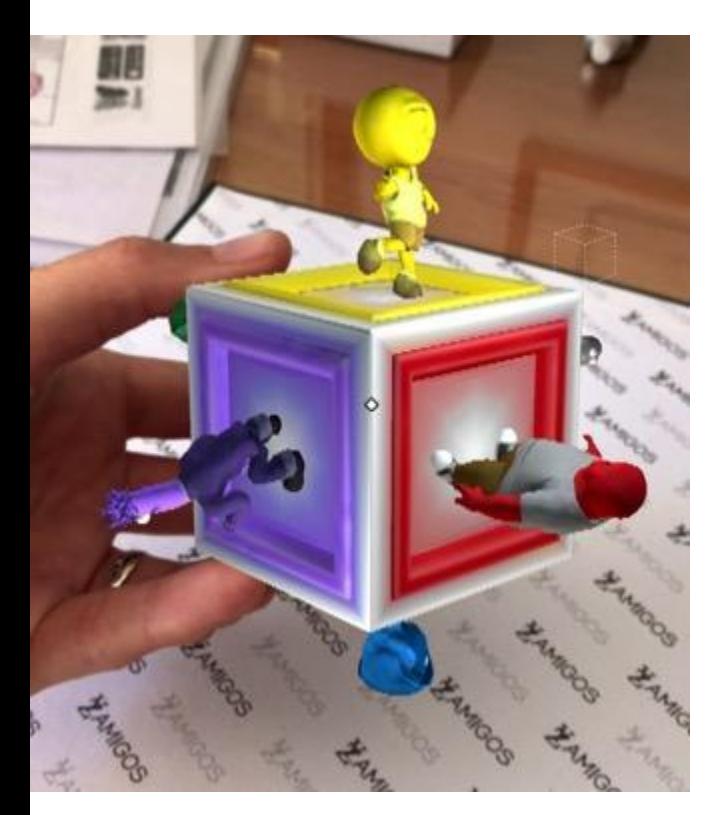

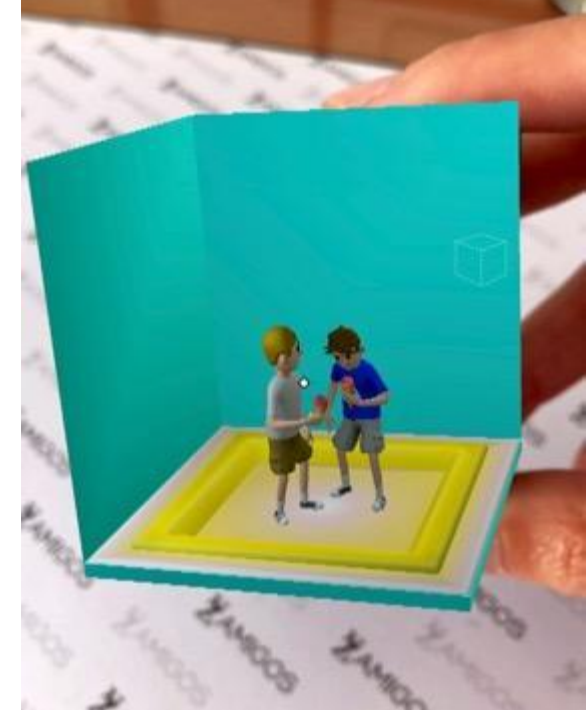

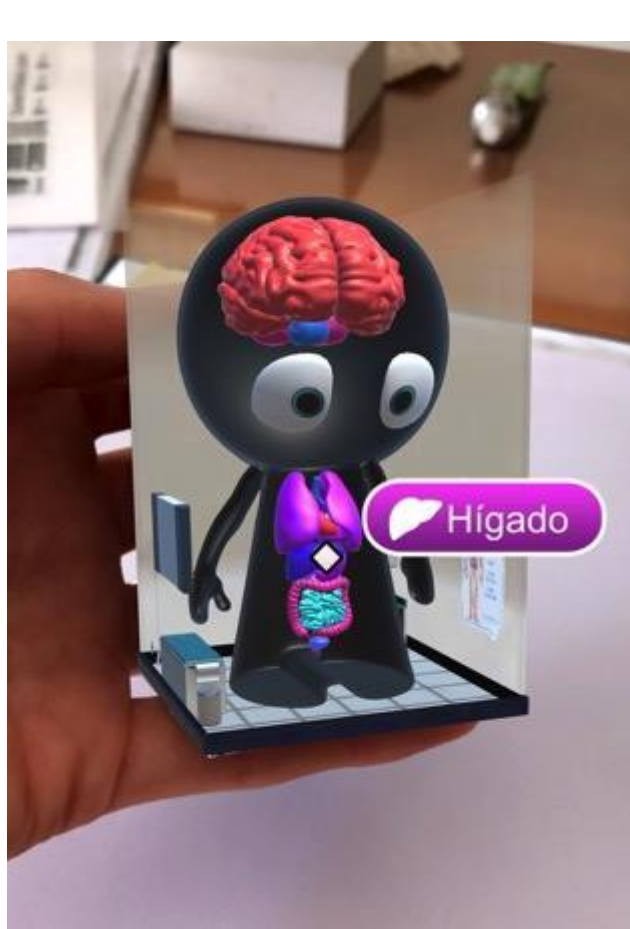

# LEO AR CAMERA Y WAAZY

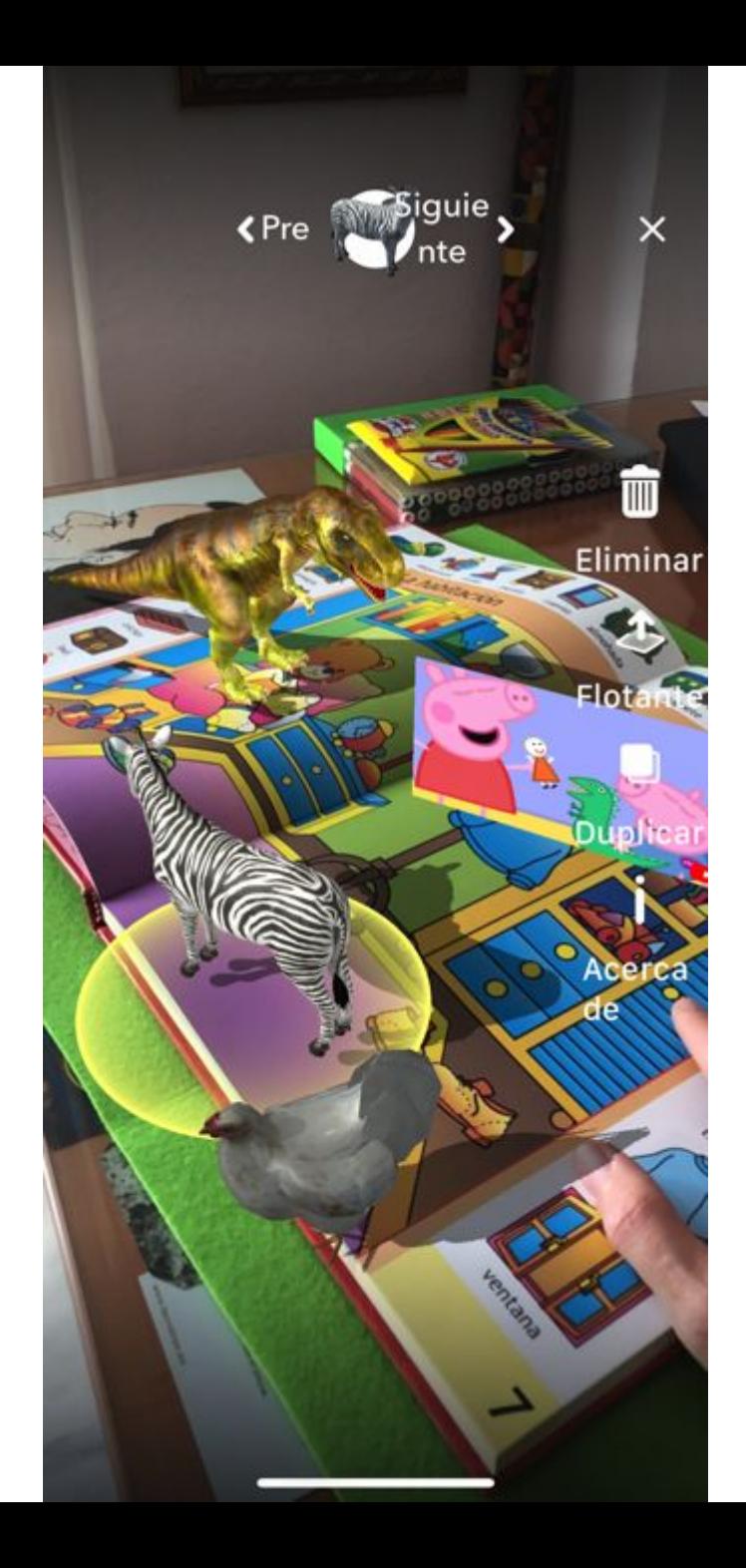

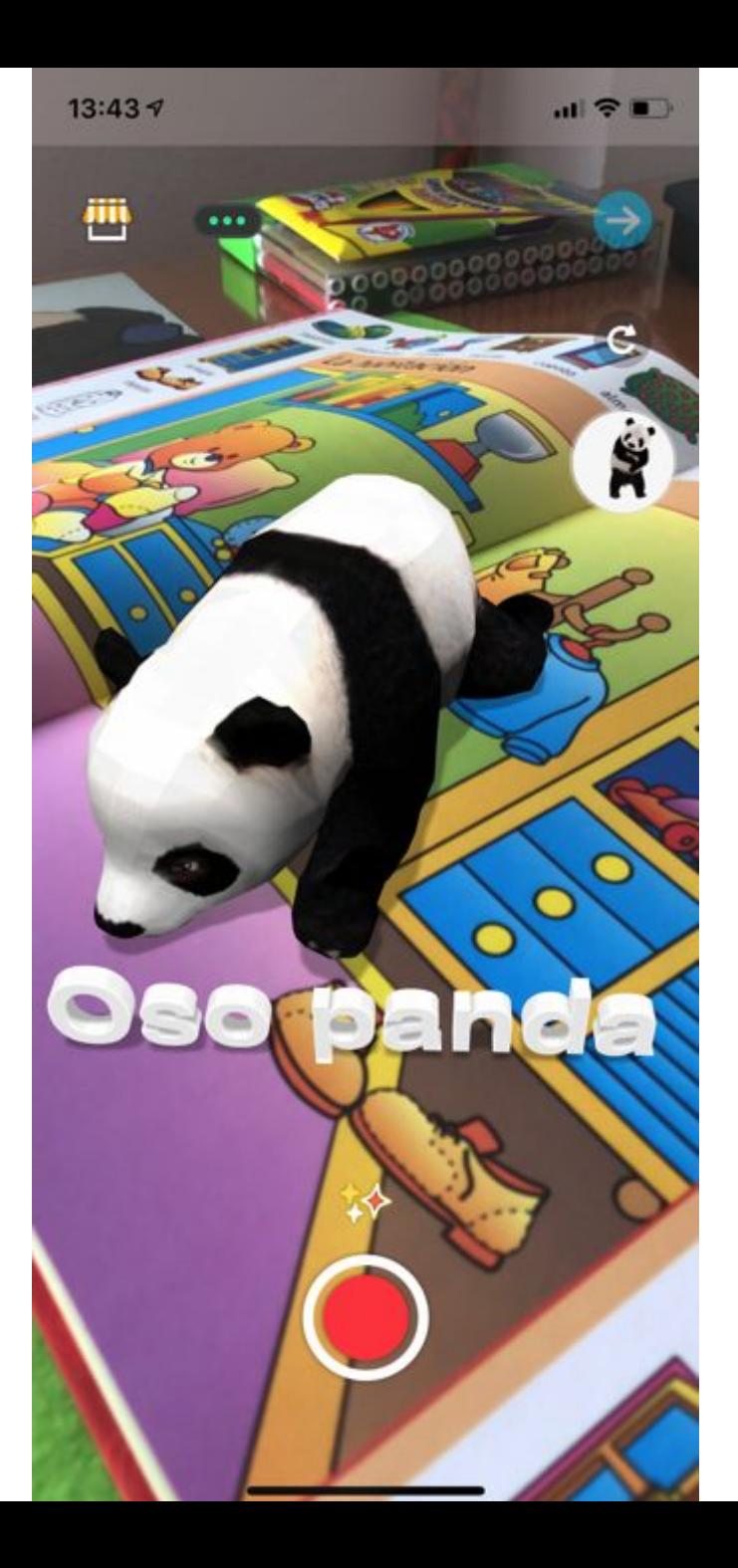

# **COSPACES Edu**

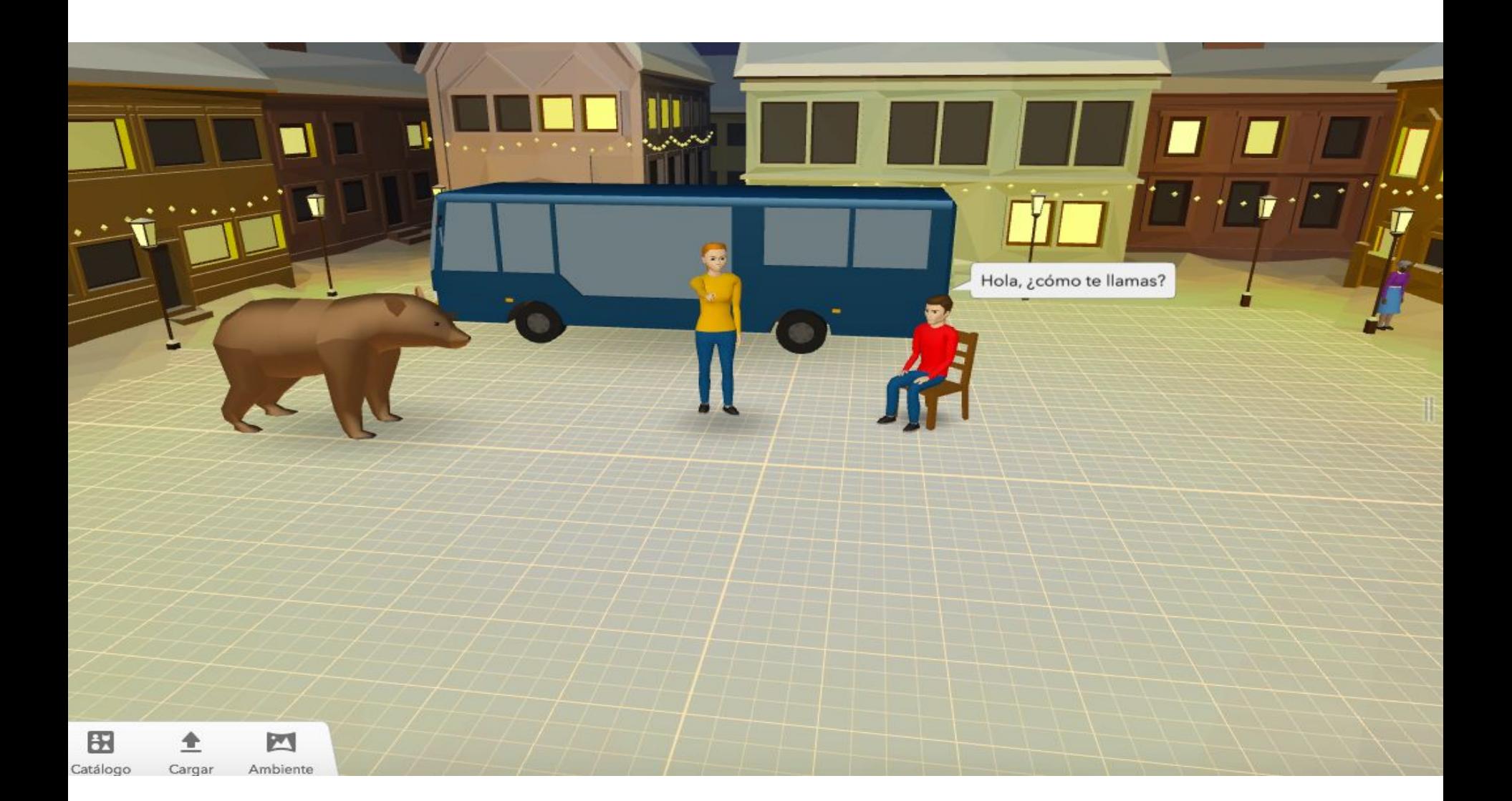

## **EJEMPLO DE ESCENARIO DE RV CREADO CON LA APP COSPACES EDU**

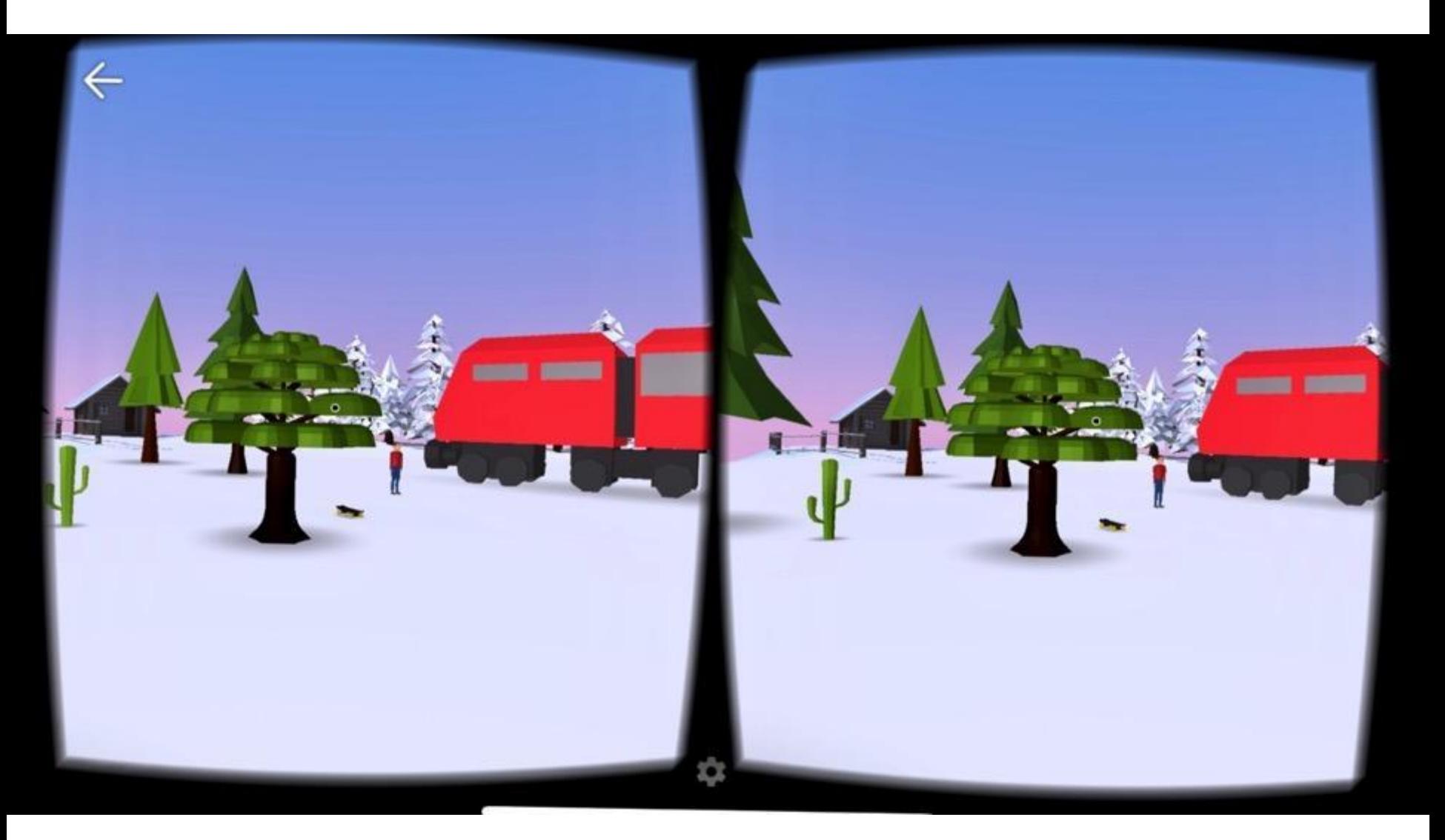

## **EJEMPLO DE ESCENARIO DE RA CREADO CON LA APP COSPACES EDU**

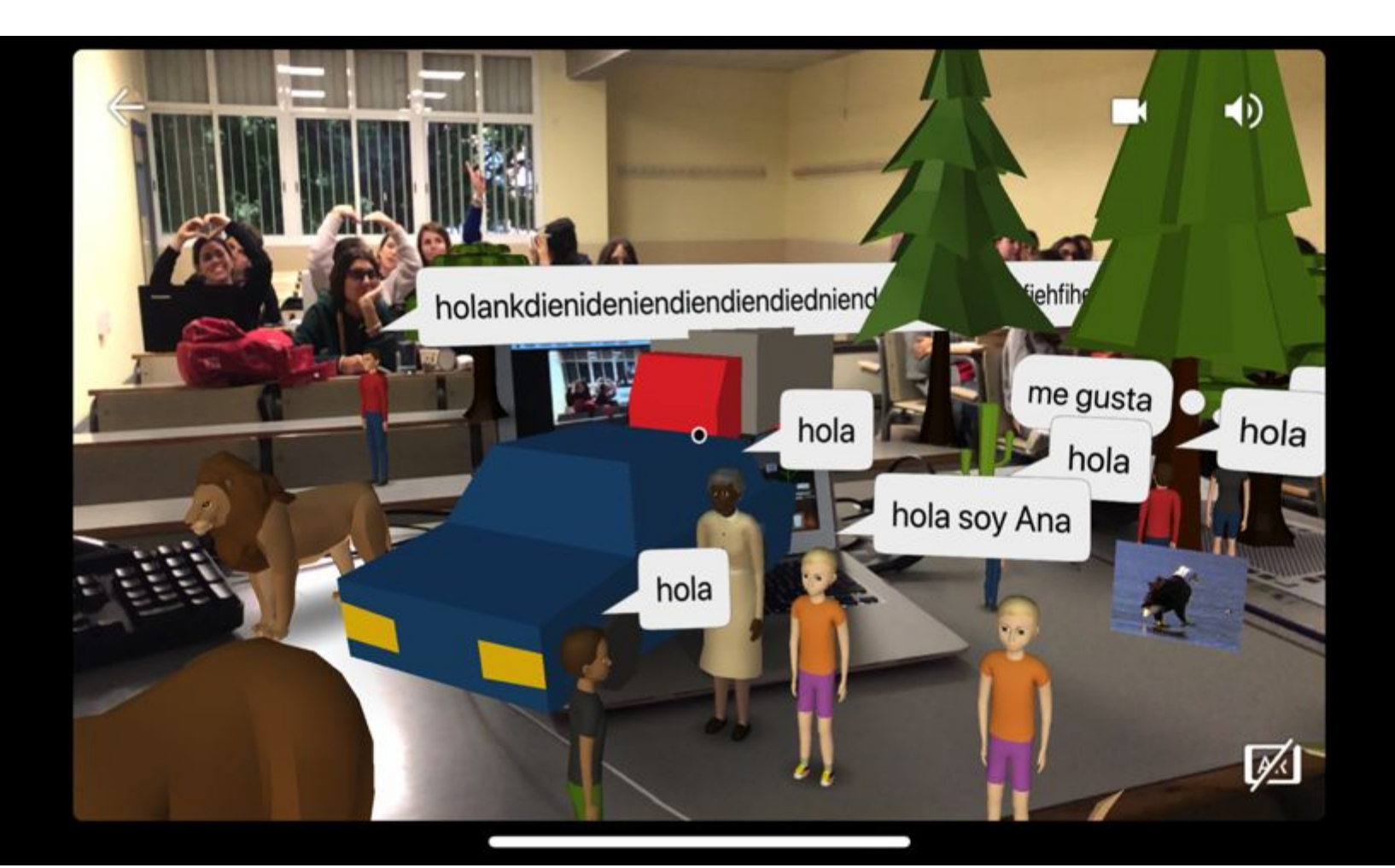

# **Ejemplos de modelado en 3D**

# **MODELADO EN 3D**

Consiste en diseñar modelos tridimensionales para posteriormente insertarlos en el contexto real empleando tecnología de realidad aumentada o impresión 3D:

[http://realidadaumentadayotras.jimdo.com/modelado-3d-e-impresión-3d/](http://realidadaumentadayotras.jimdo.com/modelado-3d-e-impresi%C3%B3n-3d/)

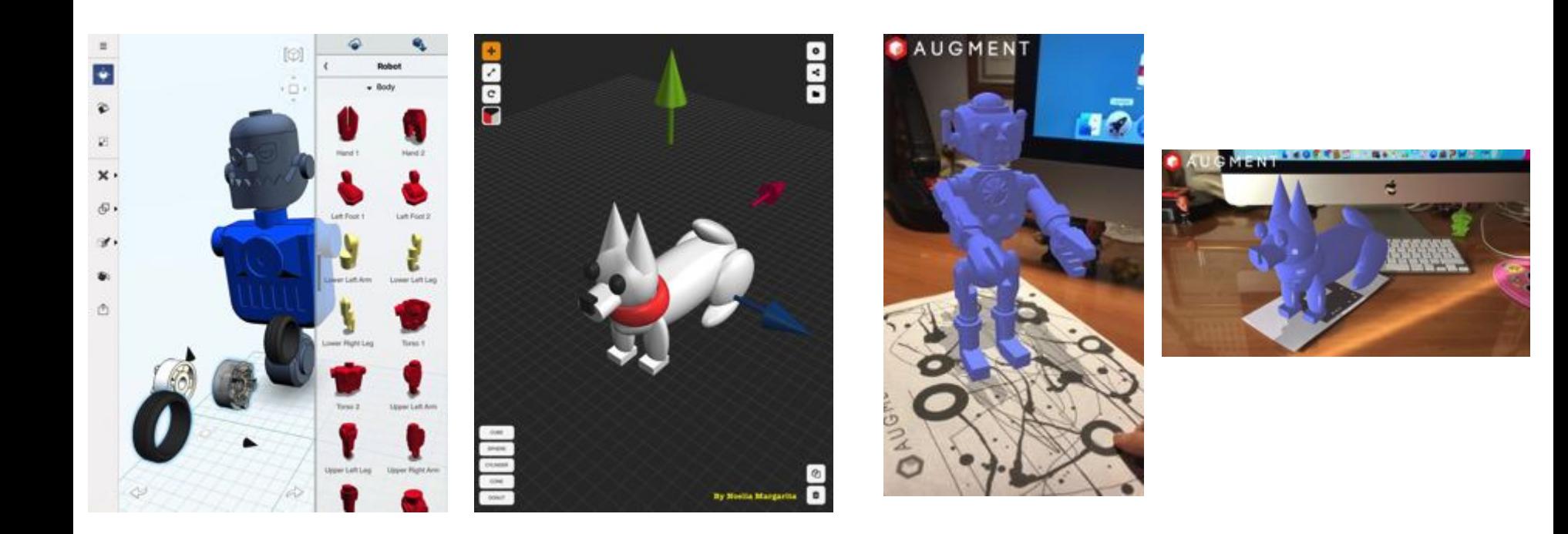

# **123D Design de Autodesk**

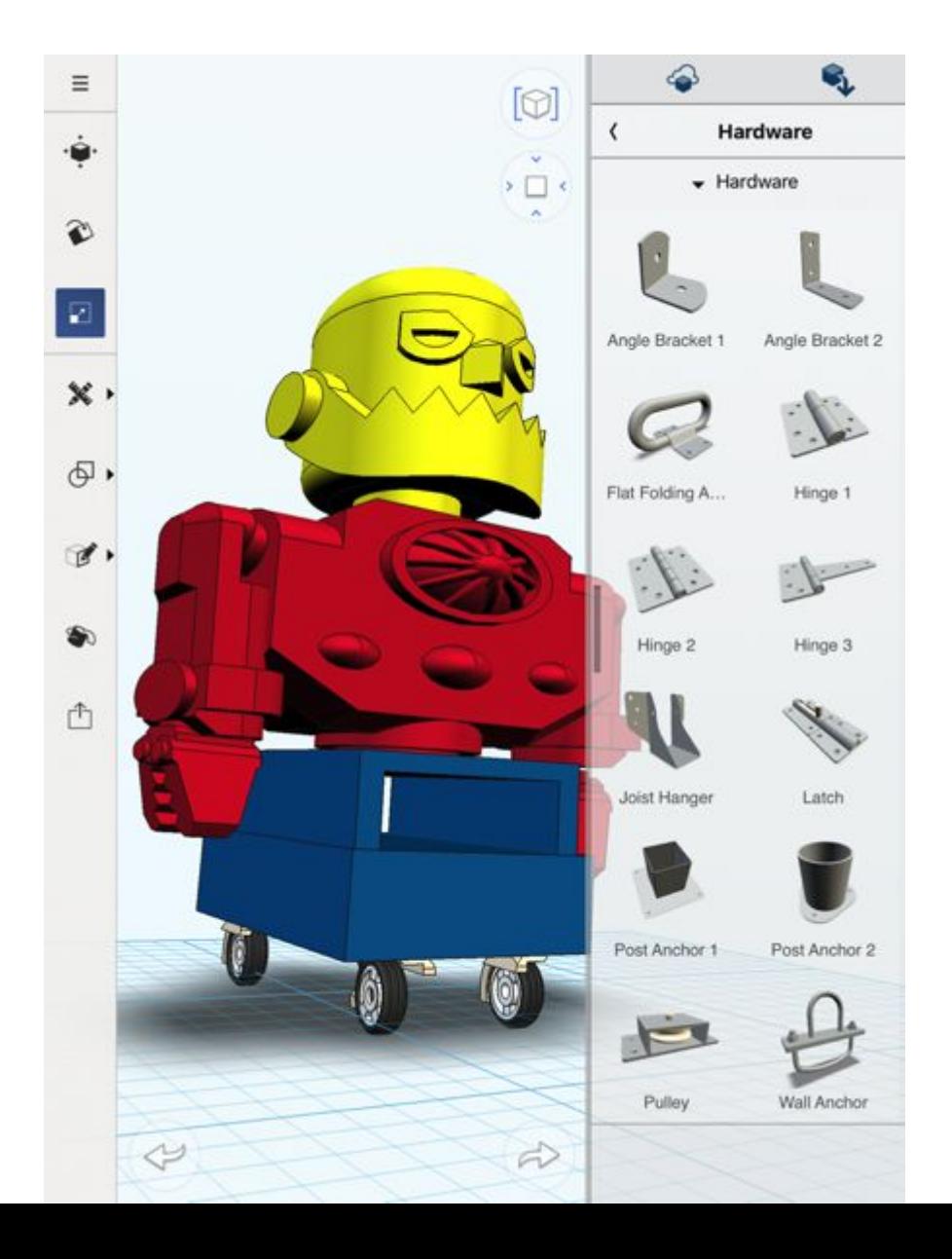

# **123D Design de Autodesk**

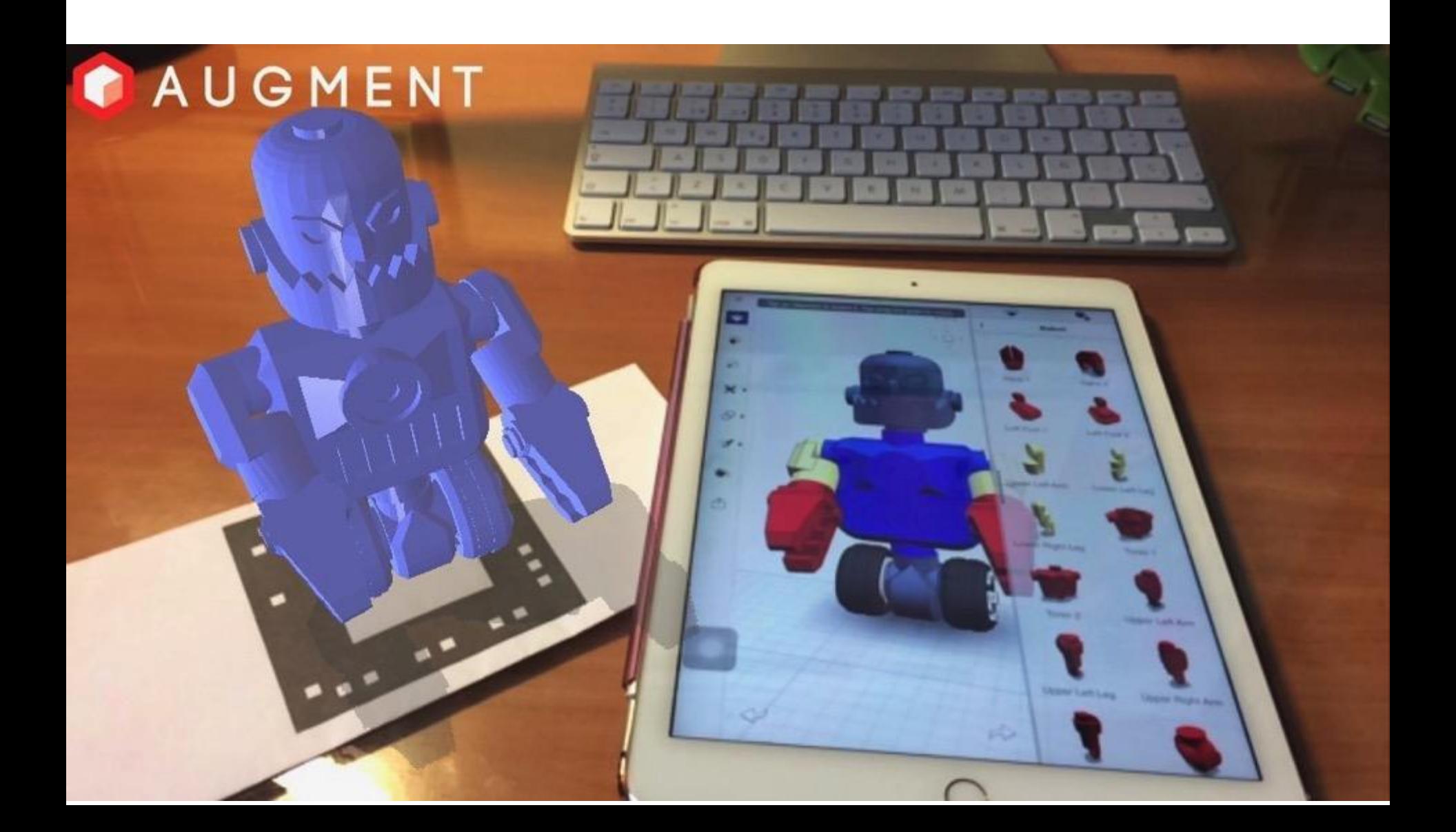

3DC

**Download** 

# **3D Design<br>for Everyone**

The Easiest 3D Design App **Second Second Second Second Second Second Second Second Second Second Second Second Second Second Second Second Second Second Second Second Second Second Second Second Second Second Second Second Second Second Second Seco** 

**Start Now** 

Learn More About 3DC ~

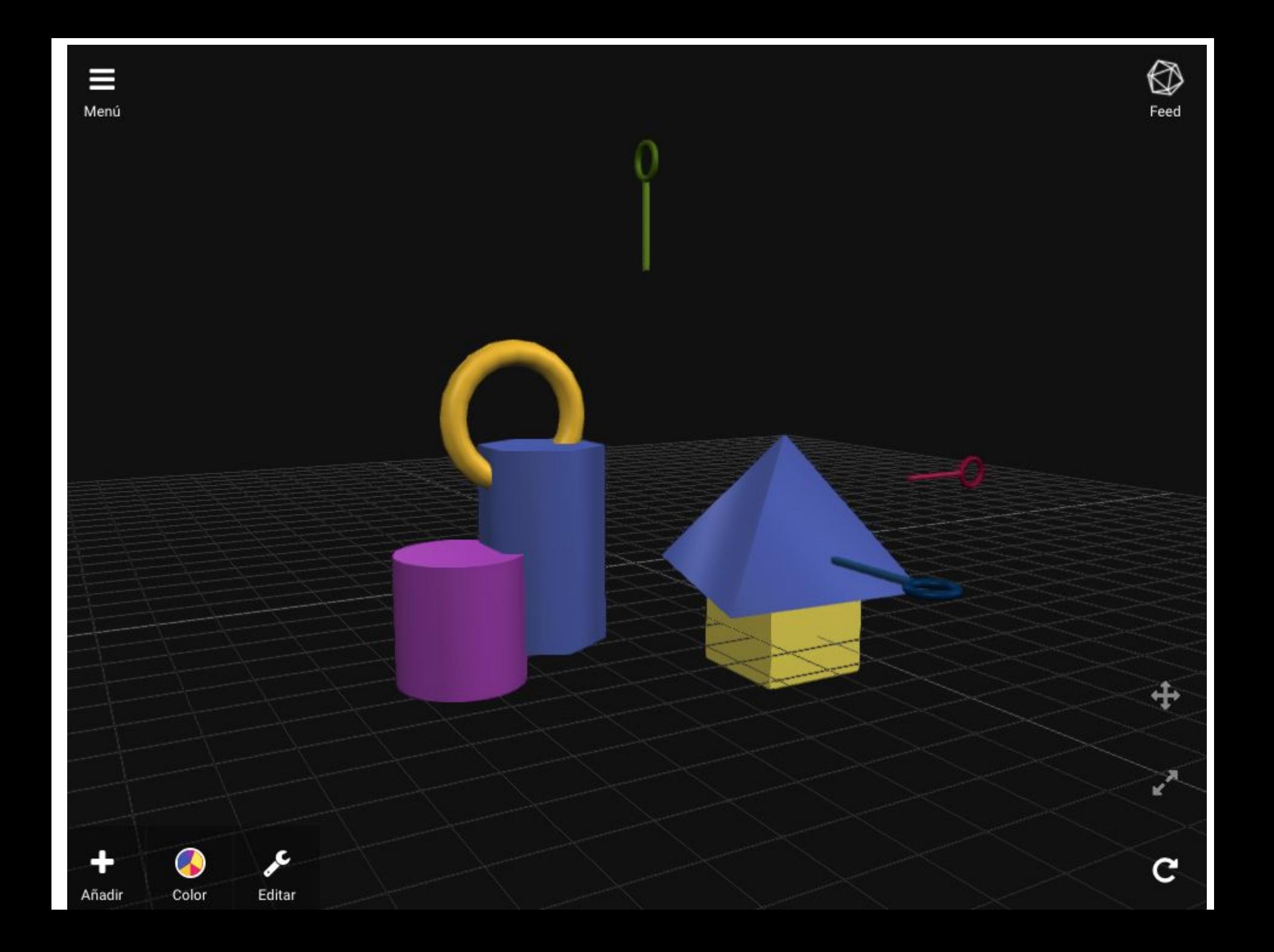

# **Aplicación móvil 3DC**

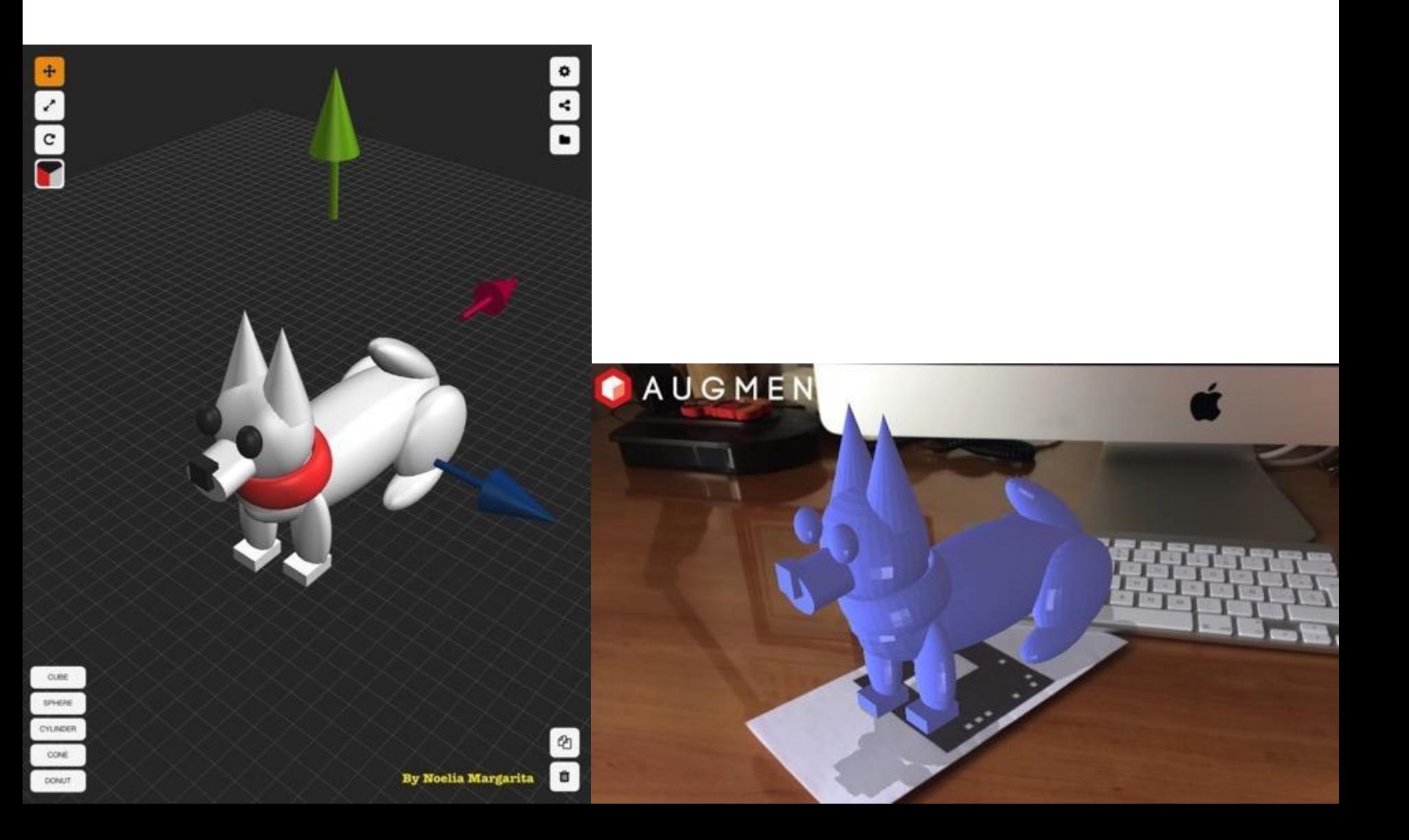

# **Tinkercad**

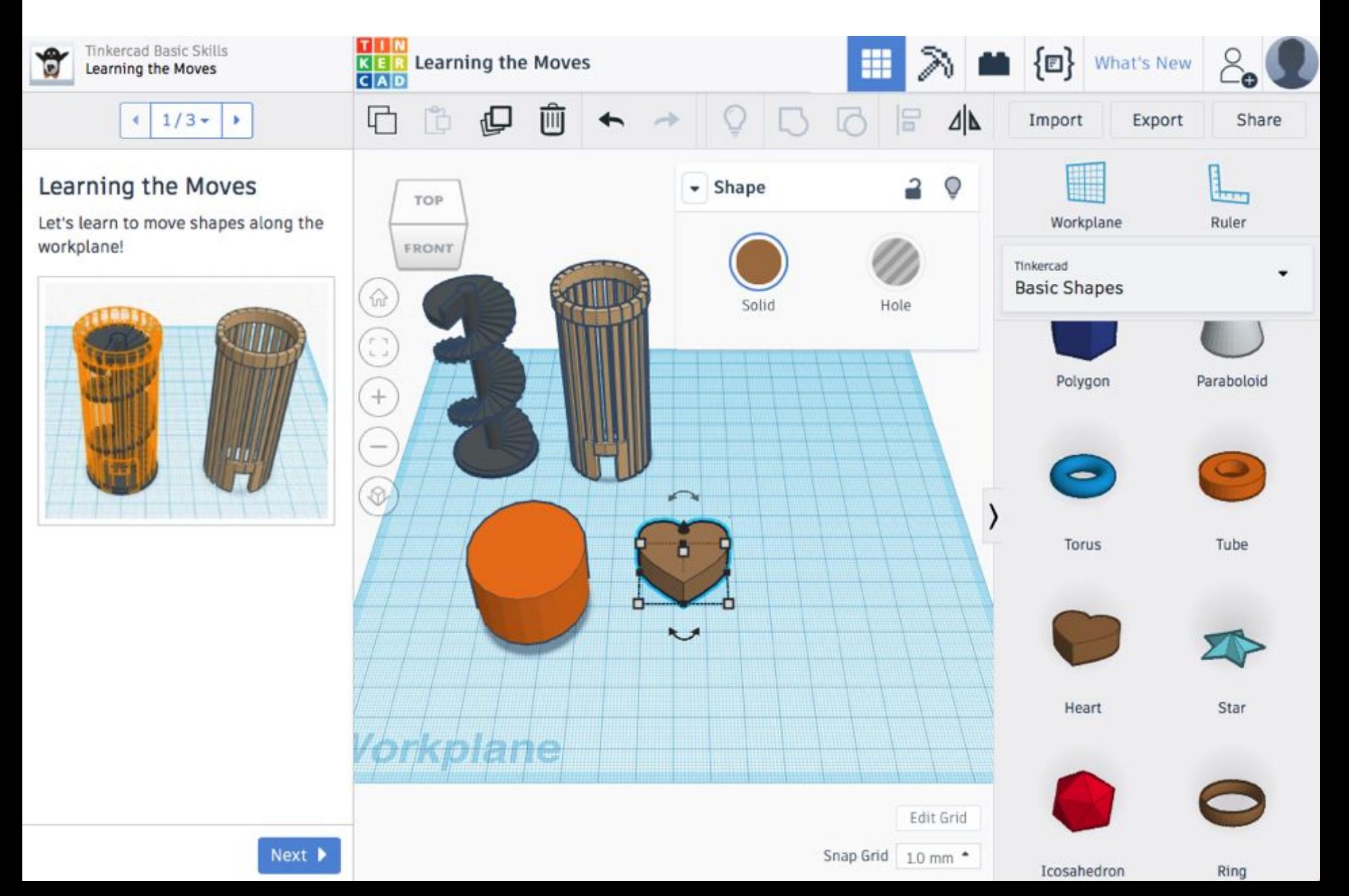

# **Ejemplo de escaneo en 3D**

# App para escanear en 3d: Qlone

https://www.youtube.com/watch?v=0RI8IXi1GJo  $\bullet$ 

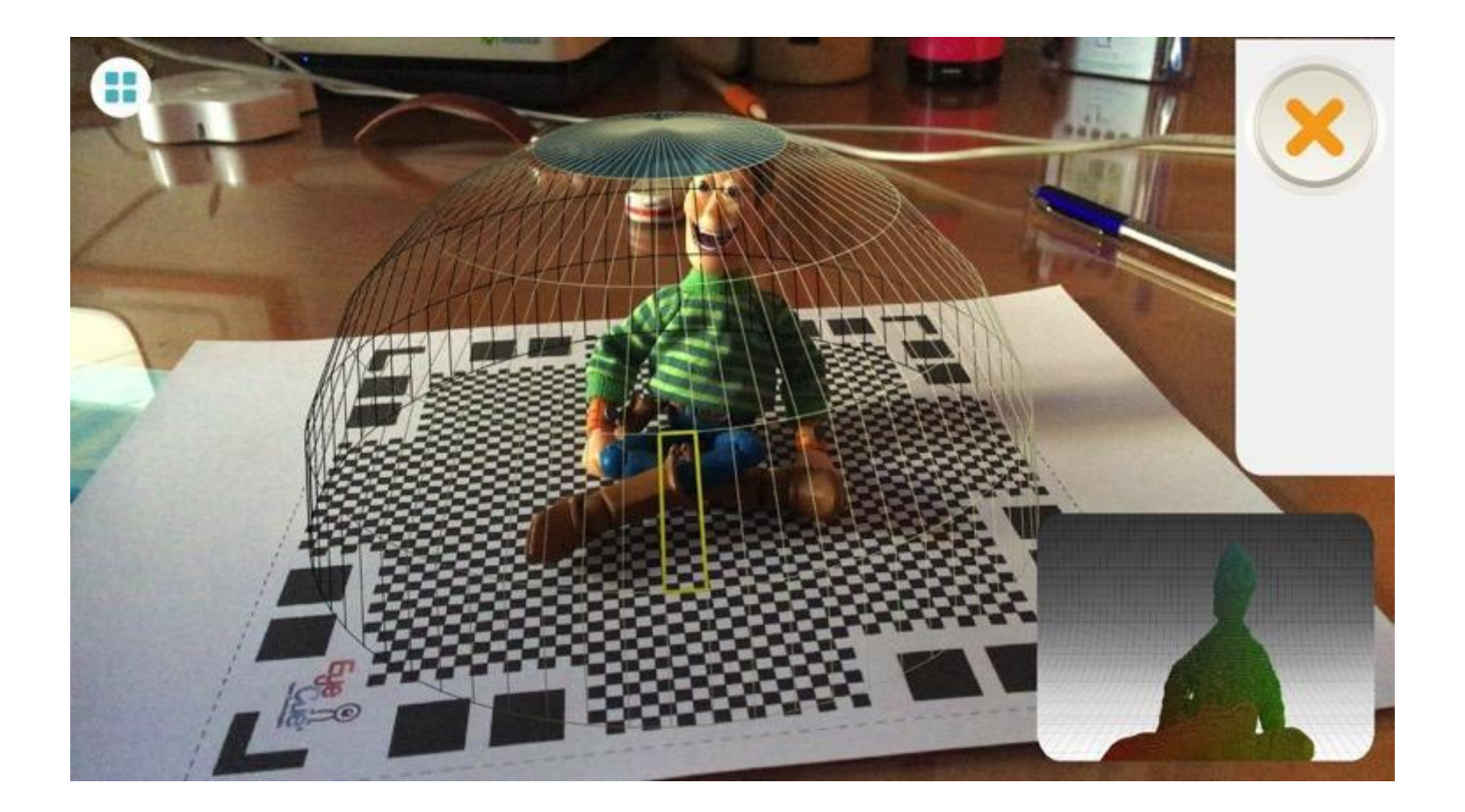

# Qlone

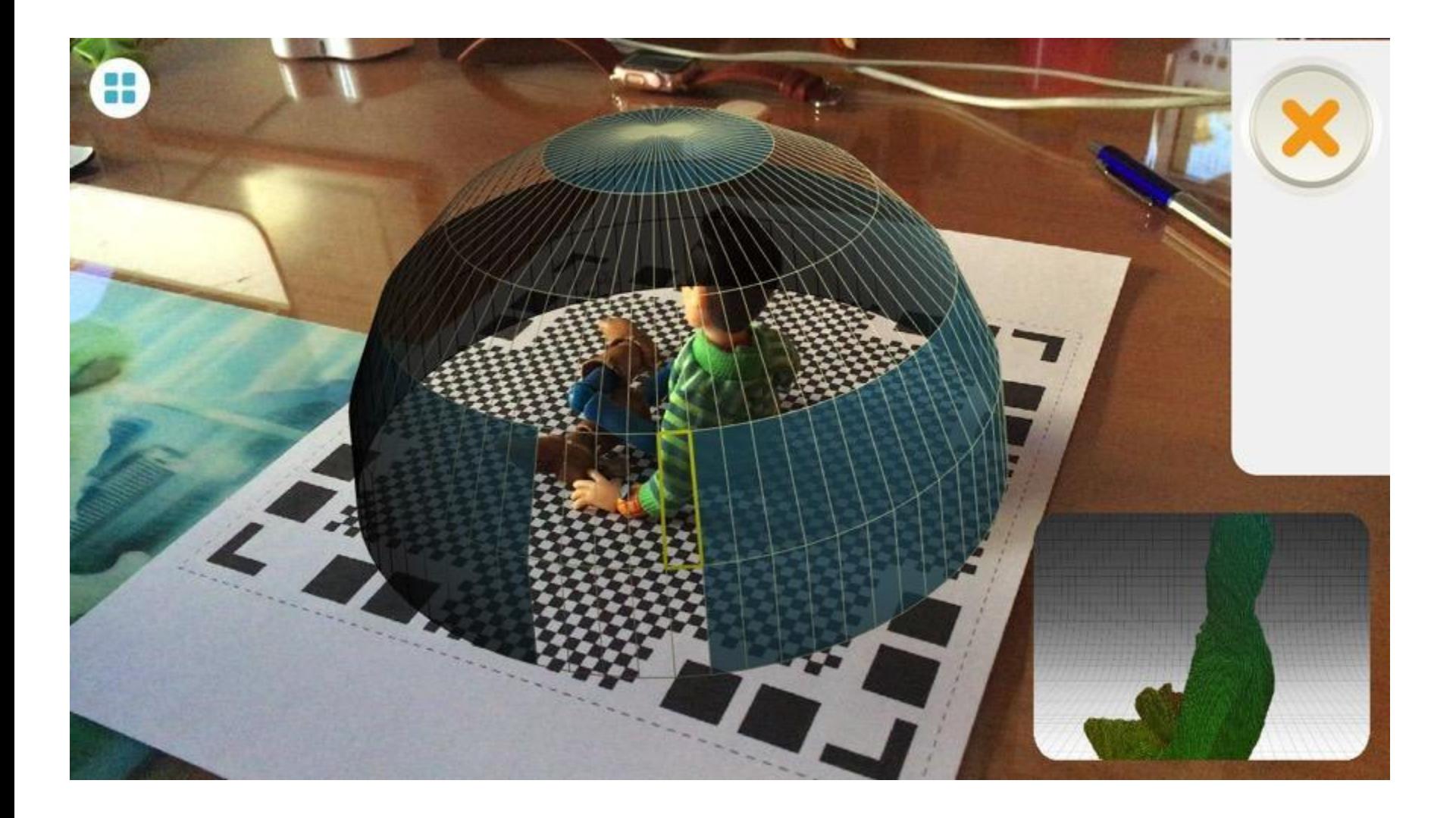

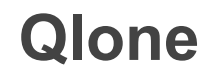

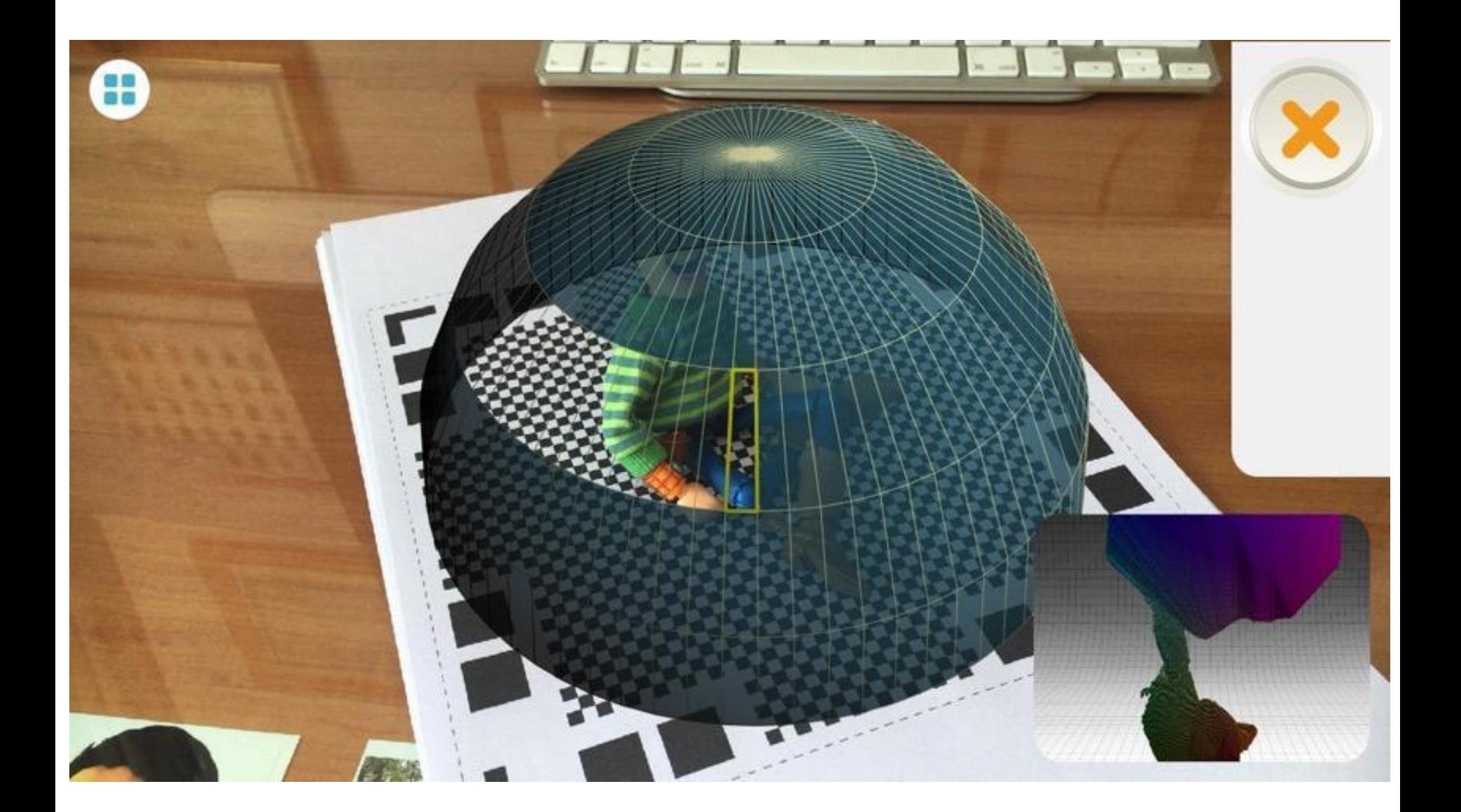

# Qlone

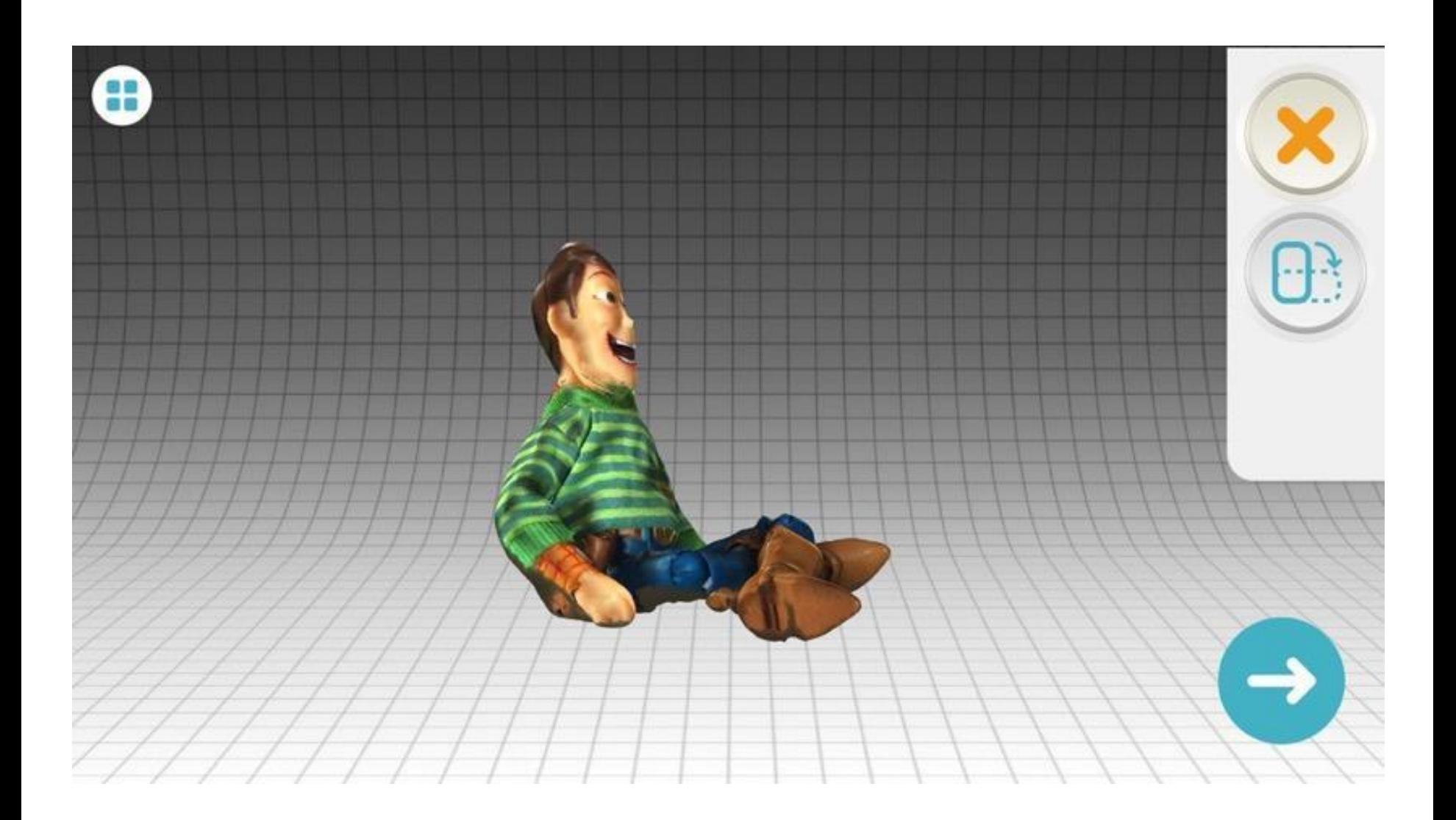

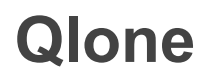

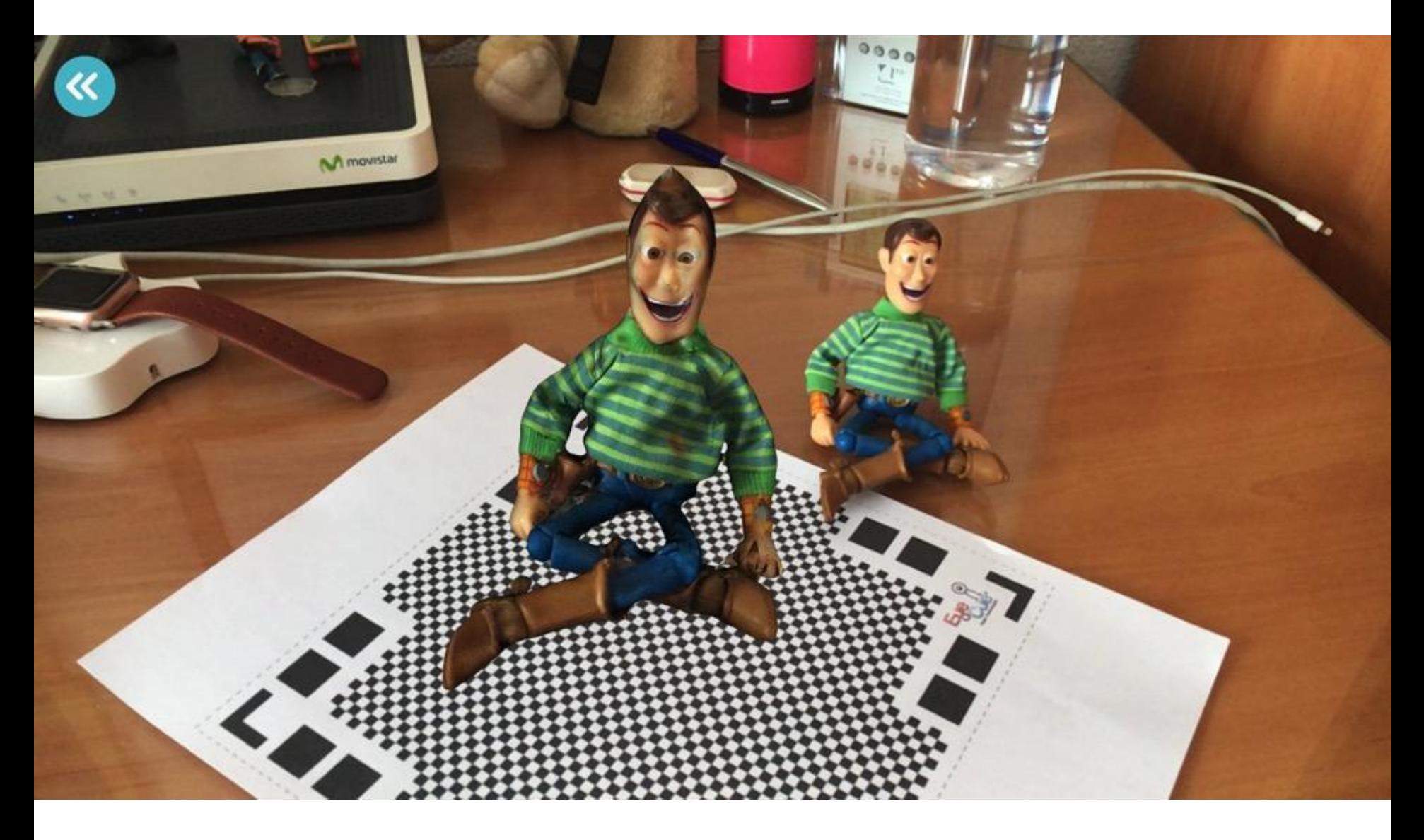
# **Qlone**

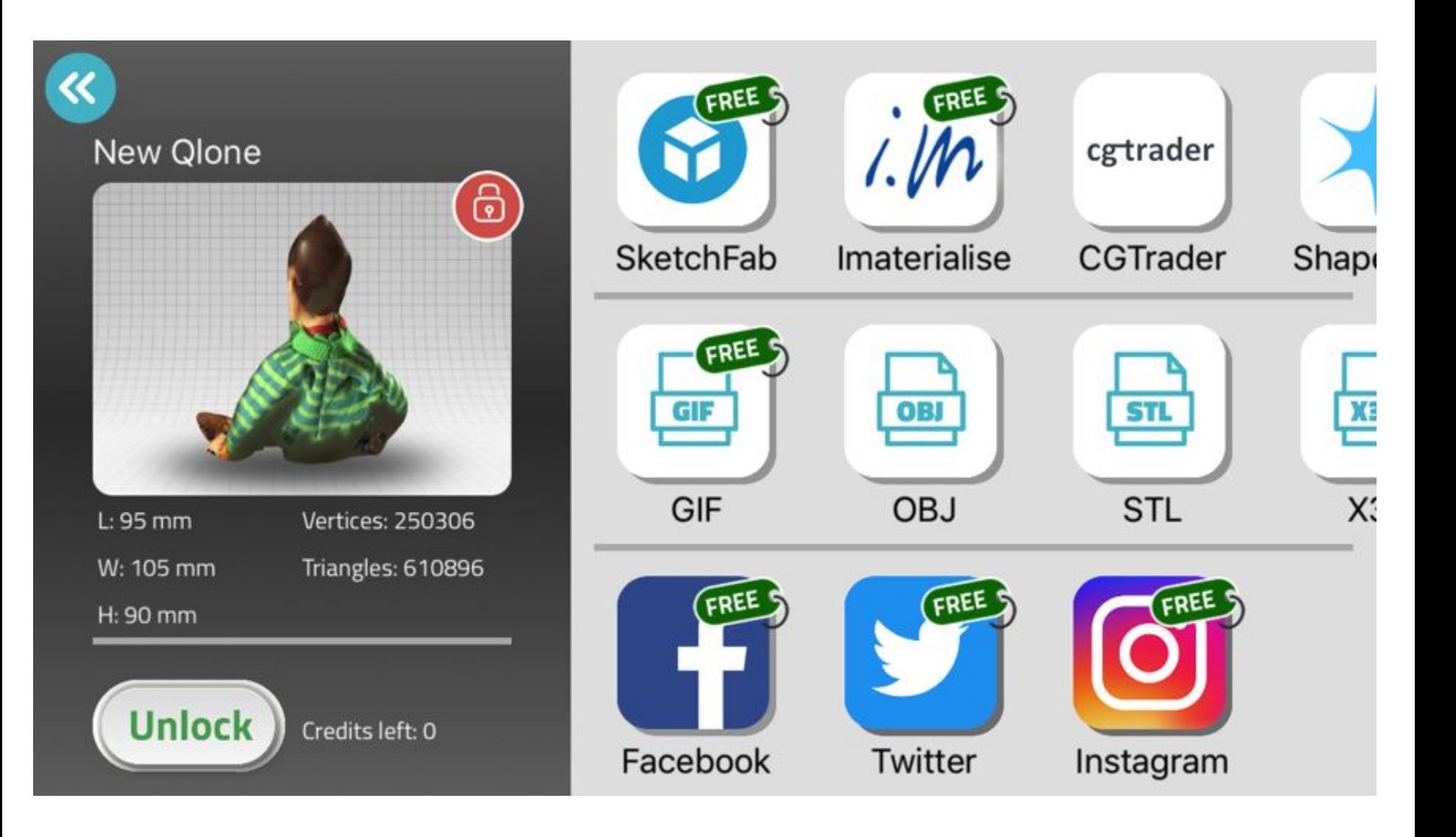

# **Impresión en 3D**

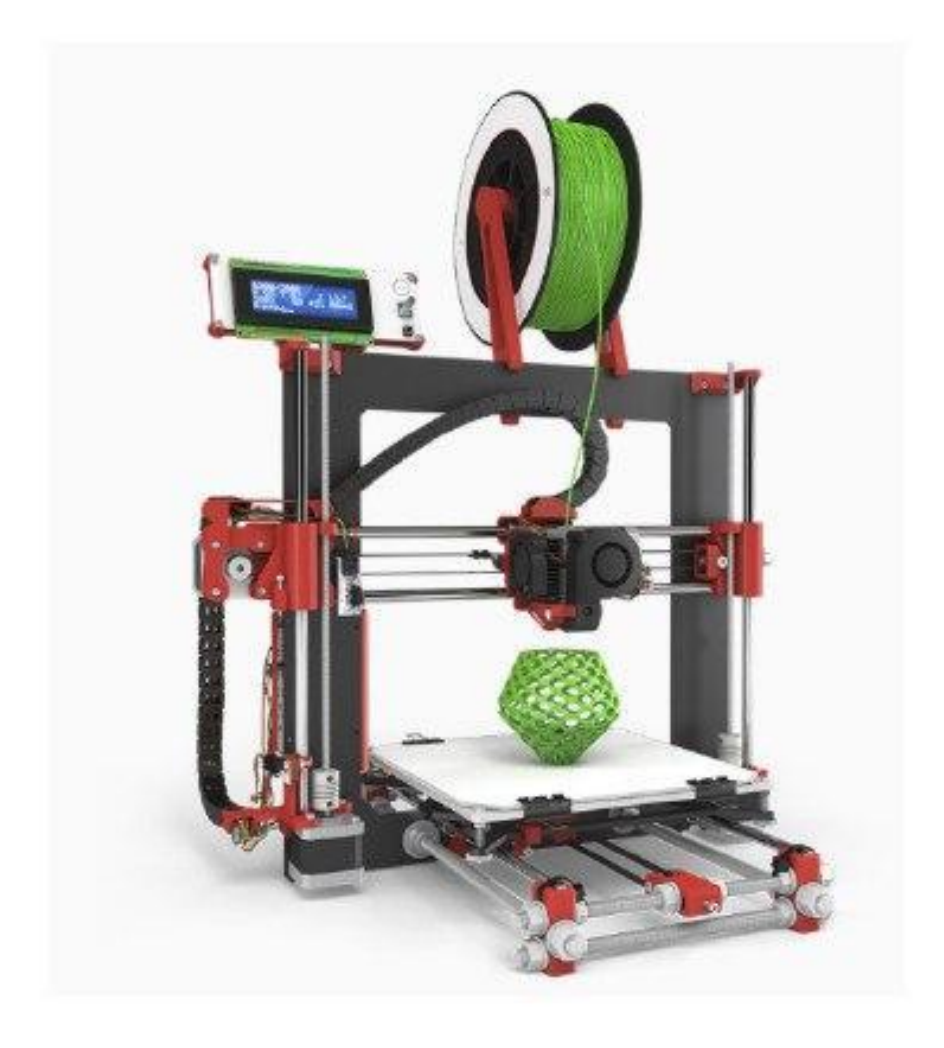

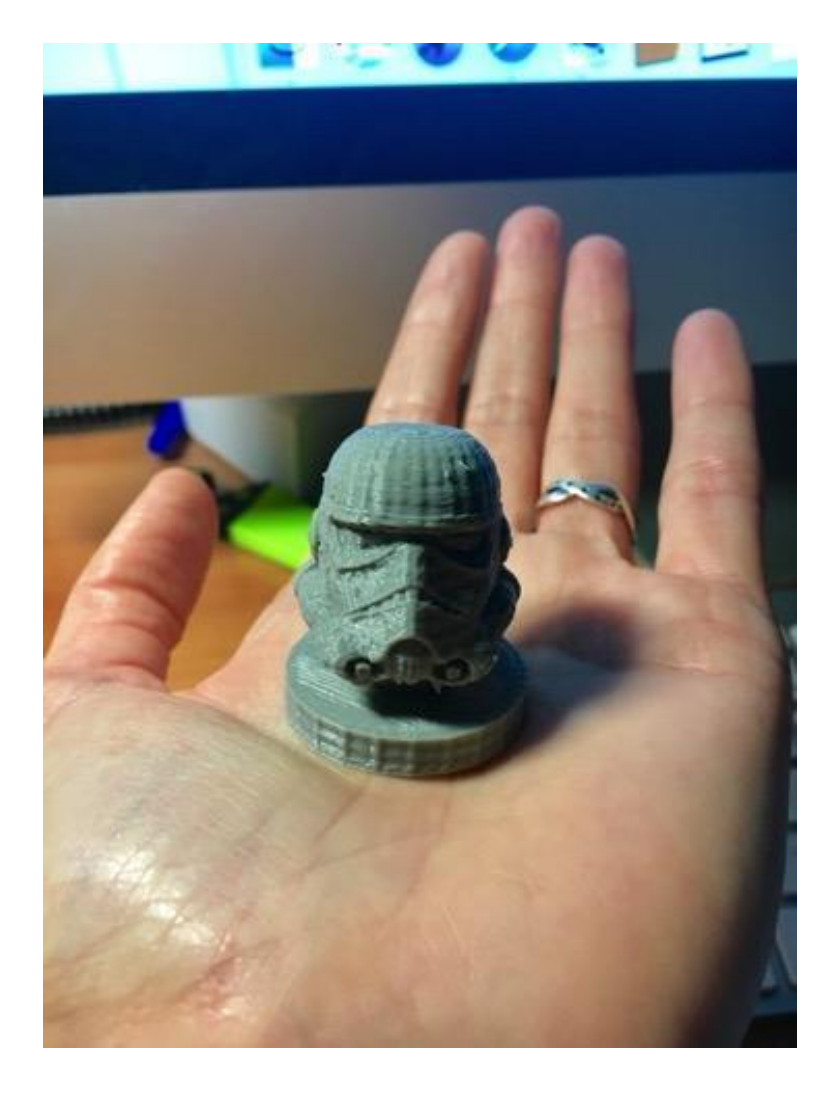

**4. Experiencias universitarias innovadoras de uso de la tecnología de realidad aumentada y modelado en 3D en distintas especialidades**

**CURSO ACADÉMICO 2015-2016:**

- GRUPO DE LA ESPECIALIDAD DE LENGUA Y LITERATURA A DEL MÁSTER DE FORMACIÓN DEL PROFESORADO DE EDUCACIÓN **SECUNDARIA**
- GRUPO DE LA ESPECIALIDAD DE GEOGRAFÍA E HISTORIA DEL MÁSTER DE FORMACIÓN DEL PROFESORADO DE EDUCACIÓN **SECUNDARIA** 
	- GRUPOS DEL GRADO EN EDUCACIÓN PRIMARIA
- GRUPO DEL GRADO EN EDUCACIÓN INFANTIL (UNIVERSIDAD DE HUELVA)

#### **CURSO ACADÉMICO 2016-2017:**

- GRUPOS DEL GRADO EN CRIMINOLOGÍA
- **GRUPOS DEL GRADO EN EDUCACIÓN INFANTIL**

**CURSO ACADÉMICO 2017-2018:**

- GRUPO DE LA ESPECIALIDAD DE LENGUA EXTRANJERA DEL MÁSTER DE FORMACIÓN DEL PROFESORADO DE EDUCACIÓN SECUNDARIA
	- GRUPO DE LA ESPECIALIDAD DE BIOLOGÍA Y GEOLOGÍA DEL MÁSTER DE FORMACIÓN DEL PROFESORADO DE EDUCACIÓN **SECUNDARIA**
	- GRUPO DE LA ESPECIALIDAD DE TECNOLOGÍA, INFORMÁTICA Y PROCESOS INDUSTRIALES DEL MÁSTER DE FORMACIÓN DEL PROFESORADO DE EDUCACIÓN SECUNDARIA
		- **GRUPO DEL GRADO EN EDUCACIÓN INFANTIL**
		- GRUPOS DEL GRADO EN EDUCACIÓN PRIMARIA

**CURSO ACADÉMICO 2018-2019:**

**• GRUPOS DEL GRADO EN LOGOPEDIA** ● GRUPO DEL GRADO EN COMUNICACIÓN AUDIOVISUAL

**CURSO ACADÉMICO 2019-2020:**

● GRUPOS DEL GRADO EN LOGOPEDIA

## **Objetivos para el alumnado de Educación**

Dar a conocer al alumnado herramientas de realidad aumentada y realidad virtual así como las ventajas que dichos recursos electrónicos podían plantear en el ámbito educativo en los diferentes niveles y materias.

● Desarrollar en el alumnado destrezas de uso didáctico de estas herramientas para su posterior implementación en los centros de prácticas y en su futura profesión docente.

## **Objetivos para el alumnado de Criminología**

Dar a conocer al alumnado herramientas de realidad aumentada y realidad virtual así como las ventajas que dichos recursos electrónicos podían plantear en el ámbito de la educación no formal (social) para la creación de programas de animación sociocultural y la educación formal/reglada en centros penitenciarios

Desarrollar en el alumnado destrezas de uso didáctico de estas herramientas para su posterior implementación desde una perspectiva de la educación/pedagogía social con el principal objetivo de la reinserción social y la reeducación de los reclusos en centros penitenciarios.

## **Objetivos para el alumnado de Logopedia**

- Dar a conocer al alumnado del Grado en Logopedia de la Universidad de Málaga tecnologías emergentes y su aplicación en programa de evaluación e intervención en trastornos de la comunicación y del lenguaje.
- Desarrollar destrezas de uso terapéutico de tecnologías emergentes para el diseño de programas de prevención, evaluación, intervención y rehabilitación de los trastornos de la comunicación y del lenguaje.
- Conocer las competencias, actitudes y opiniones del alumnado hacia el uso de tecnologías de realidad aumentada (RA), realidad virtual (RV) y modelado en 3D, así como las ventajas que dichos recursos electrónicos podían plantear en el ámbito clínico para la evaluación e intervención logopédica.

**Metodología: 2 fases, sesión teórica y sesión práctica**

Seminarios formativos de tecnologías emergentes: (2 sesiones teórico-prácticas de 2 horas.

- 2 horas: En la primera sesión tiene lugar una revisión y análisis de conceptos y herramientas de RA, RV y modelado en 3D con ejemplos de creación de escenarios amplificados e inmersivos para el aprendizaje de contenidos didácticos, para la evaluación y desarrollo de destrezas lingüística, comunicativas y cognitivas.
- 2 hora: En la segunda sesión, el alumnado, empleando las herramientas de RA y RV se dispone a crear diseños de actividades con un carácter prospectivo para llevarlas a cabo en sus proyectos de intervención durante la fase de prácticas y realización del TFG.

**Instrumento de recogida de información**

Diseño de cuestionarios con las herramientas Survey Monkey y Google Forms para recabar información acerca del conocimiento, percepciones, opiniones, destrezas de uso de tecnologías emergentes aplicadas con un carácter didáctico y un carácter terapéutico.

#### **Resultados**

A continuación, se presentan, por un lado ejemplos de escenarios de realidad aumentada creados con el alumnado de educación, criminología y Logopedia y por otro lado, se muestran las gráficas más significativas extraídas tras la administración de los cuestionarios.

**Ejemplos escenarios de RA creados con el alumnado**

# **Luke AR con el alumnado del Grado en Educación Primaria**

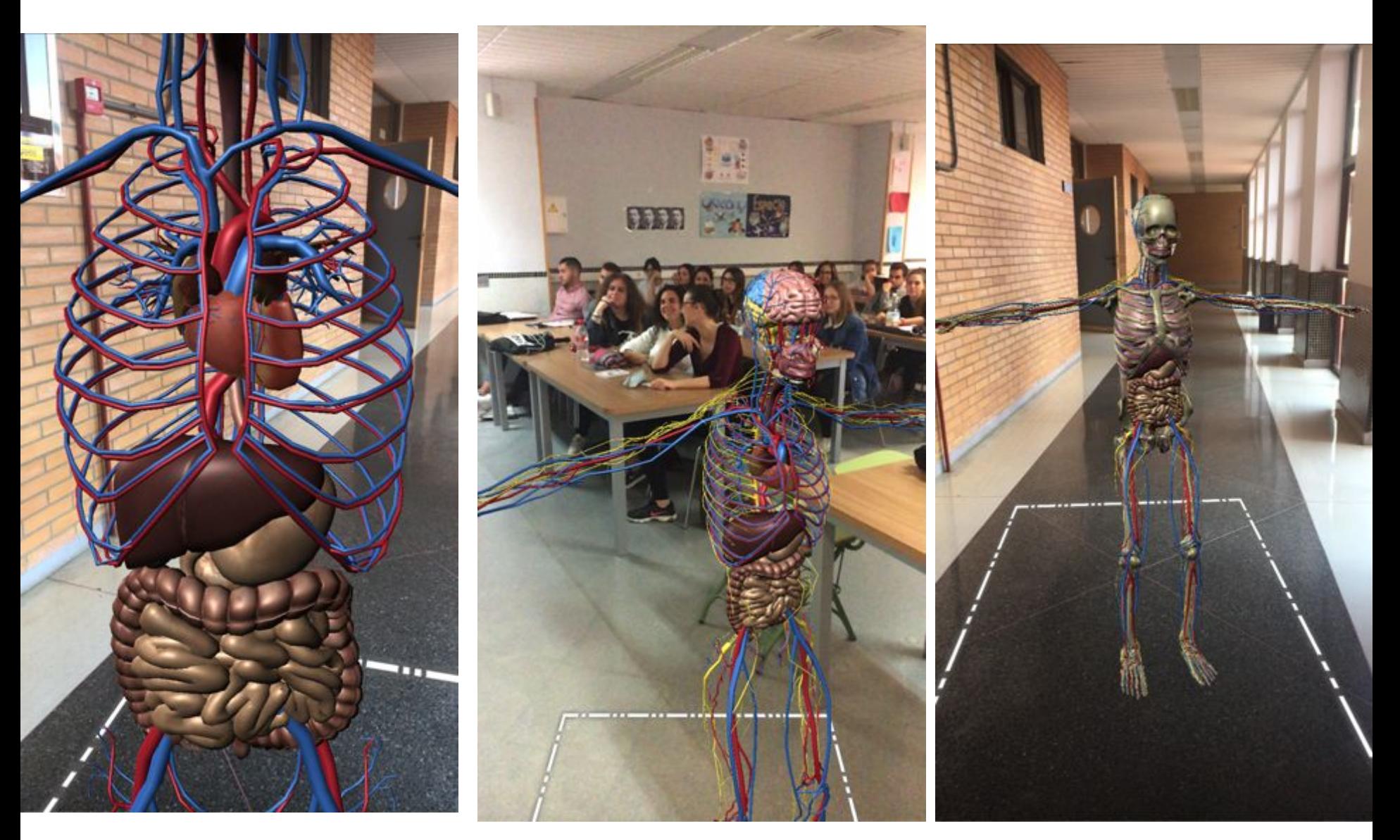

#### **AR DINOPARK/AUGMENT. Ejemplos de escenarios creado con el alumnado del Grado en Educación Primaria**

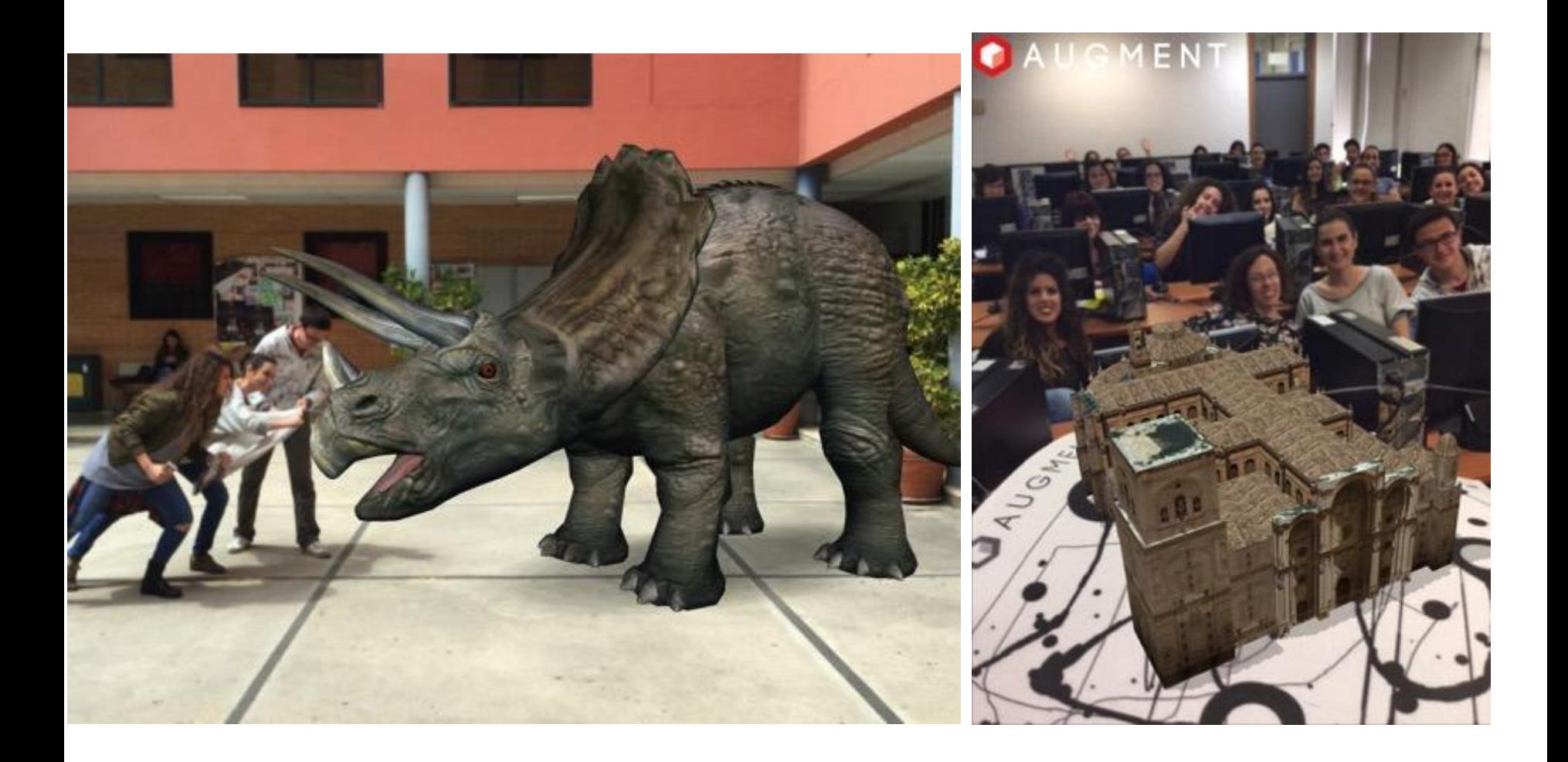

## **EJEMPLOS DE CREACIONES DE ESCENARIOS DE RA CON ZOOKAZAM Y AR FLASHCARDS ANIMAL ALPHABET con el alumnado del Grado en Educación Infantil**

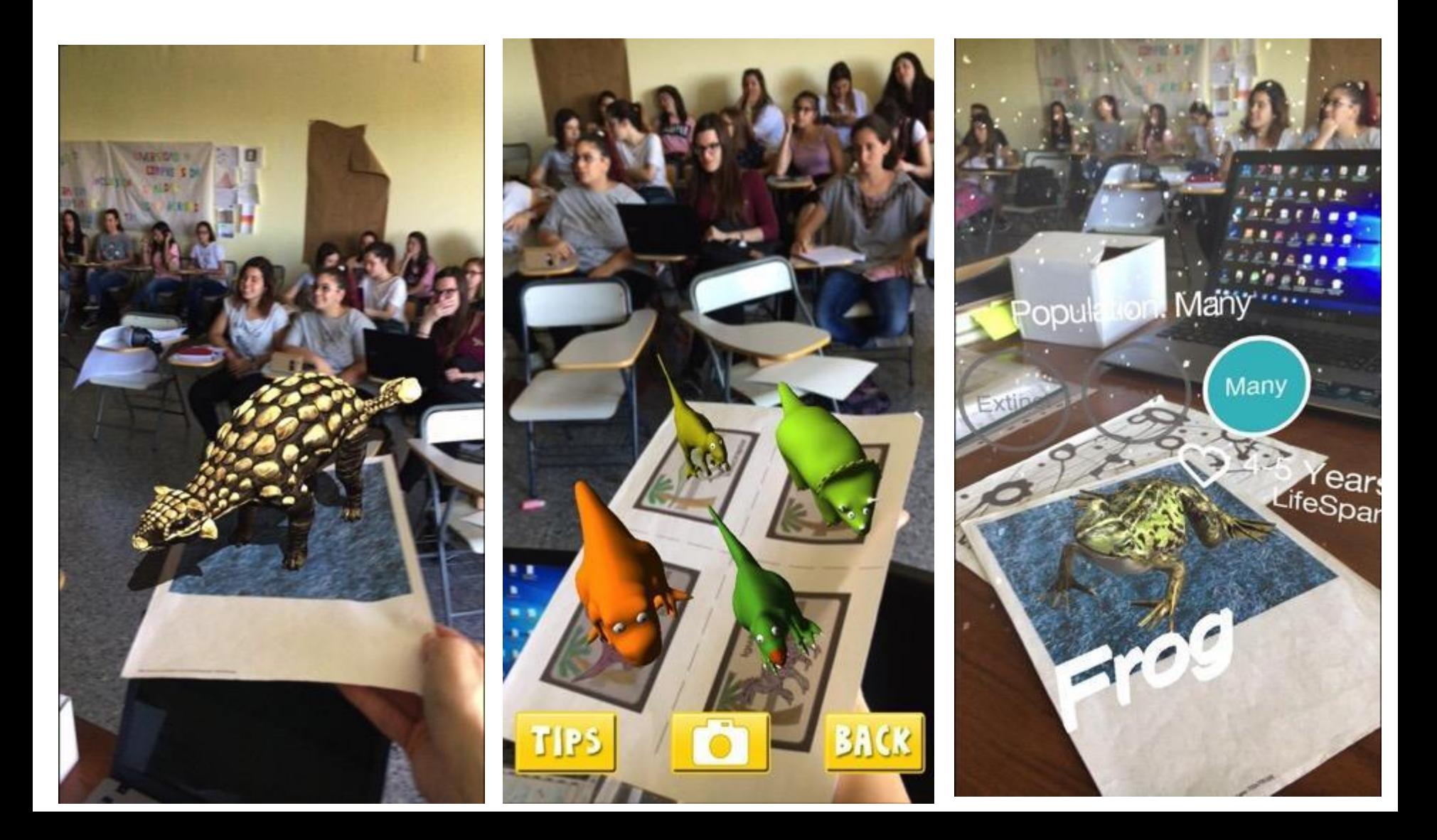

## **EJEMPLOS DE CREACIONES DE ESCENARIOS DE RA CON AUGMENT Y QUIVER con el alumnado del Grado en Educación Infantil**

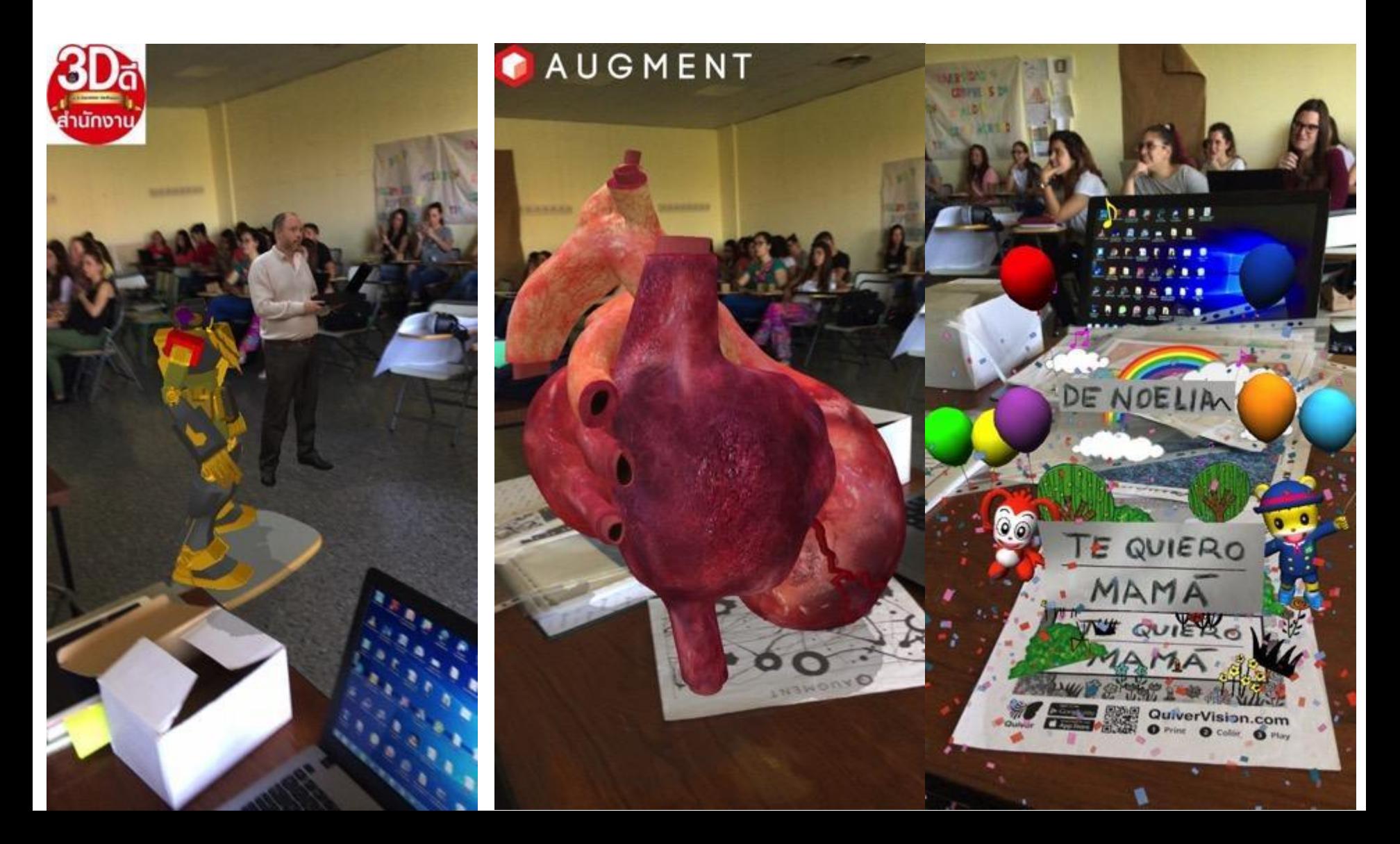

#### **EJEMPLOS DE CREACIONES DE ESCENARIOS DE RA CON AUGMENT Y CHROMVILLE con el alumnado del Grado en Educación en Infantil**

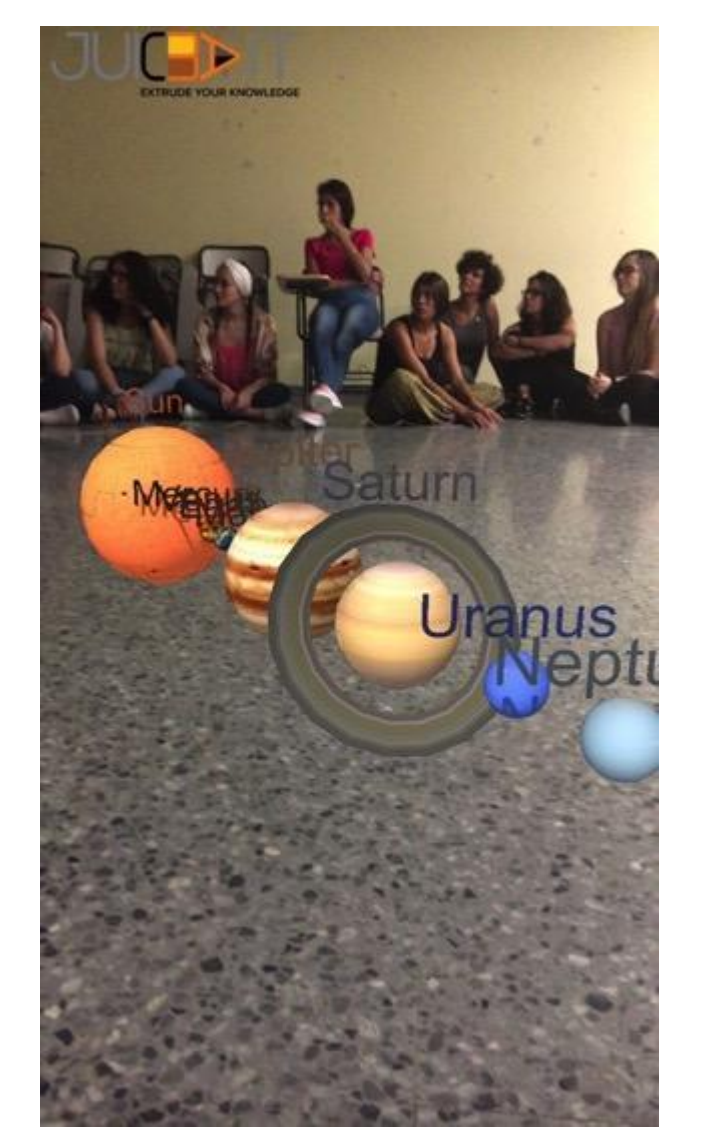

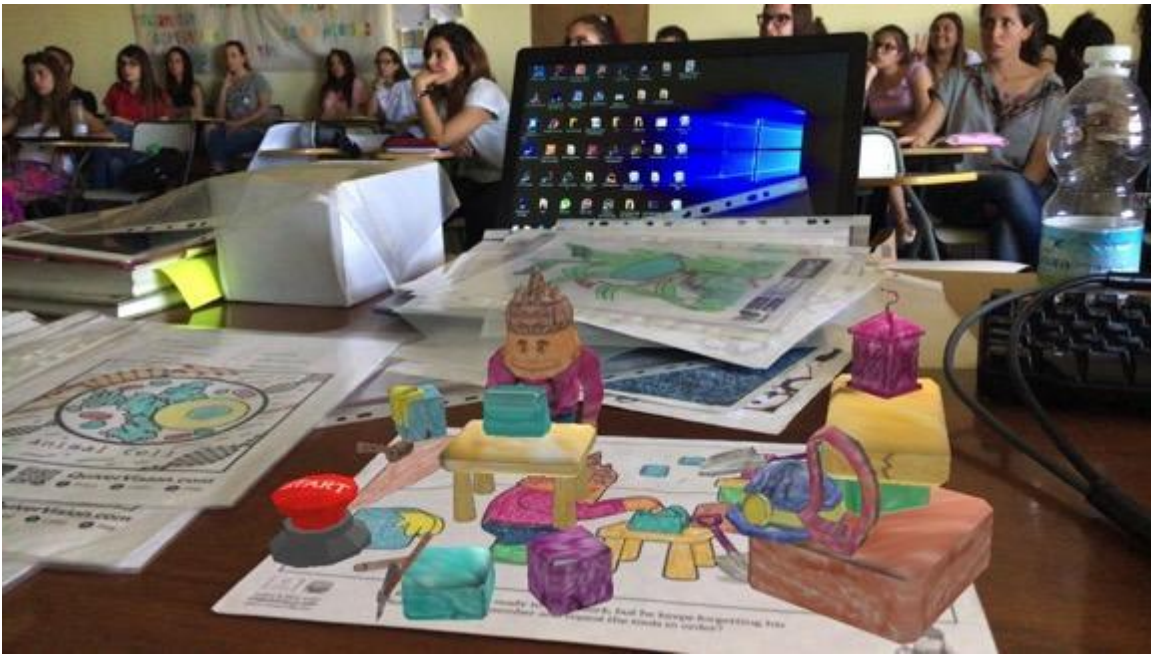

## **EJEMPLOS DE ESCENARIOS DE RA CREADOS CON LA APP AUGMENT con el alumnado del Grado en Primaria**

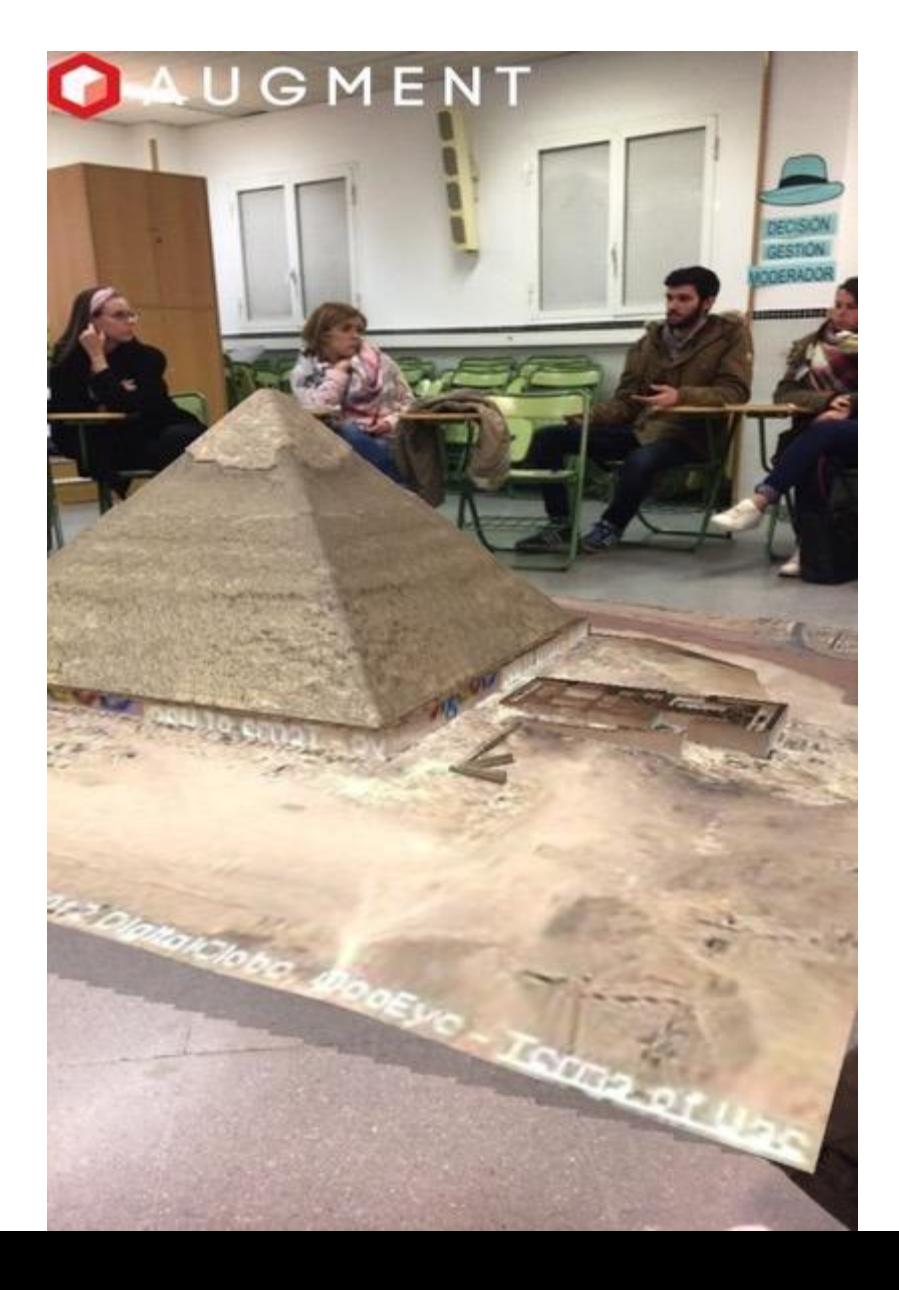

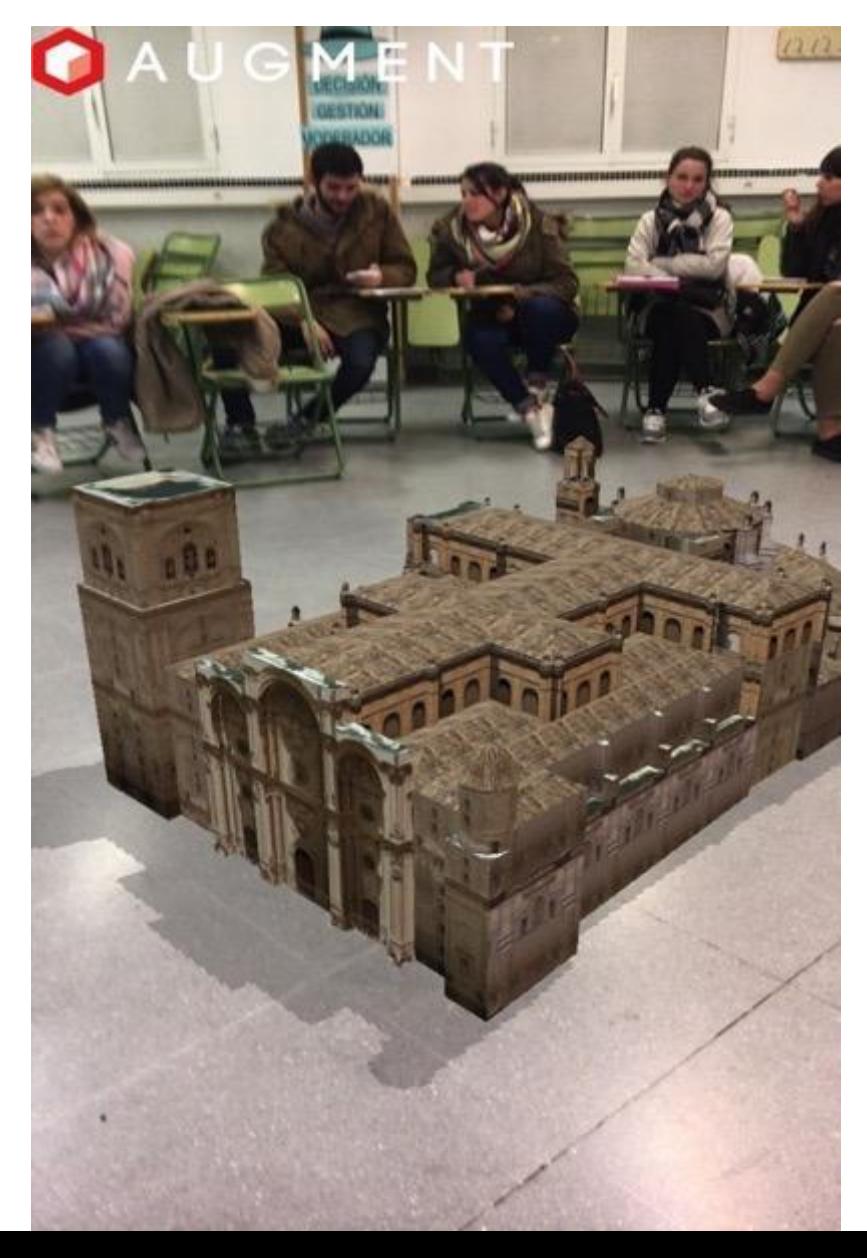

#### **QUIVER con el alumnado del grado en Educación Infantil de la Universidad de Huelva**

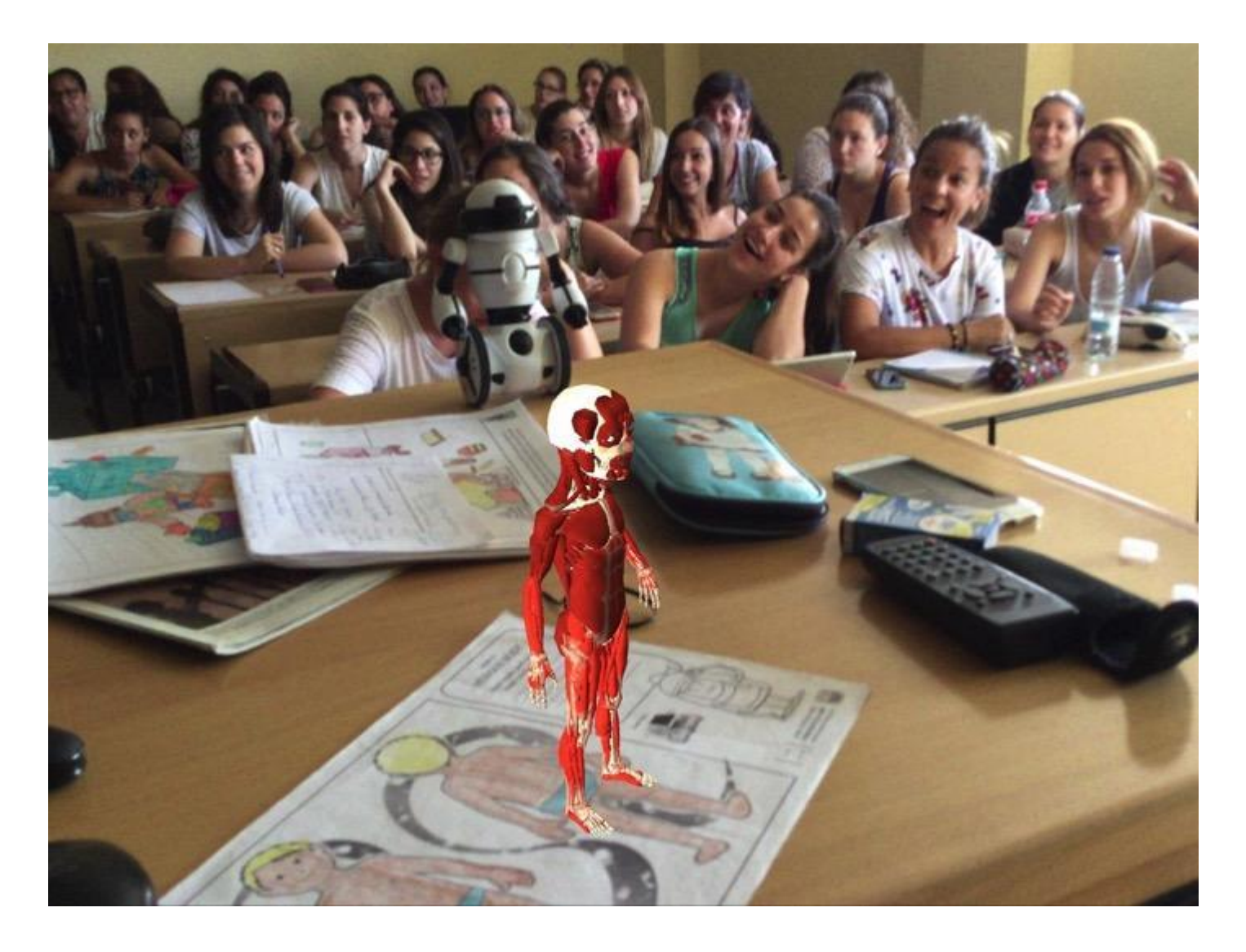

#### **RA CON LA APP AUGMENT con el alumnado del Máster de Secundaria de la especialidad de Biología**

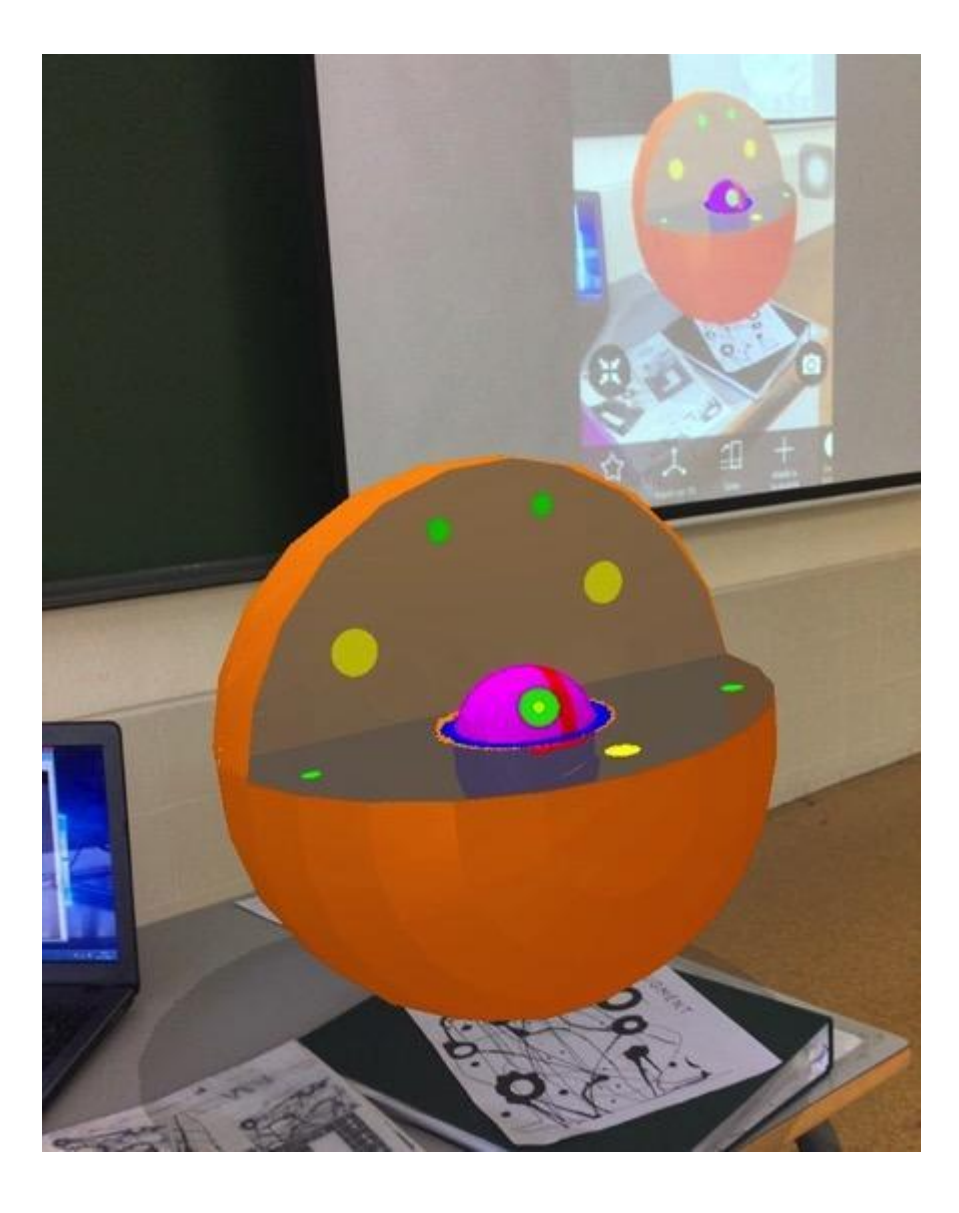

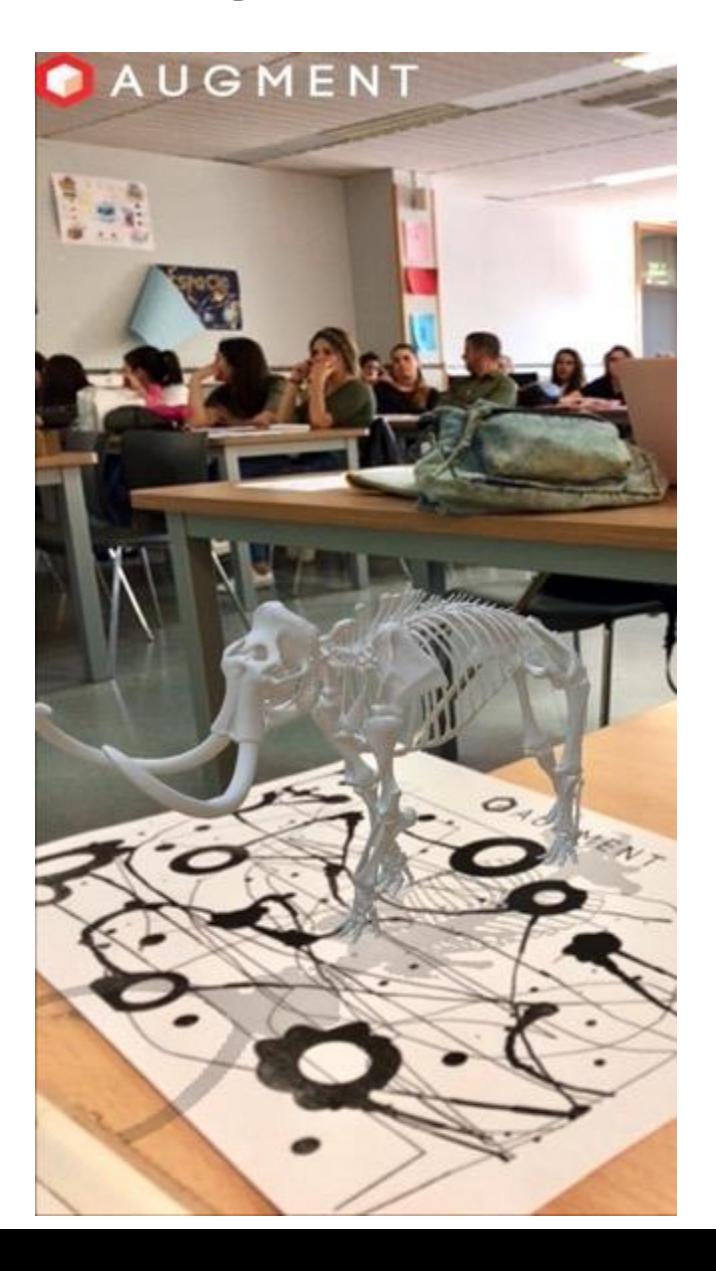

**EJEMPLOS DE ESCENARIOS DE RA CREADOS CON QUIVER PARA CONOCER LAS PARTES DE LA CÉLULA VEGETAL Y ANIMAL por el alumnado del Máster de secundaria de la especialidad de Biología.**

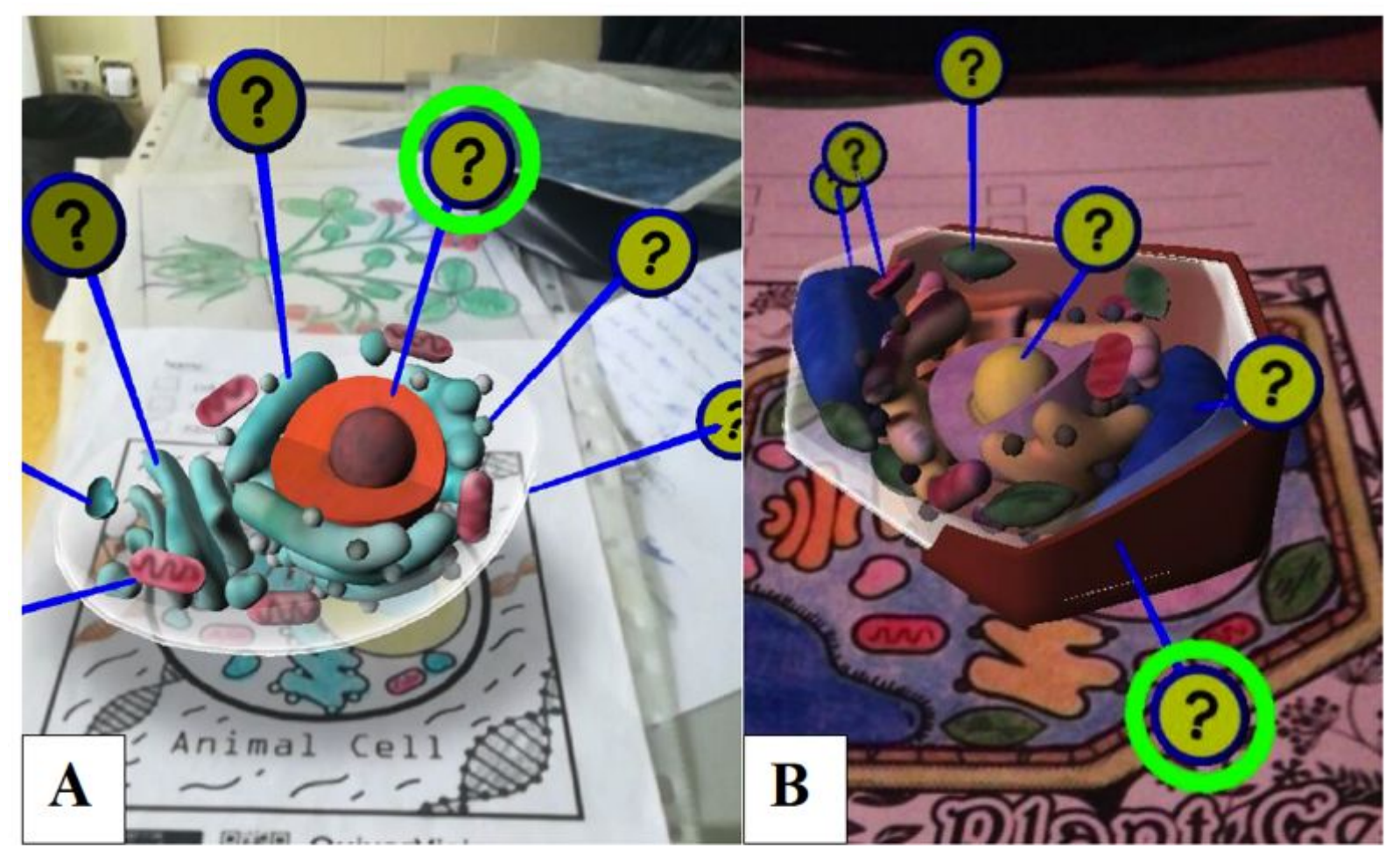

Figura 1: Representación de la célula animal (A) y la célula vegetal (B) con los orgánulos celulares usando la aplicación Quiver.

**Muestra de ejemplo de CREACIÓN DE UNA ACTIVIDAD DE ANIMACIÓN SOCIOCULTURAL A TRAVÉS DE UNA GYMKANA PARA UN CENTRO PENITENCIARIO (WALLAME) con el alumnado de criminología**

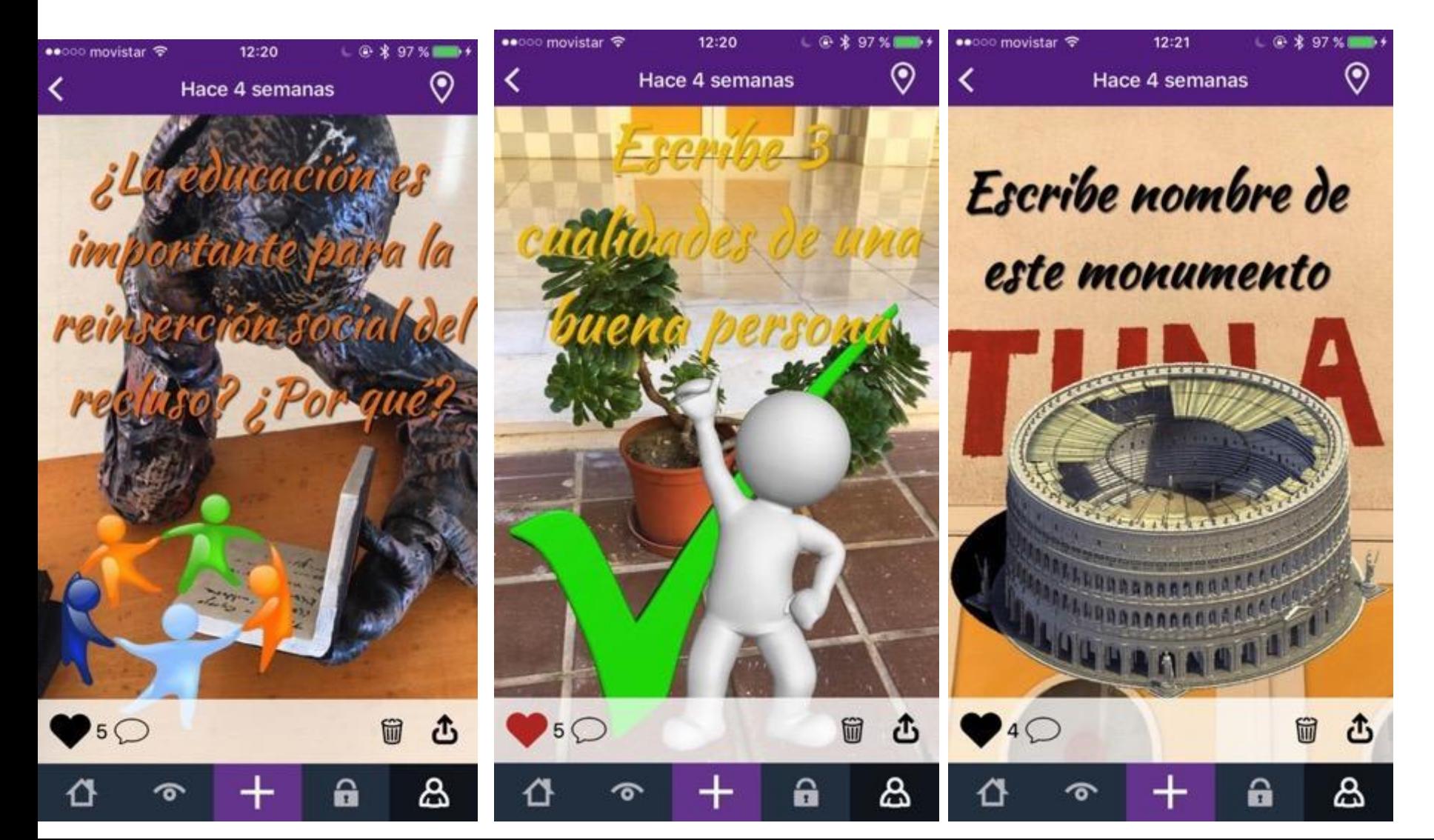

## **CREACIÓN DE UNA ACTIVIDAD DE ANIMACIÓN SOCIOCULTURAL A TRAVÉS DE UNA GYMKANA PARA UN CENTRO PENITENCIARIO (WALLAME). Alumnado de criminología**

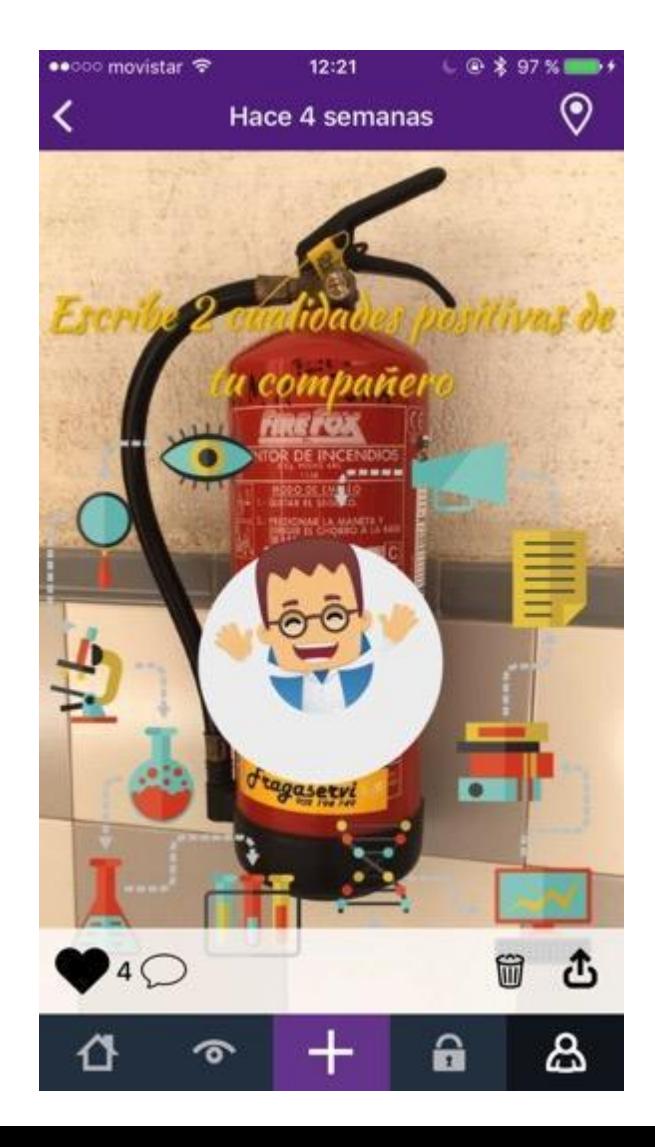

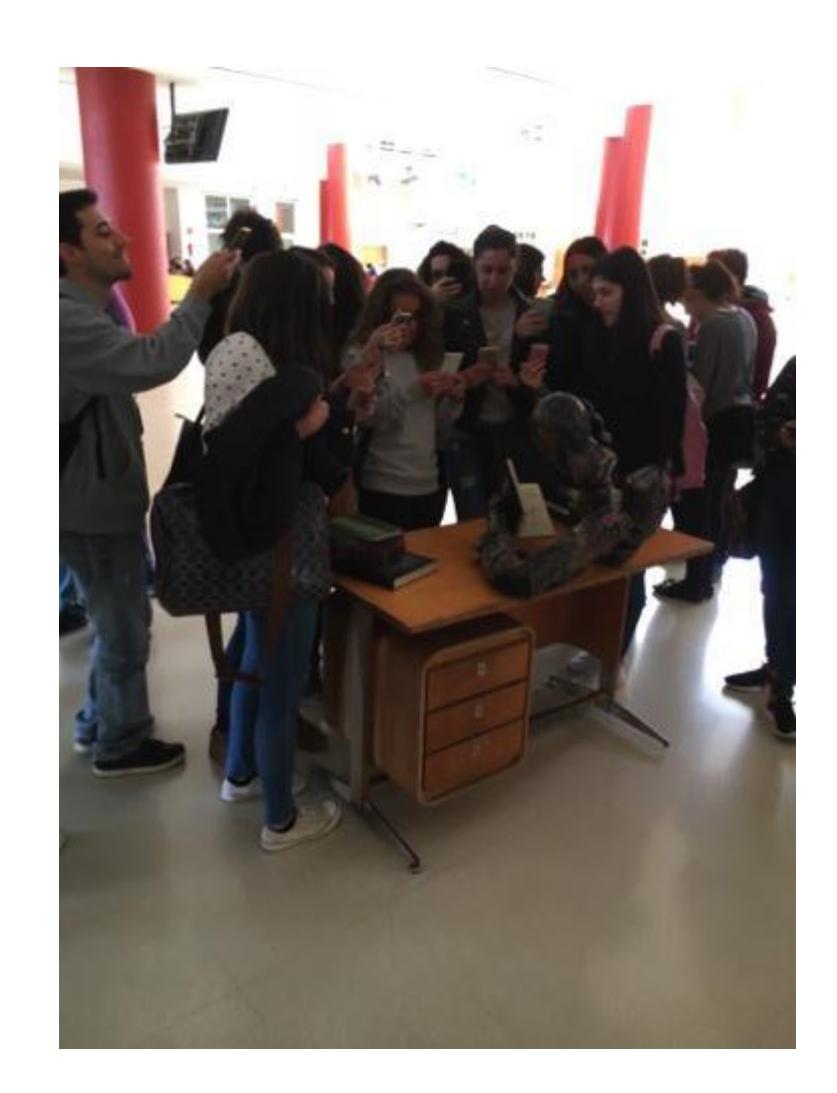

## **EJEMPLOS DE ESCENARIOS DE RA CREADOS CON LA APP ZOOKAZAM por el alumnado del Máster de Secundaria de la especialidad de Biología**

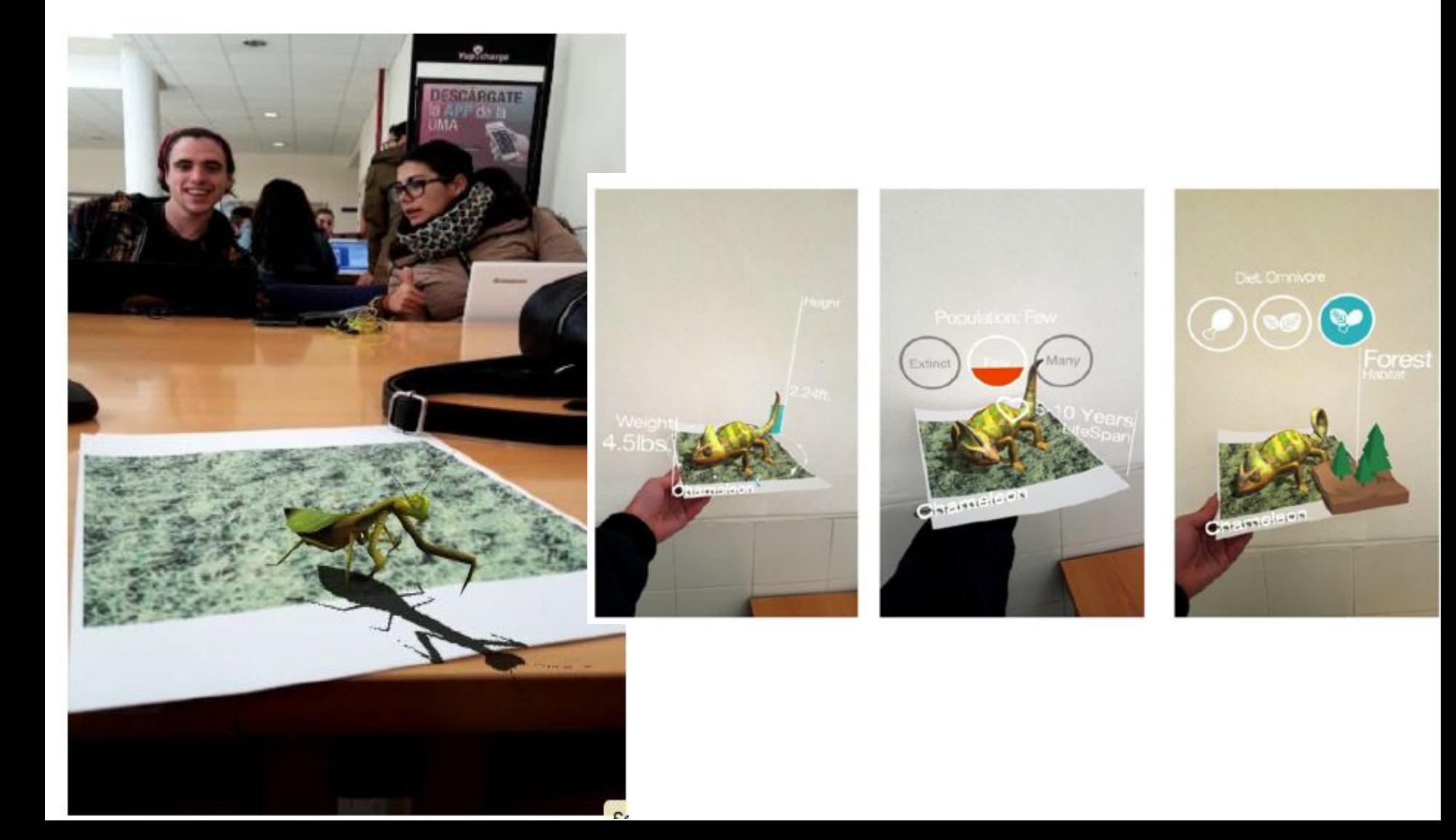

#### **EJEMPLOS DE ESCENARIOS DE RA CREADOS CON LA APP AUGMENT por el alumnado del Máster de Secundaria de la especialidad de Lengua Extranjera**

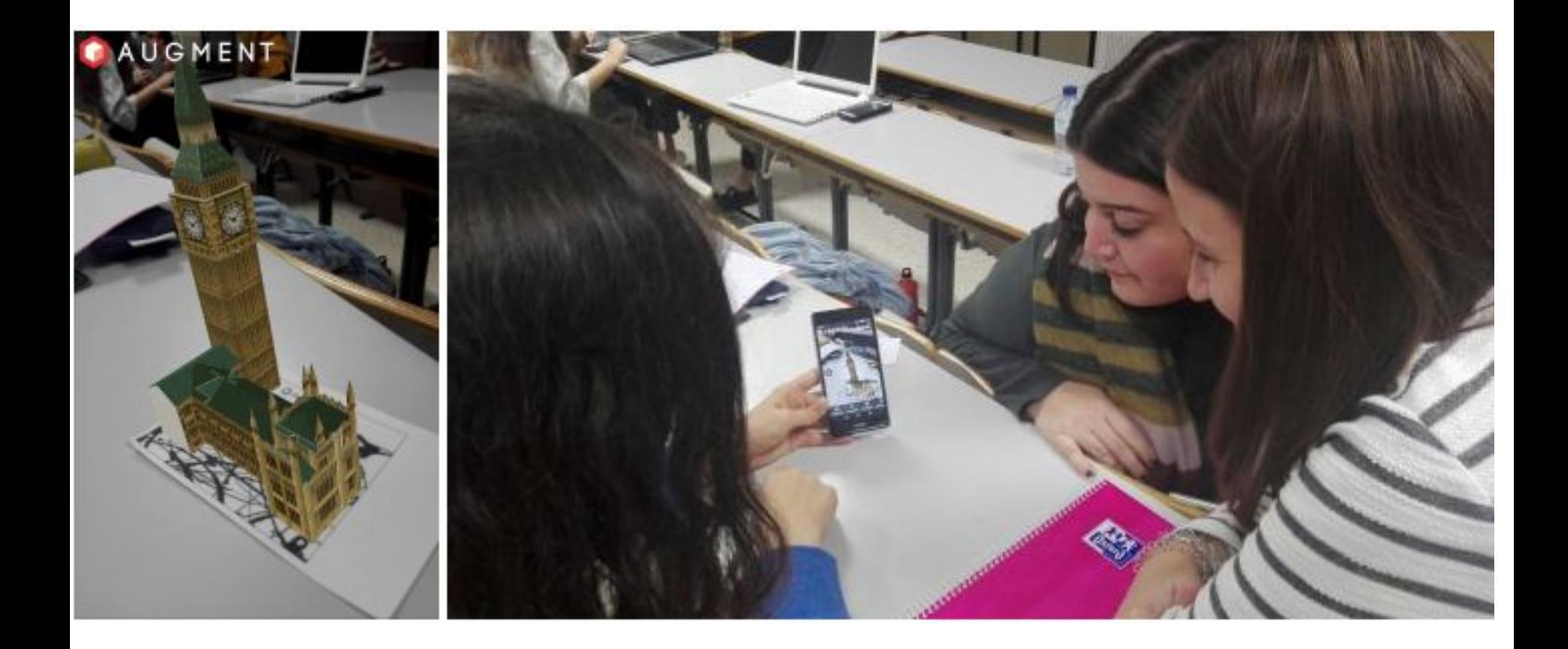

**EJEMPLOS DE ESCENARIOS DE RA CREADOS CON LA APP AUGMENT por el alumnado del Máster de Secundaria de la especialidad de Lengua Extranjera**

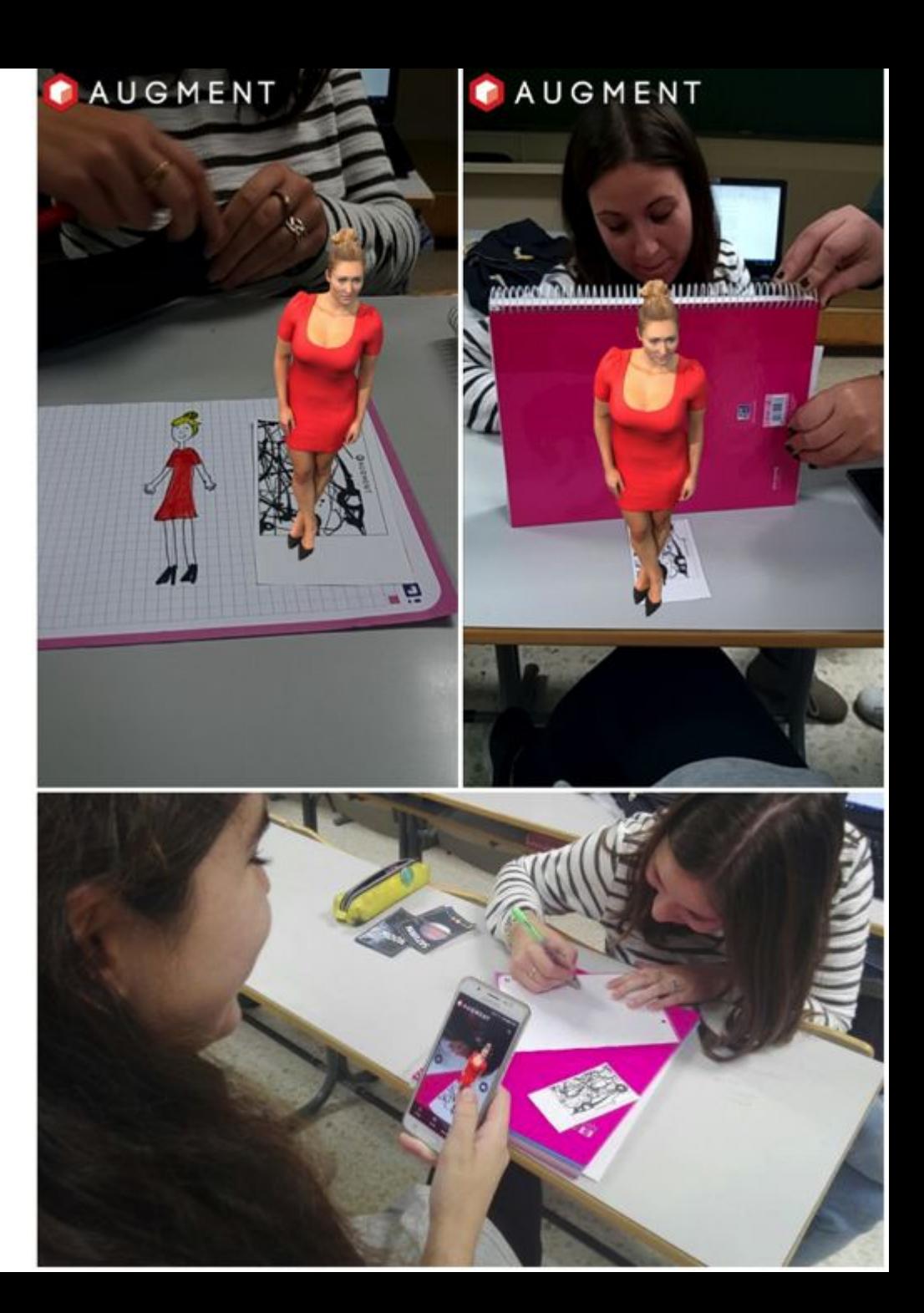

**Diseños de escenarios y materiales para la evaluación y tratamiento de las afasias. Ejemplos creados por el alumnado del Grado en Logopedia**

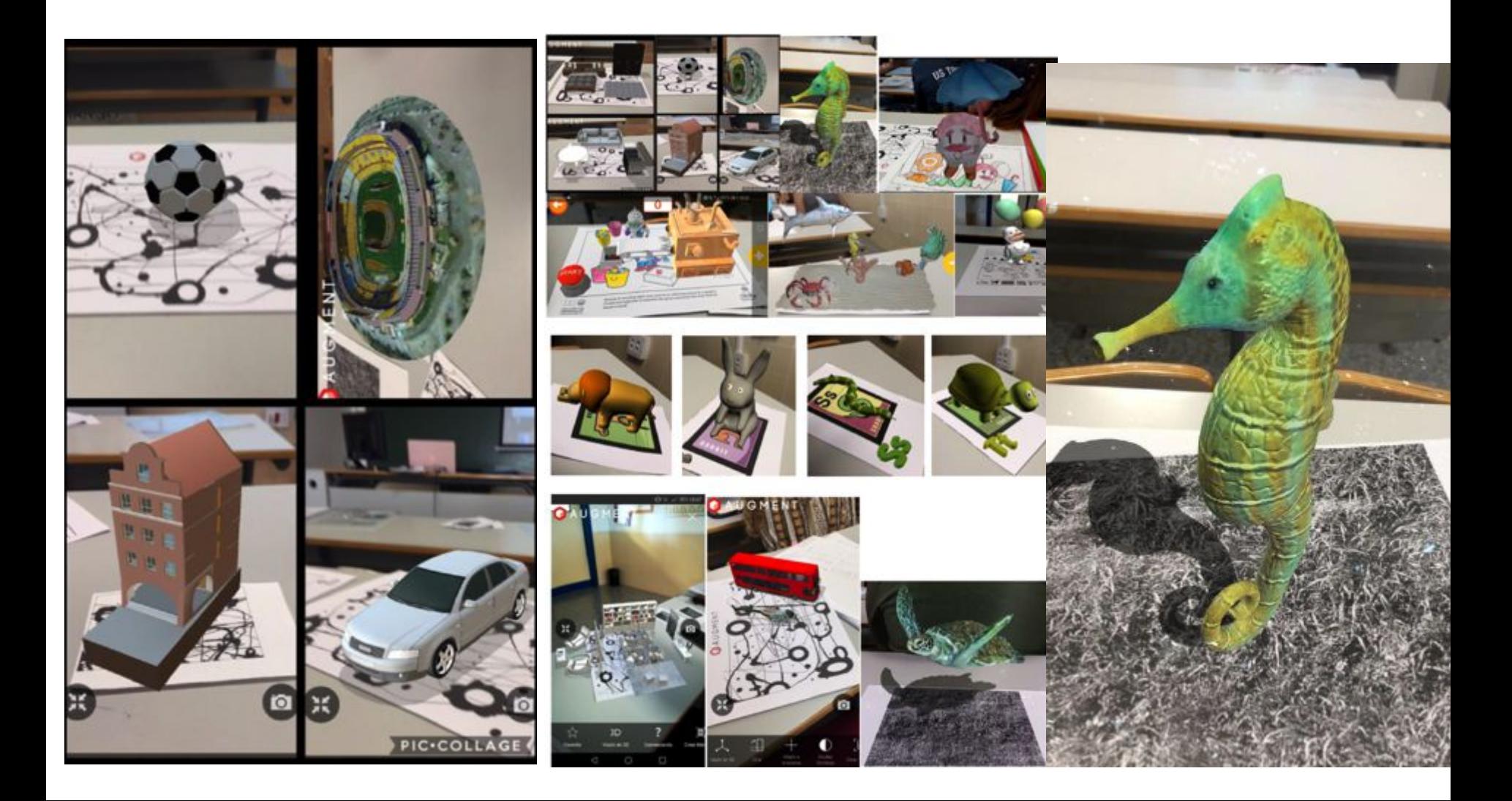

distribucións de escenarios y materiales para la evaluación y materiales para la evaluación y materiales para l<br>Este escalulación y materiales para la evaluación y el escalulación y el escalulación y el escalulación y el e **Diseños de escenarios y materiales para la evaluación y tratamiento de las afasias. Ejemplos**

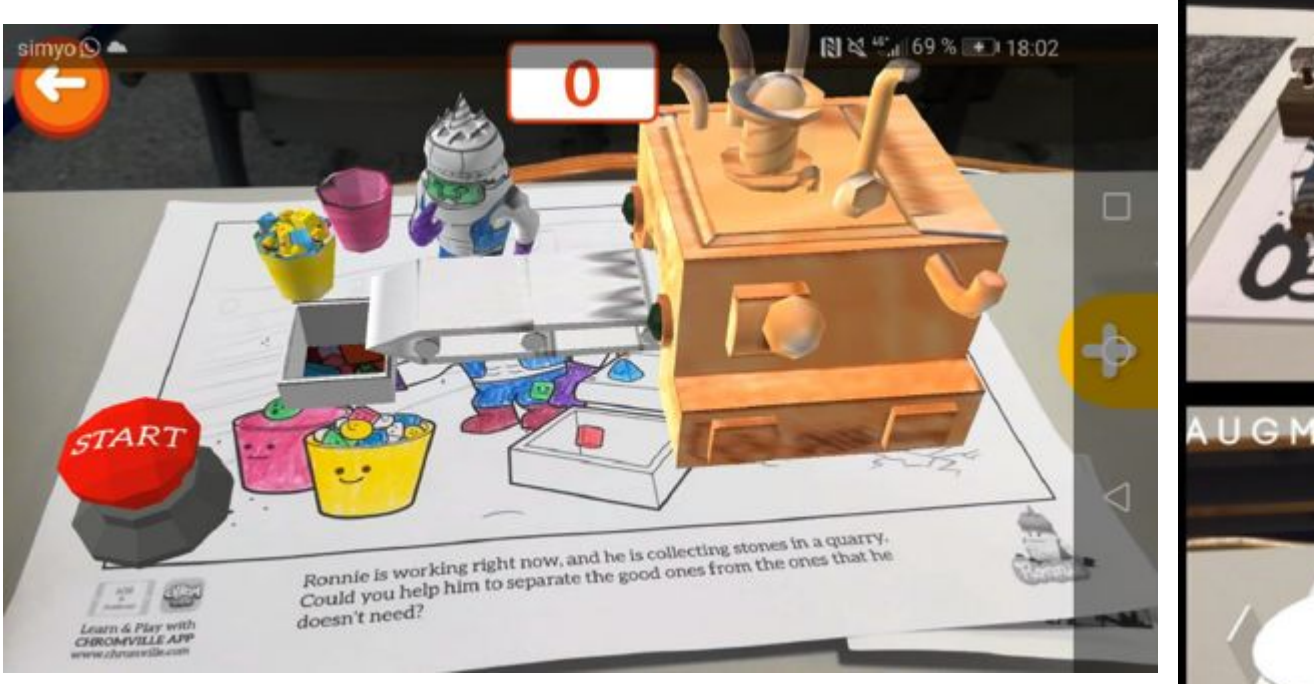

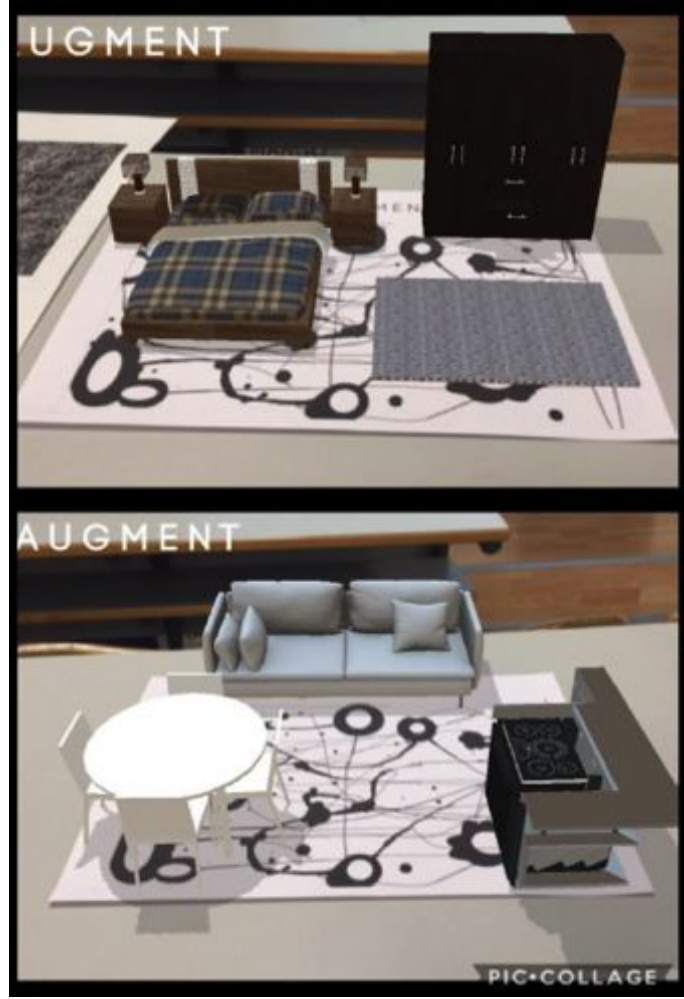

## **Barcy con el alumnado de Logopedia**

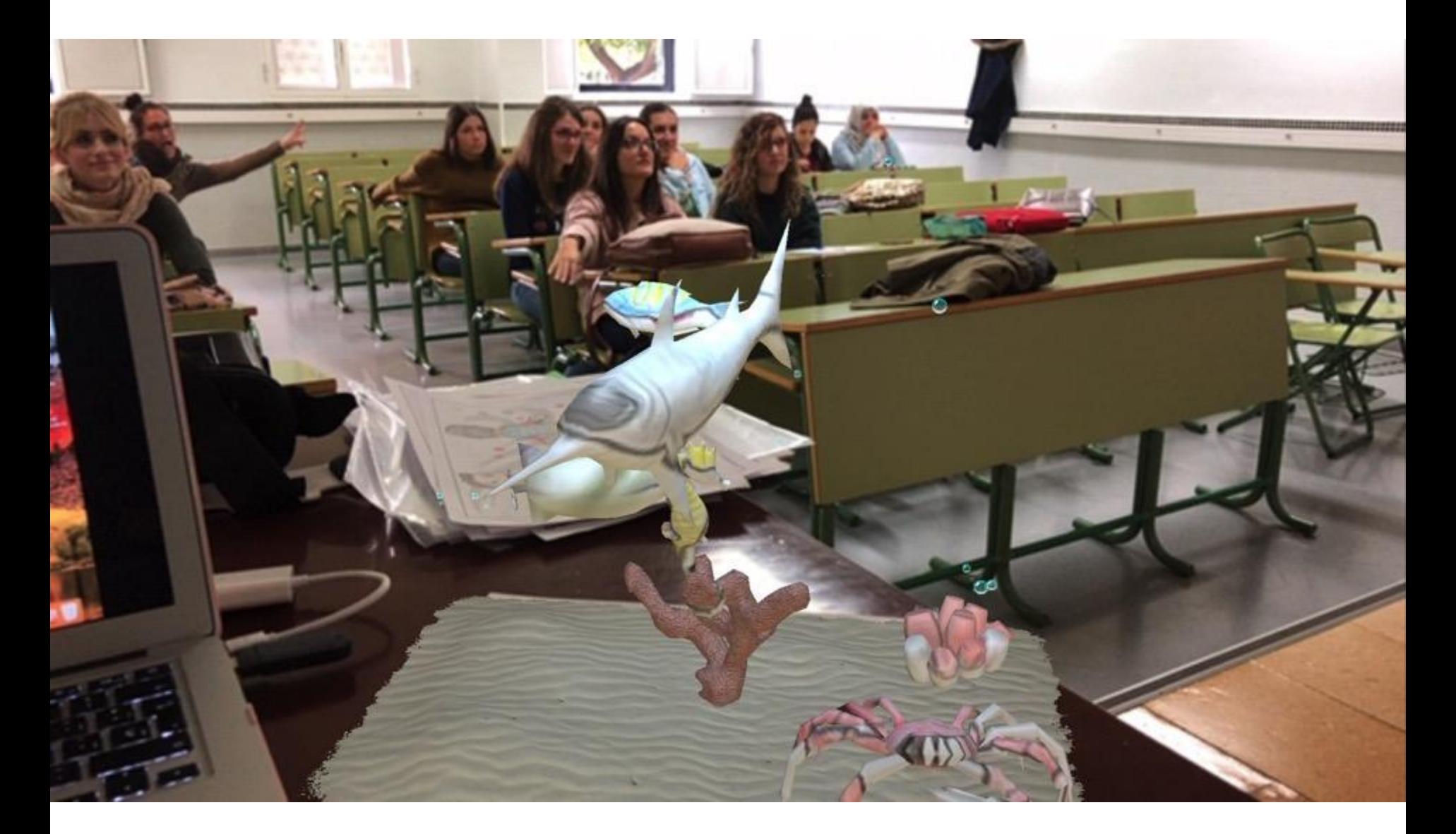

#### **Augment LeoARCamera. Con el alumnado de Logopedia.**

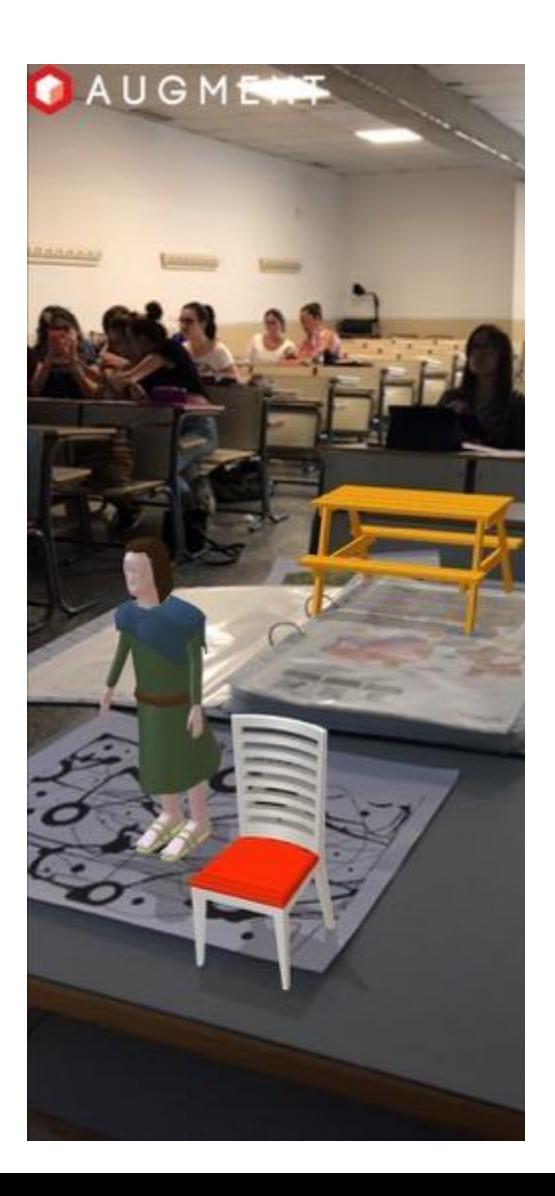

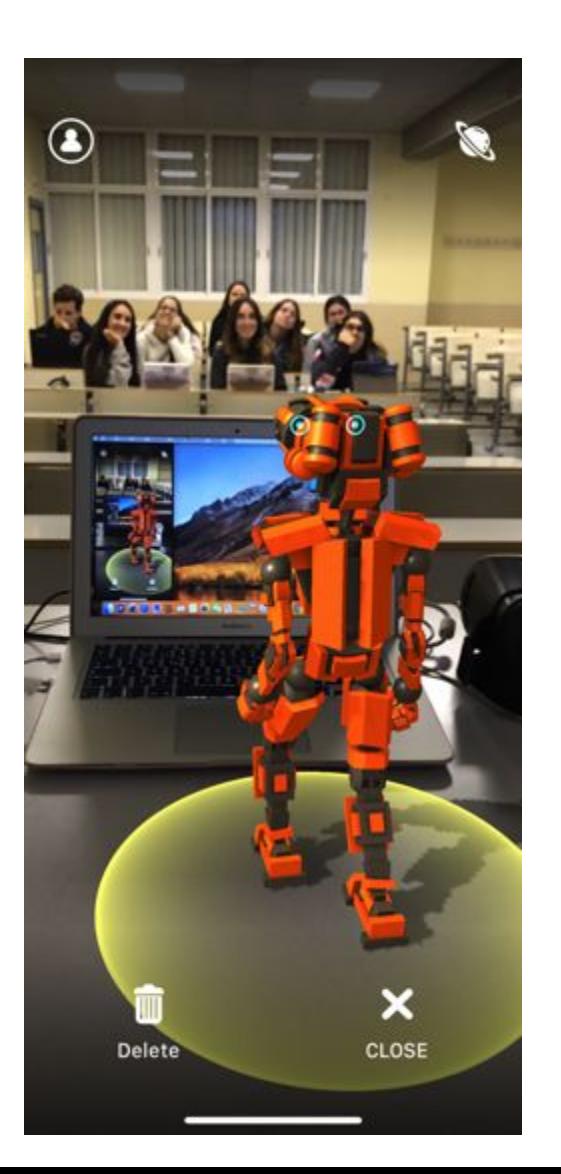

#### **Waazy – Quiver – AR Flashcards Alphabet Animal. Con el alumnado de Logopedia**

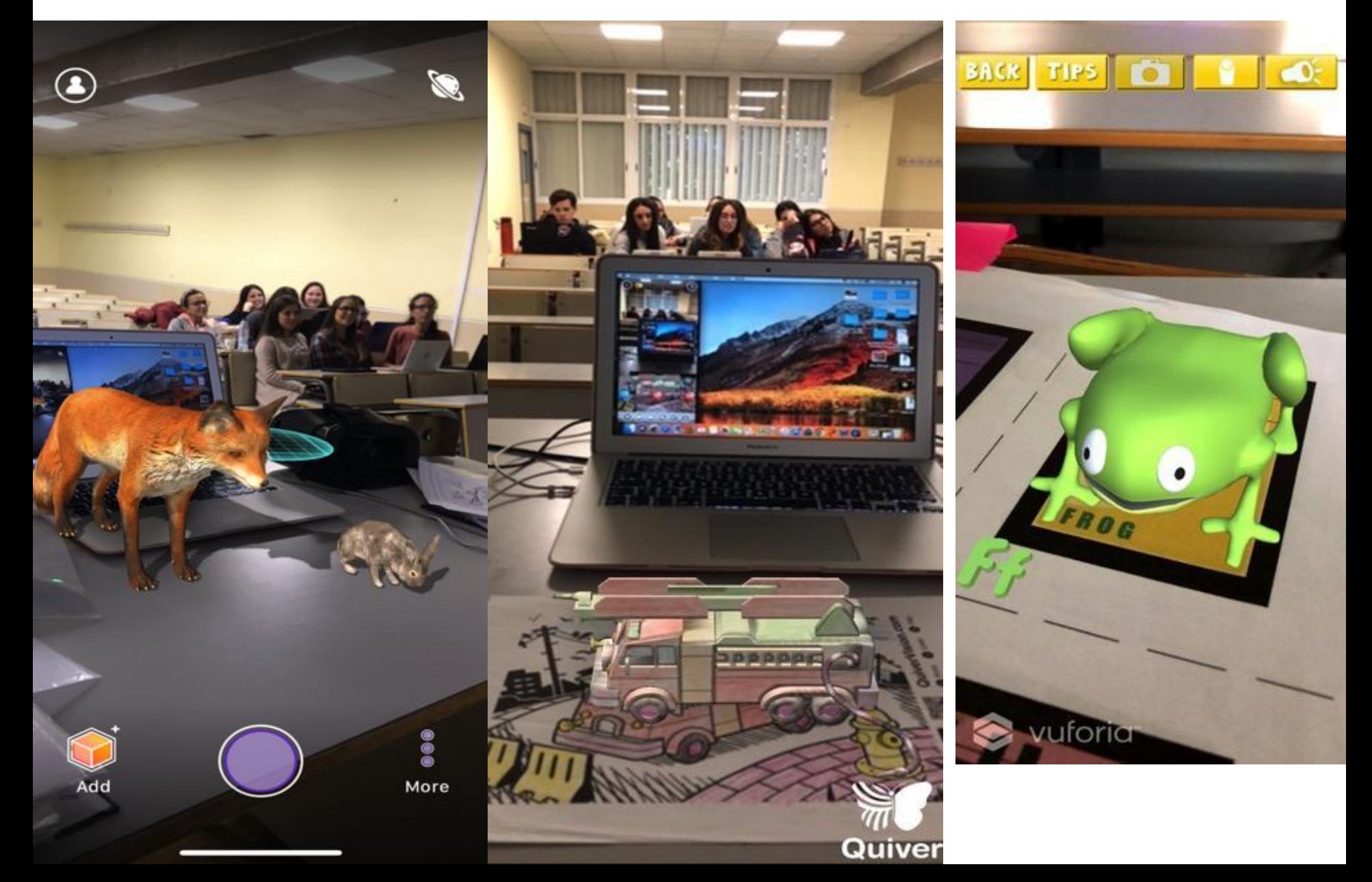

#### **Quiver – Zookazam – Augment. Con el alumnado de Logopedia**

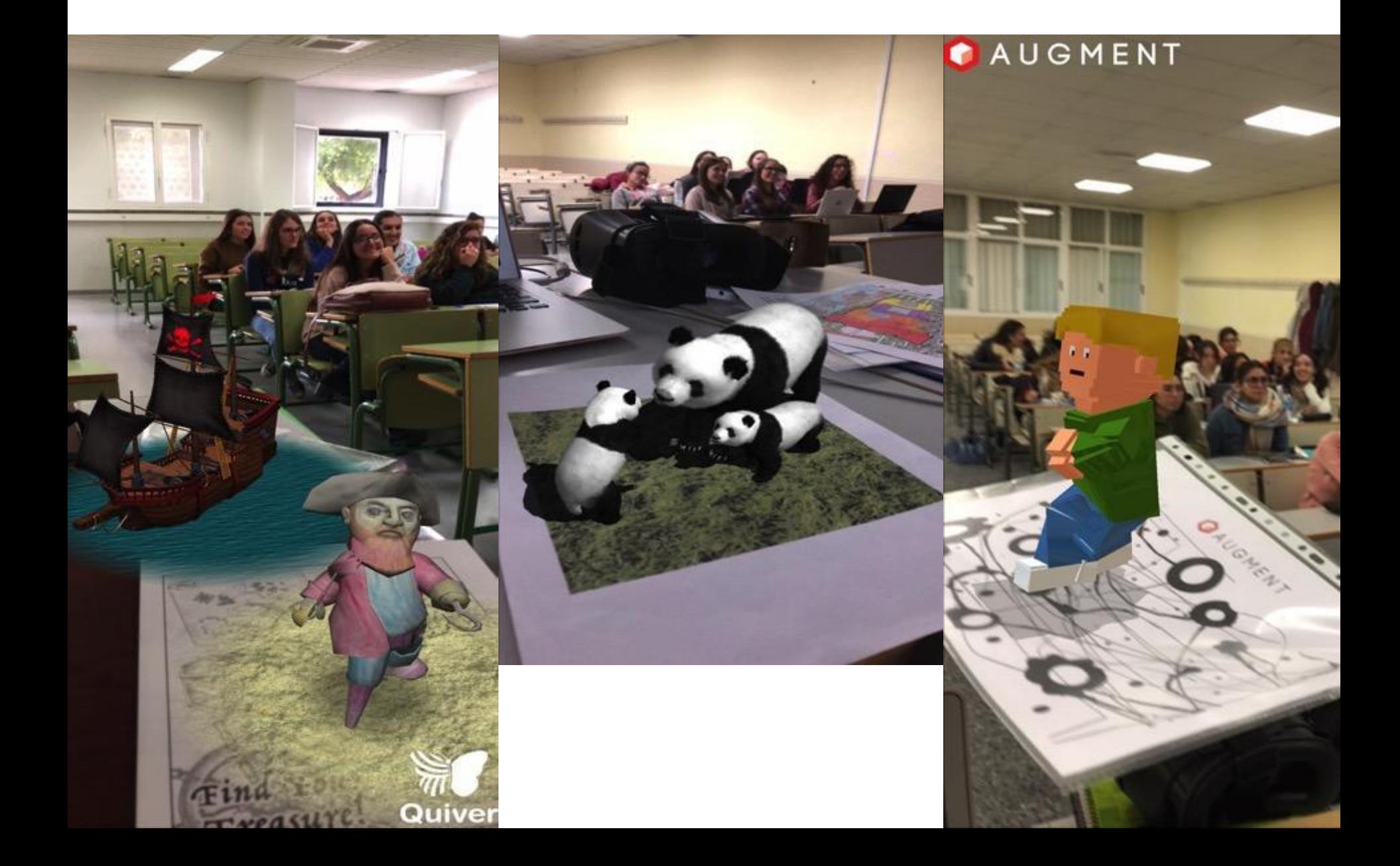

#### **Agument – Zookazam. Con el alumnado de Logopedia**

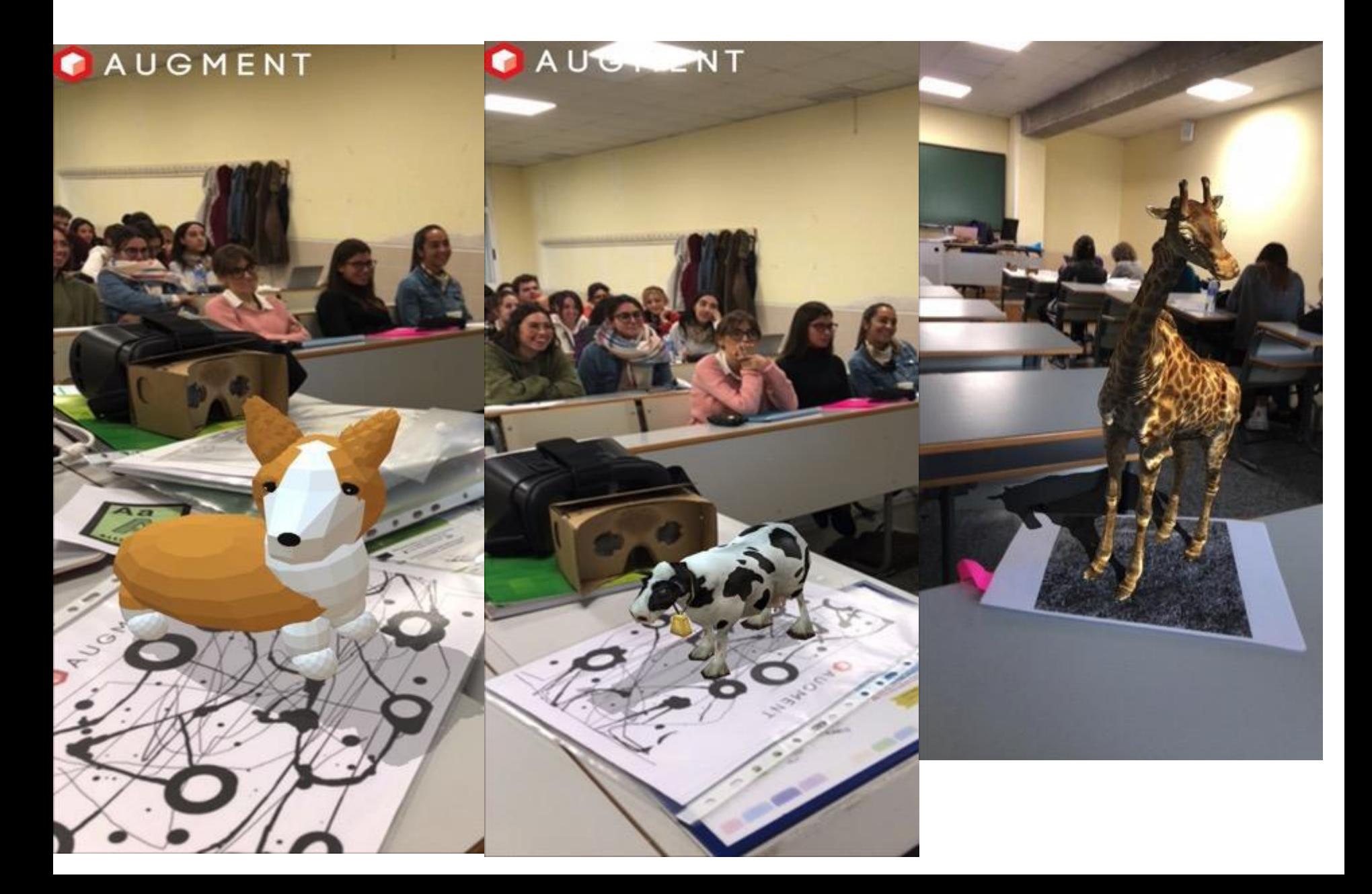

## **Barcy con el alumnado en Logopedia**

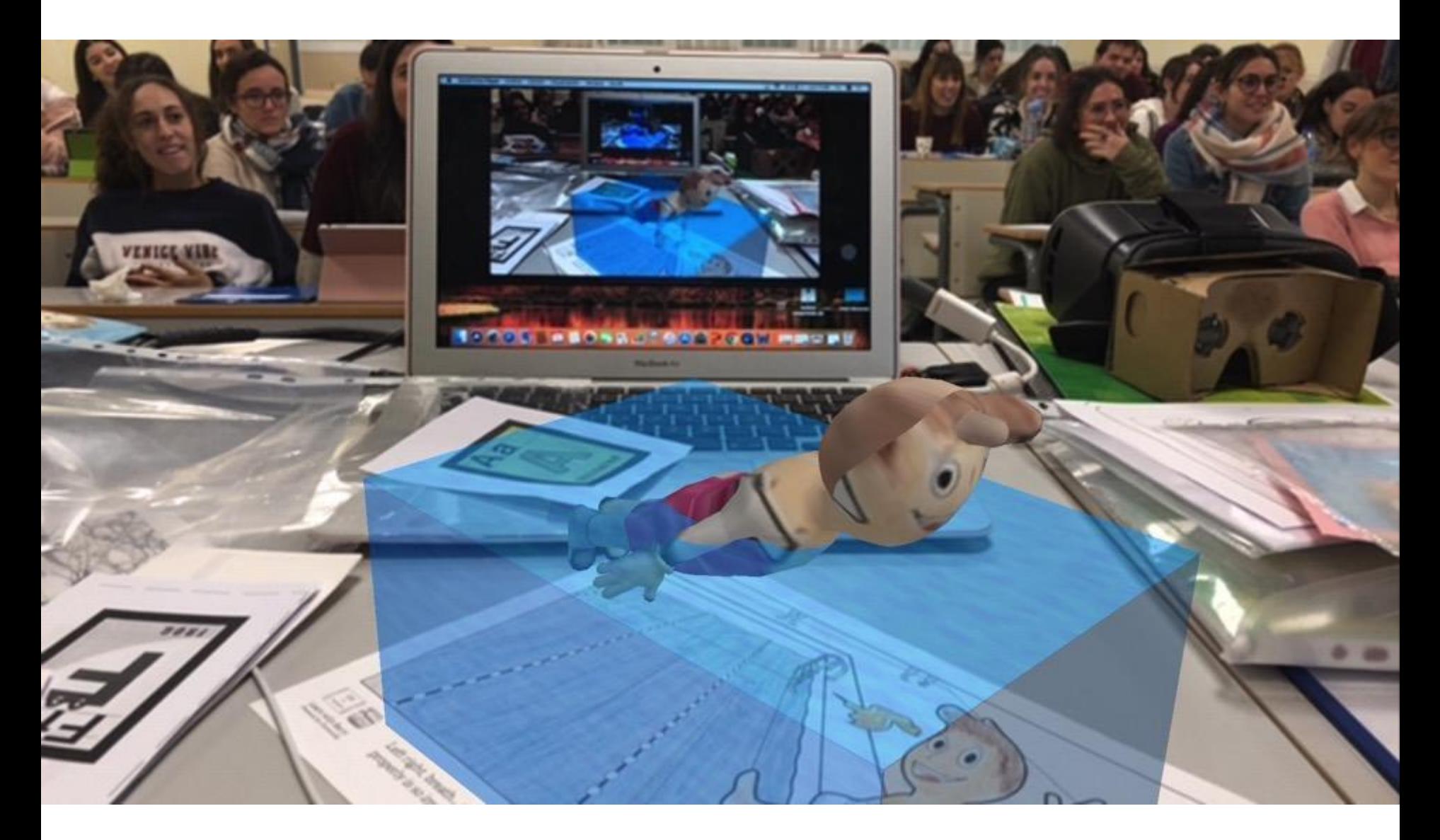
#### **Ejemplos de escenarios creados por el alumnado**

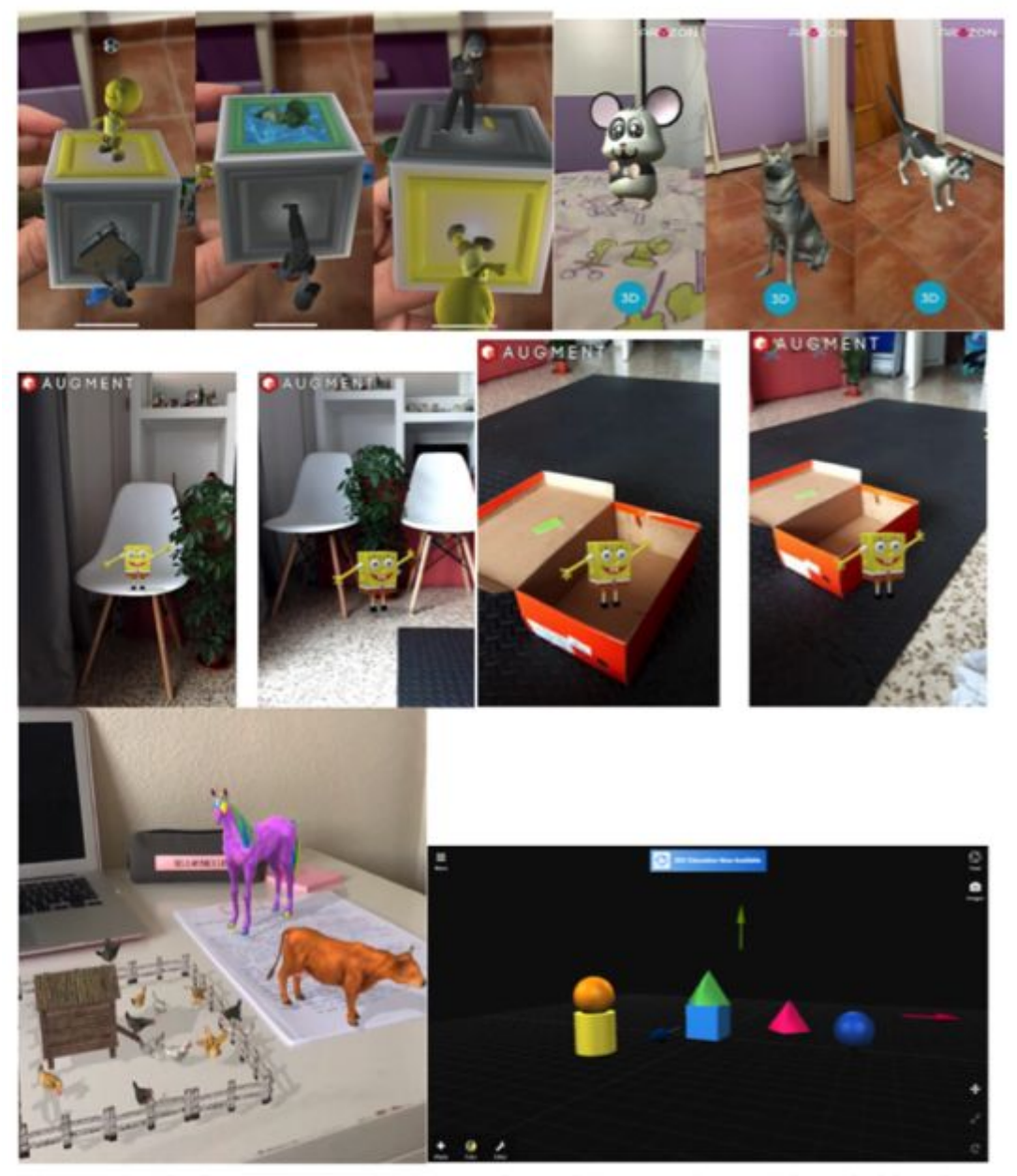

Figura 1. Ejemplos de escenarios de realidad aumentada y modelos 3D creados por el alumnado del Grado en Logopedia participante en esta investigación

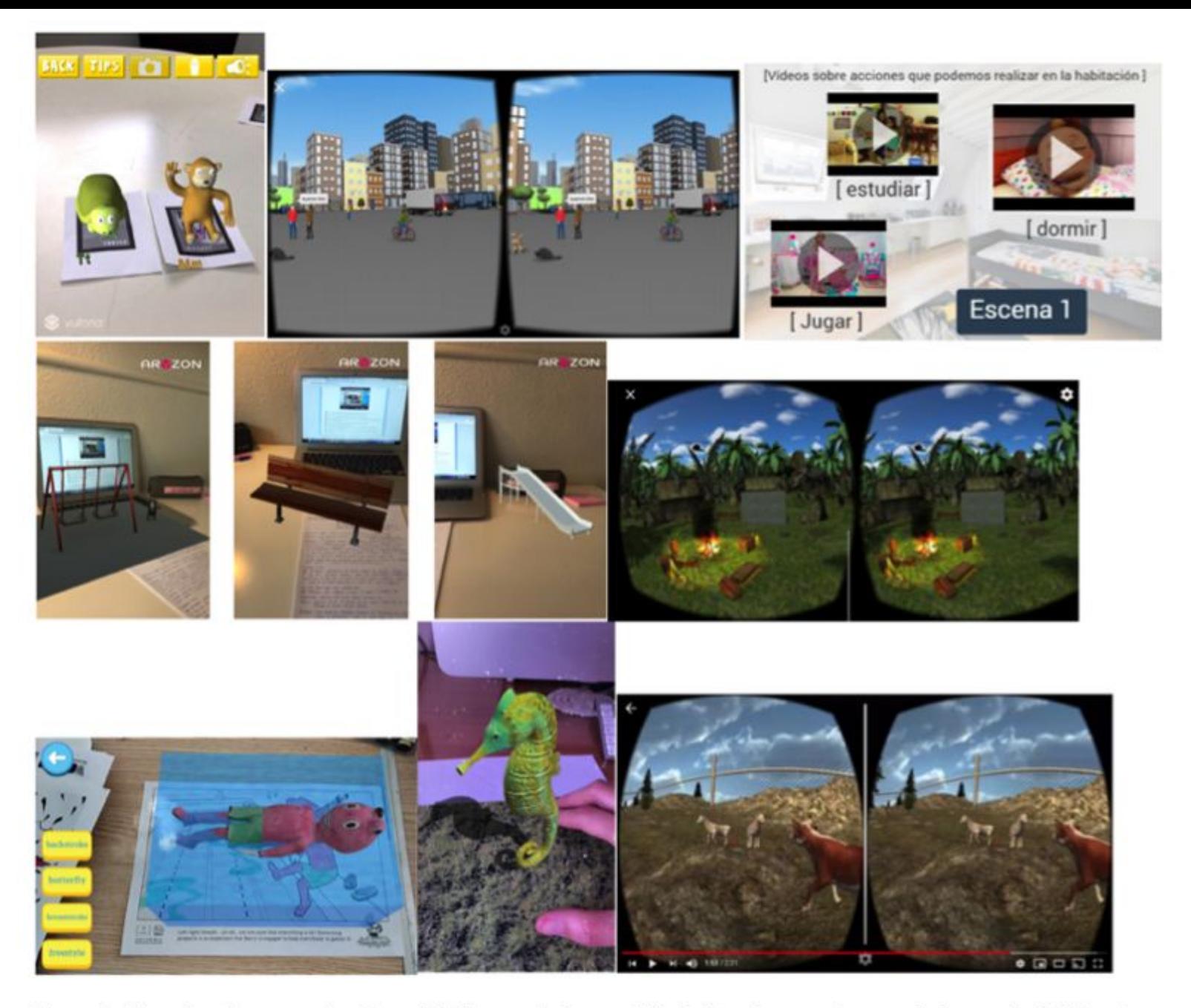

Figura 2. Ejemplos de escenarios de realidad aumentada y realidad virtual generados por el alumnado del Grado en Logopedia participante en esta investigación.

# **Gráficas con las respuestas del alumnado**

¿Consideras importante la formación del logopeda en el uso terapéutico de la Realidad Aumentada y la Realidad Virtual? Responde en una escala de 1 a 5 en cuanto al grado de importancia de esta formación (1:Nada; 2: Poco; 3:Algo; 4:Bastante y 5:Mucho).

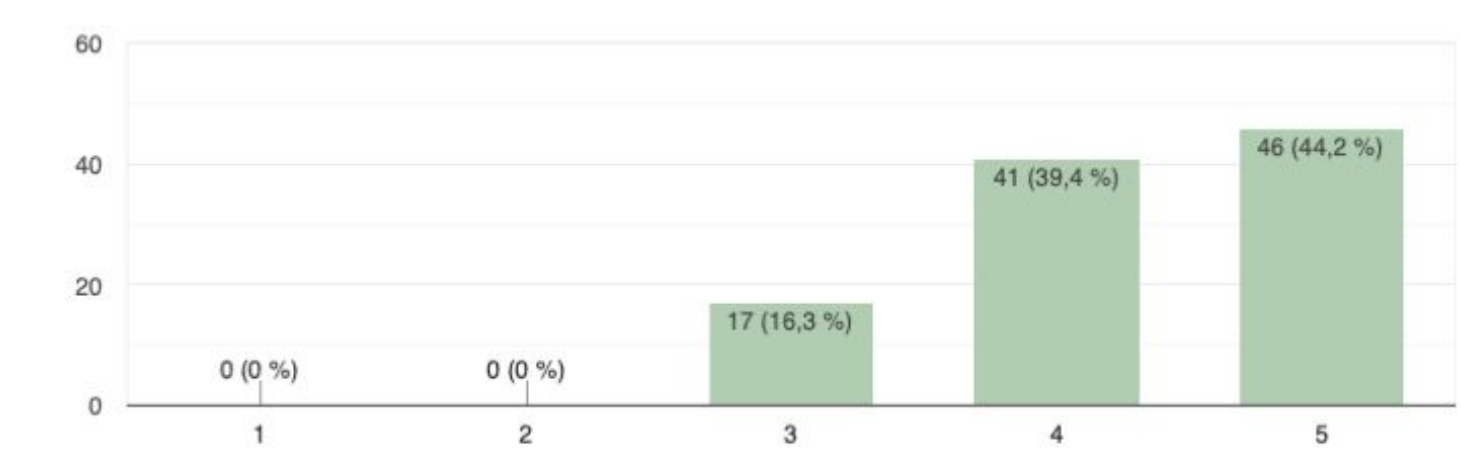

Gráfica 1. Grado de importancia que atribuye el alumnado participante a la formación del logopeda en el uso terapéutico de tecnologías de RA y RV.

104 respuestas

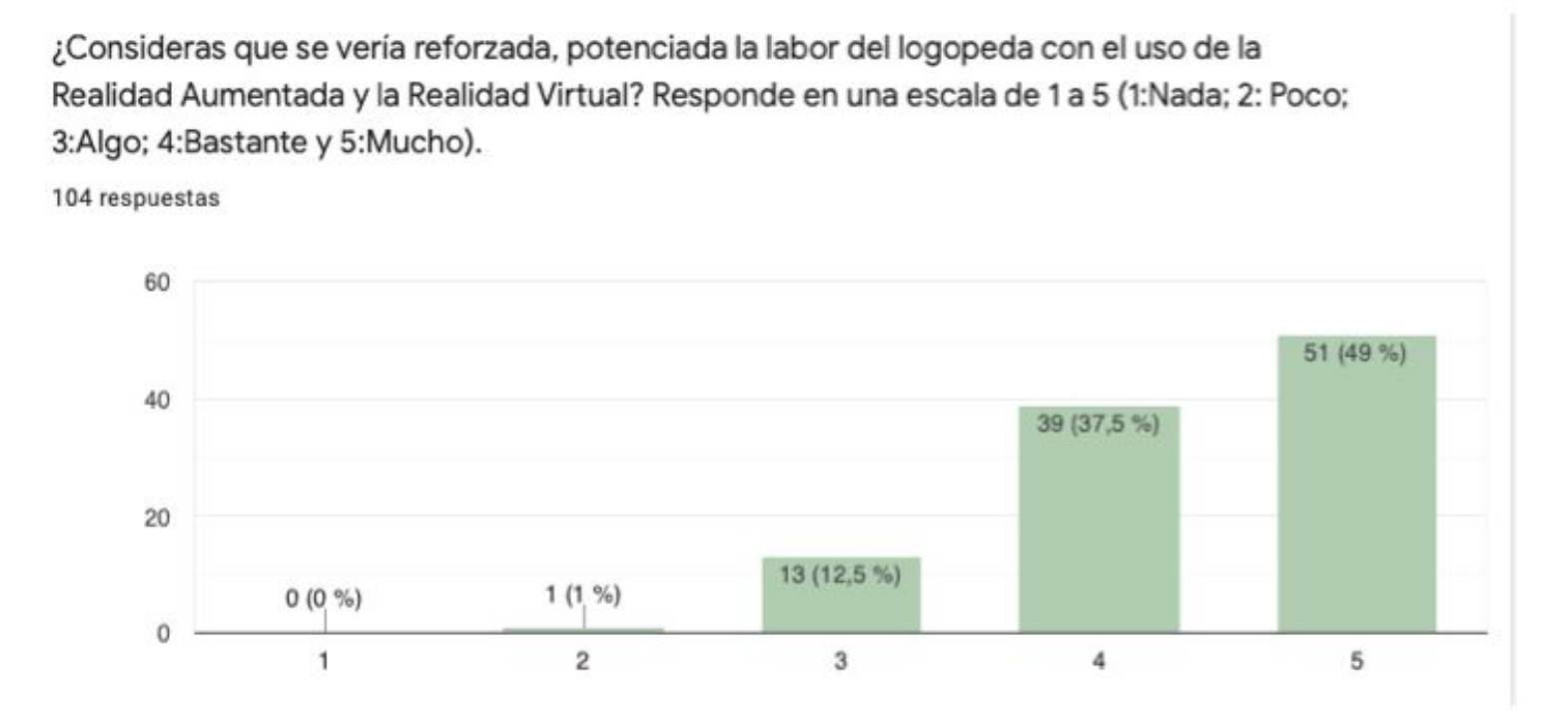

Gráfica 2. Opinión de los estudiantes sobre el grado de refuerzo de la labor del logopeda haciendo uso de la RA y la RV

¿En qué medida el uso de tecnología de realidad aumentada supone un método, una técnica, una estrategia para favorecer el desarrollo de las habilidades comunicativas y lingüísticas, las funciones cognitivas y los procesos de aprendizaje?(1:Nada; 2: Poco; 3:Algo; 4:Bastante; 5: Mucho)

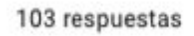

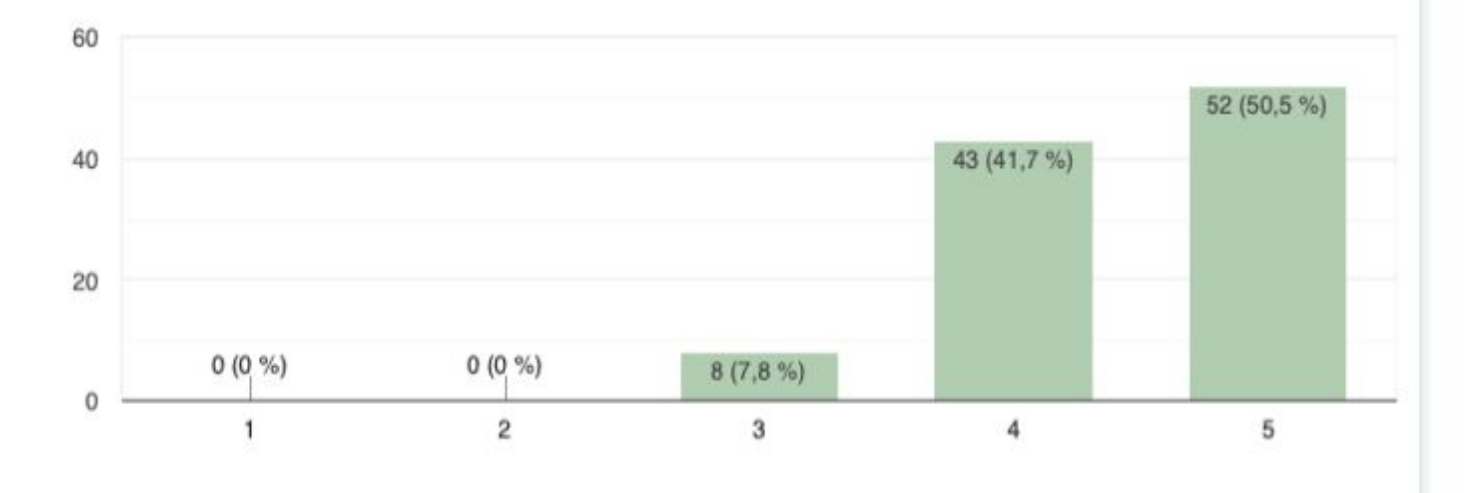

Gráfica 3. Opinión del alumnado acerca del potencial terapéutico en el ámbito logopédico de la RA.

¿Emplearías algunas de estas herramientas cuando ejerzas tu profesión como logopeda? 103 respuestas

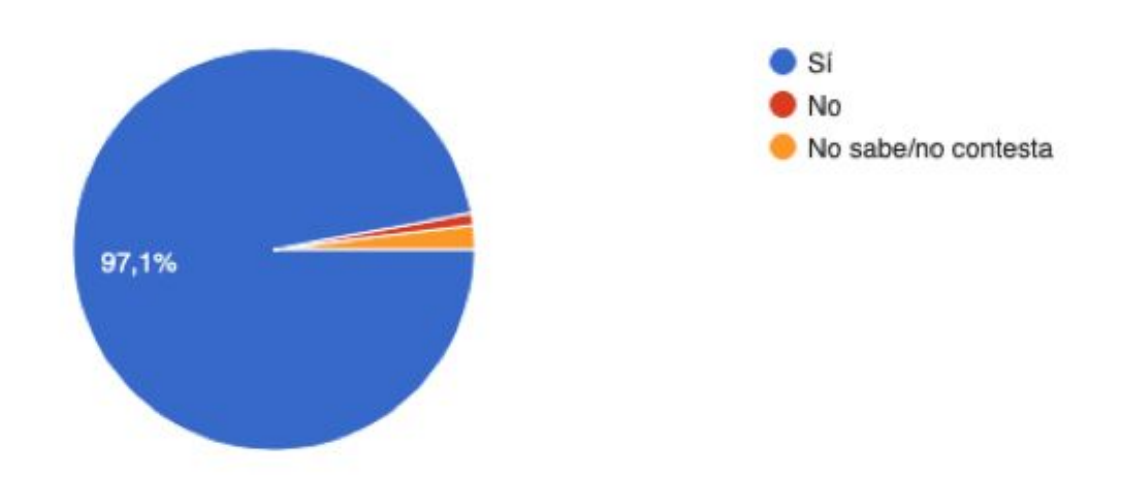

Gráfica 5. Prospección de uso de herramientas de RA y RV en la profesión futura como logopedas.

Sólo si has utilizado herramientas de realidad aumentada para tu formación como logopeda desde una perspectiva innovadora ¿qué nivel de manejo estimas que has alcanzado tras la experiencia?

101 respuestas

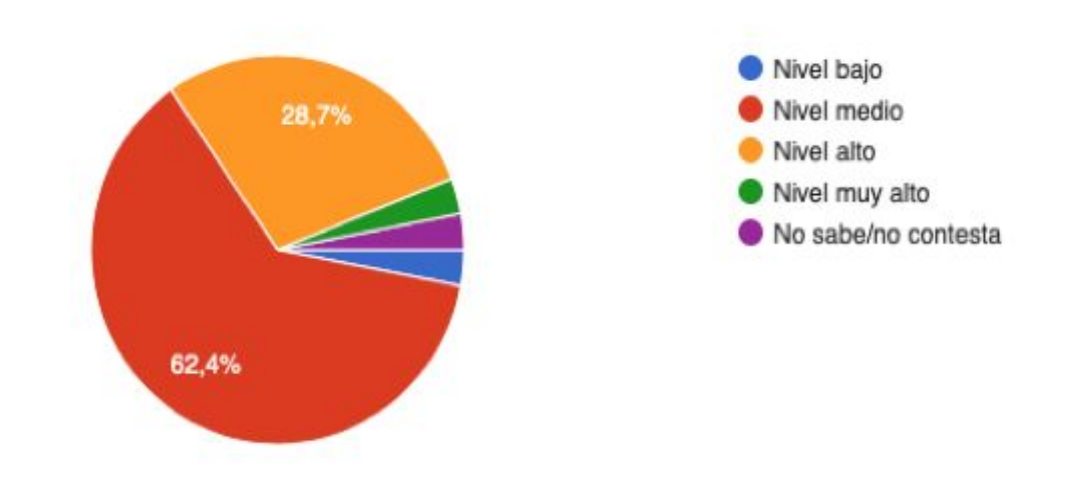

Gráfica 6. Percepción de los estudiantes acerca de su destreza de uso de las herramientas de RA.

¿Piensas que la Realidad Aumentada ofrece posibilidades educativas para favorecer los procesos de enseñanza-aprendizaje?

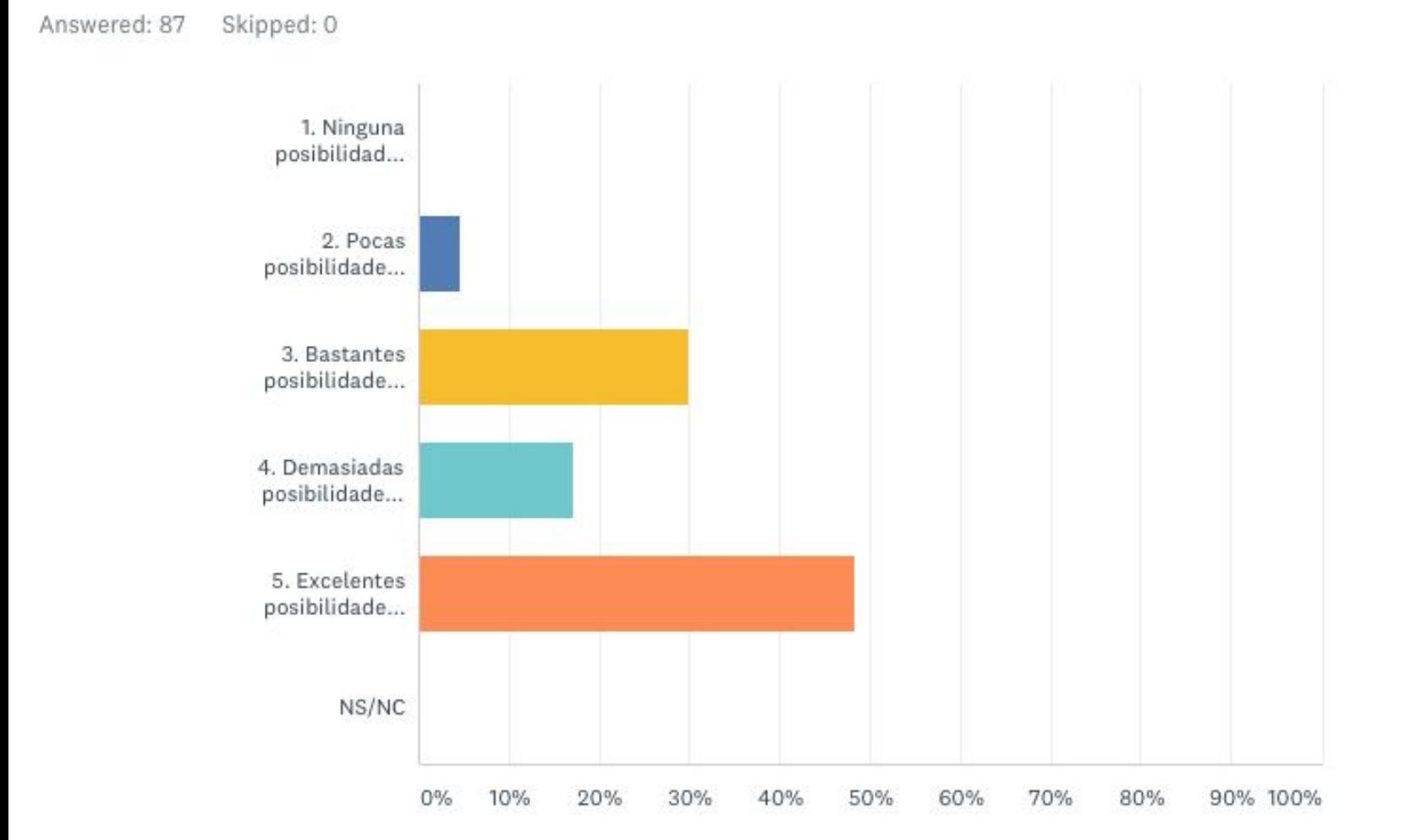

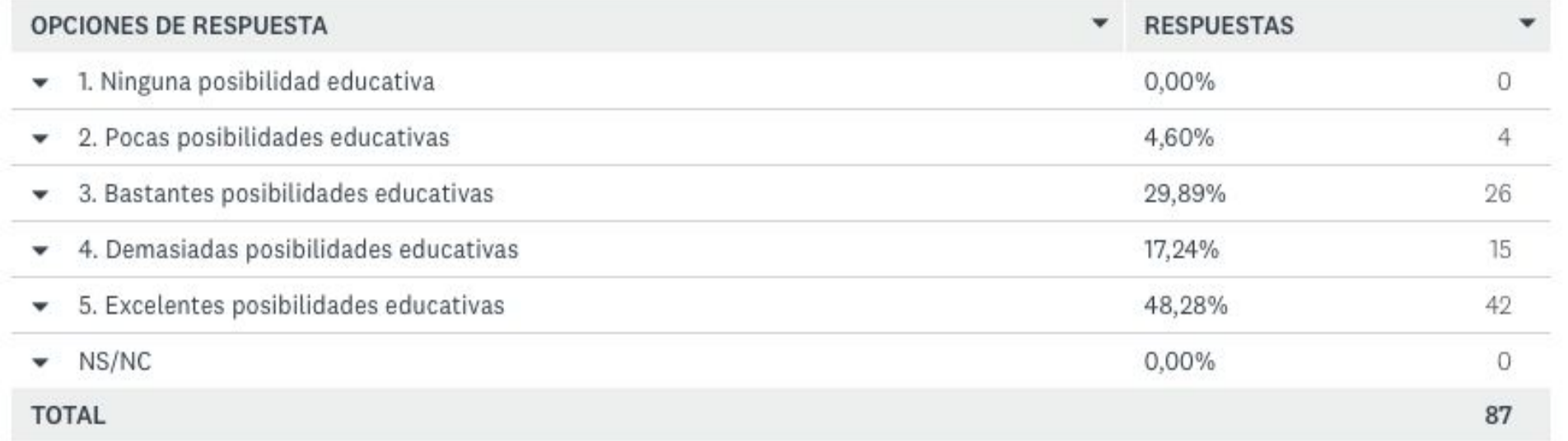

Consideras que esta tecnología de Realidad Aumentada puede implantarse en los centros educativos como un recurso más para complementar el resto de materiales disponibles en el aula?

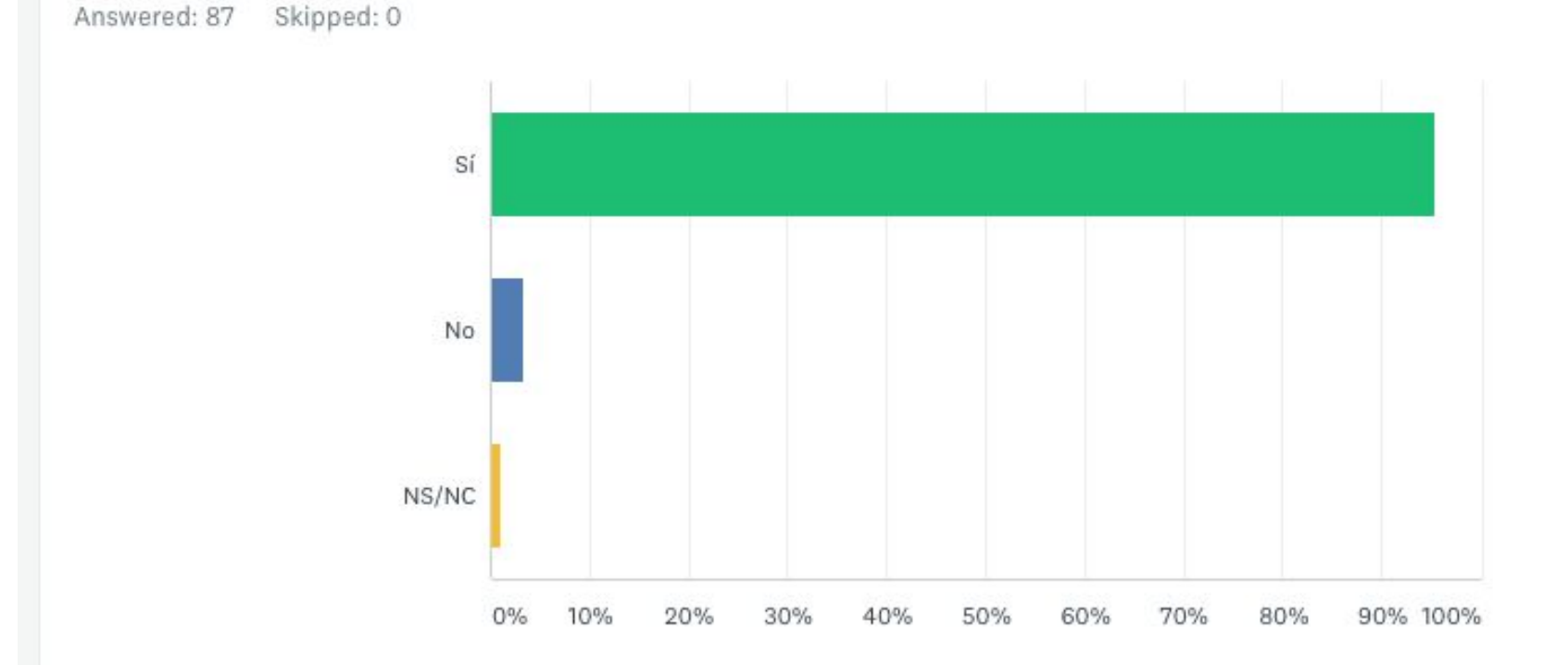

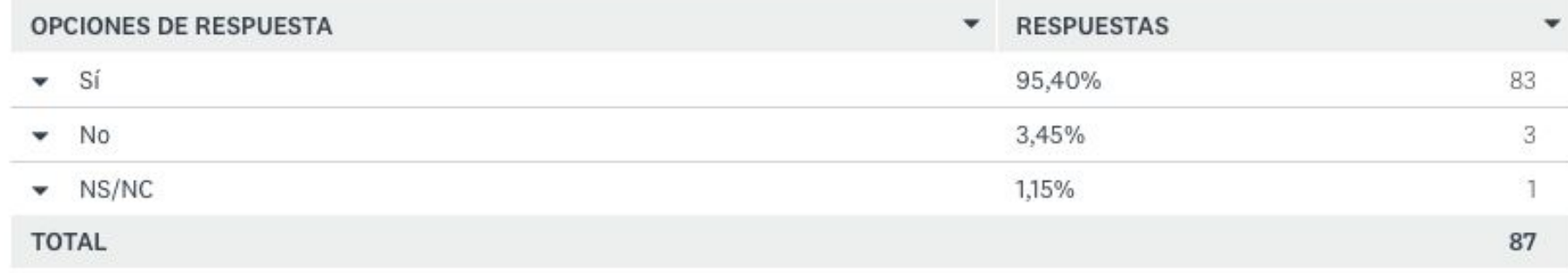

Indica en qué áreas sería más adecuado usar la tecnología de Realidad Aumentada (puedes marcar más de una opción)

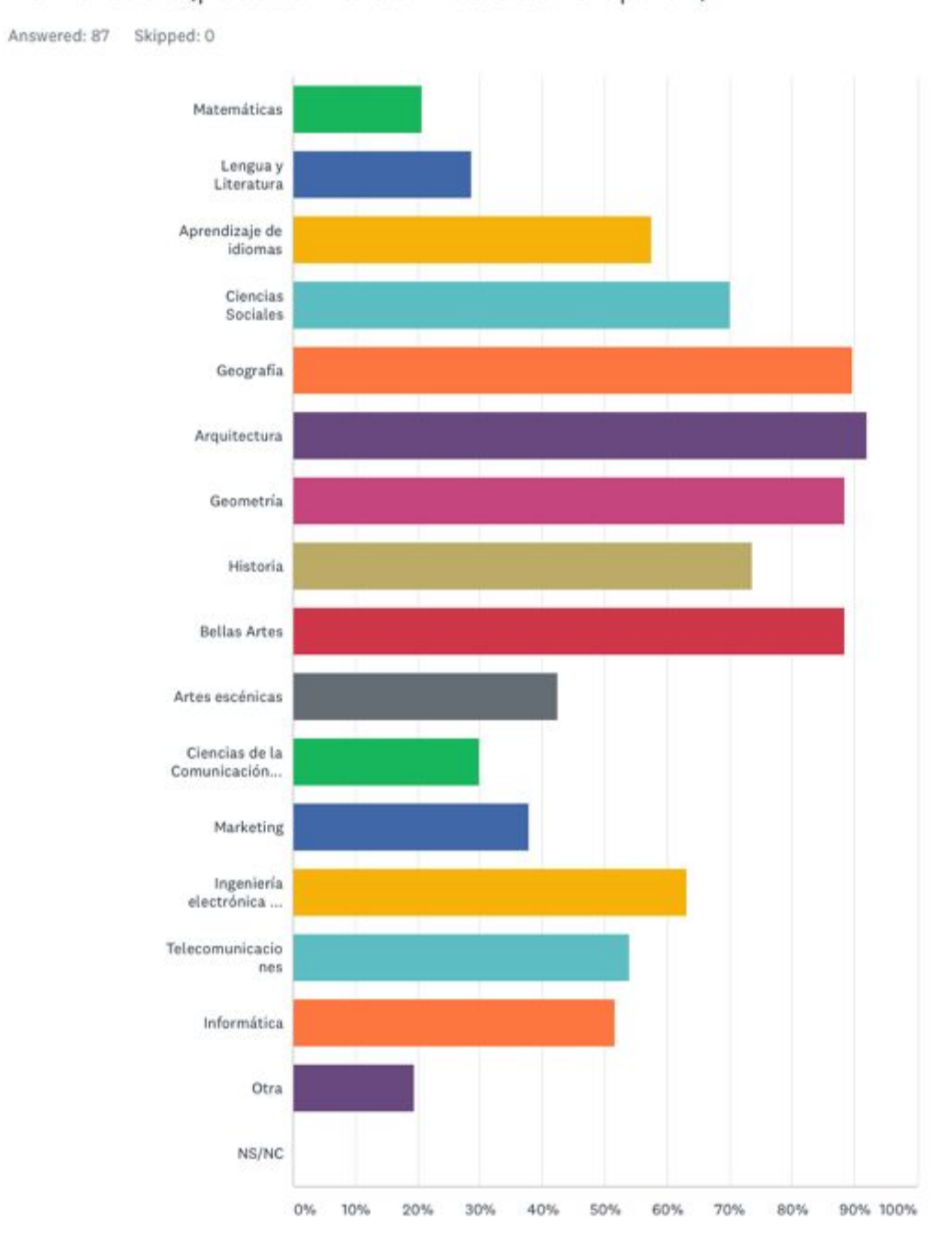

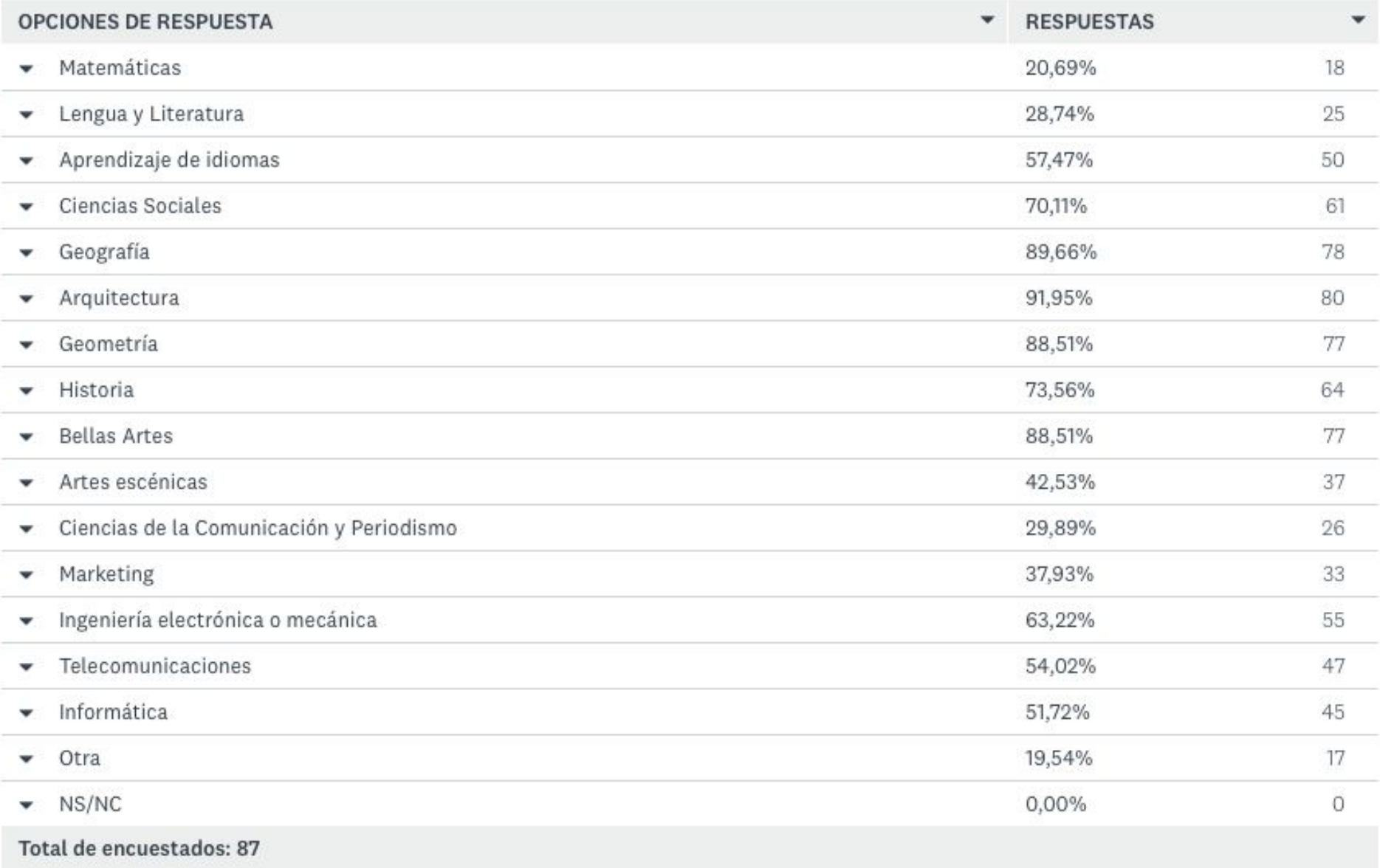

Sólo si has utilizado estas herramientas en el ámbito educativo para tu formación ¿qué nivel de manejo estimas que has alcanzado tras la experiencia?

Answered: 78 Skipped: 9

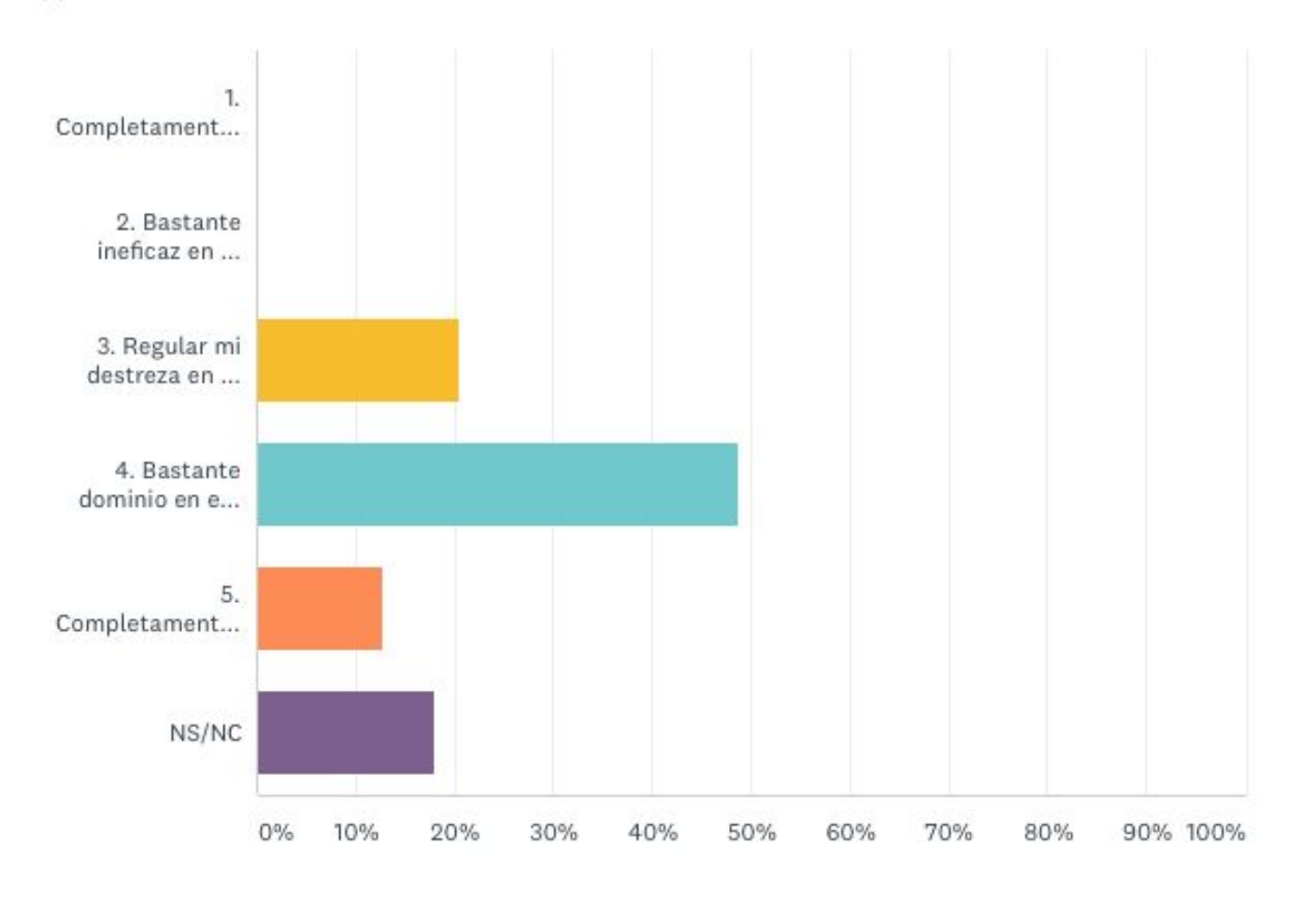

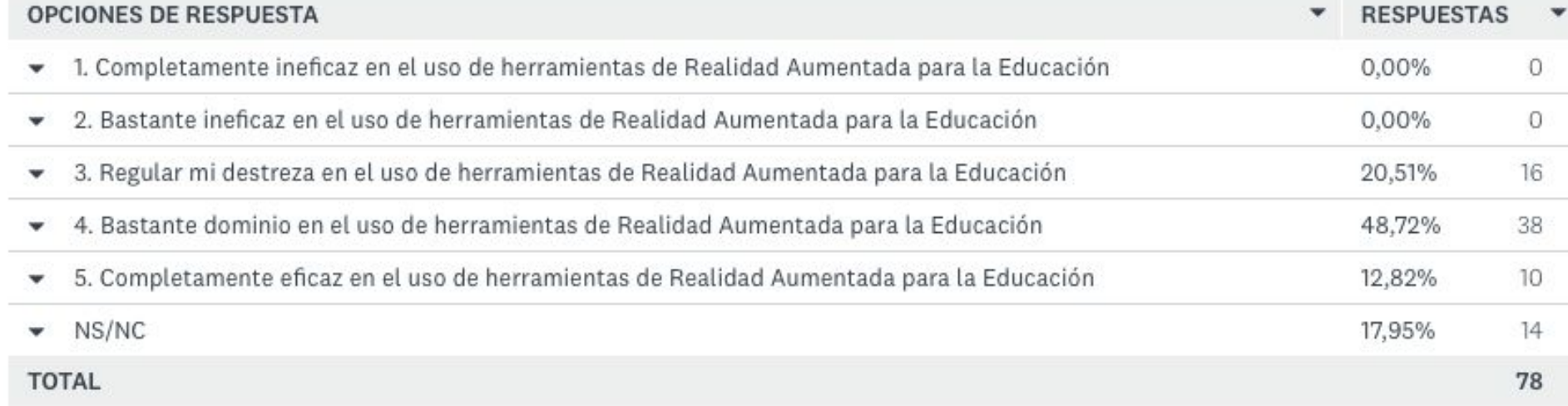

¿Consideras que se vería reforzado, potenciado el aprendizaje de los contenidos de las diferentes materias con el uso de esta tecnología?

Answered: 87 Skipped: 0

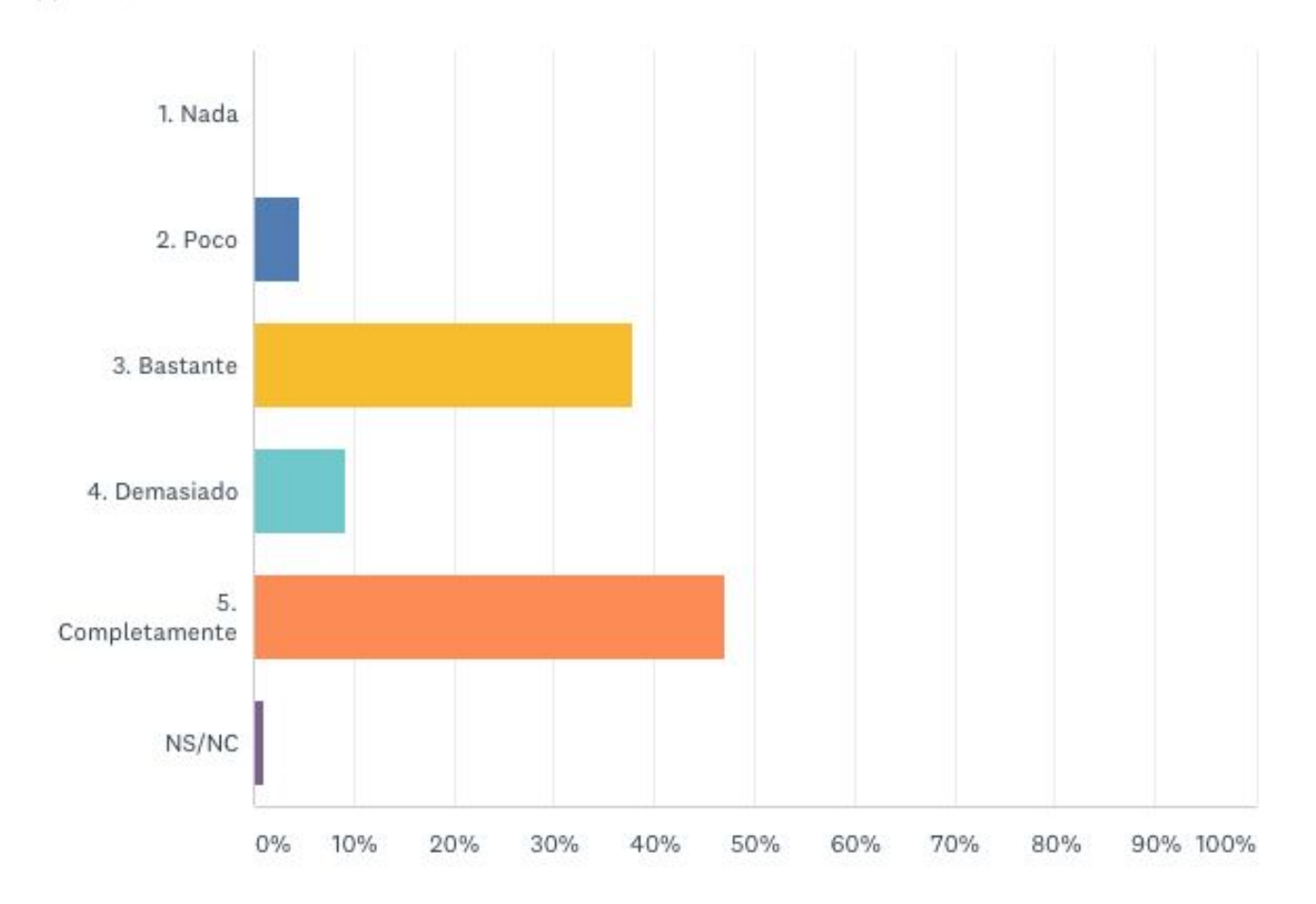

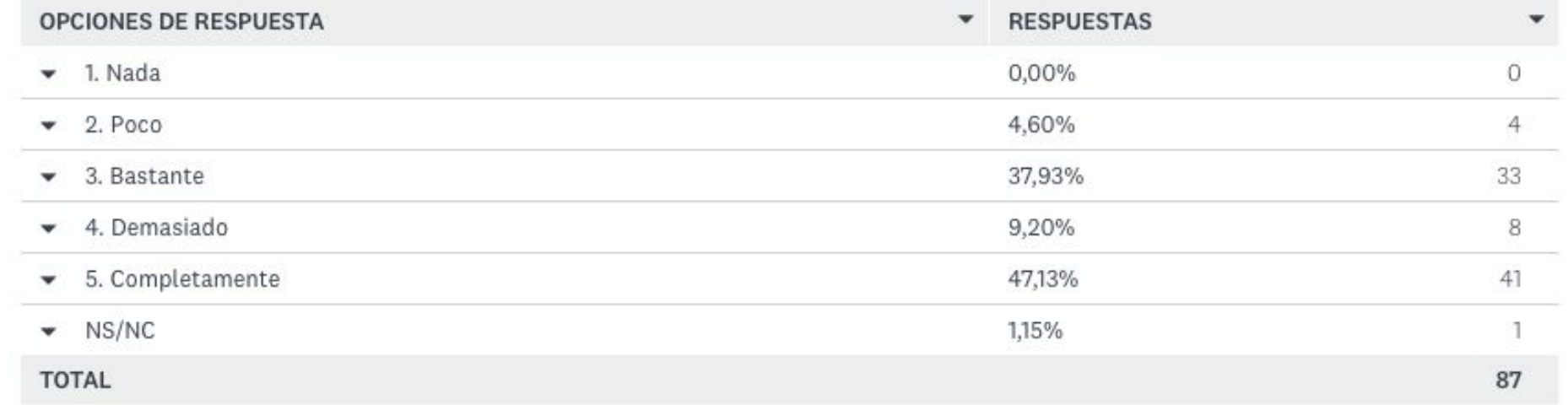

#### **Conclusiones**

Como conclusión tras el estudio se confirma la importancia que atribuye el alumnado a las tecnologías emergentes como estrategias metodológicas innovadoras para mejorar los procesos de enseñanza-aprendizaje y el desarrollo, la rehabilitación y el entrenamiento de las destrezas y habilidades lingüísticas, comunicativas y cognitivas. Ya que nos permiten crear escenarios de aprendizaje y terapéuticos muy estimulantes, atractivos, motivadores, hiperrealistas y ricos en detalles.

#### **Conclusiones en general**

Principalmente las TIC suponen un recurso, un medio y un vehículo para hacer posible la puesta en marcha de metodologías alternativas con un carácter innovador como:

- el paradigma de aprendizaje por descubrimiento
- aprendizaje por proyectos
- aprendizaje basado en la resolución de problemas (pensamiento computacional)
- aprendizaje colaborativo
- el aprendizaje basado en juegos atendiendo a un procedimiento metodológico gamificado
- metodología de flipped classroom (aulas invertidas)
- Las inteligencias múltiples

Todas estas metodologías siguiendo un modelo constructivista y conectivista para potenciar en el alumnado un aprendizaje en red, significativo, funcional, creativo, reflexivo, autónomo y colaborativo para la construcción del conocimiento.

Con posibilidad de aplicarse en educación formal y no formal por parte de profesionales diversos con un carácter didáctico, educativo, recreativo, cultural y terapéutico

- Azuma, R. (1997). A Survey of Augmented Reality.*Presence: Teleoperators and Virtual Environments, 6* (4), 355-385.
- Beltrán, P. y Rodríguez, C. (2017). Modelado e impresión en 3D en la enseñanza de las matemáticas: un estudio exploratorio. *ReiDoCRea: Revista electrónica de investigación y docencia creativa*, 6, 16-28. <http://digibug.ugr.es/bitstream/10481/44193/1/6-2.pdf>
- Cabero J. y Barroso J. (2016a). Posibilidades educativas de la realidad aumentada. *New Approaches in Educational Researc*h, 5(1), 46-52. doi: 10.7821/naer.2016.1.140
- Cabero, J. y Barroso, J. (2016b). Ecosistema de aprendizaje con realidad aumentada: posibilidades educativas. *TCyE: Tecnología, Ciencia y Educación*, *5,* 141-154. <http://www.tecnologia-ciencia-educacion.com/index.php/TCE/article/view/101>
- Cabero, J. y García, F. (2016). *Realidad Aumentada. Tecnología para la formación*. Síntesis.
- Cabero, J., Leiva, J.J., Moreno, N.M., Barroso, J. y López, E. (2016). *Realidad Aumentada y Educación. Innovación en contextos formativos.* Octaedro.
- Cobo, C. y Moravec, J.W. (2011). *Aprendizaje invisible. Hacia una nueva ecología de la educación*. Col.lecció Transmedia XXI. Laboratori de Mitjans Interactius. Univesitat de Barcelona.<http://www.razonypalabra.org.mx/varia/AprendizajeInvisible.pdf>

Leiva Olivencia, J.J. y Moreno Martínez, N.M. (2017). Mobile Learning, realidad aumentada y realidad virtual para el desarrollo de la diversidad lingüística y cultural en las instituciones educativas desde un enfoque inclusivo. En A. Palomares Ruiz (Coord.), *Una mirada internacional sobre la educación inclusiva* (pp. 34-45). Castila-La Mancha: Ediciones de la Universidad de Castilla-La Mancha. [http://doi.org/10.18239/jor\\_08.2017.01](http://doi.org/10.18239/jor_08.2017.01)

<https://ruidera.uclm.es/xmlui/handle/10578/11811>2017-01-14

- Moreno, N.M., Leiva, J.J. y Ordóñez, E. (2015). La realidad aumentada como factor de calidad e innovación educativa. En J.L. Sarasola Sánchez-Serrano; L. Molona García; M.I. Hernández Romero; N.M. Moreno Martínez y E. López Meneses (Dirs.), *I Seminario Internacional Hispano-Mexicano de Formación, Investigación e Innovación Universitaria 9 y 10 de Junio de 2015* (pp.102-111). Editorial Afoe.
- Moreno, N.M., López, E. y Leiva, J.J. (2016a). Tecnologías emergentes para el desarrollo de la innovación educativa: Modelado en 3D y Realidad Aumentada. En J. Gómez Galán, E. López Meneses, L. Molina García, A. Jaén Martínez y A.H. Martín Padilla (Eds.), *I Congreso Virtual Internacional en Formación, Investigación e Innovación Educativa. Libro de Actas. Universidad Metropolitana UMET). Sistema Universitario Ana G. Méndez San Juan (Puerto Rico): 17,18 y 19 de febrero de 2016*. Editorial AFOE.

- Moreno, N.M., Moreno, P.A., Leiva, J.J. y López, E. (2016b). Experiencias formativas en el uso didáctico de tecnologías emergentes con el alumnado de los grados de educación infantil y primaria de las universidades de Huelva y Málaga. En R. Roig-Vila (Ed.), *Tecnología, innovación e investigación en los procesos de enseñanza-aprendizaje*. Octaedro.
- Moreno, N.M. y Leiva, J.J. (2017). Experiencias formativas de uso didáctico de la realidad aumentada con alumnado del grado de educación primaria en la universidad de Málaga. *Revista Edmetic,* 6(1), pp. 81-104. <http://www.uco.es/servicios/ucopress/ojs/index.php/edmetic/issue/view/546/showToc>
- Moreno, N.M., López, E. y Leiva, J.J. (2018). Experiencia universitaria con realidad aumentada y realidad virtual para construir innovación educativa. En E. López Meneses, D. Cobos-Sanchiz, A.H. Martín-Padilla, L. Molina García y A. Jaén Martínez (Eds.), *Experiencias pedagógicas e innovación educativa. Aportaciones desde la praxis docente e investigadora* (pp.1196-1213). Octaedro.

- Moreno Martínez, N. M., Leiva Olivencia, J.J., Ramírez Fernández, M.B. y López Meneses, E. (2017). Capítulo 11. Actitudes y competencias de uso didáctico de la realidad aumentada: experiencia con alumnado del grado de primaria en la universidad de Málaga. En Rosa María Zapata Boluda, Rachida Dalouh, Verónica C. Cala y Antonio José González Jiménez (Eds.), *Educación, salud y TIC en contextos multiculturales: nuevos espacios de intervención* (pp.126-143). Almería: Editorial Universidad de Almería. ISBN: 978-84-16642-45-8. Depósito Legal: AL 248-2017.
- Moreno Martínez, N.M., Leiva Olivencia, J.J. y Matas Terrón, A. (2017). Desarrollo de las inteligencias múltiples a través de la realidad aumentada y la robótica. En R. Romero Tena, J.J. Gutiérrez-Castillo y M. Puig Gutiérrez (Coords.), *Innovación y Tecnología en Educación Infantil* (123-134). Sevilla: Universidad de Sevilla. Colección Ciencias de la Educación Nº34. ISBN: 978-84-472-2109-7.
- Moreno Martínez, N.M., López Meneses, E. y Leiva Olivencia, J.J. (2018). Experiencia universitaria con realidad aumentada y realidad virtual para construir innovación educativa. En E. López Meneses, D. Cobos-Sanchiz, A.H. Martín-Padilla, L. Molina García y A. Jaén Martínez (Eds.), *Experiencias pedagógicas e innovación educativa. Aportaciones desde la praxis docente e investigadora* (pp.1196-1213). Barcelona: Octaedro. Monográfico. ISBN: 978-84-17219-78-9.

- Moreno Martínez, N.M., López Meneses, E. y Leiva Olivencia, J.J. (2018). El uso de las tecnologías emergentes como recursos didácticos en ámbitos educativos. *International Studies on Law and Education***,** nº 29/30. Enlace: [http://www.hottopos.com/isle29\\_30/index.htm.](http://www.hottopos.com/isle29_30/index.htm)

- Moreno Martínez, N.M., Franco Mariscal, R. y Franco Mariscal, A.J. (2018). Realidad aumentada en química: Experiencia en educación secundaria a través de Elements 4D. *Journal od Science Education*, Vol. 19, nº 2, pp.71-94. ISSN: 0124-5481. Recuperado de: <http://chinakxjy.com/downloads/V19-2018-2/V19-2018-2-5.pdf>
- Moreno Martínez, N.M. y Franco Mariscal, A.J. (2020). Tecnologías para la formación de profesionales en educación. En Programa formativo de realidad aumentada y realidad virtual en la enseñanza de las ciencias en la educación superior. Madrid: Dykinson. ISBN: 978-84-1324-391-7.

- Moreno Martínez, N.M. (2020). Realidad aumentada para la construcción del conocimiento en contextos amplificados educativos. En *Tecnologías para la formación de educadores en la sociedad del conocimiento*. Madrid: Pirámide.

- Moreno Martínez, N.M., Franco Mariscal, R. y Franco Mariscal, A.J. (2018). Realidad aumentada en química: Experiencia en educación secundaria a través de Elements 4D. *Journal od Science Education*, Vol. 19, nº 2, pp.71-94. ISSN: 0124-5481. Recuperado de: <http://chinakxjy.com/downloads/V19-2018-2/V19-2018-2-5.pdf>
- Moreno Martínez, N.M. y Galván Malagón, M.C. (2020). Realidad aumentada y realidad virtual para la creación de escenarios de aprendizaje de inglés desde un enfoque comunicativo. *DIM: Didáctica, Innovación y Multimedia*, nº38.
- Tecnológico de Monterrey (2017). *Reporte EduTrends. Radar de Innovación Educativa 2017.* Tecnológico de Monterrey.

# **¡Muchas gracias!**

# #WEBINARSUNIA

@UNIAINNOVA @UNIAUNIVERSIDAD

#### **Créditos**

Presentación diseñada a partir de plantilla adaptada de [Slidesgo,](http://slidesgo.com/) con iconos de [Flaticon](https://www.flaticon.com/) e imágenes e infografías de [Freepik](https://www.freepik.com/)

Fuentes usadas: Arial

Colores usados:

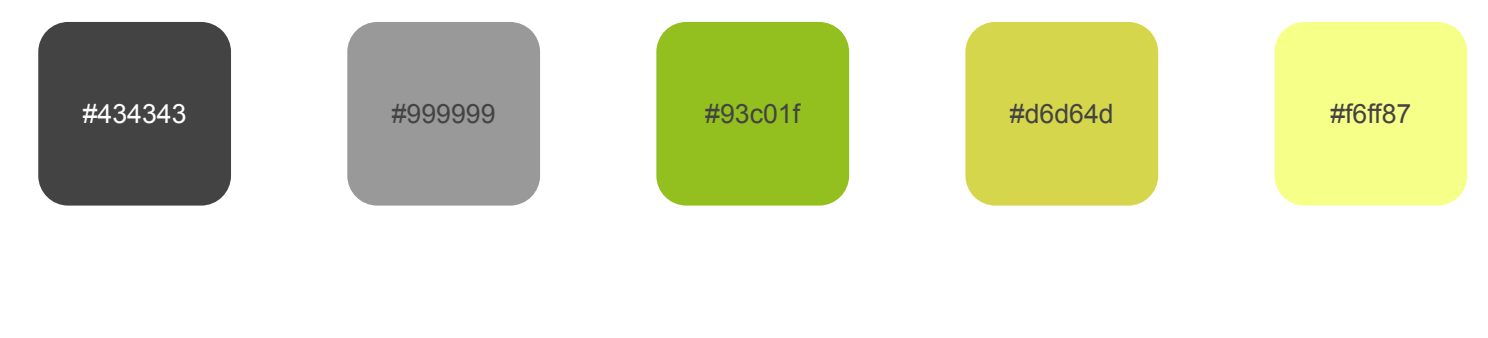

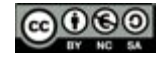

Contenido publicado bajo licencia Creative Commons:

Reconocimiento-NoComercial-SinObraDerivada 4.0 Internacional (CC BY-NC-ND 4.0)